### DISEÑO E IMPLEMENTACIÓN DE UN SISTEMA DE MOVIMIENTO ELECTROMECÁNICO CONTROLADO POR COMPUTADOR PARA EL TELESCOPIO STARFINDER MEADE DEL OBSERVATORIO ASTRONÓMICO DE LA UNIVERSIDAD DE NARIÑO

ALVARO ANDRÉS JIMÉNEZ OCAÑA DIEGO JAIR RODRÍGUEZ OBANDO

> UNIVERSIDAD DE NARIÑO FACULTAD DE INGENIERÍA INGENIERÍA ELECTRÓNICA SAN JUAN DE PASTO 2009

### DISEÑO E IMPLEMENTACIÓN DE UN SISTEMA DE MOVIMIENTO ELECTROMECÁNICO CONTROLADO POR COMPUTADOR PARA EL TELESCOPIO STARFINDER MEADE DEL OBSERVATORIO ASTRONÓMICO DE LA UNIVERSIDAD DE NARIÑO

### ALVARO ANDRÉS JIMÉNEZ OCAÑA DIEGO JAIR RODRÍGUEZ OBANDO

Trabajo de Grado presentado como requisito parcial para optar al título de Ingeniero Electrónico

> **Directores** ALBERTO QUIJANO VODNIZA Master en física CAMILO ARTURO LAGOS Ingeniero mecánico

UNIVERSIDAD DE NARIÑO FACULTAD DE INGENIERÍA INGENIERÍA ELECTRÓNICA SAN JUAN DE PASTO 2009

"Las ideas y conclusiones aportadas en el trabajo de grado son responsabilidad exclusiva de sus autores"

Artículo Primero del Acuerdo No. 324 de octubre 11 de 1966, emanado del Honorable Consejo Directivo de la Universidad de Nariño.

Nota de aceptación:

\_\_\_\_\_\_\_\_\_\_\_\_\_\_\_\_\_\_\_\_\_\_\_\_\_\_\_\_\_\_\_\_ Firma del Presidente del Jurado

Firma del Jurado

Firma del Jurado

San Juan de Pasto, febrero de 2009

### AGRADECIMIENTOS

A Dios...

A nuestros padres y hermanos, por sus oraciones, su apoyo incondicional, su comprensión, su paciencia y su inmensurable amor.

A nuestra Universidad por brindarnos la posibilidad de ser ingenieros electrónicos.

Al Observatorio Astronómico por permitirnos desarrollar este proyecto.

Al profesor Alberto Quijano Vodniza por su respaldo incondicional al desarrollo de proyectos estudiantiles a favor de la ciencia.

Al profesor Camilo Lagos Mora por la ayuda que nos brindó durante todo el desarrollo del proyecto.

A los ingenieros del programa de Electrónica por su interés y apoyo.

Al señor Hernán Pazmiño por su valiosa colaboración al permitirnos utilizar sus herramientas de metalmecánica.

Al ingeniero Ivan Vinueza por su generosa colaboración.

A José Luis, Nelly, Andrea, Lilian y Sebas, por sus oraciones y su amor fraternal; a Gloria, Teresa, Jhonny, Wilson, Jamille, Diana, Edmundo y Diomara, por su paciencia y generosa ayuda.

A Carlos Alberto, por su generosa colaboración.

*A Dios, Principio y Fin... A mis padres, Álvaro y María Helena, porque a lo largo de mi vida jamás he estado solo. A mi amigo, Padre Fabio Daniel, por todo el apoyo que me brindó.* 

*Álvaro Andrés*

*Al que hizo la luz, las lumbreras y las estrellas. A la Estrella resplandeciente de la mañana. Al que hizo las Pléyades y el Orión. Al que saca a su tiempo las constelaciones de los cielos, guía a la Osa Mayor y a cada estrella llama por su Nombre… … Al Único y Sabio Dios…*

*Diego Jair*

# **CONTENIDO**

Pág.

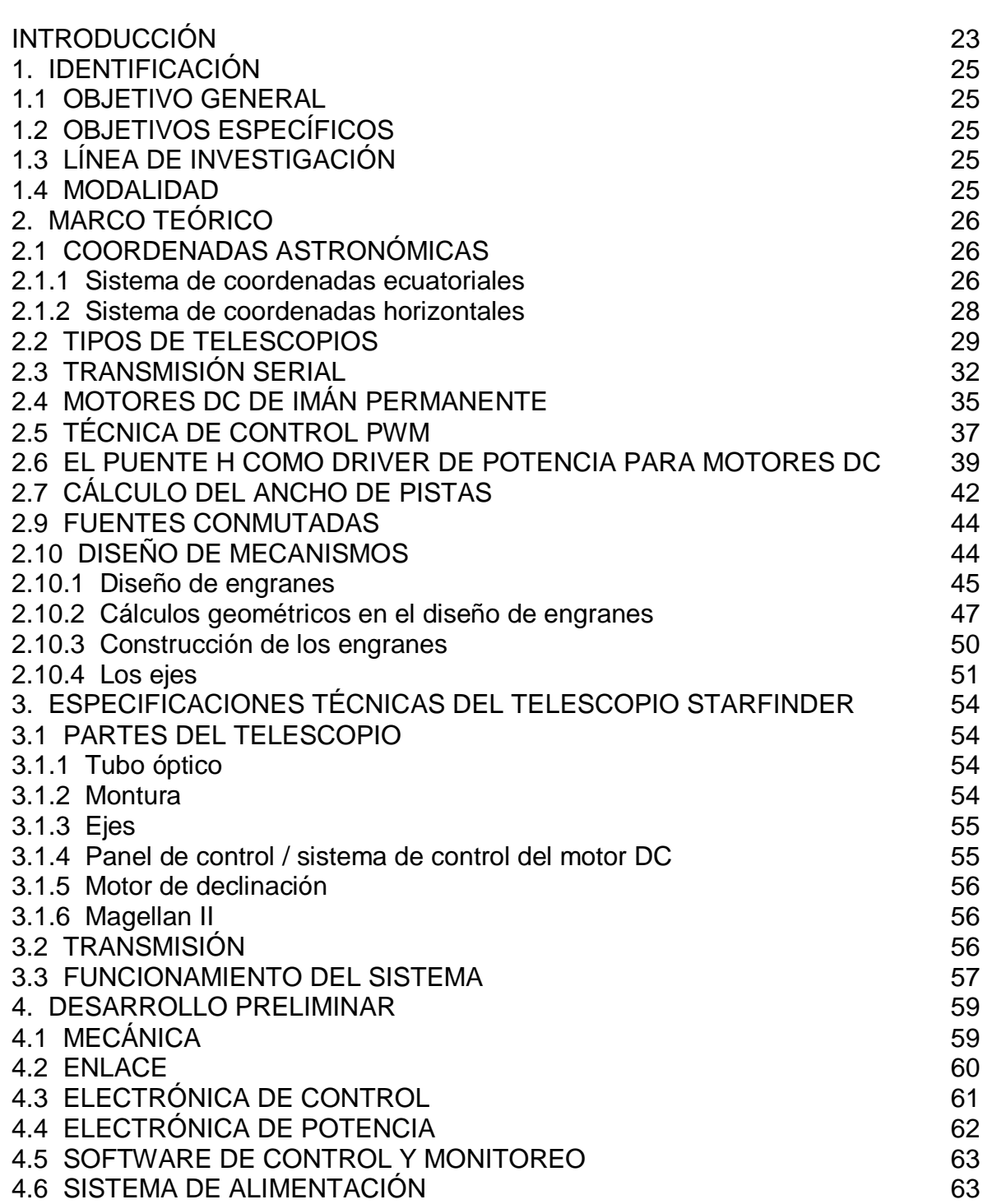

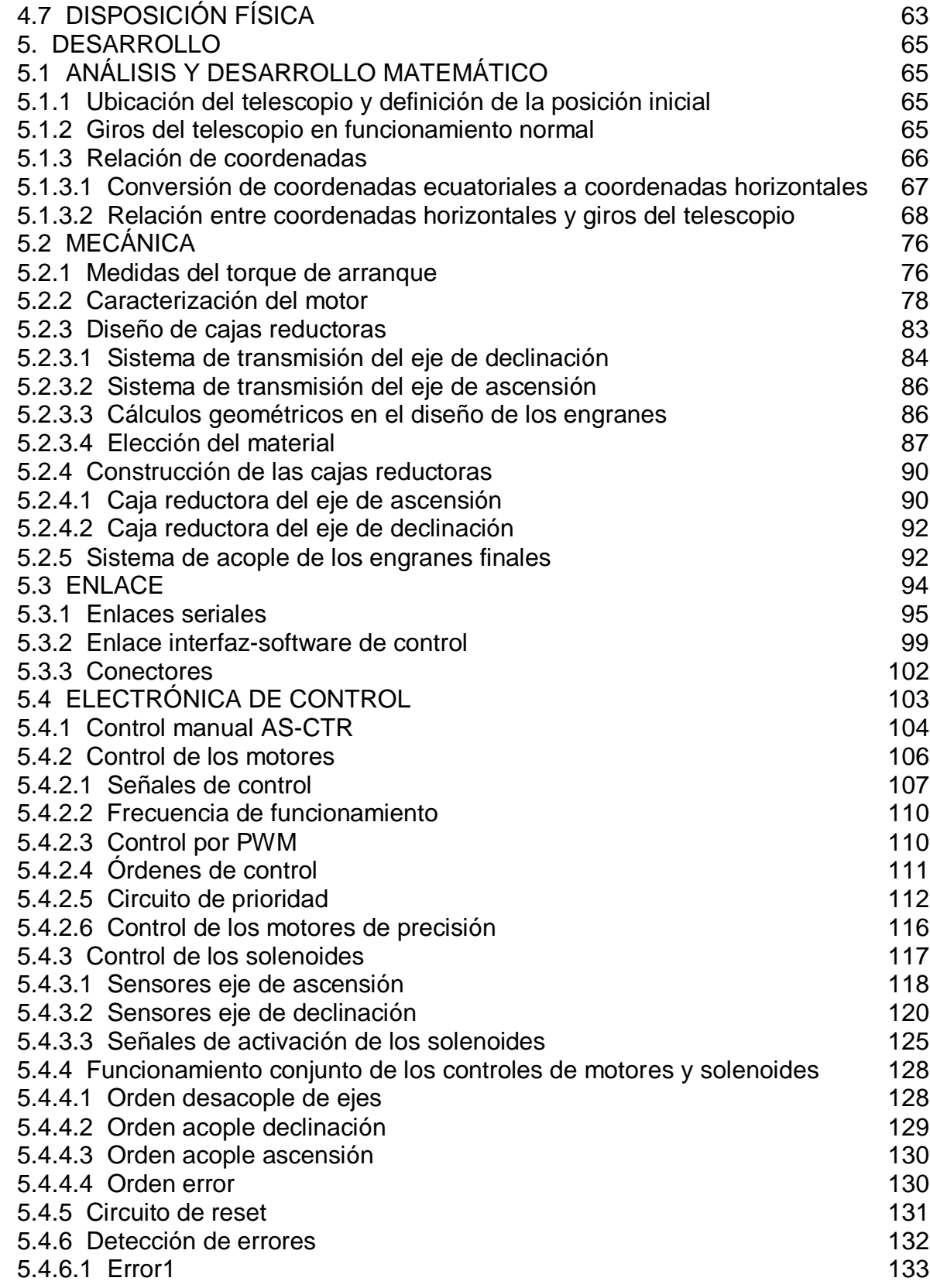

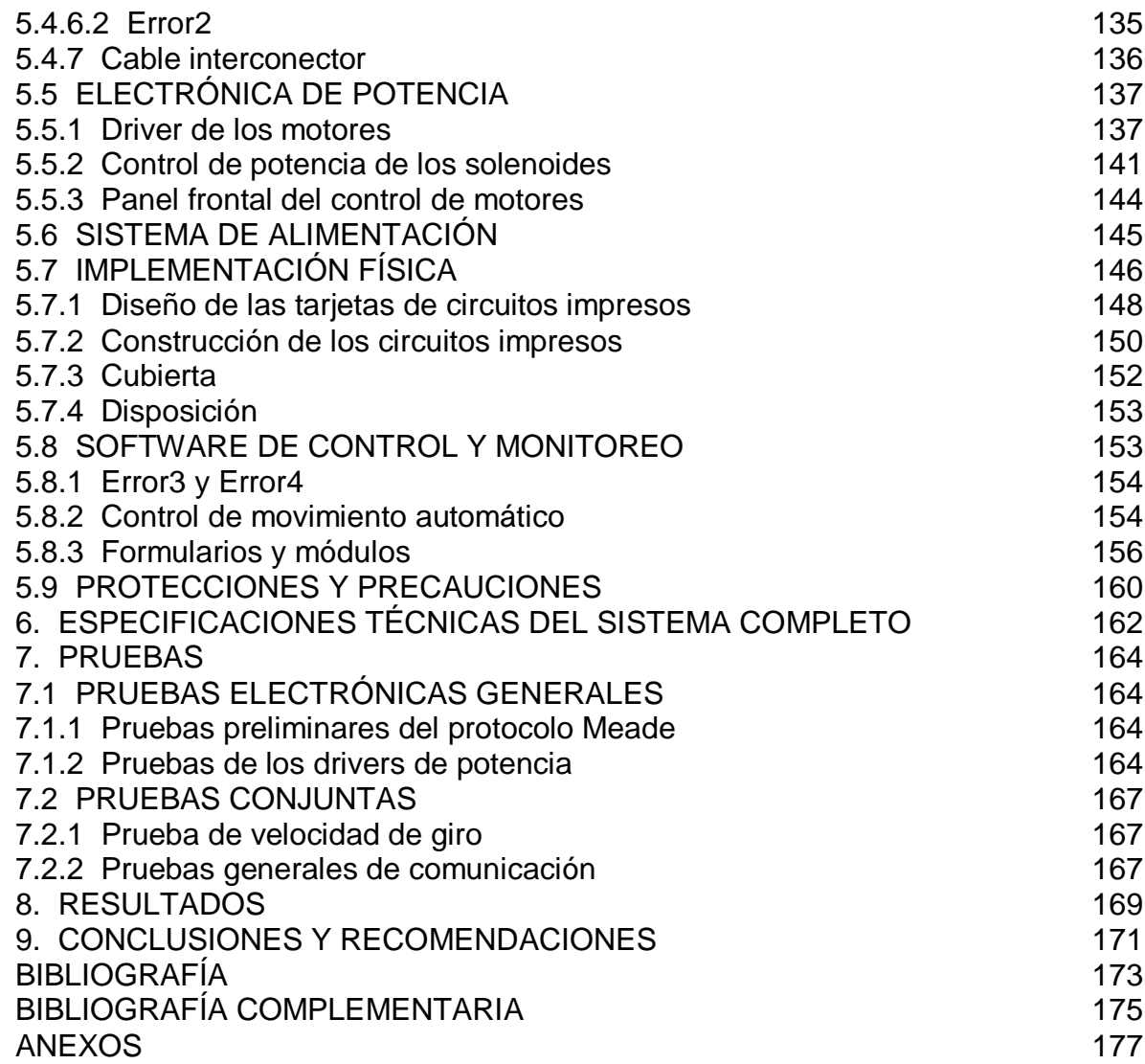

# LISTA DE CUADROS

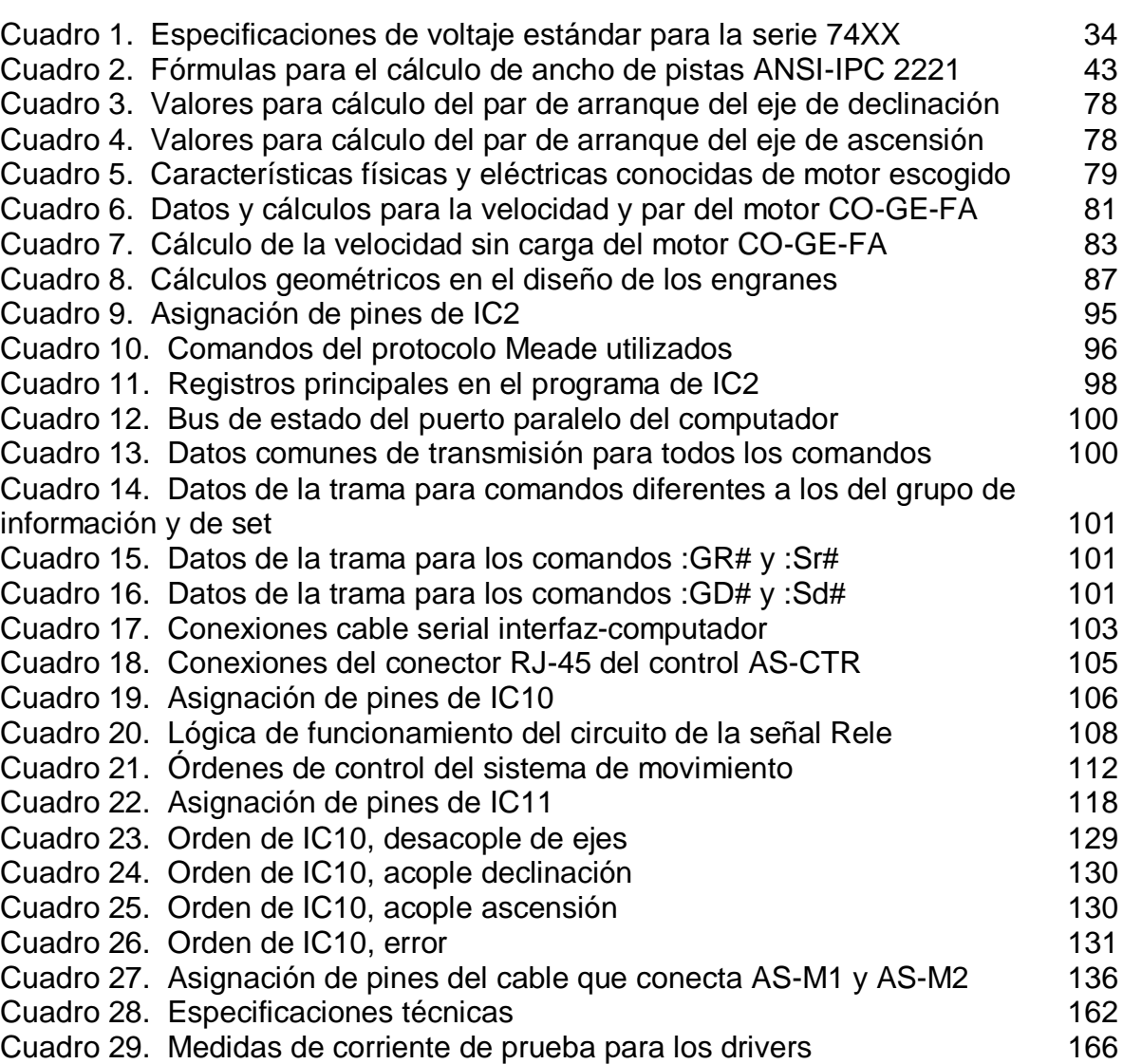

Pág.

# LISTA DE TABLAS

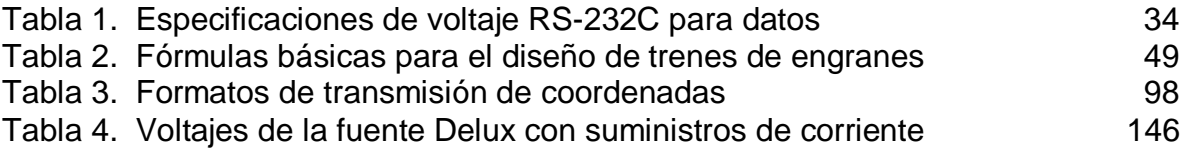

# LISTA DE FIGURAS

Pág.

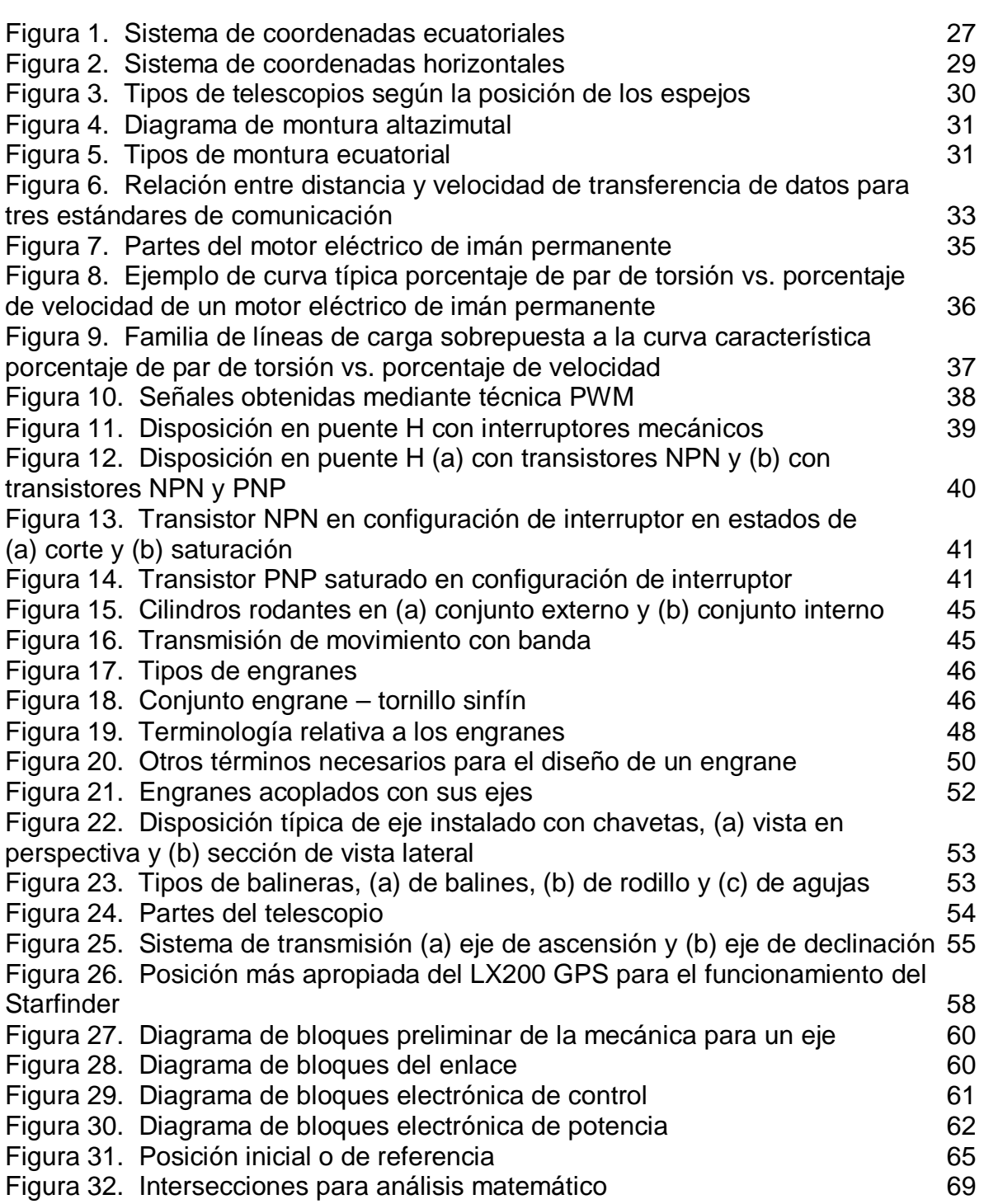

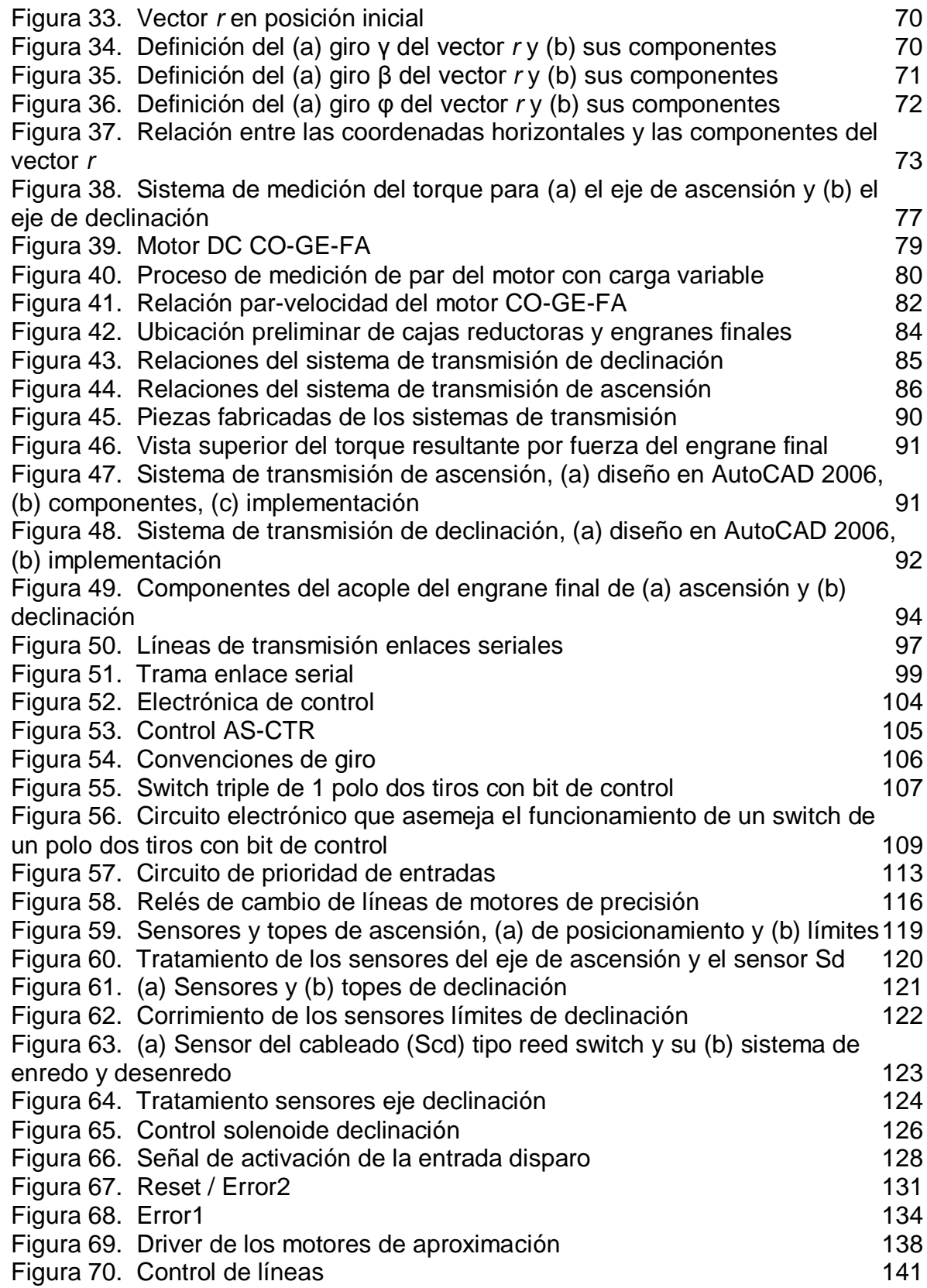

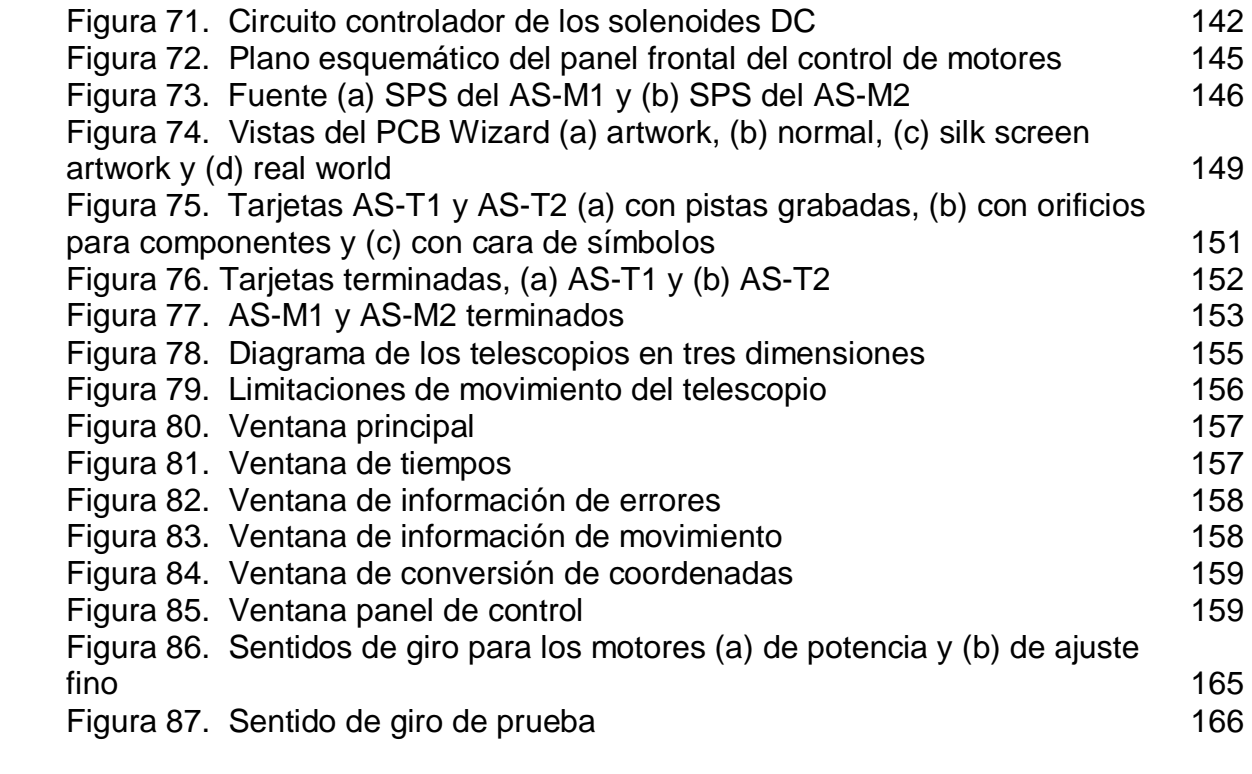

# LISTA DE ANEXOS

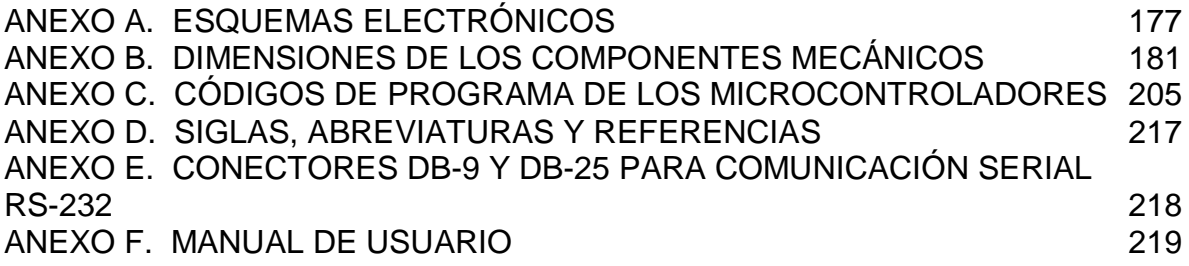

### GLOSARIO

ACTUADOR: elemento que se encarga de generar la potencia necesaria para que un mecanismo pueda ejecutar su movimiento. Los actuadores pueden ser de tipo mecánico, hidráulico, eléctrico o de combinaciones entre ellos.

AUTOMATIZACIÓN: se refiere a la acción y el efecto de poner en práctica la automática; que a su vez es la ciencia que trata de sustituir parcial o totalmente, en un proceso, el operador humano por dispositivos mecánicos y/o electrónicos. La automatización se lleva a cabo realizando cambios en la estructura del proceso o implantando nuevas sub-estructuras a través de la toma de medidas y la aplicación de métodos, además de la utilización de conceptos relativos a la electrónica, la mecánica y el área de aplicación del proceso en cuestión.

ARTICULACIÓN O JUNTA: definida como la conexión entre dos eslabones que permite algún movimiento entre ellos. Las juntas que implican contacto superficial entre los eslabones que la componen también se denominan pares.

ASTRONOMÍA: ciencia que estudia los astros, su origen, constitución y evolución, así como sus posiciones y movimientos en la esfera celeste. Se ocupa también de la distribución e interacción de la sustancia y energía en el universo. Se relaciona con ciencias como la física, las matemáticas, la química, la geofísica, la geodesia, y más recientemente con la biología y la medicina, desempeñando una función considerable en la concepción científica del mundo.

CABLE CRUZADO: en electrónica, se refiere al cable de varios hilos que tiene conectores en sus dos extremos; en el cual, si los pines de uno de los conectores se conectan a los hilos en un orden determinado, el conector restante contiene las conexiones en el orden inverso.

CABLE DIRECTO: en electrónica, se refiere al cable de varios hilos que tiene conectores en sus dos extremos; en el cual, si los pines de uno de los conectores se conectan a los hilos en un orden determinado, el conector restante contiene las conexiones en el mismo orden.

COLECTOR ABIERTO: configuración electrónica interna de circuitos digitales, en la cual el transistor de salida no tiene nada conectado en su colector y que se utiliza en accionamiento de relevo (switch), conformación lógica alambrada y para la construcción de sistemas de base común. A este tipo de salidas, se les puede conectar una carga entre el colector abierto y una fuente de voltaje, de tal forma que al saturarse el transistor de salida se establece un camino de conducción que lo atraviesa y activa a la carga.

COLURO: cada uno de los círculos máximos de la esfera celeste, que pasan por los polos de la Tierra y que cortan la eclíptica por los puntos de los equinoccios y de los solsticios.

CUERPO CELESTE: cualquier cuerpo que se encuentra en el espacio exterior.

DRIVER: interfaz que maneja un dispositivo externo a un sistema; en este trabajo, se refiere a los drivers de electrónica de potencia para los motores DC.

ENGRANE: en una máquina, rueda dentada que tiene la propiedad de formar un sistema transmisor del movimiento al acoplarse varias piezas. (Remítase al marco teórico).

ESFERA CELESTE: herramienta gráfica en donde se supone, para estudios astronómicos, están situados los cuerpos celestes, sin tener en cuenta sus verdaderas distancias a la Tierra; es decir, se tiene en cuenta solo apariencia de la capa de dicha esfera observada desde la tierra.

ESLABÓN: componente básico de un mecanismo que posee mínimo dos nodos para la comunicación con otros eslabones. Las configuraciones con eslabones dependen del tipo de movimiento que se requiera para el sistema.

GPS: siglas en inglés de Sistema de Posicionamiento Global. Es un sistema de navegación conformado básicamente por 24 satélites, que proporcionan posiciones en tres dimensiones, velocidad y tiempo, las 24 horas del día, en cualquier parte del mundo y en todas las condiciones climáticas. Al no haber comunicación directa entre el usuario y los satélites, el GPS puede dar servicio a un número ilimitado de usuarios que necesiten la información.

GRADO DE LIBERTAD: o GDL, es igual al número de mediciones que se requieren para lograr definir la ubicación de un punto en un sistema mecánico en cualquier instante de tiempo. Se debe tener en cuenta que el punto de análisis generalmente es el extremo no conectado del último eslabón de la máquina.

LEY DE LA MANO DERECHA: asociación convencional de los dedos de la manos derecha corazón, pulgar e índice, a los ejes de un sistema coordenado de tres dimensiones *x, y* y *z*, respectivamente. En electricidad, ley que consiste en asociar el sentido de la corriente convencional que pasa por un conductor que se sujeta con la mano derecha al que indica el dedo pulgar de la misma.

MICROCONTROLADOR: dispositivo electrónico programable que basa su funcionamiento en un conjunto de instrucciones. Generalmente consta de una parte lógica de interpretación de instrucciones, una memoria donde se almacenan las mismas, una memoria de datos no volátiles (ROM), puertos de entrada y salida de datos, y pines de funciones especiales dependientes de la clase de

microcontrolador y su escala de integración. Éstos se pueden programar fácilmente, a menudo, mediante la utilización de circuitos programadores enlazados a un ordenador, en el cual se manipula programas para grabar los datos y compilar las instrucciones.

MOVIMIENTO DE ROTACIÓN: se entiende como el movimiento de un cuerpo alrededor de un punto (centro de rotación) que no tiene movimiento con respecto al macro de referencia estacionario es decir al espacio en donde se encuentra el cuerpo. Todos los demás puntos del cuerpo describen arcos alrededor del centro. Una línea de referencia trazada en el cuerpo a través del centro cambia solo la *orientación angular* del mismo. Generalmente se entiende que un cuerpo rota si se mueve sobre si mismo, alrededor de un eje cualquiera.

NIBBLE: en sistemas computacionales, cuarteto, bloque de cuatro bitios (o bits), mitad de un byte.

ORIENTACIÓN ANGULAR: posición o dirección de algo con respecto a un punto cardinal. La dirección se expresa con unidades angulares.

PAR DE TORSIÓN: o momento de una fuerza; en física, medida del efecto de rotación causado por una fuerza. Es igual a la magnitud de la fuerza multiplicada por el brazo; el último equivale a la distancia entre el lugar de su aplicación y el eje de rotación. La fuerza se mide perpendicularmente a la dirección del brazo. La palabra par se utiliza porque el momento también se puede entender como un sistema de dos fuerzas iguales paralelas y de sentidos contrarios, aplicadas en dos puntos distintos, que crean un movimiento de rotación. También se denomina torque.

PAR DE ARRANQUE: para el actuador, par que puede efectuar nominalmente para cambiar el estado de reposo rotacional de un mecanismo, a movimiento; en el mecanismo, es el par necesario para cambiar su reposo rotacional en movimiento.

PIÑON: el más pequeño de una pareja de engranes.

POLARIZACIÓN EN DIRECTA: condición en la cual una unión pn conduce corriente

POLARIZACIÓN EN INVERSA: condición en la cual una unión pn bloquea el paso de corriente.

POSICIÓN LINEAL: postura en la cual alguien o algo está puesto alrededor de una línea de referencia. Por lo general dicha línea se toma como los ejes *x* y *y* del plano cartesiano o los ejes *x*, *y* y *z* del espacio.

SERIE 74XX: uno de los grupos de integrados de la familia TTL. Opera confiablemente con una tensión de alimentación de 4.75 a 5.25 V y sobre el rango de temperatura 0 a 70ºC.

SWITCHING CIRCUIT: circuito conmutador o basculador. En ciertos dispositivos electrónicos, circuito cuya salida oscila entre dos niveles fijos llamados estados; el nivel más alto ocurre siempre que la tensión pasa de cierto valor  $V_1$  y el más bajo, cuando dicha tensión baja de otro valor  $V_0$ , siendo el primero mayor que el segundo. Estos valores se denominan de disposición (set value) y de reposición (reset value) respectivamente, o bien tensiones de disparo, y su diferencia se llama región de histéresis (hysteresis región.)

TORQUE: véase par de torsión.

TRANSISTOR DE UNIÓN BIPOLAR (BJT): transistor constituido por tres regiones de semiconductor dopadas separadas por dos uniones pn. Según sea el dopado de las tres regiones (N - negativa o P - positiva), existen transistores ya sea tipo NPN o PNP.

TRANSISTOR DE EFECTO DE CAMPO (FET): tipo de transistor unipolar controlado por voltaje, en el que se usa un campo eléctrico inducido para controlar la corriente que este conduce.

TRANSISTORES COMPLEMENTARIOS: se denomina así a las referencias de transistores que tienen características internas iguales o similares entre sí, de ganancia de corriente y potencia (entre otras), pero que difieren en su característica NPN o PNP. Las parejas de transistores complementarios como tal son proporcionadas por los fabricantes.

VÁSTAGO: en mecánica, varilla o parte más delgada de algunos mecanismos.

#### RESUMEN

EL PRESENTE TRABAJO TIENE COMO OBJETIVO EL DISEÑO Y LA IMPLEMENTACIÓN DE UN SISTEMA DE MOVIMIENTO ELECTROMECÁNICO CONTROLADO POR COMPUTADOR PARA EL TELESCOPIO STARFINDER DE 16" DE LA FÁBRICA MEADE, PERTENECIENTE AL OBSERVATORIO ASTRONÓMICO DE LA UNIVERSIDAD DE NARINO. EL RESULTADO DE ESTE PROCESO INVESTIGATIVO Y DE CONSTRUCCIÓN SE DENOMINA SISTEMA AS. TRAS LA AUTOMATIZACIÓN, EL STARFINDER PUEDE SEGUIR SIENDO UTILIZADO COMO SE HACE ORIGINALMENTE, CON LA VENTAJA QUE EN LAS RUTINAS AUTOMÁTICAS, LA POTENCIA MECÁNICA NECESARIA PARA EL GIRO ALREDEDOR DE LOS EJES DE ASCENSIÓN RECTA Y DECLINACIÓN, SE PROVEE POR EL SISTEMA IMPLEMENTADO. LAS RUTINAS DE MOVIMIENTO APROXIMAN EL TELESCOPIO AL OBJETIVO QUE SELECCIONA EL USUARIO, MEDIANTE UN SOFTWARE DE ASTRONOMÍA COMO EPOCH 2000SK; ADEMÁS, EL USUARIO PUEDE ORDENAR EL GIRO DEL TELESCOPIO MEDIANTE UN CONTROL DENOMINADO AS-CTR, EN LOS DOS SENTIDOS POSIBLES PARA CADA UNO DE LOS DOS EJES. EL SISTEMA AS CONSTA BÁSICAMENTE DE TRES MÓDULOS, DE TIPO ELECTRÓNICO, MECÁNICO Y SOFTWARE, QUE EN CONJUNTO, HACEN DEL STARFINDER UNA HERRAMIENTA MODERNA, APTA PARA LA INVESTIGACIÓN Y QUE APROVECHA SUS CARACTERÍSTICAS ÓPTICAS ORIGINALES, EVITANDO LOS GASTOS QUE SIGNIFICARÍA LA ADQUISICIÓN DE UN TELESCOPIO NUEVO. EL SISTEMA AS EVIDENCIA LA IMPORTANCIA DEL TRABAJO INTERDISCIPLINARIO APLICATIVO DE LA INGENIERÍA ELECTRÓNICA A TRAVÉS DE UN PROCESO DE DESARROLLO QUE DESCUBRE LA POSIBILIDAD DE FABRICACIÓN TOTAL DEL SISTEMA DE MOVIMIENTO DE UN TELESCOPIO POR PARTE DE LA UNIVERSIDAD, Y LA FACTIBILIDAD DE MODERNIZAR EQUIPOS DE ESTA TECNOLOGÍA A BAJO COSTO.

#### ABSTRACT

THE PRESENT WORK HAS AS OBJECTIVE THE DESIGN AND THE IMPLEMENTATION OF A SYSTEM OF ELECTROMECHANICAL MOVEMENT CONTROLLED BY COMPUTER FOR THE STARFINDER TELESCOPE OF 16" OF THE MEADE FACTORY, PERTAINING TO THE ASTRONOMICAL OBSERVATORY OF THE UNIVERSITY OF NARIÑO. THE RESULT OF THIS RESEARCH AND CONSTRUCTION PROCESS DENOMINATES SYSTEM AS. AFTER THE AUTOMATIZATION, THE STARFINDER CAN CONTINUE BEING USED SUCH AS IT IS MADE ORIGINALLY, WITH THE ADVANTAGE THAT IN THE AUTOMATIC ROUTINES, THE NECESSARY MECHANICAL POWER FOR THE TURN AROUND THE AXES OF RIGHT ASCENSION AND DECLINATION, ARE PROVIDED BY THE IMPLEMENTED SYSTEM. THE MOVEMENT ROUTINES APPROXIMATE THE TELESCOPE TO THE OBJECTIVE THAT THE USER SELECTS, BY MEANS OF AN ASTRONOMY SOFTWARE LIKE EPOCH 2000SK; IN ADDITION, THE USER CAN ORDER THE SLEW OF THE TELESCOPE BY MEANS OF A CONTROL CALLED AS-CTR, IN THE TWO POSSIBLE FORMS FOR EACH ONE OF THE TWO AXES. SYSTEM AS CONSISTS BASICALLY OF THREE MODULES, ELECTRONIC, MECHANICAL AND SOFTWARE, THAT ALTOGETHER, MAKES OF THE STARFINDER A TOOL MODERN, APT FOR THE INVESTIGATION AND THAT TAKES ADVANTAGE OF ITS ORIGINAL OPTICAL CHARACTERISTICS, AVOIDING THE EXPENSES THAT THE ACQUISITION OF A NEW TELESCOPE WOULD MEAN. SYSTEM AS DEMONSTRATES THE IMPORTANCE OF THE INTERDISCIPLINARY WORK OF ELECTRONIC ENGINEERING, THROUGH A DEVELOPMENT PROCESS THAT DISCOVERS THE POSSIBILITY OF TOTAL MANUFACTURE OF THE SYSTEM OF MOVEMENT OF A TELESCOPE BY THE UNIVERSITY, AND THE FEASIBILITY TO MODERNIZE EQUIPMENT OF THIS TECHNOLOGY AT LOW COST.

### INTRODUCCIÓN

El Starfinder de dieciséis pulgadas de la fábrica Meade es una de las herramientas principales del Observatorio Astronómico de la Universidad de Nariño. El presente Trabajo de Grado surge como solución desde la ingeniería electrónica, al proyecto de dicha dependencia, encaminado a mejorar las prestaciones del telescopio Starfinder mediante su robotización. De igual forma, se detalla el resultado del diseño y la posterior implementación de un sistema de movimiento electromecánico controlado por computador para el telescopio en cuestión, que se realiza desde la aplicación de la automática como parte sustancial del área de investigación.

La idea fundamental que expresa el personal del Observatorio, es que sus herramientas de investigación se mantengan a la vanguardia, para consolidarse así, como el mejor observatorio del país en el área práctica; además, busca que se establezcan mecanismos de trabajo interdisciplinario que favorezcan su desarrollo y como consecuencia, el de la Universidad. Entonces, desde los puntos de vista funcional, económico y académico-práctico, se confirma como viable la sistematización del movimiento del Starfinder, para que sus características se aproximen a las de los telescopios más modernos como el LX200 GPS que también se encuentra en el observatorio.

Lo anterior se ve reflejado en un trabajo que innova en el área, ya que aunque existen en el país experiencias académicas relacionadas a telescopios robóticos, el presente, es un proyecto que busca controlar un dispositivo de ésta fábrica a través de un software de astronomía existente, como lo son las herramientas Epoch 2000sk y TheSky, partiendo de la implementación de un sistema electrónico para llevar a cabo el control, y de piezas mecánicas que sirvan para ejecutar el movimiento alrededor de sus dos ejes.

El proceso de desarrollo de los proyectos académicos de este tipo involucra, no solo la necesidad de lograr un objetivo, sino de enriquecer los conocimientos relativos a un área específica, dejando abierta la posibilidad de profundizar en el tema y motivando a la Universidad a fomentar otra serie de proyectos similares, que la establezcan como apoyo a iniciativas tanto de investigación como de tipo comercial, del sector estatal y del privado.

Este informe se divide en los capítulos que se nombran a continuación para proporcionar una guía práctica en cuanto a su estudio:

El capítulo 1 (Identificación) presenta aspectos generales que resumen el objeto del Trabajo de Grado.

En el capítulo 2 (Marco teórico) se trata la teoría relativa al estudio previo del problema y a la correspondiente solución.

El capítulo 3 (Especificaciones técnicas del telescopio Starfinder) resume las características de fábrica del telescopio Starfinder, para proporcionar una ayuda al momento de comparar la situación anterior y posterior a la automatización. El capítulo aplica una metodología que parte de la investigación y observación del funcionamiento original del telescopio.

El capítulo 4 (Desarrollo preliminar) aborda desde un punto de vista básico pero basado en un estudio riguroso, las etapas de diseño que se identifican como: mecánica, enlace, electrónica de control, electrónica de potencia, software de control y monitoreo, sistema de alimentación y disposición física.

El capítulo 5 (Desarrollo) muestra específicamente las actividades decisorias de diseño, selección de componentes e implementación, en cada etapa del desarrollo preliminar.

En el capítulo 6 (Especificaciones técnicas del sistema completo) se presenta de manera clara y concisa las especificaciones finales del sistema, que sirve como respaldo a las labores de servicio técnico.

En el capítulo 7 (Pruebas) se presenta las pruebas más relevantes en la toma de decisiones y deja entrever que el sistema cumple con los requerimientos técnicos y exigencias puntuales, garantizando el normal funcionamiento del sistema.

En el capítulo 8 (Costos) se evidencia que los costos totales de desarrollo del trabajo se adaptan al requerimiento implícito de economía del sistema. Cabe resaltar la valiosa colaboración financiera en el proyecto por parte del Observatorio Astronómico de la Universidad de Nariño.

En el capítulo 9 (Conclusiones y recomendaciones) se destaca el cumplimiento de los objetivos del proyecto planteado, así como la obtención de valiosa información referente al desarrollo de elementos en la región, para abordar aplicaciones en las áreas relacionadas con el presente trabajo.

Las secciones complementarias son una parte fundamental, ya que en estas se proporciona al lector interesado resultados más específicos que permiten realizar un estudio detallado.

El presente informe se presenta a consideración del lector.

### 1. IDENTIFICACIÓN

#### 1.1 OBJETIVO GENERAL

Diseñar e implementar un sistema de movimiento electro-mecánico controlado por computador para el telescopio STARFINDER-MEADE.

### 1.2 OBJETIVOS ESPECÍFICOS

Identificar el protocolo de comunicación existente entre el software EPOCH 2000SK y el telescopio STARFINDER-MEADE, estableciendo las condiciones actuales de éste que serán necesarias en el software a diseñar.

Realizar un estudio del telescopio para la caracterización del movimiento del mismo, definiendo las limitaciones de giro y las trayectorias que mejor se adapten a las condiciones físicas del sistema.

Diseñar e implementar el módulo mecánico que contempla tanto los actuadores como el sistema de transmisión.

Diseñar e implementar el módulo electrónico que sirva como interfaz entre el computador y el módulo mecánico y suministre la potencia necesaria al sistema.

Desarrollar un software adicional al EPOCH 2000sk que asegure el enlace entre el computador y el telescopio además de controlar el sistema electro-mecánico según las limitaciones del movimiento previamente establecidas.

### 1.3 LÍNEA DE INVESTIGACIÓN

El proyecto está inscrito en la línea de investigación de Automatización y Control del programa de Ingeniería Electrónica.

### 1.4 MODALIDAD

El proyecto está inscrito en la modalidad de Trabajo de Investigación.

## 2. MARCO TEÓRICO

En esta sección se exponen apartes referentes al proceso de investigación y desarrollo del presente trabajo. Estos consisten en definiciones de diseño concernientes a la ingeniería electrónica, que se utilizan directa o indirectamente en el desarrollo del proyecto; dichas definiciones pertenecen a las áreas de la electrónica, la mecánica, la informática, la astronomía, la automática y la robótica

### 2.1 COORDENADAS ASTRONÓMICAS

Las coordenadas astronómicas se refieren a cualquiera de los diferentes sistemas de cartografía utilizados para localizar e identificar objetos en el cielo, de la misma forma que la latitud y longitud se utilizan para localizar puntos de la superficie terrestre. Para la utilización de estos conceptos, en astronomía, las posiciones se describen en términos de la esfera celeste, en donde se supone, están situados los objetos celestes, sin tener en cuenta sus verdaderas distancias a la Tierra, es decir, se tiene en cuenta solo la apariencia de la capa de dicha esfera observada desde la tierra.

2.1.1 Sistema de coordenadas ecuatoriales. <sup>1</sup>Sistema de coordenadas esféricas que tiene por plano principal al ecuador celeste y en el que la posición del astro, se determina ya sea por su declinación o distancia polar y por su ángulo horario (sistema ecuatorial dependiente o primer sistema ecuatorial de coordenadas); o bien por su declinación o distancia polar y su ascensión recta (sistema ecuatorial independiente o segundo sistema ecuatorial de coordenadas).

La declinación *δ*, de un astro, es su distancia angular a partir del ecuador celeste, o lo que es lo mismo, el arco del circulo horario desde el ecuador al astro y se cuenta entre  $0^{\circ}$  y  $\pm 90^{\circ}$ , positiva para los astros al norte del ecuador y negativa para los situados al sur. La distancia polar *p*, de un astro es su distancia angular contada desde el polo norte celeste, por lo que la suma de la declinación y la distancia polar norte de cualquier cuerpo celeste es igual a 90º. El ángulo horario *t* de un astro, es el que está formado en el polo, entre el meridiano y el círculo horario que pasa a través del astro, o lo que es lo mismo, el arco sobre el ecuador entre esos dos círculos. Se cuenta desde la rama sur del meridiano (la que contiene al cenit y al punto sur) hacia el oeste, es decir, en la dirección del movimiento diurno de la esfera celeste. Su valor puede ser desde 0º a 360º, o de igual forma, de 0 a 24 horas. El ángulo horario de un astro, cuando está expresado en unidades de tiempo, es la medida del tiempo transcurrido desde que la estrella cruzó el meridiano. La ascensión recta *α*, de un astro es el ángulo

 1 FERNO RAMOS, Isabel. Diccionario de astronomía. México D.F.: Fondo de cultura económica, 1999. p. 247.

formado en el polo, entre el coluro equinoccial y el círculo horario que pasa a través del astro, o lo que es lo mismo, el arco de ecuador comprendido entre esos dos círculos. Se cuenta hacia el E si se mira hacia el S, es decir, contraria al sentido de rotación de la esfera celeste, desde 0º a 360º o desde 0 a 24 horas. Mientras que el ángulo horario de un astro está continuamente cambiando, la ascensión recta permanece constante para cada estrella. Así la declinación y la ascensión recta definen la posición de un astro en la esfera celeste, al igual que la posición de un punto en la superficie de la Tierra, es definida por su latitud y longitud.

A causa de la precesión, la posición del Punto Aries se desplaza continuamente, por lo que hay que referir las coordenadas α y δ a un año de referencia. Cuando una estrella está sobre el meridiano (tránsito), su ascensión recta es igual al ángulo horario del Punto Aries, y ya que éste es el tiempo sidéreo para este instante, se puede decir que la ascensión recta de una estrella es el tiempo sidéreo al cual ella cruza el meridiano. Esto constituye otra definición de ascensión recta. La diferencia entre los ángulos horarios de un mismo astro, tomados desde dos localidades, es igual a la diferencia de sus longitudes sobre la superficie de la Tierra.

Figura 1. Sistema de coordenadas ecuatoriales

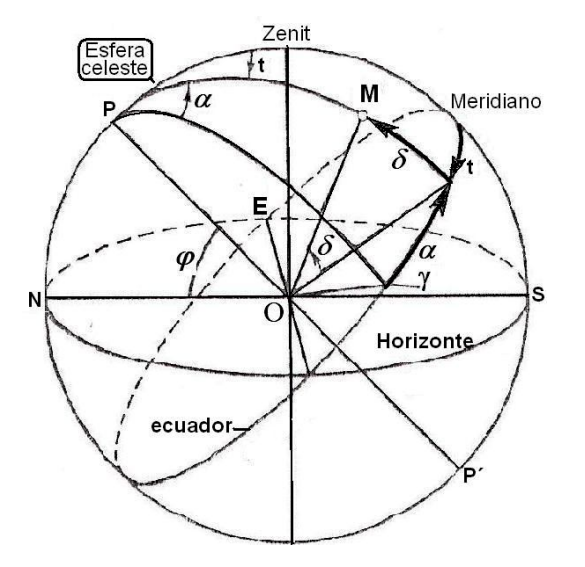

Fuente: FERNO RAMOS, Isabel. Diccionario de astronomía. México D.F.: Fondo de cultura económica, 1999. p. 247.

El tiempo sidéreo local, o tiempo sideral, es un parámetro astronómico que se diferencia del tiempo solar (el convencional de 24 horas) en que el segundo se refiere al tiempo medido desde la tierra con respecto al movimiento aparente del

sol, en éste, según explica Manuel Roca Vicent 2 **,** el sol tiene que viajar cada día un poco más para alcanzar el siguiente mediodía; mientras que las estrellas no tienen que viajar ese intervalo más para alcanzar la misma posición que el día anterior. Por lo anterior, un día sidéreo es más corto que un día solar.

También según Roca, para efectos de cálculos se necesita poder contar el tiempo en la escala de las estrellas, o tiempo sidéreo local *TSL* que puede ser calculado a partir de una fórmula que implica el número de días desde la época J2000. A continuación se muestra una versión aproximada de la fórmula:

$$
TSL = 100.46 + 0.985647 * d + long + 15*TU
$$
\n(2-1)

Donde *d* representa los días desde J2000, incluyendo la fracción de un día, *TU* es el tiempo universal en horas decimales y *long* es la longitud en la que se ubica el observador en grados decimales. Para tener el *TSL* en el rango 0 a 360 grados se suma o resta múltiplos de 360.

Si se requiere hallar el *TSL* con más precisión se puede usar la siguiente fórmula:

$$
TSL = 280.46061837 + 360.98564736629 * (DJ - 2451545.0)
$$
  
+ 0.000387933 \* T<sup>2</sup> - T<sup>3</sup> / 38710000 + long

En donde *DJ* es el día juliano teniendo en cuenta la fracción de día y *T* es el siglo juliano contado desde *J2000.* Al igual que lo anterior, se suma o resta múltiplos de 360 para tener el TSL en el rango 0 a 360 grados. En astronomía, muchas magnitudes (incluyendo el tiempo sidéreo) se miden a partir de una época o fecha fundamentales. Para muchos propósitos astronómicos modernos, la fecha de referencia es J2000, que corresponde a las 1200 horas (*TU*) del 1 de Enero de 2000 d.C., y se puede usar una tabla para encontrar cuántos días han pasado desde J2000 para cualquier fecha en los próximos 20 años aproximadamente.

2.1.2 Sistema de coordenadas horizontales<sup>3</sup>. Sistema de coordenadas esféricas que tiene por plano principal al horizonte verdadero o matemático y en el cual, la posición del astro se determina bien por su altura o distancia cenital, y por su acimut. La altura (*h*) de un cuerpo celeste es su elevación angular sobre o debajo del horizonte, o lo que es lo mismo, el arco del círculo de altura o círculo vertical entre el horizonte y el astro. Se cuenta a partir del horizonte hasta +90º. La distancia cenital (*z*) de un cuerpo celeste es su distancia angular desde el cenit. La distancia cenital y la altura son ángulos complementarios. El azimut (*A*) de un

3 FERNO RAMOS, Op. cit., p.248.

 $\overline{a}$ <sup>2</sup>ROCA, Manuel. Transformación de RA y Dec en ALT y AZ [en línea]. Castellón (España): Manuel<br>Roca Vicent, Noviembre de 2000 [citado el 9 de Noviembre de 2008]. Disponible en Roca Vicent, Noviembre de 2000 [citado el 9 de Noviembre de 2008]. Internet:<www.geocities.com/nicolascopernico/azalt.htmal>.

astro, es el ángulo formado en el cenit entre el meridiano y el círculo vertical que pasa por el astro, o el arco sobre el horizonte entre esos dos círculos.

Figura 2. Sistema de coordenadas horizontales

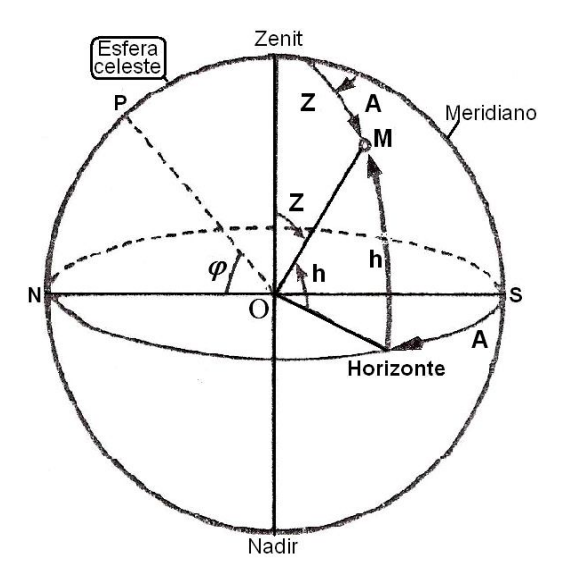

Fuente: FERNO RAMOS, Isabel. Diccionario de astronomía. México D.F.: Fondo de cultura económica, 1999. p. 248.

### 2.2 TIPOS DE TELESCOPIOS

Un telescopio es un instrumento que permite obtener información de distancias lejanas de tipo visual. Los telescopios ópticos se componen, ya sea, de una serie de lentes en configuraciones especiales ubicados dentro de un tubo llamado tubo ocular u óptico, o de simplemente lentes directamente ubicados en soportes, como sucede en la mayoría de los telescopios profesionales modernos. Entre los lentes, se destacan el ocular, que es el que se encuentra en todo caso más cerca del observador, y el objetivo, que es el que primero recibe la luz. Los telescopios ópticos existentes en la actualidad, se pueden clasificar según su campo de utilidad, el tipo de su montura o la disposición de sus espejos.

Según el campo de su utilidad se encuentra que existen: telescopios de uso no astronómico, o de uso estrictamente dedicado al espacio visual de la tierra, y telescopios de observación astronómica. Entre estos últimos están los de aficionados, muy accesibles comercialmente; los de investigación, ya sea portátiles o de instalación fija; los arreglos de telescopios gigantes, que son los telescopios terrestres de mayor alcance; y los telescopios espaciales, que se encuentran en órbita, cuyo representante en funcionamiento es el telescopio espacial Hubble.

Según la disposición de los espejos, se encuentran <sup>4</sup>el telescopio tipo Cassegrain o Schmidt-Cassegrain (S-C), que usa un espejo secundario 1, que refleja la luz a través de un agujero en el centro del espejo principal 2, como se ve en la figura 3; el telescopio Newtoniano (N), que desvía la luz con un espejo secundario 1, inclinado 45º, hasta un ocular 2 localizado en un lado del aparato, tal como se ve en la figura 3; y el telescopio de plano focal primario (PFP), en el cual el observador O, se sienta en una jaula de observación 1, instalada en el tubo mismo, para mirar directamente los objetos en el primer reflector 2, lo cual se observa en la figura 3.

> $S-C$ PFP

Figura 3. Tipos de telescopios según la posición de los espejos

Según el tipo de montura, existen dos categorías fundamentales de telescopios: los de montura altazimutal y los de montura ecuatorial. La montura altazimutal, mostrada en la figura 4, es la más sencilla en su configuración. Contiene dos ejes: uno vertical, que determina el azimut y otro horizontal, que determina la altura del objetivo. Esta montura es utilizada para telescopios pequeños de movimiento manual por su sencillez o para telescopios muy grandes por su estabilidad. Sin embargo, como lo afirman Daniel y Juan Malacara<sup>5</sup> **,** para la observación astronómica, es útil una montura que pueda compensar el giro de la tierra con el movimiento de uno solo de sus ejes, para de esta forma seguir el movimiento de las estrellas en su movimiento en un período de tiempo. La montura que cumple con el anterior criterio es la de tipo ecuatorial. Esta también tiene dos ejes perpendiculares entre ellos, pero con la diferencia de que el eje que conserva fija su orientación no es vertical, sino paralelo al eje de la tierra y recibe el nombre de

 $\overline{\phantom{a}}$ <sup>4</sup>FORTIN, Jacques et al. Para comprender el universo. Singapur: Panamericana editorial Itda., 2006. p. 88, 89.

<sup>5</sup>MALACARA, Daniel y MALACARA, Juan. Telescopios y estrellas. México D.F.: Fondo de cultura económica, 1998. p.128.

eje polar; éste último, determina la ascensión recta de observación<sup>6</sup> y por lo tanto, el movimiento alrededor de este, se utiliza para seguir las estrellas.

Figura 4. Diagrama de montura altazimutal

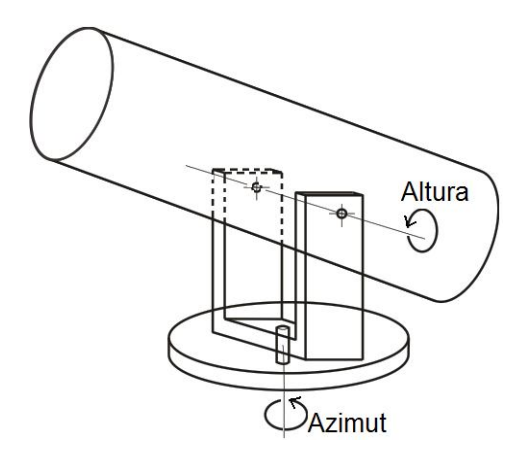

Figura 5. Tipos de montura ecuatorial

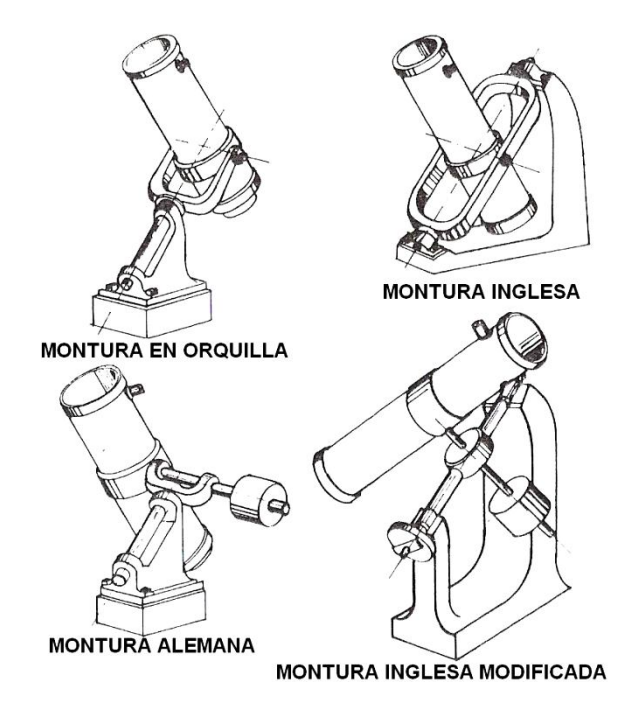

Fuente: MALACARA, Daniel y MALACARA, Juan. Telescopios y estrellas. México D.F.: Fondo de cultura económica, 1998. p. 130.

Existen varios tipos de montura ecuatorial, que se clasifican en: simétricas, que permiten que el punto de cruce de los ejes de movimiento se ubique dentro del

 $\overline{a}$  $^6$ lbid., p. 129.

tubo ocular (parte superior de la figura 5); y asimétricas (parte inferior), en donde el punto de cruce queda fuera del tubo ocular y tienen como ventaja su mejor estabilidad, debido a que cuenta con el espacio para tener un contrapeso, cuya función es mantener en equilibrio el telescopio.

#### 2.3 TRANSMISIÓN SERIAL

El computador es un dispositivo electrónico capaz de llevar a cabo procesos, operaciones, relaciones u ordenamiento de información. Este a su vez, necesita en ciertas ocasiones interactuar ya sea con otros dispositivos, que le suministren o accedan a información del mismo, respectivamente llamados en informática periféricos de entrada o salida, o con otros sistemas de cómputo. Para establecer este enlace, el computador utiliza sus puertos, que son terminales o pines físicos para el intercambio de información. Uno de éstos es el puerto serial, el cual posee líneas de control y de datos. Dicho intercambio de información por estas líneas se realiza digitalmente a través de tramas de bits, o sea a través de bits consecutivos en un tiempo determinado, que se envían o reciben según un protocolo definido, tal como sucede con la transmisión a través de la interfaz serial RS-232C.

Los sistemas de comunicaciones electrónicas pueden diseñarse para manejar la transmisión solamente en una dirección; en ambas direcciones, pero solo una a la vez; en ambas direcciones al mismo tiempo o en ambas direcciones al tiempo y con varios destinos. Estos se llaman modos de transmisión: simplex, half-duplex, full-duplex y full-full dúplex respectivamente según lo refiere Tomasi.<sup>7</sup>

Una interfaz serial se utiliza para asegurar el flujo ordenado de datos entre dos equipos: uno denominado terminal de datos DTE (Data Terminal Equipment) y el otro, de comunicación de datos o DCE (Data Communication Equipment)<sup>8</sup> tal como sucede entre una unidad de control de línea y un módem. La interfaz coordina el flujo de datos, señales de control e información de sincronización. Las empresas productoras de equipo con funciones de intercambio de información en la actualidad deben tener en cuenta la estandarización de las interfaces en cuanto al tipo de cableado, el tipo de los conectores utilizados y los niveles de voltaje; los usuarios por su parte, eligen la interfaz dependiendo de la velocidad de transmisión, distancia y aplicación específica. El conjunto de especificaciones RS-232C están establecidas por la Asociación de Industrias Electrónicas (EIA), éstas identifican la descripción mecánica, eléctrica y funcional para la interfaz que lleva su mismo nombre. Dicha interfaz está diseñada para una transmisión serial de datos<sup>9</sup> de hasta 20000bps (bits por segundo) para una distancia de

 $\overline{a}$ 

 $^9$ lbid., p.537.

<sup>&</sup>lt;sup>7</sup>TOMASI, Wayne. Sistemas de comunicaciones electrónicas, 2<sup>a</sup> ed. Naucalpán de Juárez, México: Prentice-hall hispanoamericana s.a., 1996. p.9.

 $^8$ lbid., p.537.

aproximadamente 50 pies (15.24). Para una apreciación más detallada se muestra en la figura 6, la relación entre distancias y velocidad de transferencia de datos para tres estándares de comunicación.

Figura 6. Relación entre distancia y velocidad de transferencia de datos para tres estándares de comunicación

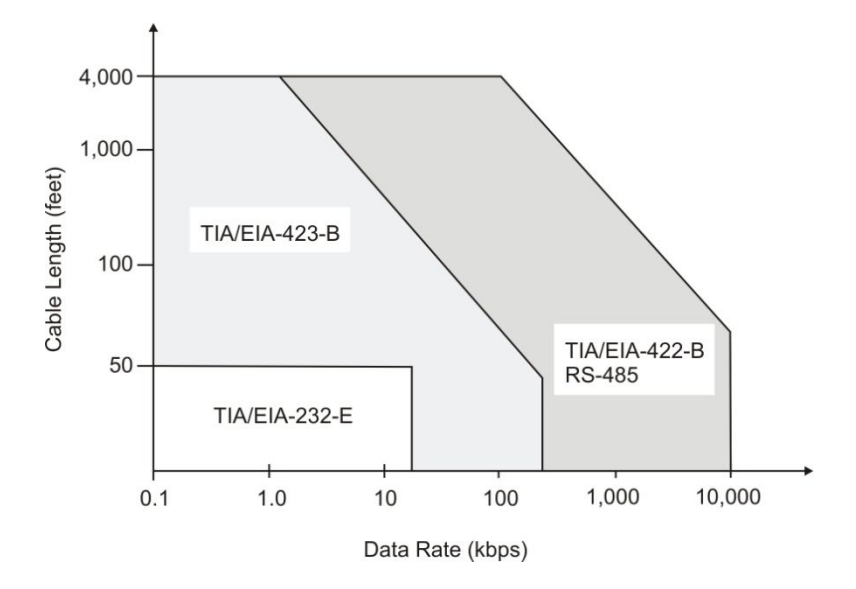

Fuente: SECTION 7, Interface. En: Linear applications handbook 2003: National Semiconductor Corporation. (2003). p.162

Esta interfaz especifica un cable de 25 líneas y conectores denominados DB-25 tanto macho como hembra (/M ó /H). En varios tipos de comunicación con DTE y DCE se utilizan todos los pines del conector debido a que cada uno tiene diferentes funciones que se clasifican en: funciones de datos, tales como la transmisión y la recepción; funciones de control, como las de sostener la comunicación, sincronizarla cuando sea necesario, peticiones y confirmaciones de datos, entre otras; además existe el pin de tierra y otros no asignados. En esta sección no se exponen todas debido a que para el caso del puerto serial en enlaces simples solo se utilizan 3 líneas que son: transmisión (Tx), recepción (Rx) y tierra. En todo caso el estándar especifica los niveles de voltaje que deben manejar todos los equipos para la comunicación. Estos deben tener internamente circuitos excitadores para emitir voltajes y circuitos terminadores para aceptarlos conforme a las especificaciones que se muestran en la tabla 1, en comparación con los niveles TTL estándar para la serie 74XX del cuadro 1, en donde  $V_{OL}$  y  $V_{OH}$ son, respectivamente, el voltaje de nivel bajo y el voltaje de nivel alto de las salidas y  $V_{IL}$  y  $V_{IH}$  son, respectivamente, el voltaje que tolera como nivel bajo y el voltaje que toma como nivel alto en las entradas.

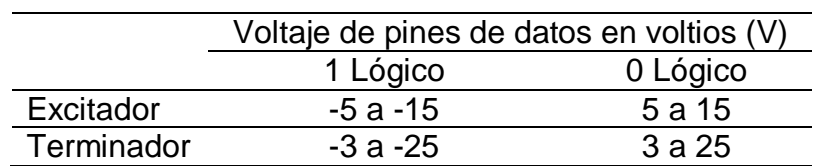

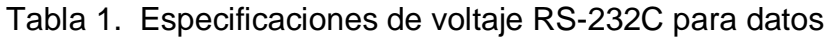

Fuente: TOMASI, Wayne. Sistemas de comunicaciones electrónicas, 2ª Ed. Naucalpán de Juárez, México: Prentice-hall hispanoamericana s.a., 1996. p.538.

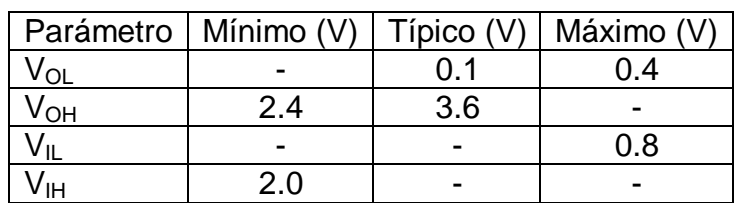

Cuadro 1. Especificaciones de voltaje estándar para la serie 74XX

Fuente: TOCCI, Ronald. Sistemas digitales: principios y aplicaciones. 6<sup>a</sup> Ed. Naucalpán de Juárez: Prentice-hall hispanoamericana, 1996. p.430.

En cuanto a la carga medida en el terminador, las especificaciones RS-232C determinan la capacitancia de la terminal del cable como 2500pF, incluida la capacitancia del cable. La impedancia en el extremo final debe estar entre 3000Ω y 7000Ω, y la de salida mayor a 300Ω.

En el caso del computador convencional, el trabajo con pocos pines permite trabajar con el conector DB-9 con características de distancia entre pines y altura de conector similares al DB-25 pero con solo 9 pines; donde el pin 2 corresponde a recepción, el pin 3 a transmisión y el pin 5 a tierra (Anexo E).

Una forma práctica de trabajar con la comunicación serial con las especificaciones RS-232C, si se tiene en primera instancia manejo de datos en niveles TTL o en el caso inverso, si se trabaja con niveles RS-232 y se quiere convertirlos a niveles TTL, es mediante la utilización de circuitos que sirvan como interfaz para intercambio de datos. En el comercio se encuentra un circuito integrado utilizable para este propósito denominado MAX232. Este dispositivo convierte los niveles de las líneas de un puerto serie RS-232C a niveles TTL y viceversa; además, se adapta a los valores de impedancia y capacitancia; frente a otros circuitos integrados que necesitan dos fuentes de voltaje (una positiva y la otra negativa) éste, posee la ventaja de necesitar solo una fuente de 5 voltios. Internamente, este integrado trabaja conmutando el voltaje, dejando pasar selectivamente los niveles RS-232 para luego rebajarlos, y deja pasar los niveles TTL para después amplificarlos a través de dos circuitos cuyo tipo se denomina en inglés *charge-* *pumps,* para conseguir los niveles positivos y negativos necesarios en la comunicación RS-232C.

### 2.4 MOTORES DC DE IMÁN PERMANENTE

Existen diferentes configuraciones eléctricas de motores DC tales como los motores de imán permanente, devanados en derivación, devanados en serie y con devanado compuesto. Según lo explica Norton<sup>10</sup>, los tres últimos nombres se refieren a las maneras en que las bobinas de la armadura rotatoria están eléctricamente conectadas a las bobinas (si las hay) de campo estacionario, generalmente referido al estator del motor, de ahí las definiciones: en paralelo o derivación, serie o una combinación serie-paralelo o compuesta.

Los motores DC de imán permanente son aquellos en los cuales, las bobinas de campo son reemplazadas por imanes permanentes, en forma de arco, ensamblados directamente en la carcasa del estator, y fabricados ya sea de cerámica o alnico (compuesto de aluminio, níquel y cobalto), entre otros; los imanes producen el campo magnético del estator y como lo afirma Enríquez Harper<sup>11</sup>, al no tener devanado en el campo, son mucho más compactos en tamaño, que otros tipos de motores DC y generalmente, más eficientes. La disposición de cada una de las partes del motor se muestra en la figura 7. Cada configuración proporciona diferentes características de *par de torsión* vs. *velocidad*. Mediante la curva de *par de torsión vs. velocidad* de un motor, se puede predecir cómo éste responderá a una carga aplicada si ésta varía dinámicamente con el tiempo, por lo cual es una herramienta de interés para el diseñador.

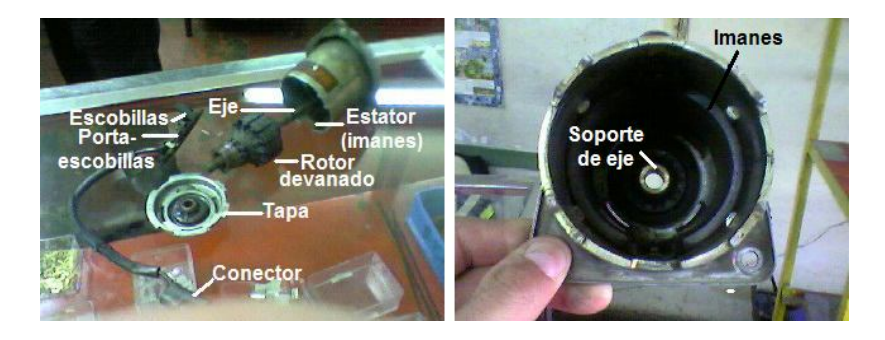

Figura 7. Partes del motor eléctrico de imán permanente

 $\overline{\phantom{a}}$ <sup>10</sup>NORTON, Robert L., Diseño de maquinaria tercera edición síntesis y análisis de máquinas y mecanismos. México: Mc Graw Hill, 2005. p.58.

<sup>&</sup>lt;sup>11</sup>ENRÍQUEZ HARPER, Alberto. El ABC del control electrónico de las máquinas eléctricas. México: Editorial limusa, 2002. p.180.

La representación eléctrica de un motor de imán permanente además de su análisis matemático puede consultarse en: El ABC del control electrónico de las máquinas eléctricas<sup>12</sup>.

En la figura 8, se muestra un ejemplo de curva típica de *porcentaje de par de torsión vs. porcentaje de velocidad* en la cual se puede observar que a medida que aumenta la velocidad del motor, su par va reduciendo presentándose un máximo par a velocidad cero. Esta relación se deriva del hecho de que la potencia es igual al producto del par de torsión y la velocidad angular<sup>13</sup>. Puesto que la potencia disponible del motor está limitada a un valor finito, un incremento del par de torsión requiere un decremento de la velocidad angular y viceversa. El par de torsión es entonces máximo cuando la velocidad es cero, lo que es una ventaja cuando se debe poner en movimiento cargas pesadas.

Figura 8. Ejemplo de curva típica porcentaje de par de torsión vs. porcentaje de velocidad de un motor eléctrico de imán permanente

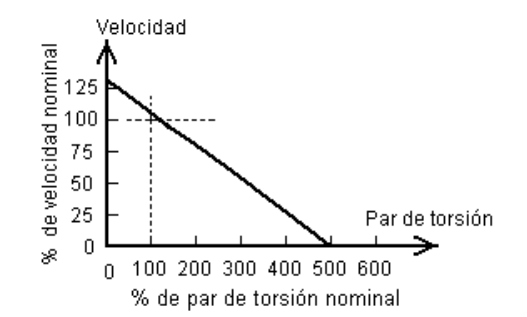

Fuente: NORTON, Robert L., Diseño de maquinaria tercera edición síntesis y análisis de máquinas y mecanismos. México: Mc Graw Hill, 2005. p.59.

En la figura siguiente se muestra una familia de líneas de carga sobrepuesta a la anterior. Estas líneas de carga presentan una carga variable con el tiempo aplicado al mecanismo impulsado. El problema radica en que conforme se incrementa la carga requerida, el motor debe disminuir su velocidad para suministrar el par de torsión necesario. Lo anterior hace que la velocidad de entrada varíe en respuesta a las variaciones de la carga en la mayoría de los motores, sin importar su diseño. Un motor se selecciona, por lo general, por su grafica característica par de torsión vs. velocidad y/o con los datos más importantes de su comportamiento como velocidad, par y voltaje nominales, es decir, aquellos datos que generalmente se especifican para funcionamiento normal por los fabricantes.

 $\overline{1}$  $12$ Ibid.

<sup>&</sup>lt;sup>13</sup>NORTON, Op. Cit., p. 59
Figura 9. Familia de líneas de carga sobrepuesta a la curva característica porcentaje de par de torsión vs. porcentaje de velocidad

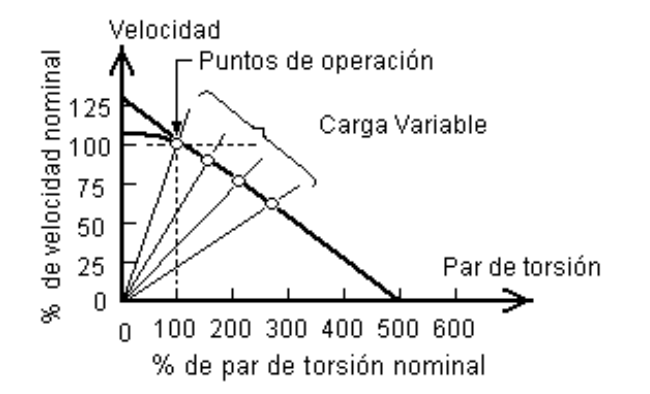

Fuente: NORTON, Robert L., Diseño de maquinaria tercera edición síntesis y análisis de máquinas y mecanismos. México: Mc Graw Hill, 2005. p.59.

# 2.5 TÉCNICA DE CONTROL PWM

Esta técnica se denomina así por sus siglas en inglés: Pulse Width Modulation o Modulación por Ancho de Pulso. Consiste en manejar el valor de corriente directa DC que alimenta una carga, inyectando una onda cuadrada de ancho de pulso variable (ciclo de trabajo); conservando la frecuencia de la misma en un valor fijo. Esta señal aplicada a una carga produce un voltaje promedio que varía dependiendo de su ciclo de trabajo (duty cicle). El ciclo de trabajo determina el porcentaje de tiempo que el pulso está en estado activo  $(t_{on})$  durante un periodo (T), por ejemplo: si una señal tiene un T de 10ms y tiene un  $t_{on}$  de 2ms, dicha señal tiene un ciclo de trabajo de 20%. El voltaje promedio en la carga está dado por<sup> $14$ </sup>:

$$
V_{O(PROM)} = (t_{on}/T) \times V_i
$$
 (2-3)

La técnica PWM se utiliza para manejar el voltaje promedio aplicado a un motor de corriente directa, entre otras aplicaciones de control de circuitos analógicos. Si se disminuye o aumenta el ancho de pulso de la señal, el valor de voltaje promedio en el motor baja o aumenta respectivamente, controlando mediante la inyección de la señal, la velocidad del motor por la potencia suministrada. Maloney<sup>15</sup> afirma que esta técnica tiene como ventaja su alta eficiencia en potencia cuando se utiliza transistores o tiristores, es decir que gran parte de la potencia suministrada se

 $\overline{\phantom{a}}$ <sup>14</sup>SECTION 10, Power management: system applications.  $En$ : Linear applications handbook 2003:</u> National Semiconductor Corporation. (2003). p.37.

<sup>&</sup>lt;sup>15</sup>MALONEY, Timothy J. Electrónica industrial moderna. Tercera edición. México D.F.: Prentice-Hall, 1997. p.673.

transforma en potencia útil, debido a que cuando se aplica la señal a dichos componentes, éstos, pasan a estado de saturación presentando una caída pequeña de voltaje, o a estado de corte, prácticamente impidiendo que pase corriente a través de ellos, característica que proporciona eficiencia a la conmutación.

La señal PWM se puede obtener a través de la utilización de componentes de estado sólido, a menudo manejando el ciclo de trabajo de un oscilador. Para éste propósito, la utilización de circuitos programables también es de gran acogida, debido a que es relativamente sencillo manejar estados de voltaje alto o bajo en los puertos de los mismos, así como el tiempo de cada estado, obteniéndose así señales de ancho de pulso y frecuencia variable. La programación de los mismos es versátil, modificable en software y, debido a que generalmente se trabaja con osciladores de alimentación basados en cristales, de alta calidad de precisión y seguridad.

Una señal obtenida mediante la técnica PWM tiene las características mostradas en la figura 10, donde se observa que la frecuencia de la señal es la misma, lo cual se confirma con sus tiempos de disparo marcados con líneas punteadas. La señal se presenta en cuatro momentos; en cada uno, el término *V<sup>i</sup>* permanece constante, mientras que *ton* es mayor que el inmediatamente anterior.

La técnica PWM puede utilizarse dentro de un sistema electrónico para controlar la velocidad de un motor DC. El resultante se denomina sistema de control PWM y debe contar con componentes electrónicos que respondan a la señal de control PWM y sirvan a su vez como interfaz de potencia para el motor según sus características de potencia. Para éste fin a menudo se utiliza transistores o tiristores, dispuestos en configuraciones que garanticen el control de la velocidad del motor desde cero hasta su velocidad nominal. En ciertas ocasiones se desea también controlar el sentido de giro del motor, para lo cual se debe modificar el sistema, para que éste conecte la fuente voltaje (fuente de señal) positiva o negativamente en los terminales del motor, consiguiéndose así un sistema de control de velocidad y de cambio de giro.

Figura 10. Señales obtenidas mediante técnica PWM

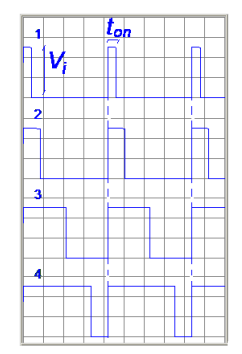

#### 2.6 EL PUENTE H COMO DRIVER DE POTENCIA PARA MOTORES DC

Un motor de corriente directa funciona al conectarle una fuente de voltaje DC en sus dos terminales; las dos formas en que puede conectársele dicha fuente, produce dos sentidos de giro diferentes. Algunos motores necesitan un suministro de corriente mayor al que los circuitos de lógica digital pueden suministrarle, para este fin se debe implementar un circuito de electrónica de potencia que sirva como interfaz para su activación. Esta interfaz se conoce también como controlador o más comúnmente *driver* por su traducción al inglés, y puede a su vez construirse con componentes de estado sólido o conseguirse en circuitos integrados; en sistemas completos, ambas soluciones buscan controlar la activación, desactivación y sentido de giro de los motores mediante la aplicación de comandos digitales convencionales, y que en algunos casos, necesitan una adaptación de potencia. Así, este control se hace sin necesidad de desconectar el motor debido a que la solución es electrónica, evitando también los arcos de corriente o chispas que pueden presentarse con los interruptores mecánicos.

Una de las disposiciones más prácticas es la que se denomina puente H debido a la ubicación de los elementos en su esquema. Los drivers de ésta configuración cumplen con las características descritas anteriormente. Para explicarla es necesario comprender como puede cambiar el sentido de giro del motor DC. Si se tiene una fuente de voltaje  $F_v$  y un motor DC y se necesita cambiar su sentido de giro, la solución directa es cambiar manualmente la polaridad de la fuente de voltaje; si se desea que este cambio sea más práctico, se puede recurrir a interruptores mecánicos conmutadores en la disposición que se muestra en la figura 11-a.

Figura 11. Disposición en puente H con interruptores mecánicos

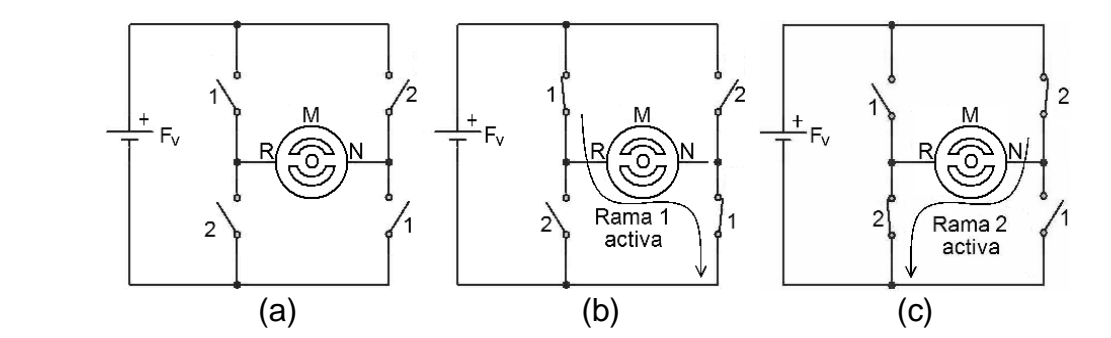

Si se cierra los interruptores 1 como está detallado en la parte b de la figura 11, aparecerá un voltaje positivo en el terminal R del motor y negativo en el terminal N y entonces el motor girará en un sentido; si se abre los interruptores 1 y se cierra los interruptores 2 (parte c de la figura 11), el voltaje en los terminales se invertirá y por lo tanto también su dirección de giro. La solución es más práctica aún si se escoge en la práctica 2 interruptores de un polo y dos tiros que en realidad son dos interruptores en un encapsulado: uno para la rama 1 y el otro para la rama 2. Sin embargo la solución aún implica el accionamiento manual.

Para optimizar el diseño, se puede reemplazar los interruptores por transistores. Los transistores se pueden manejar en corte y saturación de tal forma que cierren o no los caminos o ramas y lograr el objetivo, controlando su activación a través de la base, en el caso de que se utilice transistores BJT. La disposición de transistores BJT en puente H se observa en la figura 12.

Figura 12. Disposición en puente H (a) con transistores NPN y (b) con transistores NPN y PNP

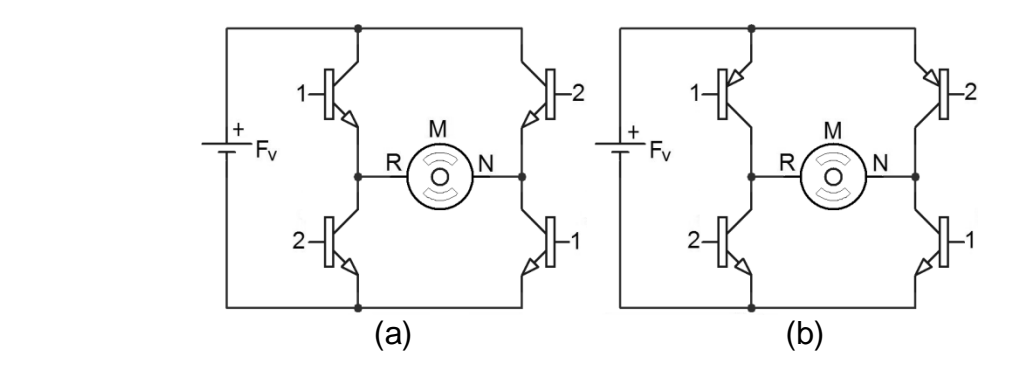

En la disposición mostrada en la parte a, se utiliza transistores BJT tipo NPN. Se puede utilizar dos transistores NPN y PNP tanto en el lado izquierdo como en el derecho del puente, como se muestra en la parte b, lo cual se hace para controlar mejor el corte y la saturación, más aún si son complementarios; en ambos casos los transistores se ubican en la configuración de interruptor.

La disposición de un transistor en modo de interruptor, que se muestra en forma esquemática en la figura 13, busca manejar las condiciones de corte y saturación de los mismos de tal forma que su funcionamiento es similar al de un interruptor mecánico. Un transistor se encuentra en estado de corte cuando la unión base emisor B-E no está polarizada en directa (figura 13-a). Si no se tiene en cuenta las corrientes de fuga, se tiene que todas las corrientes son igual a cero, afirmación que se corrobora con las apreciaciones de Floyd<sup>16</sup>. Por otro lado, el transistor se encuentra en estado de saturación cuando la unión B-E está polarizada en directa y existe una corriente de base  $I_B$  lo suficientemente alta para alcanzar la corriente de colector  $I_c$  máxima o relativamente cercana a ella. La corriente de saturación *IC(sat)* tiene un valor dado por:

$$
I_C(sat) = \frac{V_{CC} - V_{CE}}{R_C}
$$
 (2-4)

 $\overline{\phantom{a}}$ <sup>16</sup>FLOYD, Thomas. Dispositivos electrónicos. México D.F.: Limusa s.a., 2006. p.193.

Como  $V_{CE}$  en este caso es aproximadamente igual a cero se tiene

$$
I_C(sat) \cong \frac{V_{CC}}{R_C}
$$
 (2-5)

Figura 13. Transistor NPN en configuración de interruptor en estados de (a) corte y (b) saturación

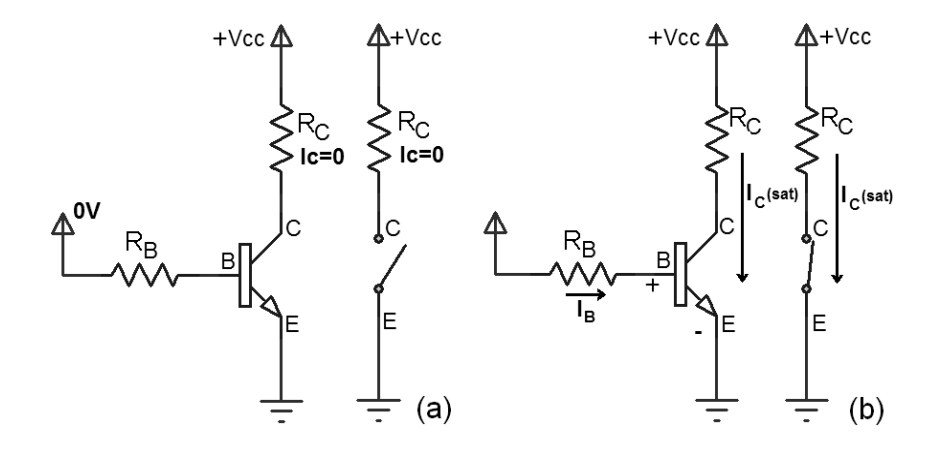

Fuente: FLOYD, Thomas. Dispositivos electrónicos. México D.F.: Limusa s.a., 2006. p.192.

La configuración de interruptor se puede realizar también con transistores PNP, para lo cual el análisis es similar que en el caso anterior con la diferencia de que para la saturación debe polarizarse la unión en el sentido emisor-base E-B en directa y no la unión en el sentido B-E según se muestra en la figura 14.

Figura 14. Transistor PNP saturado en configuración de interruptor

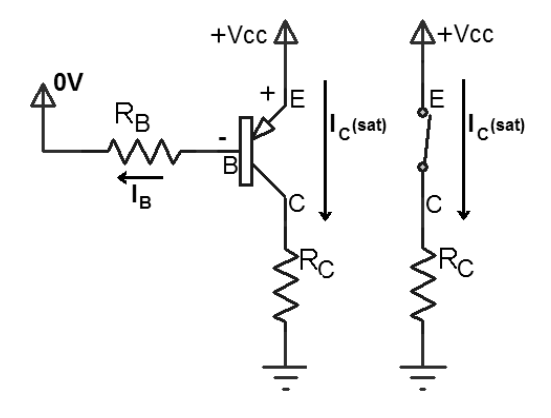

Fuente: FLOYD, Thomas. Dispositivos electrónicos. México D.F.: Limusa s.a., 2006. p.192.

Para el caso del puente H, la carga  $R<sub>C</sub>$  es la impedancia del motor. Cuando los transistores son complementarios se garantiza que las características de manejo sean similares entre ellos, facilitando cálculos y especialmente haciendo exclusiva la activación de cada rama del puente debido a las características de construcción de los mismos. Para la activación de los transistores NPN se debe garantizar corrientes positivas en sus bases, los PNP se activan con corrientes negativas.

La activación, cambio de giro e interfaz de potencia para el motor es entonces completa a través de un driver en configuración de puente H. Además, si se aplica a las ramas una señal PWM, se obtiene lo que se denomina sistema de control PWM.

# 2.7 CÁLCULO DEL ANCHO DE PISTAS

La elaboración de las pistas de conducción eléctrica en los circuitos impresos, debe realizarse teniendo en cuenta el estimado de corriente que pasa por ellas, debido a que generalmente las placas de circuito impreso tienen un grosor limitado y necesariamente pequeño; si no se tiene en cuenta la corriente se puede provocar daños en las mismas en el momento de funcionamiento o progresivamente disminuir el tiempo de vida de las tarjetas. El cálculo se basa en la aplicación del estándar general para el diseño de circuitos impresos ANSI-IPC 2221 desarrollado por la IPC (Association connecting electronics industries)<sup>17</sup>, que establece cálculos matemáticos para encontrar el ancho de pista *An*, medido en mils (o milésimas de pulgada) y el área de cobre Ar, medida en mils<sup>2</sup> (o milésimas de pulgada al cuadrado) según el grosor de la lámina de cobre de la placa, la temperatura de operación del circuito y especialmente la corriente *i* que pasa por las pistas.

Las fórmulas se observan en la cuadro 2, donde *l* simboliza el grosor de la lámina de cobre y se mide en onzas por pie al cuadrado (oz/ft<sup>2</sup>); *i*, la corriente máxima y se mide en amperios (A) y *∆T*, el incremento de temperatura: de la normal de funcionamiento, a la máxima a la cual llega la pista y se mide en grados centígrados (ºC).

*K1* es una constante definida por el estándar y que equivale a 0,0150 cuando la pista es interna (placas con más de dos capas) y 0,0647 cuando es externa; *K2* es otra constante que tiene un valor de 0,5453 cuando la pista es interna y 0,4281 cuando la pista es externa; y *K3* es también una constante que tiene un valor de 0,7349 cuando la pista es interna y 0,6732 cuando es externa.

 <sup>17</sup>ALEXANDRE, Javier. Algoritmo para el cálculo del ancho de pista de una placa de circuito impreso. Tutorial II. Normas para el cálculo de anchos de pista. [en línea]. Ingeniería eléctrica y electrónica s.a., [citado el 05 de febrero de 2008]. Disponible en Internet: <http:/www.ieecaplight.com1files1.pdf>

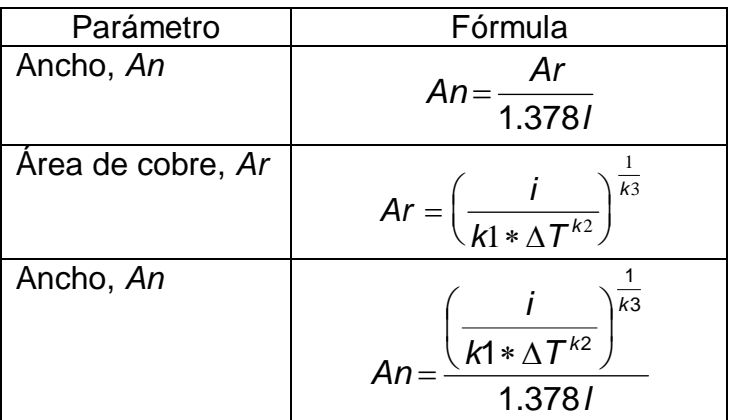

#### Cuadro 2. Fórmulas para el cálculo de ancho de pistas ANSI-IPC 2221

# 2.8 PROCESO DE GRABACIÓN DE CIRCUITO IMPRESO

El proceso descrito en esta sección es el que sigue el método de estampadograbado, utilizado en el desarrollo del presente trabajo. Consiste en estampar el diseño directamente en una baquelita para impresos (cobre por una cara y baquelita por el otro), luego en una solución ácida corrosiva del metal, para este caso: cloruro férrico diluido en agua, se sumerge la placa estampada, de tal forma que el ataque químico del ácido sobre el metal se realiza sobre las áreas no impresas, dejando las pistas estampadas como caminos continuos, por supuesto, conductores. El grabado con cloruro férrico se utiliza por su bajo costo y facilidad de elaboración para este tipo de trabajo, lo cual se conoce por experiencia. Para el estampado se puede emplear una variada cantidad de tintas, tal como la de marcador permanente, si el proceso se hace a mano; o con laca u otra si se estampa tal como se hace en la tela.

Primero se imprime el arte de cada tarjeta, preferiblemente con una impresora en alta calidad. La impresión se realiza con el fin de mandar a elaborar el estampado por un técnico quién necesita tener una impresión de buena calidad para el proceso. Las placas cortadas previamente, quedan estampadas; se procede entonces a sumergirlas en un recipiente con el ácido. El ácido se prepara diluyendo el cloruro férrico en agua caliente. El resultado se logra más rápido si la solución queda más concentrada, lo cual es conveniente para lograr así el grabado más parejo. Una vez introducida la tarjeta, se puede colocar el recipiente con la tarjeta en otro más grande con agua caliente para mantener alta la temperatura del ácido y aumentar aún más la rapidez del proceso. También es conveniente que el proceso sea rápido para estar pendiente de todo el proceso y evitar sacar las tarjetas antes (dejando posibles cortos entre pistas) o después de lo necesario (pistas discontinuas y de baja calidad).

# 2.9 FUENTES CONMUTADAS

Es un tipo de fuente de voltaje especial que rectifica directamente un voltaje AC (de corriente alterna) y que luego, por medio de un sistema de oscilación y posterior adecuación de potencia, ofrece un voltaje DC estable. Este tipo de fuente manipula el valor DC de una señal cuadrada (de allí su nombre en inglés Switching Power Supply – SPS que en español equivale a Fuente de voltaje conmutada) mediante la técnica de control PWM, con la ventaja de que dicha oscilación tiene alto grado de precisión debido a su configuración interna; también, posee un circuito integrado especial, conocido como regulador de tipo switching (switching circuit)<sup>18</sup>, que usa transistores BJT o MOSFET para entregar energía en pulsos a componentes de almacenamiento (tales como inductores o capacitores), entre otros componentes a una carga. La configuración de este tipo de fuente comparada con una fuente de transformador y rectificador común, le permite ofrecer voltajes DC estables y, debido a que no basa su funcionamiento en un transformador, un suministro de corriente considerablemente superior, además de poseer menor tamaño y peso. Estas características, hacen de la fuente de conmutación o switcheada, el tipo de alimentación más apta en aplicaciones que necesitan eficiencia en potencia, alto suministro de corriente, tamaño reducido, bajo costo o una combinación de estos requerimientos: tales como la alimentación de un computador personal, sistemas de medición portátiles, adaptadores AC/DC domésticos, alimentación interna de electrodomésticos, entre otras. Debido a la variedad de aplicaciones, actualmente son de fácil consecución en el mercado local, y como se dijo, a bajo costo.

# 2.10 DISEÑO DE MECANISMOS

La máquina se conoce como el conjunto de mecanismos, que a su vez son los dispositivos o elementos básicos que transforman el movimiento en un patrón deseable para aprovechar, dirigir o regular la acción de una fuerza. Según Norton<sup>19</sup>, no existe una diferenciación definida entre los conceptos de mecanismos y máquinas, solo que generalmente se entiende que los primeros manejan menores fuerzas o niveles de energía, o que las máquinas son un conjunto de mecanismos. El diseño de máquinas involucra el estudio de mecanismos para lograr un efecto determinado con el movimiento. Los mecanismos a su vez se conforman de piezas básicas como los engranes, palancas, ejes, bielas y soportes, entre otras. Para el desarrollo del presente proyecto se tienen en cuenta algunos conceptos relativos al estudio de mecanismos los cuales se exponen a continuación.

 $\overline{1}$ <sup>18</sup>SECTION 14, Voltage regulators switching and simple switcher.  $En$ : Analog products databook</u> 2004: National Semiconductor Corporation. (2004). p.12.

 $19$ NORTON, Op. cit., p.22.

2.10.1 Diseño de engranes. La forma más simple de transferir movimiento rotatorio de un eje a otro es mediante un par de cilindros rodantes. Éstos pueden estar en un conjunto externo o interno, como se muestra en la figura 15.

Figura 15. Cilindros rodantes en (a) conjunto externo y (b) conjunto interno

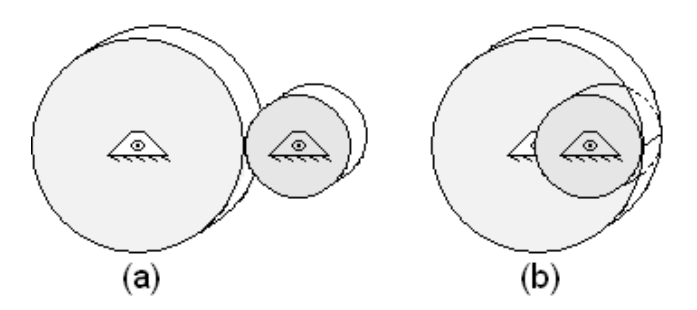

Fuente: NORTON, Robert L., Diseño de maquinaria tercera edición síntesis y análisis de máquinas y mecanismos. México: Mc Graw Hill, 2005. p.403.

Figura 16. Transmisión de movimiento con banda

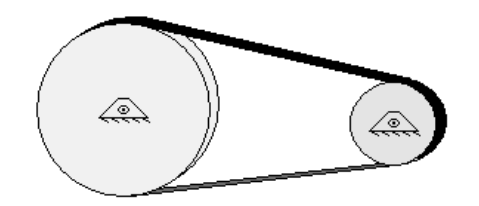

En el sistema descrito, los cilindros rodantes deben encontrarse cara a cara para la transmisión del movimiento; éste, puede realizarse también mediante una banda lisa como también se aprecia en la figura 16. Siempre que haya suficiente fricción entre las caras de los cilindros, el mecanismo funcionará bien: no habrá deslizamiento hasta que la fuerza de fricción máxima disponible entre la banda y uno, o los dos cilindros, sea excedida por la demanda de transferencia del par de torsión; esto hace que las aplicaciones de los cilindros rodantes se vean limitadas al ser necesaria una fuerza de fricción considerable entre las bandas y las caras laterales de los cilindros. Por lo anterior, en muchas aplicaciones se adiciona dientes a los cilindros rodantes, los cuales pasan a llamarse *engranes* <sup>20</sup>. La forma más simple y menos costosa de adicionar dientes a los cilindros es la disposición recta, es decir que los dientes queden normales a las dos superficies: anterior y posterior de los cilindros. Estos engranes se denominan engranes de dientes rectos.

Los engranes pueden colocarse en conjuntos de varias unidades denominados comúnmente, trenes de engranes. En la figura 17, se observa otros tipos de

 $\overline{a}$ <sup>20</sup>Ibid., p.405.

engrane: el cónico y el helicoidal, aunque estos últimos no son objeto de estudio de este trabajo. En una pareja de engranes es común referirse al más pequeño como piñón y al otro como engrane. En éstos trenes la transmisión del movimiento se realiza mediante el impulso de los dientes de un engrane, a los dientes de otro consecutivo. También, con dientes especiales, se puede transferir el movimiento mediante una cadena que contenga los orificios en ella para que se incrusten los dientes de los engranes y se genere el impulso de un engrane a otro.

Figura 17. Tipos de engranes

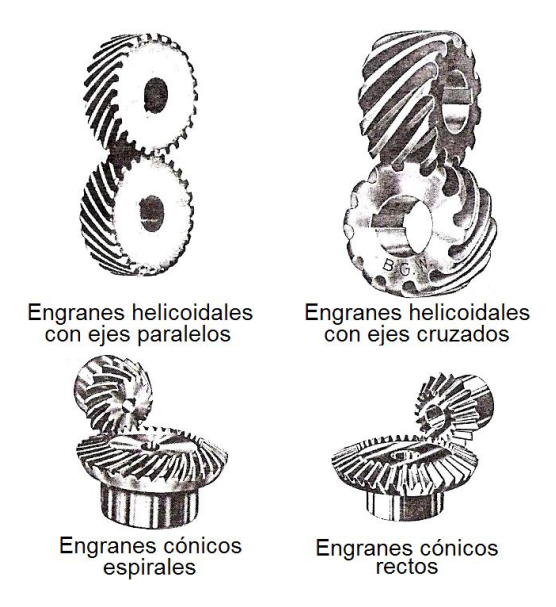

Fuente: NORTON, Robert L., Diseño de maquinaria tercera edición síntesis y análisis de máquinas y mecanismos. México: Mc Graw Hill, 2005. p.416,418.

Figura 18. Conjunto engrane – tornillo sinfín

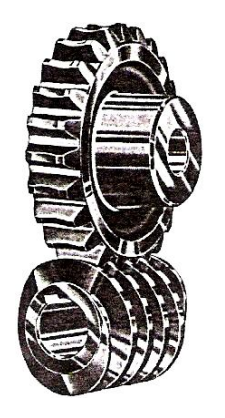

Fuente: NORTON, Robert L., Diseño de maquinaria tercera edición síntesis y análisis de máquinas y mecanismos. México: Mc Graw Hill, 2005. p.417.

La transmisión de movimiento también puede hacerse mediante un conjunto tornillo sinfín – engrane. Un tornillo sinfín es una pieza en forma de cilindro que tiene labrado un surco helicoidal a su alrededor. Este tornillo especial se diseña de tal forma que cuando gire sobre su eje de rotación impulse a su vez a un engrane para que gire sobre su eje de rotación que debe estar sobre un plano normal al eje del tornillo. La configuración típica de éste conjunto se muestra en la figura 18. En esta misma figura se observa que el conjunto se compone de un tornillo sinfín y un engrane de dientes rectos; el engrane puede ser también helicoidal para algunas aplicaciones.

2.10.2 Cálculos geométricos en el diseño de engranes. Las características físicas de los engranes son determinadas por la aplicación, pero se ha establecido un compendio convencional de fórmulas y normas que deben ser conocidas por los diseñadores mecánicos. En la figura 19 se muestran las partes de diseño básicas de los engranes que se utilizan en el desarrollo del presente trabajo y otras que ayudan a comprender el mismo, tomadas de los libros de Shigley<sup>21</sup> y de Casillas<sup>22</sup> referenciados en la bibliografía. Cabe resaltar que los términos y fórmulas destacados en esta sección se prestan para realizar diseños de una manera versátil y ligada al proceso empírico.

En la figura 19 se aprecian conceptos importantes del léxico de la teoría de engranes. Aquí *B* es denominado el *círculo de paso*, es un círculo teórico en el cual se basan todos los cálculos. Los *círculos de paso* de operación de un par de engranes contiguos son tangentes entre sí. La distancia *p* o *paso circular*, se mide en el *círculo de paso* teórico, desde un punto en un diente hasta un punto correspondiente en un diente contiguo; el *paso circular*, es la suma del *espesor del diente t* y el *largo del espacio entre dientes e* y se mide en milímetros o en pulgadas. El *diámetro de paso d*, es el correspondiente al *círculo de paso* y se mide en milímetros o en pulgadas. El *módulo m* es la razón del *diámetro de paso* teórico al número de dientes *N*. El *módulo* es el índice métrico del tamaño de los dientes y siempre se expresa en milímetros. El *adendo (o addendum) a*, es la distancia radial entre la *superficie superior F,* que queda en el circulo de adendo *A* y el círculo de paso, *B*. El *dedendo (o dedendum) b*, es la distancia radial entre el *círculo de paso B*, y el *círculo de dependo (o de la raíz) D*. La *profundidad total h* es la suma del *adendo* mas el *dedendo*. El *círculo de holgura C*, es tangente al *círculo del adendo* del engrane acoplado; la distancia desde *C* hasta la *superficie inferior E* se denomina *huelgo c.* La superficie del engrane que entra en contacto con la de otro consecutivo, se denomina *cara lateral del diente H.*

 $\overline{a}$ <sup>21</sup>SHIGLEY, Joseph E. y MISCHKE, Charles R. Fundamentos de diseño mecánico. Engranes y engranes Vol.4. México: Mc Graw Hill, 1995. p.23.

<sup>&</sup>lt;sup>22</sup>CASILLAS, A.L. Cálculos de Taller, 23<sup>a</sup> ed. Madrid: Ediciones Máquinas, p.177.

Figura 19. Terminología relativa a los engranes

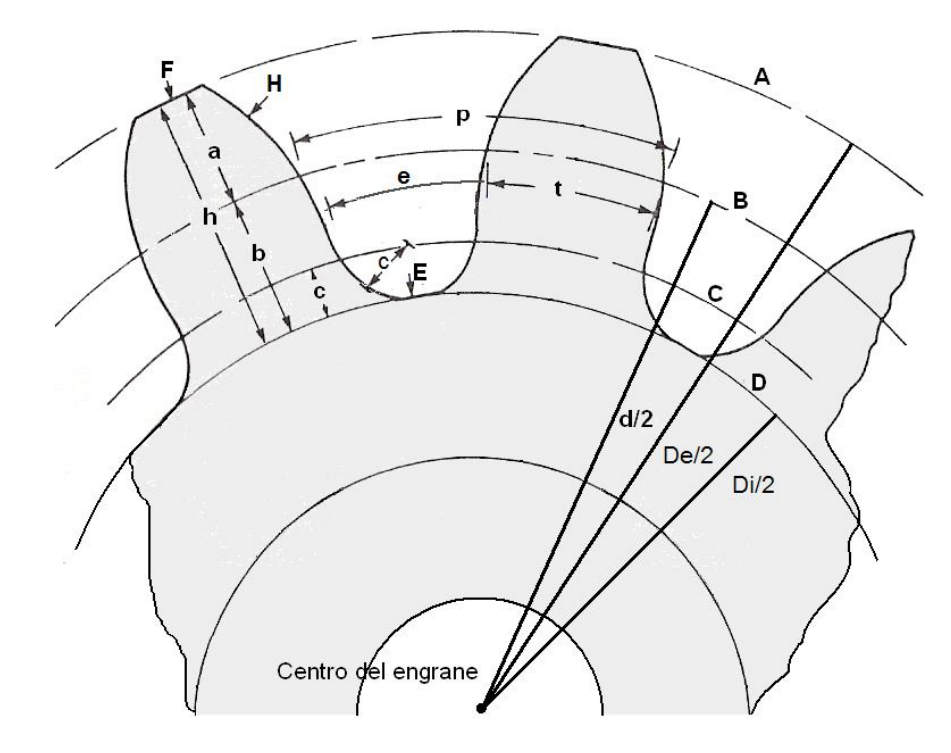

Entre otros conceptos importantes están el *paso diametral, Pd*; que es la razón del número de dientes de un engrane al diámetro de paso teórico; dicho de otra manera, es el índice del tamaño del diente cuando se utilizan unidades del sistema inglés de medidas y se expresa en dientes por pulgada; por esta razón, matemáticamente, es el inverso multiplicativo del módulo. También es necesario mencionar el *juego muerto*, que es la cantidad en la cual la anchura de un espacio entre dientes rebasa el espesor del diente que engrana, por lo cual, al momento de producirse el movimiento se ejerce un golpe notorio, pero normal, del engrane que se mueve primero hacia el consecutivo. Para este tipo de engrane el juego muerto es prácticamente imposible de evitarse, pero debe procurarse sea lo mínimo posible para no afectar la precisión del tren.

En la tabla 2 se muestran las fórmulas matemáticas básicas que, en principio, se emplean para diseñar este tipo de trenes de engranes tales como *Pd*, *m*, *p*, *d*, *De y Di*, además de otras fórmulas que describen medidas especiales de los engranes dadas por su proceso de construcción; éstas, a su vez, son utilizables en la realización del gráfico de los mismos.

El diseño de un tren de engranes se basa en la fuerza de la aplicación. Los cálculos geométricos deben ir acompañados de un análisis implícito del material a utilizarse en su construcción. Para ordenar la fabricación, generalmente se debe suministrar al técnico los datos geométricos básicos y esenciales de construcción,

como lo son el número de dientes, el módulo y el diámetro externo de cada engrane que se puede determinar con los dos primeros. El técnico trabaja con otra serie de medidas y datos referentes a las herramientas de fresado y corte que no se exponen en este trabajo debido a que no se tienen en cuenta en el diseño. Se debe concertar el material de construcción después de un análisis del torque de operación.

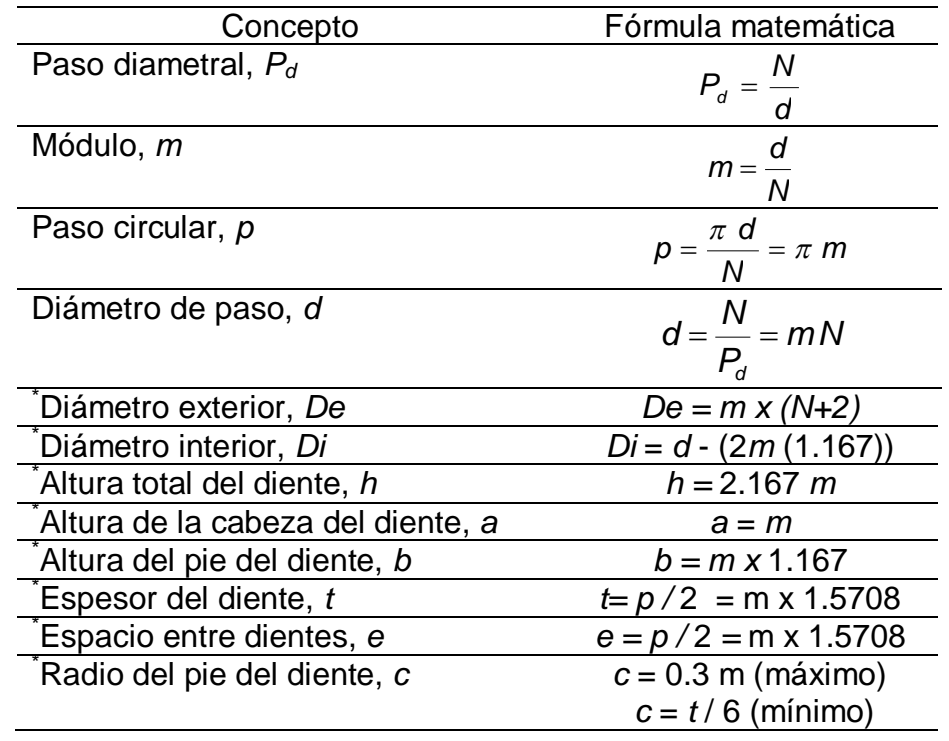

Tabla 2. Fórmulas básicas para el diseño de trenes de engranes

Fuentes: SHIGLEY, Joseph E. y MISCHKE, Charles R. Fundamentos de diseño mecánico engranes y engranes Vol.4. México: Mc Graw Hill, 1995. p.24 y \* CASILLAS, A.L. Cálculos de Taller, 23ª ed. Madrid: Ediciones Máquinas, p.177.

En la figura 20, se muestra otros términos necesarios para el diseño de un engrane relativos al análisis de su torque de soporte<sup>23</sup>. La distancia OP es la línea de centros, que conecta los centros de dos engranes acoplados. La línea *E* es la *línea de presión* y  $\phi$  se denomina *ángulo de presión*. El vector fuerza resultante entre un par de engranes acoplados actúa a lo largo de ésta línea, por lo cual el estudio de la línea de presión resulta útil para diseñar un soporte idóneo de todo el sistema mecánico. La línea de presión es tangente a ambos *círculos de base Cb*, en los puntos *F*. Los diámetros de operación de los *círculos de paso* dependen de la distancia entre centros utilizada para montar los engranes, pero los diámetros

 $\overline{a}$ <sup>23</sup>SHIGLEY y MISCHKE, Op. cit., p.25.

del *círculo de base* son constantes y solo dependen del modo en que se generaron los dientes del engrane, no debe por lo tanto confundirse con el *circulo de holgura C*.

Figura 20. Otros términos necesarios para el diseño de un engrane

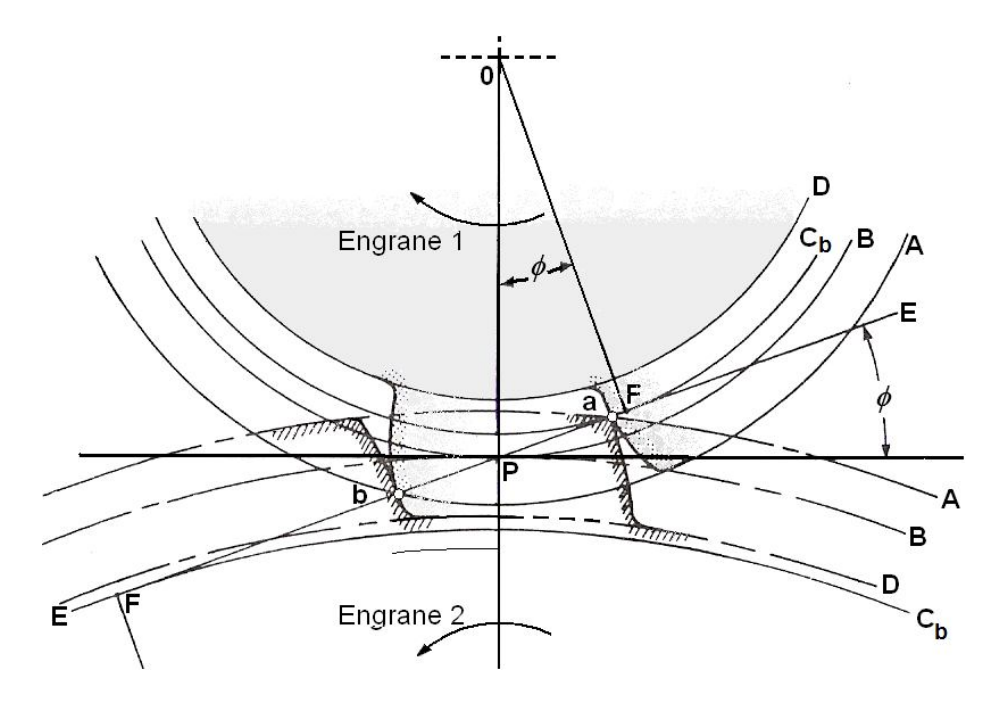

La línea *apb* es la *línea de presión*. El punto *a* es el punto inicial de contacto si el *engrane 1* de la figura 20 gira en sentido horario. Este punto se encuentra en la intersección del *circulo de adendo A*, del engrane y la línea de presión. El punto *b*  es el punto final de contacto; éste se encuentra en la intersección del *círculo de adendo* del engrane 1 con la *línea de presión*. La línea *aP* representa la fase de aproximación de contacto del diente; la línea Pb es la fase del retroceso. El contacto entre las superficies de los dientes, es de deslizamiento entre ellos en toda la línea de acción, excepto durante el instante en el punto P en donde el contacto es rodadura pura, es decir que entre los dientes solo existe un punto de impulso. En lugar de utilizar el círculo de paso teórico como índice del tamaño de los dientes, puede emplearse una distancia fundamental: el *círculo de base*. El resultado se denomina el *paso base*, *p<sup>b</sup>* que está relacionado con el paso circular *p* por la ecuación

$$
\rho_b = \rho \cos \Phi \tag{2-6}
$$

2.10.3 Construcción de los engranes. Los engranes en la actualidad se construyen de diversos materiales dependiendo de la aplicación en características tales como velocidad, carga de trabajo y condiciones ambientales por lo cual para construir un engrane se debe tener en cuenta la resistencia a la picadura, resistencia a la flexión $^{24}$ , densidad, facilidad de corrosión entre otras.

La resistencia a la picadura, se entiende en términos generales como la durabilidad de la superficie de los dientes. La picadura o desgaste es causada por la acción de contacto entre los dientes o por las condiciones ambientales. La flexión es el encorvamiento transitorio que experimenta un sólido por la acción de una fuerza que lo deforma elásticamente.

Entre los materiales más utilizados en aplicaciones generales de escala pequeña por ejemplo, de mecanismos de electrodomésticos, se encuentran el teflón y otros polímeros. Para aplicaciones de escala media, por ejemplo, en mecanismos robóticos de fotocopiadoras y similares hasta partes mecánicas de algunos vehículos, se utilizan metales como aluminio, hierro, bronce entre otros. Para aplicaciones automotrices y de carga pesada se utilizan el acero, tungsteno y aleaciones modernas. La apreciación anterior es relativa y en principio da una idea de cuál podría ser el material a elegirse, pero no debe ser utilizada para la elección definitiva del material. Para una elección técnica del material existen fórmulas matemáticas, normas y hojas de datos proporcionados en especial por la Asociación americana de constructores de engranes<sup>25</sup> (cuyas siglas en inglés son AGMA, de American gear manufacturers association). De no seguir estos lineamientos es probable obtener daños en los dientes del piñón.

En particular el diente de un engrane trabaja por resistencia a la flexión y el cálculo de diseño debe hacerse como el de un sólido empotrado a un base, además teniéndose en cuenta que el engrane soporta el esfuerzo en la extremidad de la cabeza. Es decir, el cálculo se hace suponiendo que un solo diente soporta el esfuerzo tangencial.

2.10.4 Los ejes. Son los elementos sobre los cuales el engrane se instala para que pueda rotar en un mecanismo determinado. Para los engranes de dientes rectos descritos en anteriormente, los ejes de dos engranes acoplados o contiguos deben ser absolutamente paralelos como se muestra en la figura 21.

Si se requiere que el eje actué en conjunto, como un solo elemento con el engrane se debe lograr que el agujero interior del engrane sea tan aproximado al diámetro del eje que al acoplarlos queden lo suficientemente apretados, es decir, sin deslizamiento entre ellos. En los engranes de dientes rectos también es necesario garantizar que la caras anterior y posterior del engrane queden siempre perpendiculares al eje; por lo general, para este fin se añade en la construcción

 $\overline{a}$  $^{24}$ SHIGLEY y MISCHKE, Op. cit., p.28, 30.

 $^{25}$ Ibid., p.26.

del engrane una protuberancia o manzana alrededor del agujero interno del mismo, como se muestra en la figura 21.

Figura 21. Engranes acoplados con sus ejes

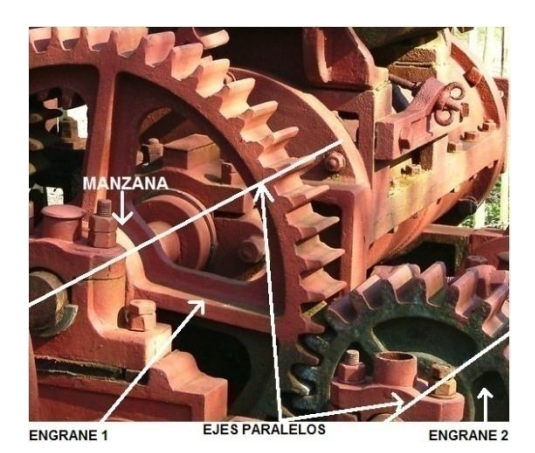

Los ejes van por lo general instalados, apoyados por sus extremos o sobre dos o más puntos de rodamiento, sobre superficies de apoyo (para garantizar que su posición sea siempre firme) con agujeros para que quepan los ejes y puedan rodar. Para garantizar que estos ejes no se deslicen de su posición, a menudo, se añaden chavetas en un surco previamente hecho en la superficie del mismo que lo aseguren respecto a la superficie de apoyo, ya que colocan un tope de deslizamiento, pero que a la vez no obstaculicen el giro. Las chavetas son láminas de metal o de plástico que se consiguen en el mercado en diferentes tamaños; por lo general tienen una apariencia como las que se muestran en la vista en perspectiva de la figura 22-a. En figura 22-b se muestra un eje *e* que está dispuesto en los puntos de rodamiento  $P_1$  y  $P_2$  que a su vez se encuentran en las superficies  $S_1$  y  $S_2$  respectivamente. Las chavetas  $C_1$  y  $C_2$  dispuestas en los ejes no permiten que el eje se mueva sobre el eje *y* en ninguno de los dos sentidos.

Otra opción para permitir el rodamiento de los ejes es colocar *cojinetes* en los puntos de rodamiento. Los *cojinetes o bujes* son elementos articulación de rotación en las que se apoya y gira el eje. Posen dos piezas móviles, una interna y otra externa que giran alrededor del mismo eje de rotación. La pieza interna pose un orificio en el cual se instala el eje. La ventaja del cojinete, es que la pieza interna gira con mayor facilidad que como lo haría el eje directamente sobre la superficie de rodamiento, debido a que las dos piezas se construyen de materiales muy lisos y duros, además, el espacio entre las dos puede albergar lubricante.

La instalación puede hacerse mediante *cojinetes de balines o balineras*, *cojinetes de agujas* y *cojinetes de rodillos*, que tienen elementos rodantes (balines, agujas y rodillos generalmente metálicos) entre las dos piezas, proporcionando operación a baja fricción y buen control dimensional debido a su firmeza. Además, la

capacidad de atrapar lubricante y la velocidad de rodamiento relativamente alta promueve una larga vida. Estos cojinetes, en especial los cojinetes de balines se consiguen en el comercio en varias dimensiones y teniendo en cuenta sus ventajas son de relativo bajo costo. El cojinete de balines se muestra en la figura 23.

Figura 22. Disposición típica de eje instalado con chavetas, (a) vista en perspectiva y (b) sección de vista lateral

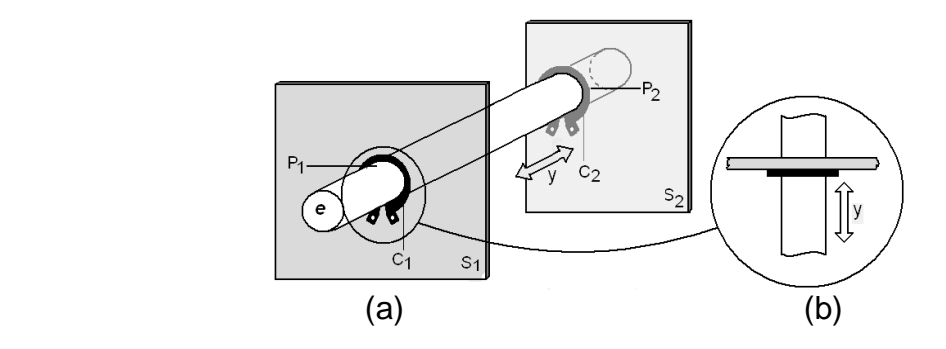

Figura 23. Tipos de balineras, (a) de balines, (b) de rodillo y (c) de agujas

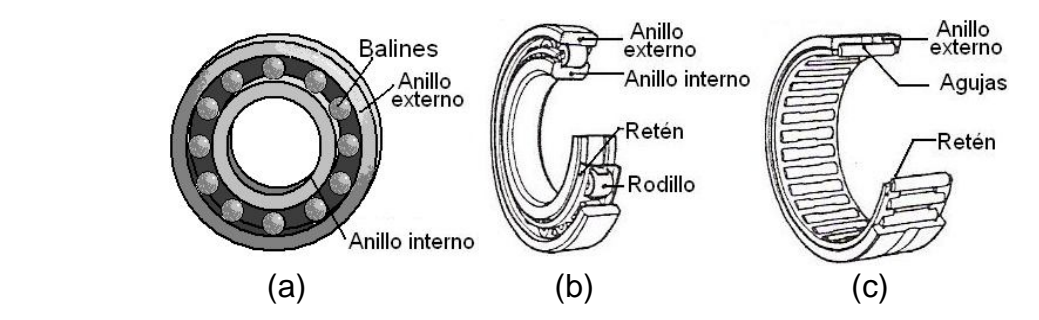

Fuente: NORTON, Robert L., Diseño de maquinaria tercera edición síntesis y análisis de máquinas y mecanismos. México: Mc Graw Hill, 2005. p.54.

# 3. ESPECIFICACIONES TÉCNICAS DEL TELESCOPIO STARFINDER

# 3.1 PARTES DEL TELESCOPIO

El telescopio Starfinder Meade de 16" tiene una montura ecuatorial de tipo alemana. Para este trabajo es necesario conocer las características físicas y de movimiento, razón por la cual no se estudia lo referente a la parte óptica que es bastante compleja y no juega un papel decisivo en cuanto a la creación de un sistema de movimiento para este telescopio.

El peso total del telescopio es aproximadamente de 247 libras y las partes fundamentales sobre las cuales se realiza el análisis se muestran en la figura 24:

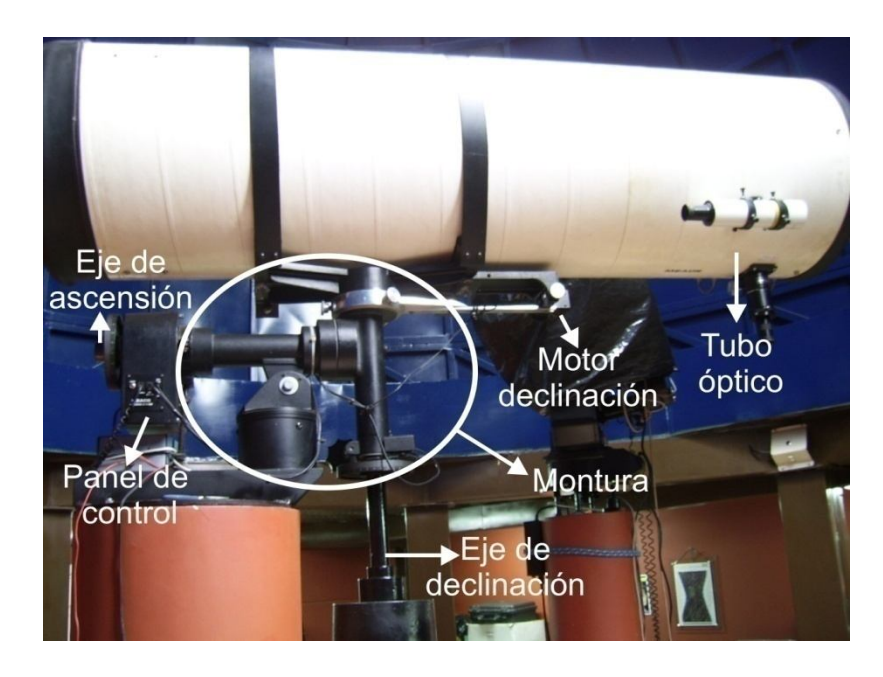

Figura 24. Partes del telescopio

3.1.1 Tubo óptico. Es un cilindro de 19" (48.26cm) de diámetro por 66" (167.64cm) de longitud, en este se encuentra todo el sistema óptico que permite visualizar cuerpos celestes tales como estrellas, asteroides, planetas, cometas. Al final, el propósito de un sistema de movimiento aplicado a cualquier telescopio es orientar este tubo óptico hacía las coordenadas astronómicas del objetivo.

3.1.2 Montura. Es la parte fija que ancla el telescopio a la columna manteniéndolo firme en todo momento. El pilar que es un cilindro de 6" (15.24cm) de diámetro está hecho en acero, en éste se encuentra el tornillo de latitud que une el resto del telescopio. Este tipo de telescopio debe estar inclinado un ángulo

igual a la latitud del lugar donde se instala, está inclinación se establece con dicho tornillo. En cuanto al material que también hace parte de la montura y recubre los ejes, es fundición de aluminio.

3.1.3 Ejes. Son dos, perpendiculares entre sí y corresponden uno a la coordenada de declinación y el otro a la coordenada de ascensión, de ahí que este telescopio sea ecuatorial, ya que maneja directamente este tipo de coordenadas astronómicas; el material del que están hechos es acero y tienen un diámetro de 1.5" (3.81cm). Cada eje tiene acoplado un encoder óptico relativo para determinar la variación en el giro después de cada rotación del telescopio, su fabricante es HP y su referencia es HEDM 5500 J06; en cada eje se tiene un total de 4096 puntos de referencia, lo que representa una precisión de aproximadamente 0.09º.

3.1.4 Panel de control / sistema de control del motor DC. Es una caja metálica que recubre un motor DC de 12V, un sistema de transmisión reductor compuesto por una caja reductora, un tren dual de engranes, un tornillo sinfín y acoplado al eje de ascensión un engrane con embrague; también se encuentra acoplado el encoder de ascensión.

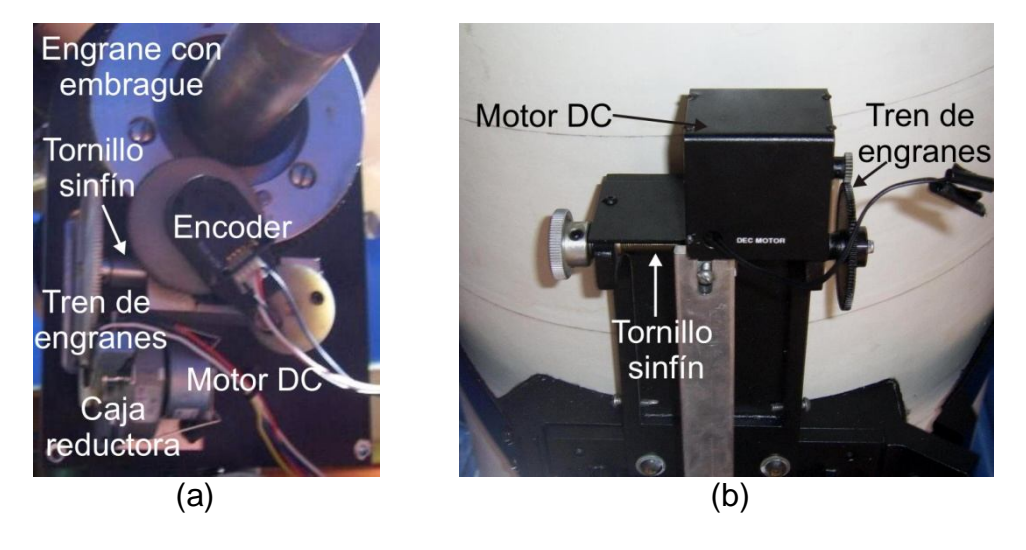

Figura 25. Sistema de transmisión (a) eje de ascensión y (b) eje de declinación

Además, el panel de control cuenta con una tarjeta electrónica que tiene como función controlar el motor DC para seguir las estrellas y neutralizar el efecto de la rotación de la tierra; tiene también una expansión que se utiliza para recibir las señales de los encoders y manejar el motor de declinación. El panel de control tiene un conector para la alimentación del telescopio que puede estar entre 6 y 18V, sin embargo el valor recomendado es de 12V; un conector telefónico de cuatro pines para el control manual Magellan II, un conector telefónico de cuatro pines para el encoder de declinación y un conector de audio monofónico para el motor de declinación.

3.1.5 Motor de declinación. Es un motor DC de 12 voltios, y tiene como función realizar el movimiento fino del telescopio cuando se ordena por medio del control Magellan II ubicar un cuerpo celeste, o simplemente cuando se desea rotar el telescopio en este eje. El sistema de transmisión se compone de un tren de engranes y un tornillo sinfín acoplado directamente al telescopio como se muestra en la figura 25-b.

3.1.6 Magellan II. Este control manual se encarga de realizar la alineación del telescopio para poder utilizarlo, contiene una base de datos con un gran número de estrellas, procesa la información proveniente de cada uno de los encoders para determinar, con base en la alineación realizada, las coordenadas ecuatoriales a donde el telescopio apunta; tiene además teclas de movimiento para rotar el telescopio en cada uno de sus ejes, por medio de los motores que se mencionan anteriormente, y la posibilidad de establecer comunicación serial con el computador para transmitir información de las coordenadas donde apunta el telescopio, entre otras funciones que no son relevantes en este trabajo.

#### 3.2 TRANSMISIÓN

La transmisión entre el Magellan II y cualquier software de astronomía de Meade instalado en el computador tal como el Epoch 2000sk o TheSky, es bidireccional, asíncrona y obedece al protocolo RS-232; el puerto se configura a una velocidad de transmisión de 300 baudios, 1 bit de inicio, 8 bits de datos, sin bit de paridad y un bit de parada. Se utiliza cable UTP para la conexión, al Magellan II se conecta un terminal telefónico de 6 líneas de las cuales se utilizan únicamente tres pines que corresponden a transmisión, a tierra y a recepción; por otra parte, al computador se conecta un terminal DB-9 donde el pin 2 corresponde a recepción del computador, el pin 3 a transmisión del computador y el pin 5 a tierra.

Existe un protocolo para los telescopios Meade en el cual cada comando comienza por el carácter inicial dos puntos (:) y termina con el carácter de signo numérico (#). Los comandos que reconoce el Magellan II son *:GD#* y *:GR#*, los cuales solicitan las coordenadas de declinación y ascensión respectivamente, por parte del software de astronomía. A la primera instrucción el Magellan II responde enviando la coordenada de declinación con el formato sDD\*MM#, donde s corresponde al signo, DD a las decenas y unidades de grados, \* al carácter ASCII 223 y MM a las decenas y unidades de minutos. A la segunda instrucción el Magellan II responde enviando la coordenada de ascensión con el formato HH:MM.T# donde HH corresponde a unidades y decenas de horas, MM a unidades y decenas de minutos y T a décimas de minuto.

Esta comunicación entre el telescopio y el computador es bastante útil si se desea observar en algún software de astronomía las coordenadas a las cuales apunta el telescopio, lo que constituye una herramienta de gran ayuda para el trabajo investigativo, ya que es más fácil guiarse para ubicar un punto en el espacio. Debido a que el Starfinder no tiene un sistema de movimiento completo que se pueda controlar desde el computador, no aparece en las referencias de telescopios con los que se pueda establecer comunicación en el software de astronomía, razón por la cual se elige el protocolo del telescopio LX200, manera en la cual se puede enlazar el Starfinder con ciertas restricciones en cuanto a funciones del software que admite el Magellan II.

#### 3.3 FUNCIONAMIENTO DEL SISTEMA

Para mover el telescopio manualmente de la forma más simple, se puede ejercerle fuerza directamente en el tubo óptico, para el caso del movimiento de declinación, y empujando o halando el lastre para el movimiento de ascensión, en ambos casos se tiene un brazo de rotación amplio y por lo tanto resulta el menor valor de par a aplicarse.

El primer paso que se debe realizar para utilizar el telescopio Starfinder Meade de forma correcta es alinearlo, este proceso lo ejecuta el Magellan II de forma rápida con solo apuntar el telescopio a dos estrellas brillantes de la base de datos del control, para mayor información remítase al manual de instrucción del Magellan II. Después de que la alineación se realiza exitosamente es posible ubicar el telescopio para observar cualquier punto en el espacio, el proceso a seguir es aproximar el Starfinder de forma manual al objetivo hasta que se encuentre a menos de 2 grados de azimut y altura, para esto se debe rotar los ejes tanto de ascensión como de declinación, enseguida por medio del Magellan II se ejecuta la función *Find* que ordena el movimiento de los motores DC ubicados en cada uno de los ejes, hasta que se precise el punto que se desea observar. Si se desea saber las coordenadas del punto hacía el cual el telescopio se dirige, se establece el enlace serial configurando el puerto como se menciona anteriormente y activando la función *Serial* en el Magellan II, sin embargo no se debe ejecutar ninguna orden desde el software tal como *Slew Telescope* o cualquier otra del panel de control, ya que esto termina la comunicación y para restablecerla es necesario reiniciar el telescopio, lo que significa tener que realizar nuevamente el proceso de alineación.

Para visualizar un punto en el espacio es necesario tener en cuenta si es posible hacerlo o no, ya que existen restricciones en cuanto al campo de visibilidad en el momento de realizar la observación; el objetivo puede encontrarse más abajo del horizonte o por encima de éste, pero por debajo de 10º de altura, cabe anotar que no es posible visualizar un punto en este rango debido a la interferencia de la luz de la ciudad y a obstáculos naturales como montañas. Además existen restricciones de tipo físicas como el soporte o montura del telescopio que no le

permite realizar ciertos movimientos, y finalmente, se presentan restricciones debido a que por el espacio físico del Observatorio Astronómico de la Universidad de Nariño existen dos telescopios que deben estar ubicados contiguamente, estos son el telescopio al que se refiere el trabajo, Starfinder Meade de 16" y el Meade LX200GPS de 14". Por el tipo de montura del LX200GPS que es altazimutal su campo de acción es más reducido y se puede ubicar fácilmente el Starfinder fuera de éste; sin embargo, por la montura del Starfinder de tipo ecuatorial y por sus dimensiones, su campo de acción siempre esta restringido por el LX200, pero es posible reducir esas restricciones con la posición en la que se ubique este último, preferiblemente en forma vertical.

Figura 26. Posición más apropiada del LX200 GPS para el funcionamiento del **Starfinder** 

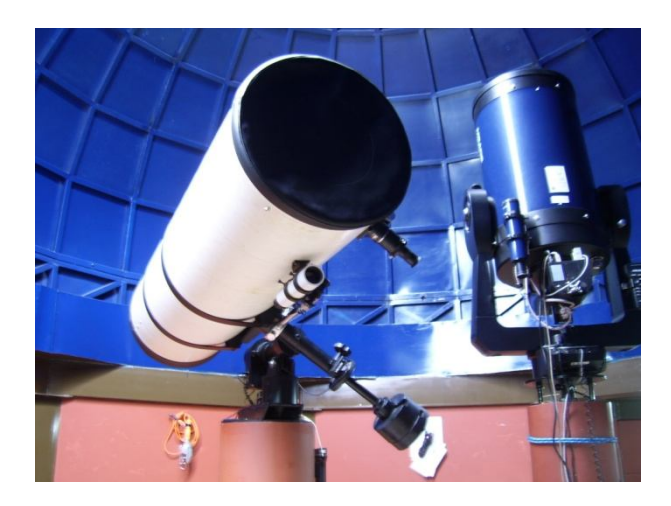

# 4. DESARROLLO PRELIMINAR

Abordando el desarrollo del sistema de movimiento desde un punto de vista funcional, se identifica los módulos que lo componen y se nombran como mecánica, enlace, electrónica de control, electrónica de potencia, sistema de alimentación y software de control y monitoreo. A continuación se hace referencia a esas tareas específicas que desarrolla cada uno de los módulos al igual que la interdependencia que existe entre estos.

#### 4.1 MECÁNICA

Se refiere a todos los elementos que permiten el movimiento del telescopio en sus dos ejes independientemente, cada eje tiene un actuador y un sistema de transmisión que proporciona el torque suficiente para realizar la rotación necesaria en cualquier posición en la que el telescopio se encuentre; aunque los actuadores de ambos ejes son de iguales características, el sistema de transmisión difiere de un eje a otro en que se ubican en posiciones diferentes. El desarrollo de esta parte incluye los estudios de: fuerzas, tipo de sistema de transmisión, materiales de sus componentes, ubicación en el espacio físico del telescopio y acoplamiento a cada eje del telescopio.

El actuador es un motor DC, y es el que provee la potencia mecánica para que se desarrolle el movimiento de los ejes de ascensión y de declinación; el motor se maneja en última instancia por la electrónica de potencia. El sistema de transmisión se encarga de reducir la velocidad del motor y por lo tanto, de aumentar el par de rotación suministrado a cada eje del telescopio; éste se compone de dos cajas reductoras (llamadas así por su efecto sobre la velocidad) conformadas por engranes de dientes rectos, así como de un engrane final instalado coaxialmente en cada eje de movimiento. Cada engrane final cuenta con un sistema de acople para que permanezca solidario o no a su eje respectivo, con el fin de que solo haya dependencia del sistema de transmisión mientras se ejecutan las rutinas de movimiento automático; en caso contrario, el telescopio puede moverse manualmente si se necesita, sin presentarse obstrucción u obligando a las cajas reductoras a marchar en reversa, situación que se evita por cuidado de los dientes de los engranes. El acople o desacople se realiza con el vástago de un solenoide, dependiendo de su activación o desactivación, respectivamente.

La parte mecánica se muestra en el diagrama de bloques de la figura 27; aunque solo contiene la descripción para un eje, se cumple para los dos existentes.

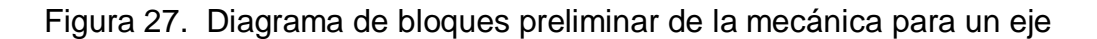

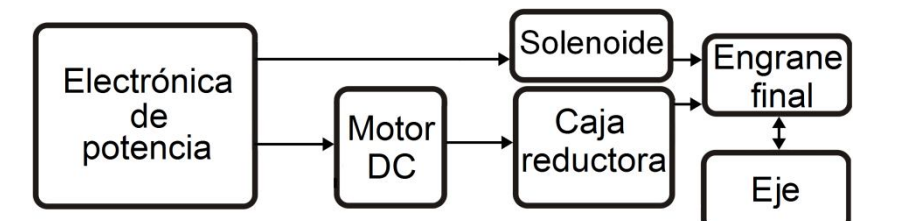

# 4.2 ENLACE

Es necesario para establecer una comunicación continua entre el telescopio y el computador. Es capaz de manejar instrucciones no solo de información sino también de movimiento a diferencia del enlace original. Cuenta entonces con dos líneas bidireccionales, la primera entre esta etapa y el software de astronomía, y la segunda entre esta etapa y el telescopio.

Por otra parte, esta interfaz también tiene como función almacenar los datos que se transmiten en ambos sentidos, para después transmitirlos al controlador del sistema de movimiento, éste es un software que se crea para dicho propósito el cual se explica más adelante en la sección 4.5.

Figura 28. Diagrama de bloques del enlace

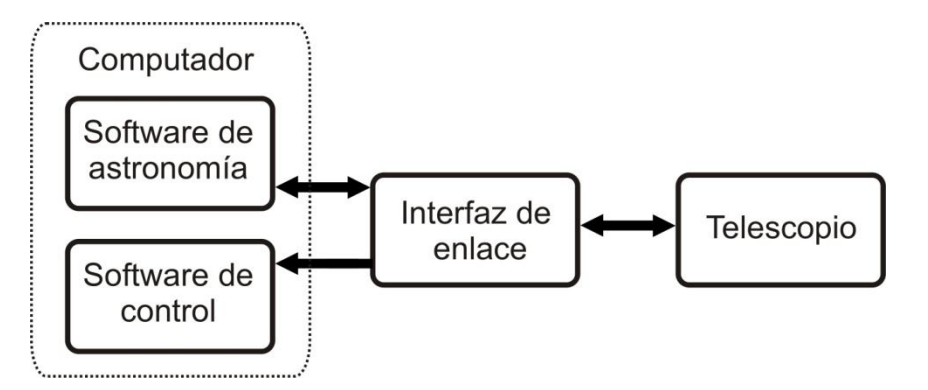

Esta interfaz de comunicación consiste en un circuito electrónico que cumple con las condiciones ya mencionadas, se puede también realizar por software, sin embargo es una solución que implica el incremento de puertos seriales en el computador, lo que representa una desventaja en cuanto al funcionamiento del sistema ya que solo aplicaría para un computador de características bastante especificas en su hardware. La solución electrónica, en cambio, permite la universalidad del sistema ya que así puede funcionar con cualquier computador que tenga ciertas especificaciones técnicas pero de hardware estándar. Además, económicamente es más conveniente la solución electrónica ya que es menos costosa.

# 4.3 ELECTRÓNICA DE CONTROL

Es un circuito electrónico que genera las señales requeridas para el funcionamiento de la etapa de electrónica de potencia con base en órdenes que recibe desde el computador o desde un control manual adicional, teniendo en cuenta señales de entrada provenientes de sensores que indican posiciones del sistema de movimiento. Este circuito aplica una técnica de control sobre los actuadores del sistema sin necesidad de la intervención del computador en este proceso, lo que permite dos modos de funcionamiento; el primero, controlado por computador, el cual es automático y más complejo ya que la orden de movimiento esta dada por el usuario desde el software de astronomía. En este modo el software de control y monitoreo genera las rutinas de movimiento y ordena a los circuitos electrónicos de control la rotación que se requiere para llegar al objetivo, desde el software solo se definen ciertos parámetros que son utilizados para aplicar la técnica de control. El segundo modo es controlado por el usuario desde un control manual sin la necesidad de la intervención del computador; en este el usuario es el responsable de determinar las limitaciones del movimiento que desea realizar, es bastante útil si lo que desea el usuario es ubicar el telescopio en una posición diferente sin que el objetivo sea observar un punto en el firmamento. Una función adicional de este circuito electrónico es realizar todas las rutinas y control del acoplamiento del sistema de transmisión mecánico al telescopio cuando se requiere el movimiento de alguno de sus ejes, esto implica el manejo de sensores para llevar a cabo esta tarea.

Tal como muestra el diagrama de bloques de la figura 29, la electrónica de control establece comunicación con la electrónica de potencia, con el control manual y con el computador, con este último por medio del puerto paralelo.

Figura 29. Diagrama de bloques electrónica de control

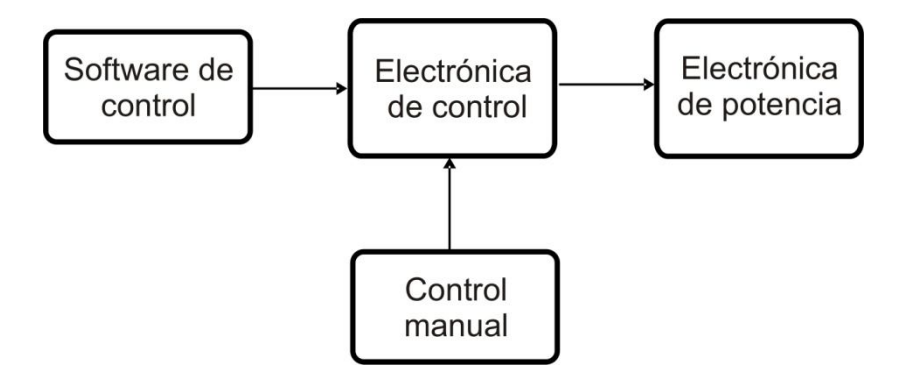

Además, una función importante que cumple esta etapa es la de detectar y tratar errores que puedan ocurrir en el sistema de movimiento para conservar la integridad del telescopio, del sistema en general y de todo elemento que pueda resultar perjudicado con una manipulación errónea.

# 4.4 ELECTRÓNICA DE POTENCIA

Los actuadores que se elige preliminarmente para el movimiento del sistema mecánico son motores DC, cuyas características generales se muestran en el marco teórico. Partiendo de esta decisión, se hace necesario encontrar una interfaz electrónica para suministrar la potencia que dichos actuadores requieren. La interfaz debe responder adecuadamente a las señales que genera la electrónica de control, teniendo en cuenta que estas varían dependiendo del control de velocidad y del sentido de giro; además, debe proveer las características de corriente y voltaje de alimentación, necesarias para el funcionamiento de los motores. Por lo anterior, se utiliza un driver del tipo puente H construido con transistores que permiten manejar corrientes del orden de los 10A y voltajes de 12V, debido al funcionamiento típico del motor DC; cabe resaltar que en la región no se encuentra un driver en integrado que contenga todas estas características y los que existen, de menor amperaje, tienen un costo más elevado y son difíciles de conseguir.

Una función más de esta etapa, es manejar los solenoides del sistema de acople, los cuales necesitan un suministro de potencia mayor al que puede proveer la electrónica de control. Las órdenes de activación son todo o nada, por lo que se entiende que el circuito electrónico tiene que funcionar como interruptor, y por las características de los solenoides, con una corriente de trabajo del orden de 2A y un voltaje de 12V.

Figura 30. Diagrama de bloques electrónica de potencia

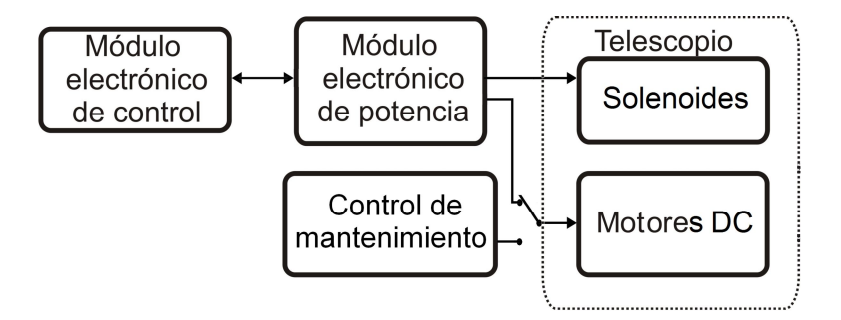

Es útil que los motores DC puedan ser controlados independientemente del puente H para labores de mantenimiento, debido a que es más cómodo y seguro manipular el movimiento de los mismos sin tener que depender del control. Por otro lado se entiende que es dispendioso desconectar los motores y proceder a alimentarlos con una fuente de voltaje externa. Para lograr el control independiente de los motores, existe una parte adicional a la electrónica de potencia que le permite al usuario, por medio de interruptores, seleccionar entre dos modos de funcionamiento: automático, en el cual los motores permanecen conectados al driver de potencia del sistema; y manual, en el cual los motores se desconectan del driver y se maneja el suministro de voltaje a sus terminales

manualmente, a través de otros interruptores, para controlar su activación y su sentido de giro.

#### 4.5 SOFTWARE DE CONTROL Y MONITOREO

Es un software que recibe información de la interfaz de enlace, la procesa e informa el estado del telescopio y del sistema de movimiento, además, en caso que el usuario por medio del software de astronomía ejecute una orden de movimiento, este software determina si es posible o no apuntar el telescopio en dirección a las coordenadas requeridas, si es así, genera una secuencia de movimientos para llegar al punto de forma rápida y segura, enseguida envía esas órdenes a la electrónica de control. Este software no interviene directamente en la técnica de control de los actuadores ni tampoco en rutinas intermedias para el acoplamiento de la etapa mecánica al telescopio; entre sus funciones están mostrar permanentemente la ubicación del telescopio en diferentes tipos de coordenadas, monitorear el funcionamiento de todo el sistema de movimiento y en caso de problemas proporcionar la ayuda necesaria para solucionarlos, cuenta también con una función de conversión de coordenadas, útil si se requiere encontrar rápidamente una relación entre éstas. Sin embargo, mientras no haya problemas y si el usuario lo desea, puede concentrarse únicamente en el software de astronomía ya que para funcionar, el software de control y monitoreo solo requiere su inicialización.

#### 4.6 SISTEMA DE ALIMENTACIÓN

Las diferentes tarjetas electrónicas, que conforman el sistema general de automatización del telescopio, necesitan dos fuentes de alimentación independientes; una encargada de suministrar energía a los circuitos de control y otra a los circuitos de potencia, debido a que es conveniente que las fuentes estén cerca de los circuitos que van a controlar para evitar pérdidas en los cables y también, mantener un aislamiento de tierras de los circuitos de lógica digital, los cuales son menos inmunes a las variaciones aleatorias de voltaje. El sistema de alimentación, al estar dividido, evita que las interferencias electromagnéticas generadas por los motores afecten significativamente la etapa de control, que a su vez está directamente ligada con el computador, por lo que se elige fuentes conmutadas o SPS (Switching Power Supply) por su calidad en la regulación y por su baja relación tamaño-potencia.

#### 4.7 DISPOSICIÓN FÍSICA

Todo el módulo electrónico está organizado en dos cajas principales que se denominan AS-M1 y AS-M2. El contenido de las mismas se establece según apreciaciones teóricas y pruebas preliminares del montaje de todos los circuitos a manera de prototipos.

De manera preliminar, debido a que el computador de control y el telescopio se encuentran a una distancia aproximada de 11m se establece que cada uno tenga un módulo contiguo. Según lo anterior, y teniendo en cuenta que el sistema de movimiento planteado en este trabajo cuenta con actuadores DC, se asume que el cable que los alimenta debe ser relativamente corto, de lo contrario la resistencia del cable llega a ser significativa con respecto a la del componente (1,8Ω para los motores DC y 7.8Ω para la bobina de menor resistencia de los solenoides); debido a que el voltaje de alimentación para el motor y el solenoide es 12V, las pérdidas en el cable causan una disminución notable en dichos niveles y los actuadores se activan incorrectamente o lo que es más seguro, no se activan. Se concluye que la etapa de electrónica de potencia tiene se debe implementar lo más cerca posible a los motores y por lo tanto al telescopio.

Por otro lado, debido a que para conducir las señales entre la interfaz de control y el computador se utiliza el puerto paralelo de éste último, el cable no puede abarcar la distancia de 11 metros debido a que excede los límites para la transmisión en paralelo; por lo tanto, se concluye que el control de movimiento debe estar cerca al computador.

Todo lo anterior conlleva al establecimiento general de las dos cajas mencionadas; las apreciaciones específicas, así como las consideraciones iniciales con su correspondiente justificación y descripción exacta de componentes, se exponen más adelante en la sección 5.7.

# 5. DESARROLLO

# 5.1 ANÁLISIS Y DESARROLLO MATEMÁTICO

5.1.1 Ubicación del telescopio y definición de la posición inicial. Es necesario definir una posición inicial del telescopio, a partir de la cual se realice el análisis matemático, se definan los giros que el telescopio debe realizar en funcionamiento normal, se analicen las trayectorias y límites para el movimiento mecanizado de éste. La figura 31 presenta un modelo del telescopio que se utiliza para los propósitos mencionados, en ésta, se define también el sistema de coordenadas tridimensional al cual se hace referencia tanto en el desarrollo matemático como en los giros que se realiza entorno a cada eje del telescopio.

Figura 31. Posición inicial o de referencia

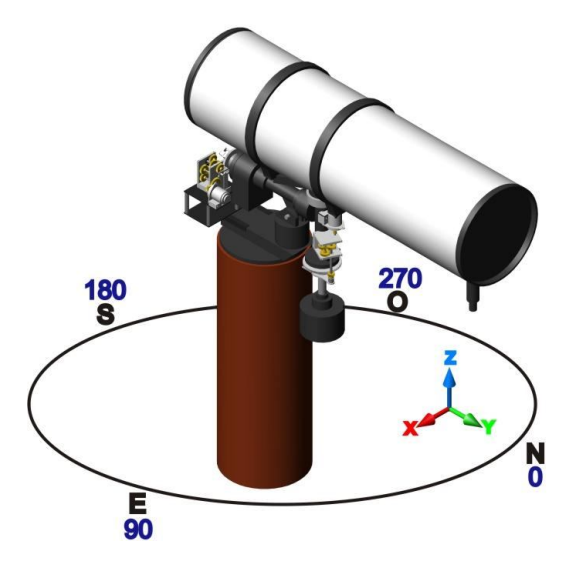

El eje *y* del sistema de coordenadas apunta hacia el polo norte terrestre, que corresponde a su vez, al punto en el cual el azimut es igual a 0º; entonces, la figura relaciona además la ubicación del telescopio en función de la coordenada horizontal de azimut, donde el este corresponde a 90º en azimut, el sur a 180º y el oeste a 270º. A lo largo del trabajo todos los giros y movimientos que se mencionan se miden a partir de la posición inicial, y los sentidos de estos se toman entorno a los ejes del sistema cartesiano graficado en la misma figura, siguiendo por supuesto la ley de la mano derecha.

5.1.2 Giros del telescopio en funcionamiento normal. A pesar que el telescopio en su eje de ascensión es capaz de girar en un amplio rango positiva y negativamente desde la posición inicial, para su funcionamiento correcto solo es necesario que a partir de dicha posición sea capaz de girar de 0 a -90 grados,

cuando el azimut se encuentra en el intervalo [0,180], o de 0 a 90 grados cuando el azimut se encuentra en el intervalo [180,360]. En total, el telescopio debe girar máximo 180º desde un extremo a otro.

El eje de declinación debe ser capaz de girar 360º, sin embargo, por construcción del telescopio por la casa fabricante éste presenta un obstáculo para realizar el giro continuo pasando por el punto que se marca en la figura como sur. Es decir, que si el telescopio se encuentra girado respecto al eje *z* del sistema de coordenadas un ángulo negativo de 170 grados, que corresponde al mismo valor en azimut, y se desea ubicarlo a 190 grados de azimut, no se puede girar respecto al eje *z* 20 grados negativos ya que en el punto *S* existe un obstáculo en la montura, entonces para ubicar dicho punto se debe realizar un giro positivo respecto al eje *z* de 340 grados.

5.1.3 Relación de coordenadas. Debido a que el telescopio Starfinder Meade es de tipo ecuatorial, es de fácil manipulación para el usuario si se realiza una buena alineación de éste, sin embargo, se hace complicada la manipulación de forma automática si se tienen en cuenta las situaciones que se explican a continuación.

Para observar un cuerpo celeste se utiliza sus coordenadas ecuatoriales de ascensión y declinación, y aunque para la mayoría de estos se puede decir que son valores constantes<sup>\*</sup>, para un observador ubicado en la tierra, el astro tiene un movimiento continuo en el firmamento debido a la rotación de la tierra. Lo anterior implica que no se puede asociar directamente el giro requerido en el eje de ascensión con la coordenada que le corresponde, ya que todo depende de la fecha y la hora instantánea. Es la alineación del telescopio lo que permite asociar la coordenada con el giro del eje, además, el telescopio automáticamente se encarga de girar en el eje de ascensión a una velocidad constante que contrarresta la rotación de la tierra. Si el telescopio es controlado automáticamente, con la coordenada de ascensión en la que se encuentra y con la coordenada de ascensión que se debe ubicar, se conoce el valor y la dirección del giro en el eje *y* necesario para orientarlo; sin embargo, ya que se desconoce el punto de partida, debido a que varía en función del tiempo por la rotación de la tierra, también se desconoce la posición final a la que se llega una vez realizado el giro, de manera que no se puede determinar si se están excediendo o no los límites de giro anotados en la sección 5.1.2. Se explica lo anterior con un ejemplo así: suponga que se alineó el telescopio a las 7 de la noche para observar un cuerpo celeste y usted desconoce la ubicación en el eje de ascensión en la que quedó el telescopio. A las 9 de la noche para el mismo cuerpo el telescopio abra girado entorno al eje *y* en sentido negativo 30º más, pero entonces, se desea observar otro cuerpo que requiere un incremento en el giro desde la posición en la que se encuentra de -60º. Si no se tiene un punto fijo de referencia, tal como en

 $\overline{\phantom{a}}$ \* Las coordenadas ecuatoriales para algunos cuerpos celestes varían muy poco en una gran cantidad de años, en cambio para otros, como la luna, varía en poco tiempo.

este ejemplo, no se sabe si el giro se puede realizar ya que en total, desde el inicio hasta el final, se gira -90º pero se desconoce el punto inicial. Lo anterior no es problema cuando el observador es quien controla el telescopio ya que fácilmente puede ver si éste ha excedido o excederá los límites permitidos con el movimiento a realizar, en contraposición, cuando se realiza el control automáticamente se sabe en qué condiciones se encuentra el telescopio, lo que no permite determinar si un punto es alcanzable o no.

La coordenada correspondiente a la declinación, con respecto al movimiento del telescopio permanece constante en el tiempo para un valor específico, sin embargo, el eje de declinación también presenta un inconveniente ya que tiene dos posibles posiciones para cada coordenada requerida, la determinación de cuál es la correcta depende del valor de la coordenada astronómica horizontal de azimut. Un inconveniente más que se presenta, es la posibilidad de ubicar algunos puntos de dos formas diferentes, por supuesto solo una es correcta ya que la otra requiere movimientos del telescopio erróneos que exceden los límites ya mencionados y ponen en peligro la integridad de éste.

Por las anteriores razones es necesario para controlar automáticamente el movimiento del telescopio tener puntos de referencia fijos en el lugar de observación, por esto se utilizan las coordenadas horizontales. Sin embargo, no es posible relacionar directamente estas coordenadas con el giro de los ejes de un telescopio ecuatorial como el Starfinder.

Para conocer con certeza el giro necesario en cada eje a partir de la posición inicial para observar un cuerpo celeste, es necesario realizar dos conversiones:

- Transformar las coordenadas ecuatoriales absolutas del cuerpo a coordenadas horizontales relativas dependientes del lugar, fecha y hora de observación.

- Relacionar las coordenadas horizontales relativas con los giros de cada eje del telescopio, medidos a partir de la posición inicial que se establece en la sección 5.1.1.

5.1.3.1 Conversión de coordenadas ecuatoriales a coordenadas horizontales. Lo que se pretende es convertir las coordenadas ecuatoriales que se obtienen de la transmisión del telescopio (sección 3.2) a coordenadas horizontales. A continuación se establecen las ecuaciones que relacionan estas coordenadas y se encuentran realizando un análisis a la esfera celeste aplicando trigonometría esférica.

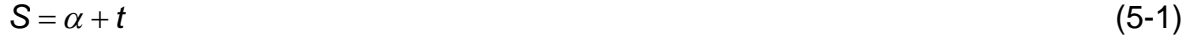

 $\text{sen } h = \text{sen } \delta \text{ sen } \varphi + \text{cos } \delta \text{ cos } \varphi \text{ cos } t$  (5-2)

$$
\cos A = \frac{\sin \delta - \sin(h)\sin \varphi}{\cos(h)\cos \varphi}
$$
 (5-3a)

$$
\text{si } t > 0 \Rightarrow A = 360 - A \tag{5-3b}
$$

Donde *S* corresponde al tiempo sidéreo, *t* corresponde al ángulo horario, *α* corresponde a la ascensión recta y se mide de 0 a 24 horas, δ corresponde a la declinación y se mide de -90º a 90º, h corresponde a la altura y se mide de -90º a 90º y A corresponde al azimut y se mide de 0º a 360º.

5.1.3.2 Relación entre coordenadas horizontales y giros del telescopio. Por las características propias del telescopio y debido a su montura de tipo ecuatorial el desarrollo de la cinemática cuenta con ciertas particularidades. Una de ellas es entender que en el telescopio no es necesario conocer la ubicación de su punto extremo, como se hace en la robótica, sino la dirección del tubo óptico, ya que el funcionamiento de este instrumento radica en la luz que se recibe proveniente de los cuerpos celestes. Por lo anterior se toma como primer criterio en el desarrollo cinemático, que el origen del sistema coordenado se desplaza con cada rotación del telescopio sin que se tenga en cuenta su efecto en la solución matemática. Esto es porque dicho desplazamiento es despreciable respecto a la longitud y la latitud terrestres del lugar donde se encuentra ubicado el telescopio, los cuales son los parámetros que definen las coordenadas locales horizontales de azimut y altura a partir de las coordenadas absolutas ecuatoriales.

Otro aspecto importante es que en los telescopios ecuatoriales la montura debe tener una inclinación cuyo valor es igual al de la latitud del lugar donde se ubica el telescopio, de manera que su dirección sea el polo norte celeste cuando la declinación sea igual a 90º. Para el caso del Starfinder Meade instalado en el Observatorio Astronómico de la Universidad de Nariño en la ciudad de San Juan de Pasto este valor corresponde a un grado, doce minutos, cuarenta y cuatro segundos  $(1^{\circ}12'44'')$ 

Así, si en primera instancia se asume que el telescopio se encuentra ubicado en algún punto de la línea ecuatorial en donde la latitud tiene un valor igual a 0º, y se ubica el origen del sistema de coordenadas en la intersección de los dos ejes del telescopio, el giro en el eje de declinación corresponde a un giro respecto al eje *z*  y el giro en el eje de ascensión corresponde a un giro respecto al eje *y*. Cuando se asume que la latitud tiene un valor positivo diferente de cero el giro en el eje de declinación y el giro en el eje de ascensión no corresponden a giros respecto a los ejes del sistema cartesiano fijo.

 $\overline{\phantom{a}}$ \* Tomado de la alineación por GPS del telescopio LX200GPS.

Para solucionar el problema por método geométrico se ubica el origen del sistema de coordenadas en la intersección de los dos ejes del telescopio; se realiza primero el giro respecto al eje *z*, seguido del giro respecto al eje *y*, como si el telescopio estuviese ubicado en algún lugar de la línea ecuatorial, finalmente, para tener en cuenta su verdadera ubicación se realiza un giro respecto al eje *x* que determina la inclinación del telescopio.

En la figura 32, se observa que si la intersección entre el eje de ascensión y el eje de declinación se toma como punto central *c*, desde el cual se levanta una perpendicular, si se realiza un giro de 360º en el eje de ascensión, la intersección *a* entre la perpendicular trazada y una línea imaginaria que recorre el tubo óptico de extremo a extremo por el centro del cilindro, describe un círculo que se toma como referencia de aquí en adelante para realizar la solución geométrica.

Figura 32. Intersecciones para análisis matemático

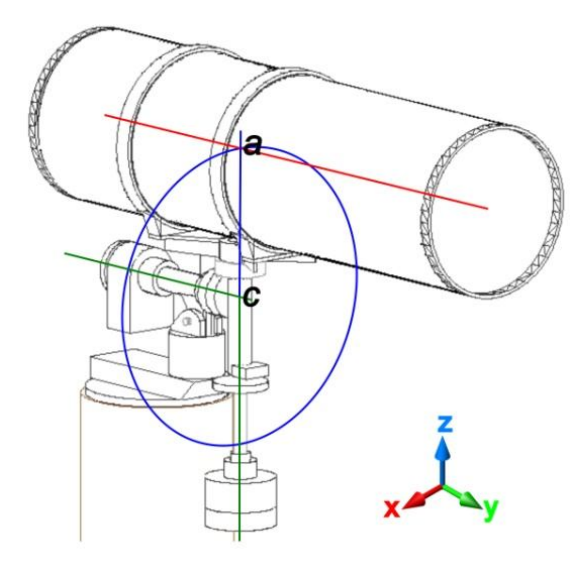

El tubo óptico del telescopio se reemplaza por un vector de longitud *r* que representa la misma dirección, y su origen se encuentra en la intersección *a*, de la perpendicular y la línea imaginaria; cabe resaltar que durante el análisis matemático, los giros mencionados respecto a cada eje se realizan entorno a un sistema de coordenadas auxiliar, el cual tiene su origen en el punto *c.* Sin embargo, para definir la dirección del telescopio, los cálculos matemáticos se realizan teniendo en cuenta un sistema de coordenadas principal que se muestra en las figuras, y que a diferencia del auxiliar siempre tiene su origen en el punto inicial del vector *r*; advierta que durante el desarrollo matemático este sistema de coordenadas se desplaza en *x*, *y* o *z,* pero en ningún momento se rota entorno a sus ejes.

Siguiendo una a una las tres transformaciones mencionadas, se realiza los cálculos matemáticos que determinan el movimiento del Starfinder.

Figura 33. Vector *r* en posición inicial

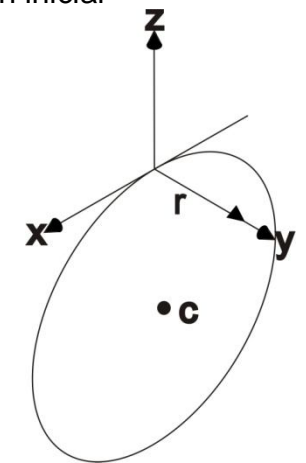

Giro γ: Corresponde al eje de declinación, está en el intervalo [0,360] medido a partir de la posición inicial, es un giro con respecto al eje *z* de un sistema de coordenadas que tiene su origen en el punto *c*.

Figura 34. Definición del (a) giro γ del vector *r* y (b) sus componentes

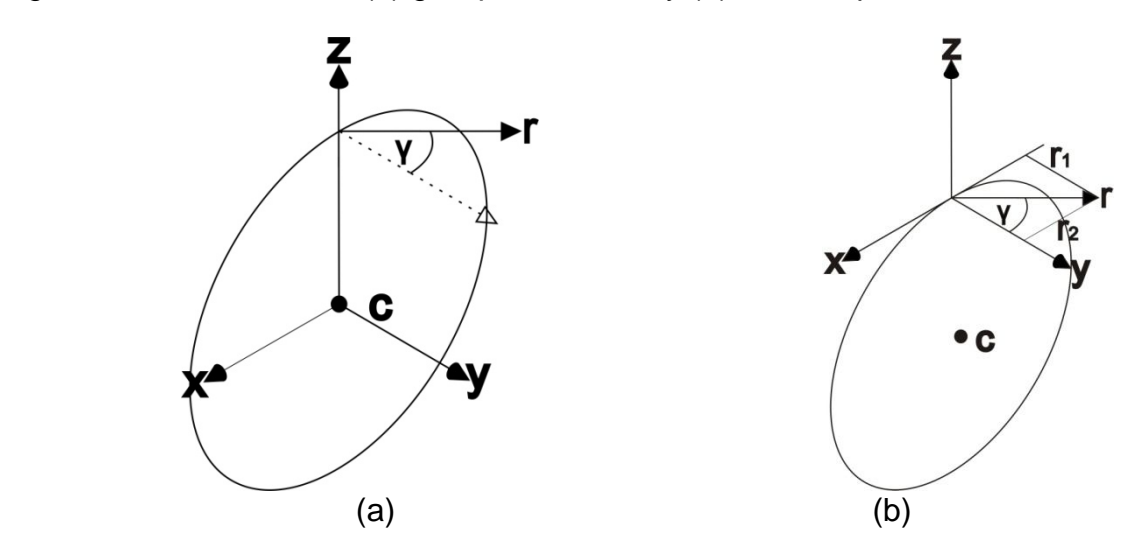

El giro (γ) de la figura 34 es positivo y los valores de las componentes del vector *r* se determinan así:

$$
r_1 = r \cos \gamma \tag{5-4a}
$$

$$
r_2 = r \operatorname{sen}\gamma \tag{5-4b}
$$

Giro β: Corresponde al eje de ascensión, está en el intervalo [-90,90] medido a partir de la posición inicial, es un giro con respecto al eje *y* de un sistema de coordenadas que tiene su origen en el punto *c*.

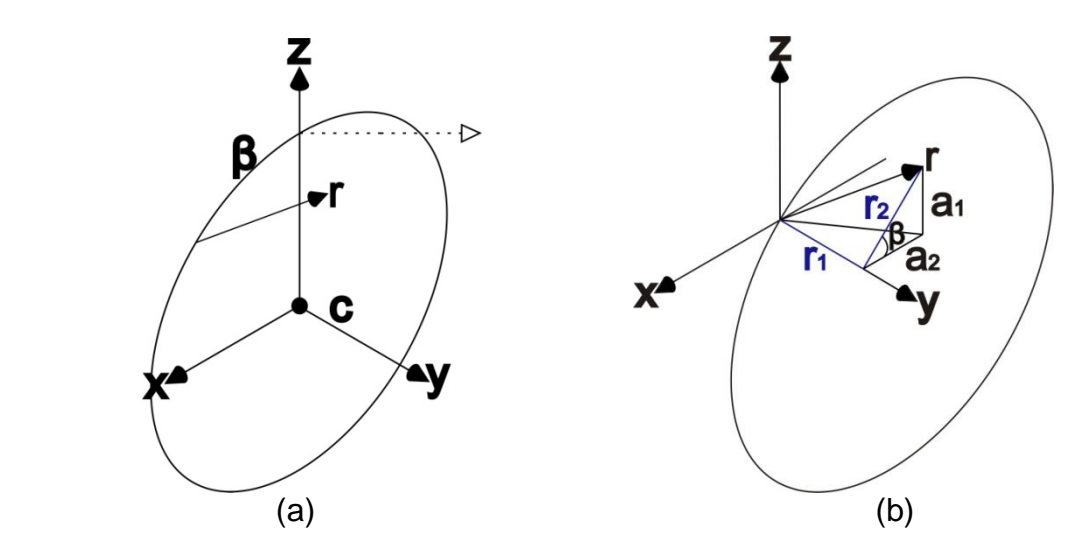

Figura 35. Definición del (a) giro β del vector *r* y (b) sus componentes

Este giro (β) es positivo y se determinan las componentes del vector *r* así:

 $a_1 = r_2$  sen $\beta$ 

 $a_2 = r_2 \cos \beta$ 

Se sustituye por la ecuación (5-4b) en las dos expresiones así:

 $a = r \operatorname{sen} \gamma \operatorname{sen} \beta$  (5-5a)

 $a_2 = r \operatorname{seny} \cos \beta$  (5-5b)

Giro φ: Depende de la región en que se encuentra ubicado el telescopio y vale la latitud del lugar que para el caso es 1º12'44'' (San Juan de Pasto), es un giro con respecto al eje *x* de un sistema de coordenadas que tiene su origen en el punto *c* y se muestra en la figura 36.

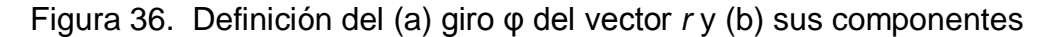

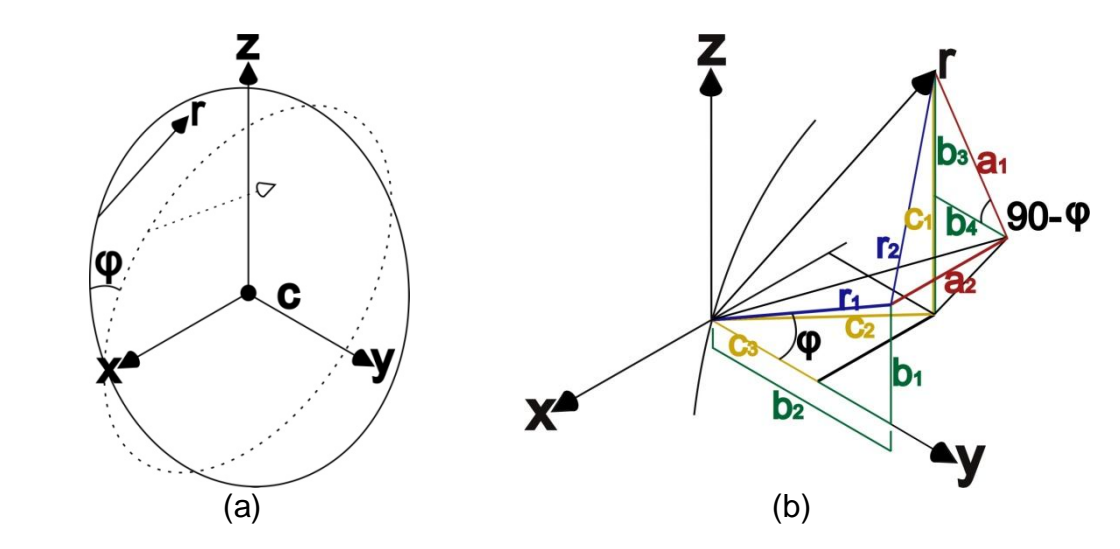

Con el último giro (φ) también positivo, se tiene las siguientes relaciones entre componentes:

 $b_1 = r_1$  sen $\varphi$ 

 $b_2 = r_1 \cos \varphi$ 

En las expresiones para  $b_1$  y  $b_2$  se sustituye con la ecuación (5-4a) y se obtiene:

$$
b_1 = r \cos \gamma \sin \varphi \tag{5-6a}
$$

$$
b_2 = r \cos\gamma \cos\varphi \tag{5-6b}
$$

De la figura 36 se tiene también que:

$$
b_3 = a_1 \operatorname{sen}(90 - \varphi)
$$

 $b_4 = a_1 \cos(90 - \varphi)$ 

Al sustituir con la expresión (5-5a) se tiene que:

 $b_3 = r \operatorname{sen} \gamma \operatorname{sen} \beta \operatorname{cos} \varphi$  (5-6c)

 $b_4 = r \operatorname{sen} \gamma \operatorname{sen} \beta \operatorname{sen} \varphi$  (5-6d)
De la misma figura se puede determinar las relaciones para las componentes  $c_1$  y  $c_3$  así:

 $c_1 = b_1 + b_3$ 

 $c_3 = b_2 - b_4$ 

Y sustituyendo con las expresiones (5-6) se obtiene que:

 $c_1 = r \cos\gamma \sin\varphi + r \sin\gamma \sin\beta \cos\varphi$  (5-7a)

 $c_3 = r \cos \gamma \cos \varphi - r \sin \gamma \sin \beta \sin \varphi$  (5-7b)

Finalmente, se relaciona las componentes del vector *r* con las coordenadas astronómicas horizontales como se muestra en la figura 37.

Figura 37. Relación entre las coordenadas horizontales y las componentes del vector *r*

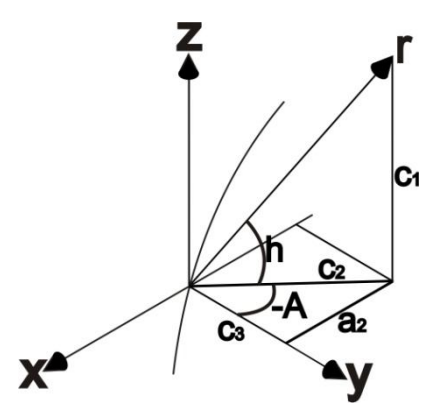

Según el sistema de coordenadas de la figura 31 el azimut se mide de 0 a 360 grados en sentido del giro negativo respecto al eje *z*. De la figura 37 se obtiene que:

$$
\text{sen}(h) = \frac{c_1}{r}
$$

Sustituyendo con (5-7a) se tiene:

 $\text{sen}(h) = \cos\gamma \text{ sen}\varphi + \text{sen}\gamma \text{ sen}\beta \cos\varphi$  (5-8)

Otras relaciones que se determinan a partir de la figura 37 son:

$$
c_2 = r \cos(h)
$$

$$
\cos(-A) = \frac{c_3}{c_2}
$$

Sustituyendo con la anterior expresión para  $c_2$  y con (5-7b) se tiene:

$$
\cos(A) = \frac{\cos\gamma \cos\varphi - \sin\gamma \sin\beta \sin\varphi}{\cos(h)}
$$
(5-9)

Finalmente, de la figura 37 se obtiene la siguiente expresión:

$$
\text{sen}(-A) = \frac{a_2}{c_2}
$$

Sustituyendo con la expresión para  $c_2$  y con (5-5b) se tiene:

$$
-\operatorname{sen}(A) = \frac{\operatorname{sen}\gamma\cos\beta}{\cos(h)}
$$

Reescribiendo la anterior expresión se tiene:

$$
\operatorname{sen}\gamma = -\frac{\operatorname{sen}(A)\cos(h)}{\cos\beta} \tag{5-10}
$$

Se trabaja las ecuaciones (5-8) y (5-9) para despejar el giro *γ* en función de las coordenadas de azimut (A), altura (h) y la latitud (φ) del lugar.

Reescribiendo (5-8) se obtiene:

$$
\text{sen}\gamma\,\text{sen}\beta = \frac{\text{sen}(h) - \text{cos}\gamma\,\text{sen}\varphi}{\text{cos}\varphi}
$$

Y sustituyéndola en (5-9) se tiene que:

 $\mathcal{A}(\mathcal{A})\mathrm{cos}(\mathit{h})\!=\!\mathrm{cos}\,\gamma\,\mathrm{cos}\,\phi\!-\!\frac{\mathrm{sen}(\mathit{h})\!-\!\mathrm{cos}\,\gamma\,\mathrm{sen}\,\phi}{\mathrm{sen}\,\phi}\,\mathrm{sen}\,\phi$  $\varphi$  $\gamma$  cos $\varphi$  –  $\frac{\text{sen}(n) - \text{cos}\gamma \text{ sen}\varphi}{n}$ sen cos  $\cos(A) \cos(h)$  =  $\cos\gamma \cos\varphi$  –  $\frac{\textrm{sen}(h) - \cos\gamma\textrm{sen}}{h}$  $A)cos(h) = cos \gamma cos \varphi - \frac{sen(h)}{h}$ 

 $cos(A)cos(h) = cos\gamma cos\varphi - se(n)tan(\varphi) + cos\gamma senptan\varphi$ 

$$
\cos\gamma = \frac{\cos(A)\cos(h) + \sin(h)\tan(\varphi)}{\cos\varphi + \sin\varphi \tan\varphi}
$$
  
\n
$$
\cos\gamma = \cos(A)\cos(h)\cos(\varphi) + \sec(h)\sec(\varphi)
$$
  
\n
$$
\gamma = \arccos(\cos(A)\cos(h)\cos\varphi + \sec(h)\sin\varphi)
$$
 (5-11a)

Al obtener el valor de γ de la anterior ecuación, el arco coseno solo tiene presente dos cuadrantes, por esto, para determinar el valor adecuado del ángulo se utiliza la siguiente expresión, que se deduce de la figura 31:

$$
\text{si } 0 < A < 180 \Rightarrow \gamma = 360 - \gamma \tag{5-11b}
$$

Para despejar el giro β, también en función de las coordenadas de azimut (A), altura (h) y la latitud (φ) del lugar, se trabajan las ecuaciones (5-8), (5-9) y (5-10).

Reescribiendo (5-8) se tiene:

$$
\cos\gamma = \frac{\text{sen}(h) - \text{sen}\gamma \text{sen}\beta \cos\varphi}{\text{sen}\varphi}
$$

Y sustituyéndola en (5-9):

 $(A) \text{cos}(h)$  $(h)$  $\mathfrak{s}\varphi$  – sen $\gamma$  sen $\beta$  sen $\varphi$ ıφ  $\frac{\partial \gamma}{\partial \theta}$ sen $\beta$ cos $\varphi$  – sen $\gamma$  sen $\beta$  sen sen sen(*h*) – sen $\gamma$  sen $\beta$  cos  $\cos(A)\!\cos(A)\!=\!\frac{\mathsf{sen}(h)\!-\mathsf{sen}\gamma\mathsf{sen}\beta\mathsf{cos}\varphi}{\mathsf{cos}\varphi\!-\!1}$  $=$ *h A h*

$$
\cos(A)\cos(h) = \frac{\operatorname{sen}(h)}{\tan\varphi} - \operatorname{sen}\gamma\left(\frac{\operatorname{sen}\beta\cos\varphi}{\tan\varphi} + \operatorname{sen}\beta\sin\varphi\right)
$$

$$
\textsf{sen}\gamma = \frac{\textsf{sen}(h) - \textsf{cos}(A)\textsf{cos}(h)\textsf{tan}\varphi}{\textsf{sen}\beta(\textsf{cos}\varphi + \textsf{sen}\varphi \textsf{tan}\varphi)}
$$

Igualando esta expresión con (5-10) se obtiene:

$$
-\frac{\text{sen}(A)\text{cos}(h)}{\text{cos}\beta} = \frac{\text{sen}(h) - \text{cos}(A)\text{cos}(h)\text{tan}\varphi}{\text{sen}\beta(\text{cos}\varphi + \text{sen}\varphi\tan\varphi)}
$$

$$
\tan\beta = \frac{\cos(A)\tan\varphi - \tan(h)}{(\cos\varphi + \sin\varphi)\tan\varphi)\sec(A)}
$$

$$
\tan \beta = \frac{\cos(A)\sin\varphi - \tan(h)\cos\varphi}{\sin(A)}
$$
  

$$
\beta = \arctan\left(\frac{\cos(A)\sin\varphi - \tan(h)\cos\varphi}{\sin(A)}\right)
$$
(5-12)

De (5-12) se encuentra el valor del giro β necesario para ubicar la coordenada correspondiente de ascensión. Este giro medido desde la posición inicial está rango [-90,90], acorde con el resultado que proporciona el arco tangente.

## 5.2 MECÁNICA

 $\lambda$ 

 $\lambda$ 

5.2.1 Medidas del torque de arranque. El objetivo es identificar los pares de rotación de arranque para el movimiento de los ejes. Para el proceso de medición del par de rotación o torque se mide la fuerza perpendicular *Fp*, al brazo de rotación *Br*, además de la longitud de éste último para cada eje en el lugar más conveniente para realizar las mediciones, debido a que el par de rotación se encuentra según la siguiente fórmula.

$$
\mathcal{T} = \mathcal{F}_{\rho}(\mathcal{B}_{r}) \tag{5-13}
$$

En donde,

$$
F_p = F \cos a_t \tag{5-14}
$$

F es el módulo del vector fuerza aplicada y *a<sup>t</sup>* es el ángulo que F forma con *Br.* 

La medida de la fuerza se realiza con una báscula análoga comercial, dispuesta como muestra la figura 38 para ambos casos. Con éste montaje se realiza un esfuerzo manual hasta que el telescopio se mueve.

La báscula muestra en kilogramos-fuerza (kg-f) la magnitud buscada; dicha medida se convierte a Newtons metro (Nm), unidad correspondiente al sistema internacional, teniendo en cuenta que 1kg-f es equivalente a aproximadamente 9.81N. El proceso se realiza varias veces en diversas disposiciones del telescopio, con el fin de evaluar el comportamiento del torque necesario para moverlo, y buscando siempre que la báscula se ubique perpendicularmente al brazo de rotación; se asume entonces que *a<sup>t</sup>* es igual a cero y por lo tanto, en la fórmula 5-14, F (medida en la báscula) es igual a *Fp*. Sin embargo, debido a que en ciertas variaciones de giro no hay cambios significativos de la medida de la fuerza necesaria para producir el par de arranque, se toma para este análisis las

posiciones críticas, es decir, aquellas en las cuales se observa los valores más altos de la misma.

Figura 38. Sistema de medición del torque para (a) el eje de ascensión y (b) el eje de declinación

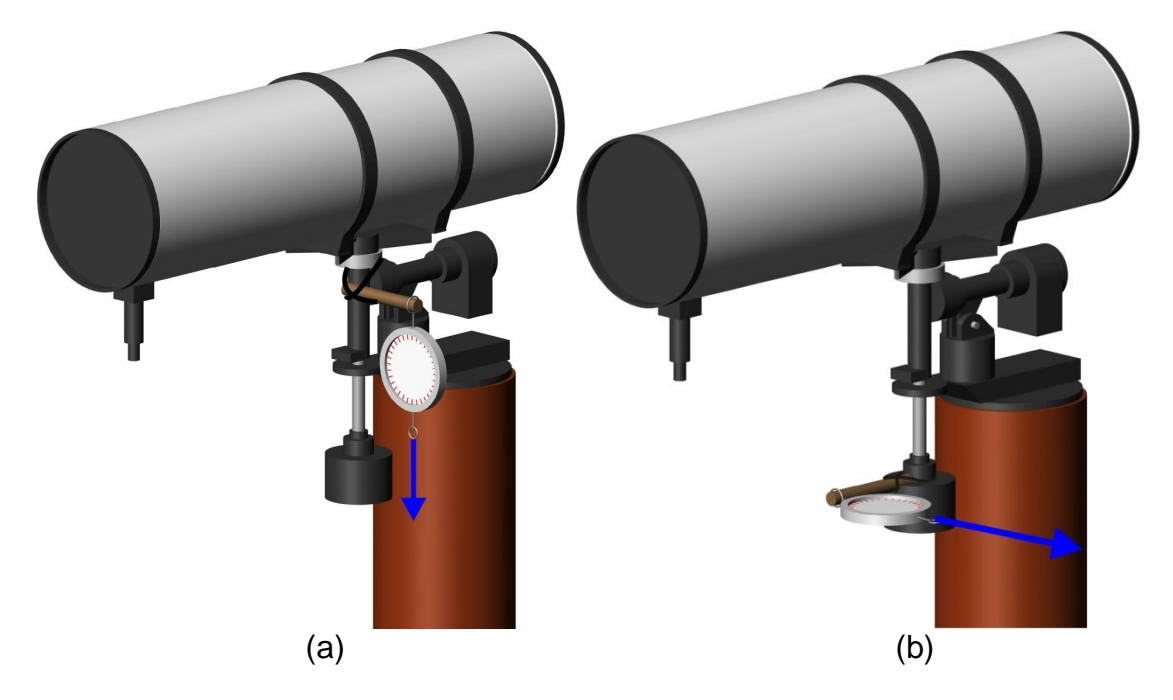

En el cuadro 3 se tiene los valores de torque respectivos para el eje de declinación, teniendo en cuenta las fuerzas encontradas y el brazo *Br*, que es la longitud de la palanca *Pa*, más el radio del lastre en el cual ella se acopla para la medición; como se ve en el cuadro, *Pa* también se varía. El ángulo *aa*, es la variación del movimiento del eje de ascensión, que se realiza para observar el comportamiento del par en el eje de declinación.

En el cuadro 4 se consigna los datos y resultados para el eje de ascensión, con la diferencia de que la variación del ángulo de declinación *a<sup>d</sup>* para este eje, no presenta variaciones significativas en el proceso de medición, por lo que se registran los datos de manera grupal.

Es fundamental destacar que no se pretende encontrar valores de par exactos, porque aunque se puede lograr valores muy cercanos, no es necesario para este caso, debido a que solo se requiere saber el orden del valor del par de arranque, o más exactamente, un valor máximo del mismo como criterio de diseño, el cual debe ser capaz de proveer el sistema mecánico.

| Angulo         | <b>Medidas</b> | <b>Medidas</b> | Fuerza,       | Par de        | Par de            |
|----------------|----------------|----------------|---------------|---------------|-------------------|
| $a_a$          | palanca, Pa    | brazo, Br      | $\mathsf F_p$ | arranque, $T$ | arranque, $T(Nm)$ |
|                | (m             | (m             | $(Kg-f)$      | (Nm)          | aproximado        |
| $\overline{0}$ | 0,3            | 0,399          | 4,75          | 18,614        | 19                |
| 0              | 0,3            | 0,399          | 4,8           | 18,810        | 19                |
| $\mathbf 0$    | 0,3            | 0,399          | 4,6           | 18,027        | 19                |
| $\mathbf 0$    | 0,3            | 0,399          | 5,9           | 23,121        | 24                |
| 0              | 0,6            | 0,699          | 2,3           | 15,782        | 16                |
| $\mathbf 0$    | 0,6            | 0,699          | 2,4           | 16,468        | 17                |
| $\mathbf 0$    | 0,6            | 0,699          | 3,2           | 21,958        | 22                |
| 45             | 0,3            | 0,399          | 5,8           | 22,729        | 23                |
| 45             | 0,6            | 0,699          | 3,5           | 24,016        | 25                |
| 45             | 0,3            | 0,399          | 6,8           | 26,648        | 27                |
| 45             | 0,6            | 0,699          | 3,2           | 21,958        | 22                |
| 90             | 0,3            | 0,399          | 5,8           | 22,729        | 23                |
| 90             | 0,3            | 0,399          | 6,9           | 27,040        | 28                |
| 90             | 0,6            | 0,699          | 3,4           | 23,330        | 24                |
| 90             | 0,6            | 0,699          | 3,8           | 26,075        | 27                |

Cuadro 3. Valores para cálculo del par de arranque del eje de declinación

Cuadro 4. Valores para cálculo del par de arranque del eje de ascensión

| Medida    | Fuerza,          | Fuerza, | Par de   | Par de        |
|-----------|------------------|---------|----------|---------------|
| brazo, Br | $\mathsf{F}_{p}$ | $F_p$   | arranque | arranque (Nm) |
| (m)       | (kg-f)           | N)      | (Nm)     | aproximado    |
|           | 9,3              | 91,23   | 44,12    | 45            |
|           | 9,5              | 93,20   | 45,07    | 46            |
|           | 9,7              | 95,16   | 46,02    | 47            |
|           | 7,8              | 76,52   | 37,00    | 38            |
| 0,484     | 8,3              | 81,42   | 39,37    | 40            |
|           | 8,3              | 81,42   | 39,37    | 40            |
|           | 9                | 88,29   | 42,70    | 43            |
|           | 7,8              | 76,52   | 37.00    | 38            |

De los datos resultantes se deduce el valor máximo, el cual se aproxima al valor entero mayor y se toma como criterio de diseño para la escogencia del motor y a su vez, para el diseño del sistema de transmisión. Como se ve en los cuadros, dicho valor es de 28Nm para el eje de declinación y de 47Nm para el eje de ascensión.

5.2.2 Caracterización del motor. La escogencia del motor DC debe ser complementaria con el diseño preliminar del sistema de transmisión, debido a que debe existir un equilibrio lógico en la relación entre ellos. En este punto se hace

uso del par de arranque *T*, para que la caja reductora lo consiga a partir del par del motor DC, que se entiende es mucho menor en términos matemáticos. Sin embargo, el motor no puede escogerse sin tener en cuenta un rango de multiplicación posible que puede alcanzar el sistema de transmisión, según el espacio y la presupuesta característica de engranes de dientes rectos. Ahora bien, si se logra el equilibrio en primera instancia, se tiene que analizar si con la multiplicación del par, la velocidad del telescopio en ambos ejes es apropiada según las necesidades del sistema. El motor a su vez, se escoge también teniendo en cuenta que un actuador de este tipo, con mayor par de arranque que otro, consume generalmente más corriente, y por lo tanto su costo y tamaño se incrementa.

Se escoge el motor DC de la marca CO-GE-FA, referencia COG 828-623 ya que se ajusta a los requerimientos preliminares; éste, es utilizado en el campo automotriz como ventilador de motor de vehículo (llamado por su función motoventilador), es un motor DC de imán permanente que cuenta con el reconocimiento del personal especializado en esta área por su buena calidad. Sus especificaciones físicas y eléctricas se muestran en el cuadro 5 y su apariencia física puede observarse en la figura 39.

Cuadro 5. Características físicas y eléctricas conocidas de motor escogido

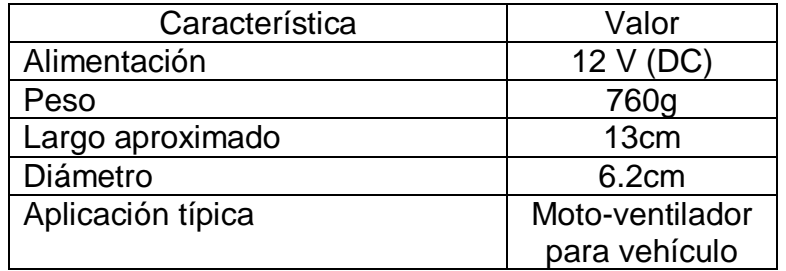

Figura 39. Motor DC CO-GE-FA

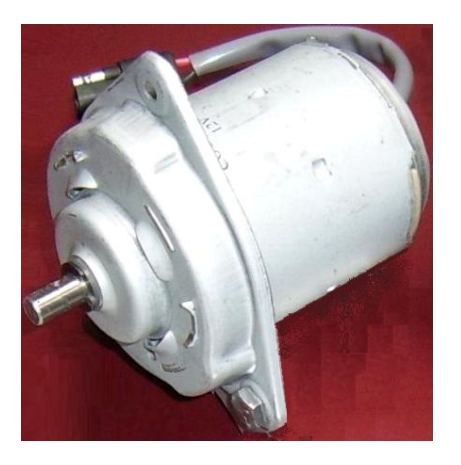

El tipo de aplicación y el tamaño del motor son indicadores del campo de trabajo en el cual puede utilizarse; sin embargo, el motor no cuenta con una hoja de características completa donde se especifique los parámetros de: consumo de corriente nominal sin carga *Insc*, consumo de corriente nominal en funcionamiento  $I_{nf}$ , consumo de corriente pico  $I_p$ , par nominal  $T_n$  (o de funcionamiento continuo), par de arranque *T<sup>a</sup>* y potencia nominal *Pno*; los cuales son útiles para tomar la decisión final de implementación. Debido a lo anterior, el torque se encuentra experimentalmente, teniendo en cuenta que el objetivo del trabajo no es realizar una caracterización total del motor, sino conocer valores de los cuales partir para el diseño, pero sí, obtenidos de forma segura y confiable.

La corriente *Insc* se mide con un multímetro Mastech modelo MAS838 y corresponde a 1.15A con una fuente de voltaje de 12.51V. Debido a la dificultad de observación en la prueba, las corrientes *Inf* e *I<sup>p</sup>* se valoran en cada evento pero no se registran. Para la medición de *T<sup>n</sup>* se somete el motor a la prueba de levantar un peso variable de menor a mayor. Se instala sobre el motor un tubo enrollador atado a un hilo sintético tal como muestra la figura 40-b. El peso variable es una botella que se llena de agua y se ata al hilo. La prueba se realiza pesando exactamente con una báscula marca Camry la botella (figura 40-a), y posteriormente se mide con un cronómetro el tiempo transcurrido desde la activación del motor hasta que la botella pasa por a una marca ubicada en la pared a 1.6m (*Hc*) de la posición inicial. Estas mediciones se registran junto al peso levantado para calcular la velocidad y el par respectivamente. Se observa en toda la prueba que la corriente *Inf* efectivamente aumenta, conforme lo hace también el peso levantado, y que *I<sup>p</sup>* no supera los 5A en ningún momento.

Figura 40. Proceso de medición de par del motor con carga variable

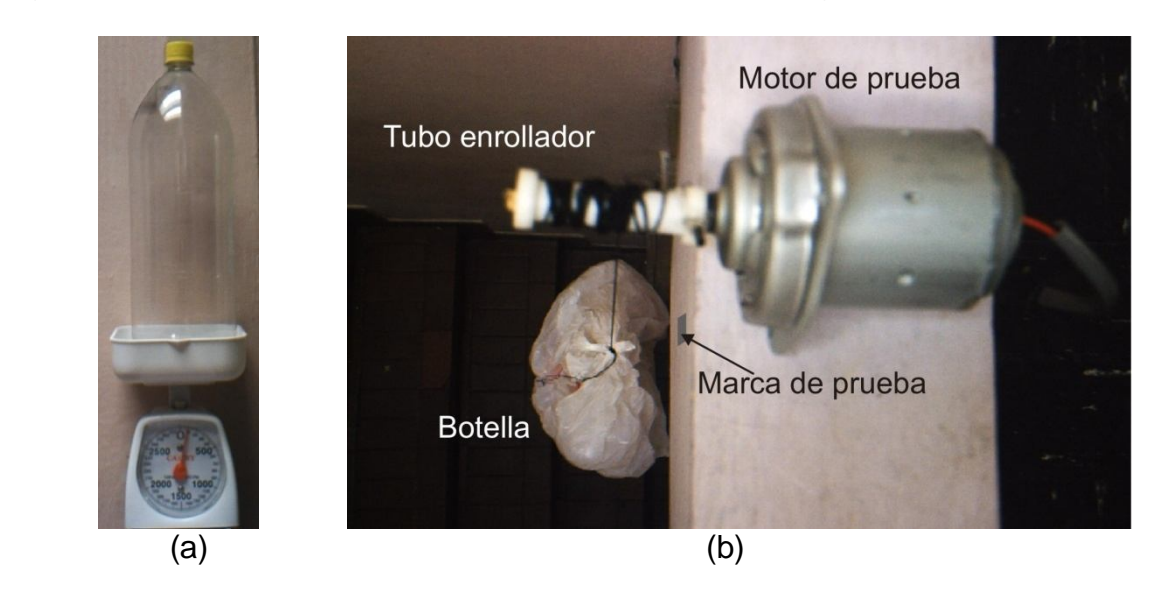

El peso  $F_p$  (o fuerza rotacional, unidades de Kg-F y N en el cuadro 6) es prácticamente tangente a la circunferencia del tubo enrollador, o lo que es lo mismo, perpendicular a su radio y por lo tanto, despreciando la variación por el apiñamiento del hilo en el tubo, la medida del brazo *B<sup>r</sup>* es el radio del tubo enrollador que mide  $6.65x10^{-3}$ m, obteniéndose así las dos condiciones necesarias para el cálculo del par *T*. La longitud del hilo que se enrolla es igual a *Hc*; se divide entre el perímetro del tubo enrollador que es de  $4.18\times10^{-2}$ m para calcular el número de vueltas *Nv*, que gira el eje del motor en un tiempo *t<sup>l</sup>* medido con cronómetro. Con el número de vueltas y el tiempo se calcula la velocidad *V<sup>n</sup>* del motor en rotaciones por minuto (R.P.M.). Las relaciones de los términos anteriores se muestran a continuación, así como el cuadro 6 donde se consignan los datos obtenidos experimentalmente y los resultados de la velocidad y el par de rotación del motor. Se aclara que es difícil registrar los tiempos para pesos menores, debido a que las velocidades de levantamiento son muy altas, lo que aumenta la probabilidad de cometer errores de observación, por lo que el menor peso para realizar la prueba es de 500g; por otro lado el peso máximo es 3000g debido a que se observa que es una situación aproximada al bloqueo del rotor.

$$
T = (B_r)F_p = (6.65 \times 10^{-3} \text{ m}) \text{ Fp; en [Nm]}
$$
 (5-15)

$$
V_n = \frac{N_v}{t_i} (60) = \frac{(4.18 \times 10^{-2} \text{m})}{t_i} (60); \text{ en } [\text{R.P.M}]
$$
 (5-16)

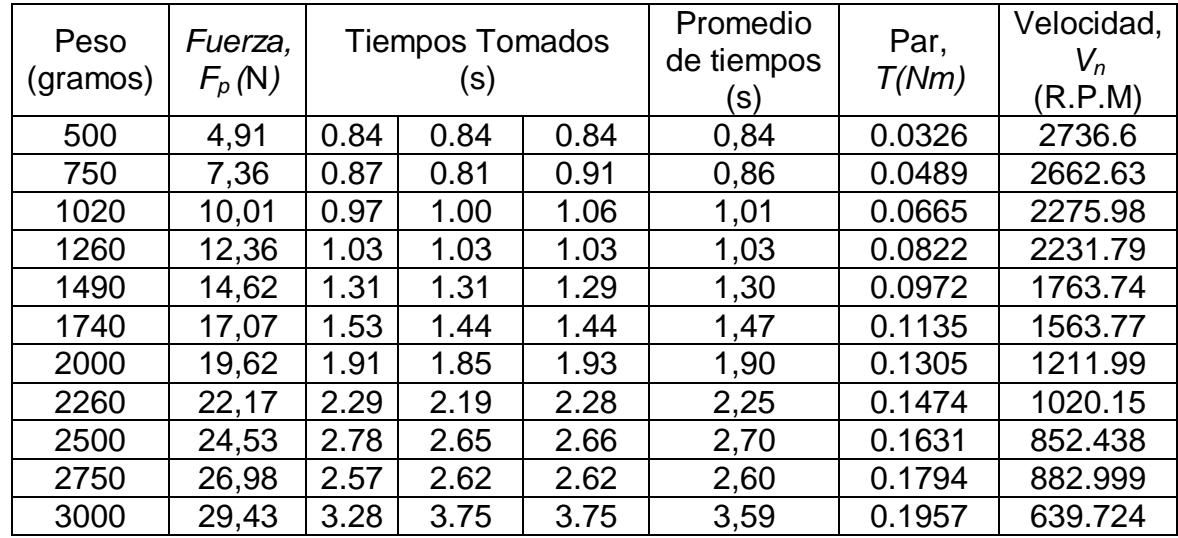

Cuadro 6. Datos y cálculos para la velocidad y par del motor CO-GE-FA

Los datos obtenidos del par de rotación y de la velocidad, se consignan en una gráfica mediante la utilización del programa Microsoft Office Excel 2003. En el mismo programa se adiciona una línea de tendencia cuyo valor de  $R<sup>2</sup>$  (coeficiente de regresión lineal) es de 0,970. Con lo anterior se corrobora que el comportamiento de este motor es aproximado al modelo ideal de un motor DC de imán permanente, descrito en el marco teórico.

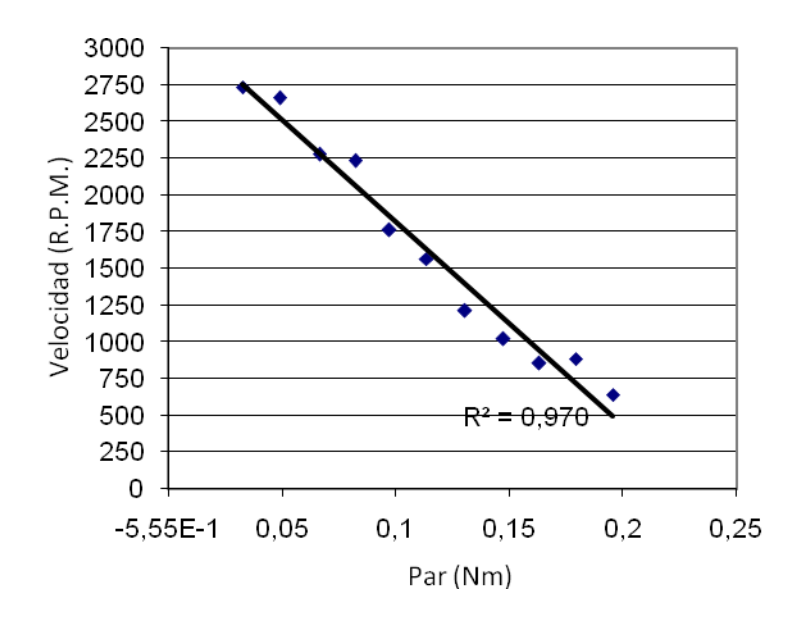

Figura 41. Relación par-velocidad del motor CO-GE-FA

Para determinar el valor de la velocidad del eje del motor sin carga, *Vnsc* y a la vez, confirmar implícitamente los demás cálculos, se emplea un contador de vueltas disponible en el laboratorio del departamento de física de la Universidad. Este dispositivo consigna en un indicador análogo el numero de vueltas; posee una rueda cuyo diámetro mide 1.56x10<sup>-2</sup>m que se pone en contacto directo con el eje del motor cuyo diámetro mide 8x10<sup>-3</sup>m y le transfiere el movimiento por fricción para contar así el número de giros del eje. El valor de las vueltas registradas en el contador en un tiempo determinado, medido a su vez mediante un cronómetro, se corrige según la razón entre los diámetros, es decir que debe multiplicarse por 1.95, para encontrar las vueltas del eje del motor. En el cuadro 7, se muestra los resultados utilizados para confirmar el cálculo de la velocidad sin carga del motor.

El promedio de los once datos de velocidad es de 2823.07 R.P.M., que es mayor y cercano al valor de los datos encontrados anteriormente para las cargas pequeñas, lo que brinda un mayor margen de seguridad para los resultados de la medición del par y la velocidad del motor. Las velocidades encontradas con la prueba de levantamiento sirven para estimar el comportamiento del motor.

Debido a que el motor no posee hoja de características es necesario determinar mediante pruebas la frecuencia de trabajo óptima de éste; para lo cual se utiliza una señal de control originada por un generador de señales marca INSTEK

disponible en el laboratorio de Ingeniería Electrónica. El resultado de las pruebas determina que la frecuencia de funcionamiento debe ser igual a 240Hz.

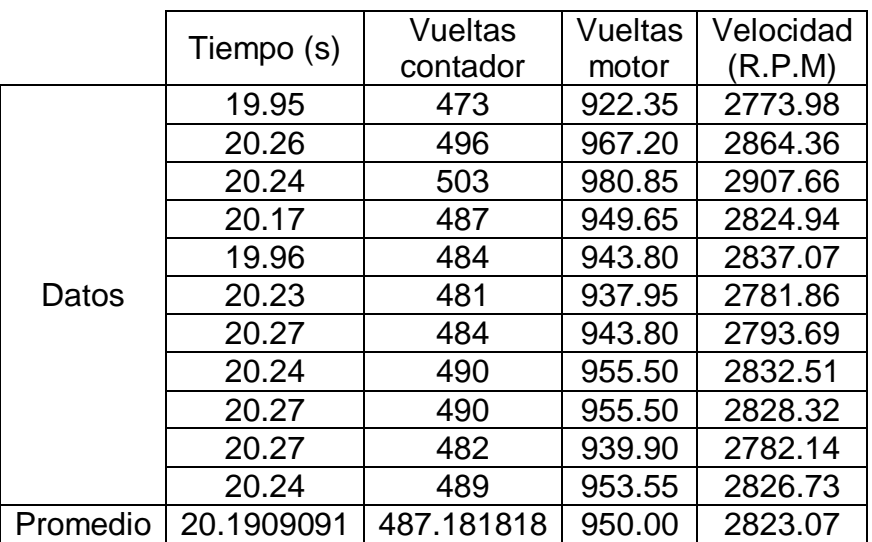

Cuadro 7. Cálculo de la velocidad sin carga del motor CO-GE-FA

5.2.3 Diseño de cajas reductoras. La primera parte concerniente al diseño de cada caja reductora es definir su ubicación en el telescopio, para lo que se tiene en cuenta dos aspectos importantes:

- El engrane final debe ir acoplado directamente en el eje.
- La caja reductora debe ir ubicada en un punto no solidario al eje.

Para el eje de ascensión, como se observa en la figura 24, existe solo una posibilidad para acoplar el engrane final, que corresponde al único lugar donde se encuentra descubierto. Para la caja reductora, se determina que la mejor ubicación, que no limita sus dimensiones, es en la base solidaria a la columna de soporte del telescopio tal como se muestra en la figura 42.

Para el eje de declinación existe la libertad de colocar el engrane final a lo largo del eje descubierto, sin embargo el único espacio disponible para la ubicación de su caja reductora es en la montura, específicamente el recubrimiento de aluminio del eje en cuestión. De esta forma, se determina que el engrane debe ir ubicado lo más cerca posible para facilitar la transmisión del movimiento. La disposición de los elementos se observa en la figura 42.

Figura 42. Ubicación preliminar de cajas reductoras y engranes finales

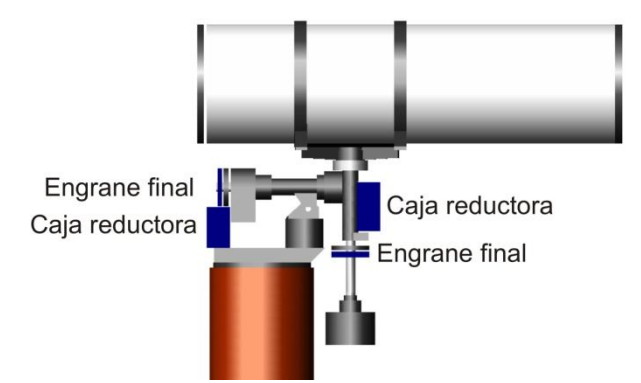

Debido a que la relación en un tren de engranes es proporcional a la relación del número de sus dientes, se determina una expresión que relaciona dicho número con las velocidades y los torques de los mismos así:

Relación = 
$$
\frac{N2}{M} = \frac{V1}{V2} = \frac{T2}{T1}
$$
 (5-17)

Donde 1 corresponde al primer engrane y 2 al segundo, así se tiene que si el primer engrane es más pequeño que el segundo, en la salida del tren de engranes la velocidad es menor y el torque mayor que en la entrada, se dice que se tiene una reducción en velocidad y una multiplicación en torque; si la relación N2/N1 es mayor que 1 se trata de un factor multiplicativo y si es menor que 1 se trata de un factor de reducción.

Se toma como criterio de diseño que el par nominal para utilizar el motor en esta aplicación es el 60%, ya que es un valor que brinda un margen de variación en caso de que se requiera. Es importante recordar que cuando se trabaja con un motor nunca se utiliza su par máximo ya que de ser así se acorta el tiempo de vida útil y en el peor de los casos puede resultar en daño irreversible. De lo anterior, y haciendo uso de los valores consignados en el cuadro 6 se fija el valor para el torque nominal en 0.12Nm; además, con los valores máximos de torque necesario en cada eje que se observan en la sección 5.2.1, se deduce que la caja reductora debe multiplicar el torque por un factor de aproximadamente 392 en ascensión y de aproximadamente 234 en declinación.

5.2.3.1 Sistema de transmisión del eje de declinación. Teniendo en cuenta que en el movimiento del telescopio en este eje no tiene sentido un giro que supere los 360º, y por las características físicas del mismo, un giro a gran velocidad puede desestabilizar el sistema, se determina que un factor de reducción apropiado para la velocidad puede ser 450. Si se toma la velocidad correspondiente al torque más aproximado al nominal elegido, se tiene según el cuadro 6, que para el torque de 0.1135Nm la velocidad del motor es de 1563R.P.M., con esta velocidad después de la reducción, con el factor supuesto, se obtiene que el telescopio gira a 3.47R.P.M., que equivale a 360º en 17.3s. De lo anterior, se determina que la velocidad máxima de giro sí corresponde al factor de reducción de 450, sin embargo, es posible incrementar un poco dicho factor si así se requiere por condiciones de diseño. Cabe aclarar que ya no se tiene en cuenta el factor multiplicativo de torque de 234, ya que es mucho menor que el mínimo necesario de 450, encontrado en función de la velocidad.

Se parte de que el factor de multiplicación mínimo debe ser 450 y se realiza el diseño en AutoCAD 2006 a partir de las dimensiones del telescopio. Luego de analizar diferentes posibilidades se determina que la mejor es la que se presenta en la figura 43.

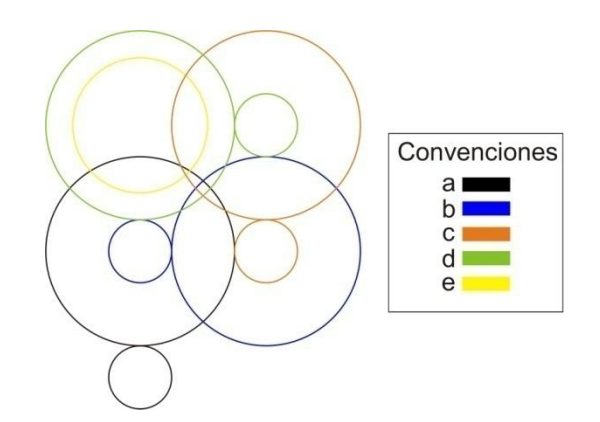

Figura 43. Relaciones del sistema de transmisión de declinación

Las letras *a*, *b*, *c*, *d* y *e* representan secuencialmente cada una de las relaciones entre engranes; en la figura 43 el engrane negro grande y el azul pequeño son coaxiales. Por conveniencia, en el dibujo no se muestra el complemento de la relación *e* que corresponde a la del engrane final, esto debido al gran tamaño que tiene con respecto a los demás engranes; también es importante tener en cuenta que el engrane negro pequeño no corresponde al motor, pero se encuentra ubicado en el mismo eje al cual se lo acopla.

Las relaciones *a*, *b*, *c* y *d* son iguales y van de un piñón de 14 dientes a un engrane de 42 dientes por lo que el factor multiplicativo es igual a 3; por otra parte, la última relación que corresponde a *e* va de un piñón de 30 dientes al engrane final de 170 dientes, por lo que el factor multiplicativo es igual a 5.66. El factor multiplicativo total es:

$$
R_{TD} = a \times b \times c \times d \times e = 459
$$
\n<sup>(5-18)</sup>

Que está por encima del mínimo permitido, pero cercano a éste.

5.2.3.2 Sistema de transmisión del eje de ascensión. A diferencia del eje de declinación, en funcionamiento normal el eje de ascensión requiere un giro máximo de 180º, sin embargo, esto no importa para el cálculo del factor de reducción mínimo determinado por la velocidad, que se realiza en la sección anterior y se aplica de igual forma a está. En este orden de ideas, dicho factor tiene un valor igual a 450.

Se realiza el diseño en AutoCAD 2006 y las relaciones resultantes se observan en la figura 44.

Figura 44. Relaciones del sistema de transmisión de ascensión

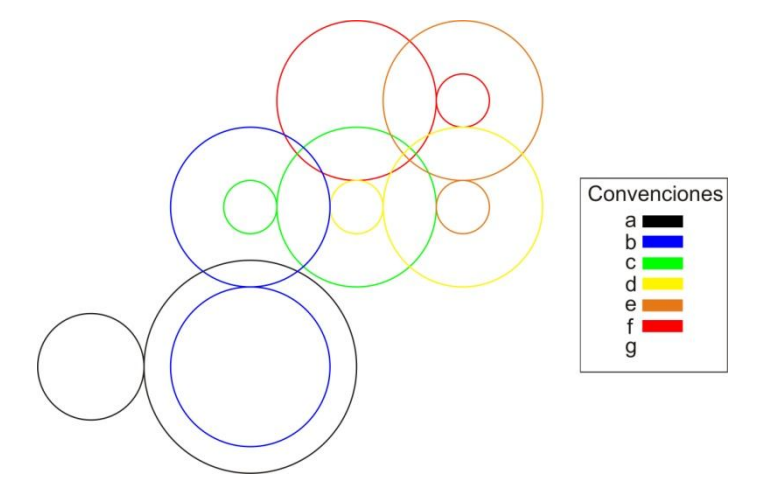

Las relaciones para el sistema de transmisión en el eje de ascensión son 7 en total, donde a corresponde al acople del motor y *g* a la relación del engrane final, esta última no se muestra en la figura 44 por dos motivos: el piñón es coaxial al engrane grande de la relación *f* y tiene el mismo número de dientes y por eso no se distingue, y por otro lado el engrane final tiene un tamaño bastante grande en comparación con los demás. La relación *a* es igual a 2 ya que va de un piñón de 28 dientes a un engrane de 56, la relación *b* es igual a 1 con engranes de 42 dientes, y se diseña de esta forma por conveniencia espacial; las relaciones *c*, *d*, *e* y *f* son iguales a 3 y van de un piñón de 14 dientes a un engrane de 42, y la relación *g* es igual 2.95 ya que va de un piñón de 42 dientes al engrane final de 124. El factor multiplicativo total del sistema de transmisión es:

$$
R_{TA} = a \times b \times c \times d \times e \times f \times g = 47829
$$
\n<sup>(5-19)</sup>

Que es un valor acorde al estimado anteriormente.

5.2.3.3 Cálculos geométricos en el diseño de los engranes. Se escoge para el diseño de todos los engranes un módulo igual a 1, debido a que es uno de los valores establecidos por la AGMA y por recomendaciones de uno de los directores

de este trabajo, quien es ingeniero mecánico y tiene amplio conocimiento del tema, además del técnico encargado de la fabricación. En el cuadro 8 se consignan los cálculos para cada engrane con base en las fórmulas de la tabla 2.

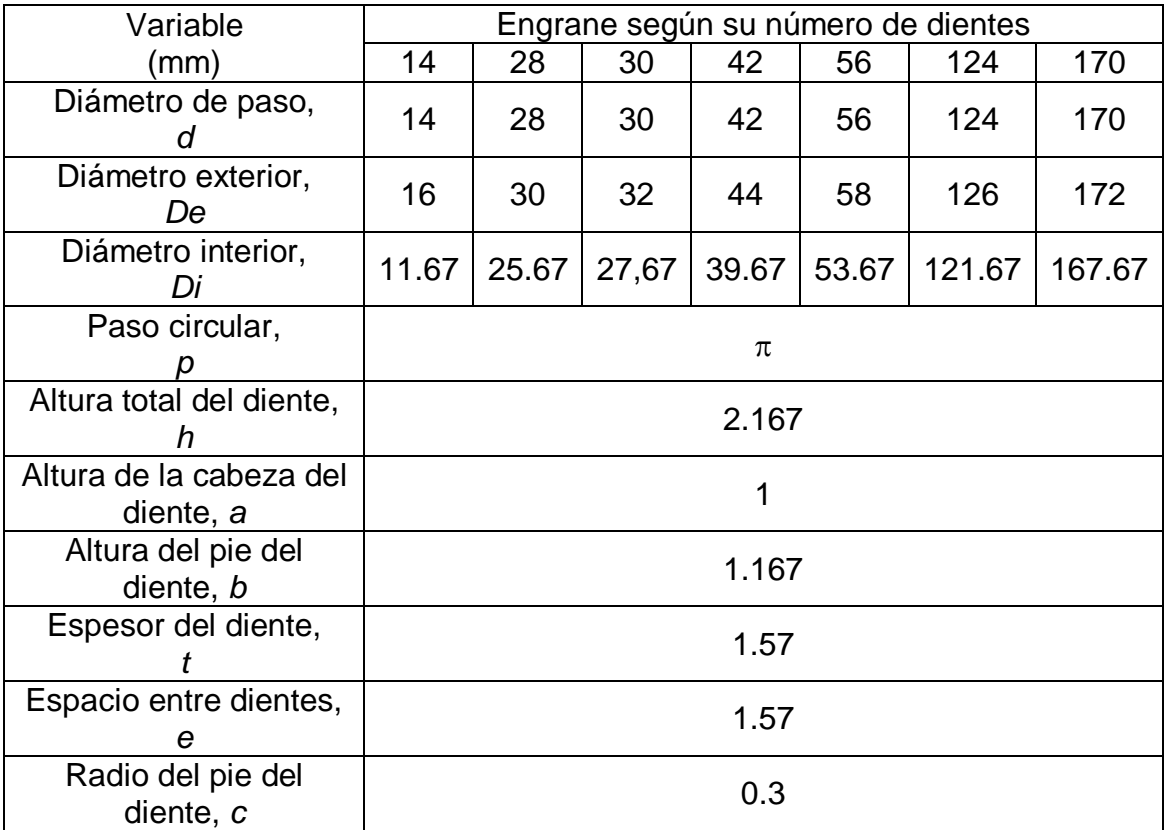

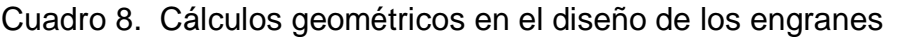

El técnico requiere para la fabricación el módulo, el número de dientes y el diámetro exterior de cada engrane; el diámetro primitivo o de paso *d,* se utiliza para determinar todas las medidas de los componentes de cada caja reductora; aquellos que no se utilizan se dan a manera de información.

5.2.3.4 Elección del material. El mayor esfuerzo que se aplica en cada sistema de transmisión lo deben soportar los dos últimos engranes. Para el engrane final, de 170 dientes, de la caja de declinación se tiene que la fuerza tangencial ( $W_T$ ) en función del torque (T) es igual a:

$$
W_{T} = \frac{T}{d/2} = \frac{28Nm}{0.085m} = 329.41N = 33.58Kg - f = 73.876lb - f
$$
 (5-20)

El esfuerzo a flexión es igual a:

$$
\sigma = \frac{K_v \times W_T \times P}{F \times Y} \tag{5-21}
$$

Para este engrane se tiene que cuando el torque es de 28Nm, con la reducción de 459 el torque en el motor es de 0.061Nm, para el cual se toma una velocidad aproximada de 2275RPM, que en dicho engrane es igual a 4.96 RPM, entonces el factor de velocidad  $K_v$  es igual a:

$$
K_{V} = \frac{1200 + V_{RPM}}{1200} = \frac{1200 + 4.96}{1200} = 1.004
$$
 (5-22)

P es el paso diametral y se determina así:

$$
P = \frac{N}{d} = \frac{170dt}{170mm} \times \frac{25.45mm}{1 \text{pulg}} = 25.45 \frac{dt}{\text{pulg}} \tag{5-23}
$$

El ancho de cara (F) es igual a 1cm que en pulgadas es:

$$
F = 1cm \times \frac{1p \times 1g}{2.54cm} = 0.393p \times 1g \tag{5-24}
$$

El factor de forma es igual a:

$$
Y = \frac{2 \times X \times P}{3}
$$
 (5-25a)

Donde

$$
X = \frac{t^2}{4h} = \frac{1.57^2}{4 \times 2.167} \text{ mm} = 0.284 \text{ mm} = 0.011 \text{ pulg}
$$
 (5-25b)

Por lo que

$$
Y = \frac{2 \times 0.011 \mu\text{Ug} \times 25.45 \text{dte}}{3} = 0.19
$$
 (5-25c)

Reemplazando en (5-21) se tiene que σ para el engrane de 170 dientes es:

$$
\sigma = \frac{1.004 \times 73.876 \times 25.45}{0.393 \times 0.19} = 25280.1 \text{psi}
$$
 (5-26)

Para el engrane de 30 dientes se tiene que la velocidad es igual a 28.09 RPM, a excepción del factor de velocidad las demás variables son iguales por lo que se tiene:

$$
K_{V} = \frac{1200 + 28.09}{1200} = 1.023
$$
\n(5-27)

$$
\sigma = \frac{1.023 \times 73.876 \times 25.45}{0.393 \times 0.19} = 25758.5 \text{psi}
$$
 (5-28)

El límite elástico del aluminio es 7000Kg/mm<sup>2</sup> ó 9.9x10<sup>6</sup>psi. Por las dimensiones del engrane de 170 dientes, se decide fabricarlo en aluminio ya que el esfuerzo máximo en éste, que se determina con la expresión (5-26), es mucho menor al de dicho material.

Para el penúltimo engrane que es de 30 dientes, se corrobora que al tener un esfuerzo máximo dado por la expresión (5-28), se pueda realizar en bronce, ya que su límite elástico es 10800Kg/mm<sup>2</sup> o lo que es igual a 15.3x10<sup>6</sup>psi.

Para la caja de ascensión, la máxima fuerza tangencial que se puede aplicar sobre el engrane final de 124 dientes en función del torque, que es igual a 47N, es:

$$
W_{\tau} = \frac{T}{d/2} = \frac{47Nm}{0.062m} = 758.06N = 77.27Kg - f = 170lb - f
$$
 (5-29)

Con la reducción de 478.29 el torque en el motor es de 0.098Nm, para el cual se toma una velocidad aproximada de 1763 RPM, por lo que el engrane final tiene una velocidad de 3.69 RPM, entonces el factor de velocidad  $K_v$  es igual a:

$$
K_{V} = \frac{1200 + 3.69}{1200} = 1.003
$$
\n(5-30)

En los cálculos geométricos del cuadro 8 se observa que todos los engranes tienen el mismo valor en algunos parámetros, por esto, el paso diametral (P), el ancho de cara (F) y el factor de forma (Y) son iguales para los engranes de ascensión que para los engranes de declinación. Se tiene que el esfuerzo a flexión para el engrane de 124 dientes de la caja reductora de ascensión es:

$$
\sigma = \frac{1.003 \times 170 \times 25.45}{0.393 \times 0.19} = 58115.4 \,\text{psi}
$$
\n(5-31)

La velocidad en el penúltimo engrane, de 42 dientes, es 10.89 RPM, entonces se tiene que:

$$
K_{V} = \frac{1200 + 10.89}{1200} = 1.009
$$
\n(5-32)

El esfuerzo a flexión para este engrane es:

$$
\sigma = \frac{1.009 \times 170 \times 25.45}{0.393 \times 0.19} = 58463.1 \text{psi}
$$
 (5-33)

El esfuerzo en los últimos engranes, que se determina con las expresiones (5-31) y (5-33), es menor que el límite elástico del aluminio y del bronce; por dimensiones se elige fabricar el de 124 dientes en aluminio y el de 42 dientes en bronce latón, al igual que los demás engranes de la caja de transmisión, debido al costo y la facilidad de conseguirlo.

5.2.4 Construcción de las cajas reductoras. Se realiza el diseño de todos los componentes en AutoCAD 2006, para su fabricación se contrata a un técnico en metalmecánica, recomendado por un ingeniero de alta experiencia, que los realiza con el torno y la fresadora principalmente. Las medidas exactas de todos los componentes se detallan en el anexo B.

Figura 45. Piezas fabricadas de los sistemas de transmisión

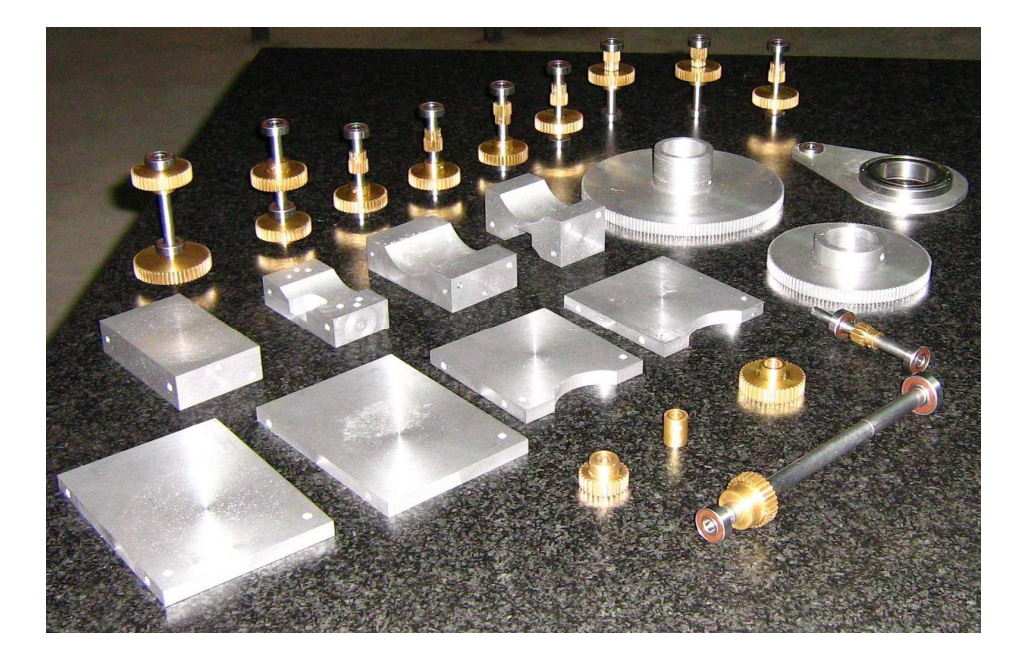

5.2.4.1 Caja reductora del eje de ascensión. Los componentes que conforman el sistema de transmisión en este eje incluyen engranes; ejes, realizados en acero 10/20; rodamientos, en este caso balineras; láminas de alojamiento; bases, para la caja reductora y para el motor; hechas con fundición de aluminio; y para anclar

todo el sistema a la columna se utiliza láminas y ángulos de hierro, y columnas de soporte de acero 10/20. Algunos elementos deben tener formas y dimensiones particulares que no se pueden conseguir a partir de materiales prefabricados, razón por la cual es necesario trabajarlos en fundición; se elige aluminio por su peso y por su costo. Se elige los materiales de hierro y acero por su dureza, resistencia, fácil consecución y bajo costo.

Debido a la ubicación final de la caja de ascensión, el telescopio puede girarse entorno al tornillo de latitud que funciona como pivote, como respuesta al torque resultante de la fuerza horizontal que ejerce el engrane final, multiplicada por el brazo existente desde la posición de dicho engrane hasta el tornillo de latitud, tal como se muestra en la figura 46.

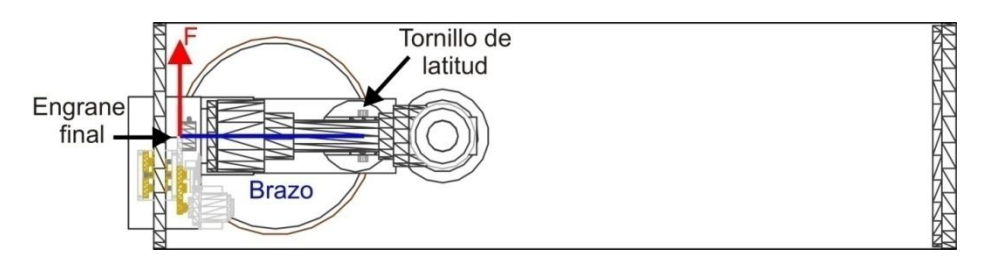

Figura 46. Vista superior del torque resultante por fuerza del engrane final

Para contrarrestar el efecto de la fuerza F se adiciona un tensor que se ubica lo más cerca posible al engrane final, para conseguir que el brazo entre estos sea el mínimo, el tensor se sostiene del eje con uno de sus tornillos soldado a una abrazadera que aprisiona una balinera coaxial al eje de ascensión, el otro tornillo se sostiene de una estructura hecha en ángulos de aluminio que se instala en la base que sustenta el sistema completo; este tensor se observa en la figura 47.

Figura 47. Sistema de transmisión de ascensión, (a) diseño en AutoCAD 2006, (b) componentes, (c) implementación

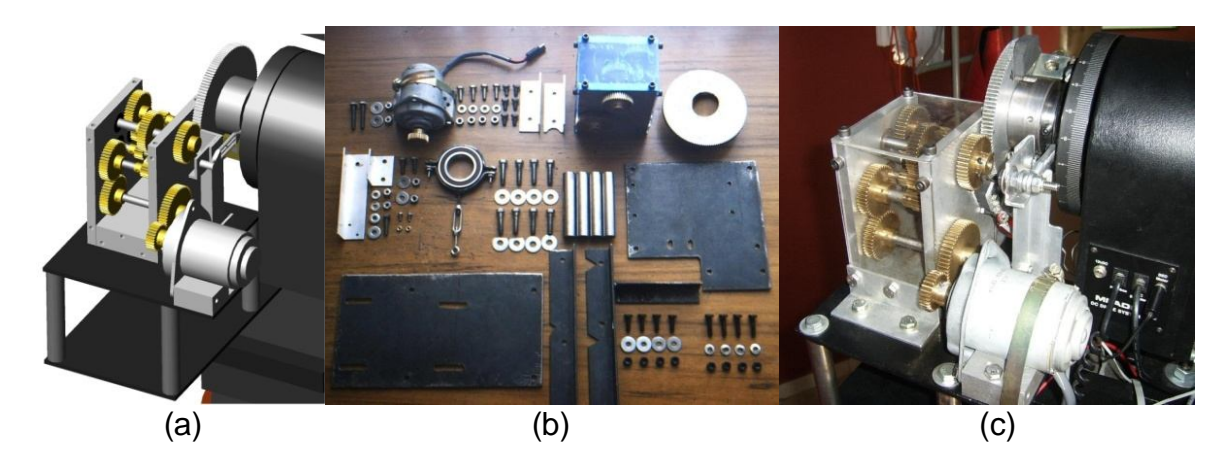

5.2.4.2 Caja reductora del eje de declinación. Se procede de igual manera como se hace en el eje de ascensión y se obtiene el diseño en AutoCAD 2006 que se muestra en la figura 48. Exceptuando los engranes hechos en bronce y algunos componentes del engrane final hechos en acero, al igual que los ejes, los demás elementos se realizan en fundición de aluminio; a diferencia del eje de ascensión, en este eje es necesario que el peso del sistema que se adiciona se incremente lo menos posible, ya que esto puede afectar el funcionamiento del telescopio.

El sistema de transmisión en este eje contiene un elemento adicional que mantiene el eje que transmite el movimiento al engrane final paralelo al eje de declinación del telescopio. Sin este elemento, la distancia entre el eje impulsador, el cual se encuentra en voladizo, y el eje impulsado no se mantiene constante debido a la fuerza ejercida por los engranes montados sobre ellos, tendiendo a montarse los dientes de estos últimos ocasionando mal funcionamiento del sistema de transmisión y daño en sus elementos; conseguir la longitud mínima de este eje es un parámetro fundamental de diseño. El elemento de sujeción también se realiza en fundición de aluminio, y se acopla al engrane final y al eje de salida de la caja reductora con balineras, para que la fricción que se ejerce sobre estos sea la menor posible y no interfiera en su giro.

Figura 48. Sistema de transmisión de declinación, (a) diseño en AutoCAD 2006, (b) implementación

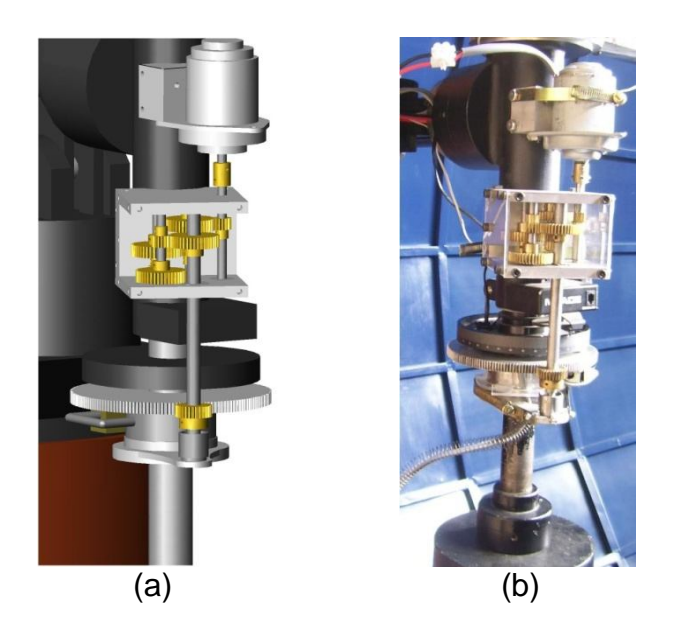

5.2.5 Sistema de acople de los engranes finales. Debido a la intención de no afectar el funcionamiento original del telescopio se decide que en estado de no funcionamiento del sistema de movimiento, la transmisión mecánica esté desacoplada para que le permita el libre funcionamiento al telescopio por dos razones principales: que no se requiera la conexión del sistema para mover el telescopio, y que en caso de moverlo manualmente no se ponga en peligro la integridad de los dientes en los engranes.

Para dar la solución al problema planteado no se utiliza embragues porque el sistema de transmisión propio del telescopio ya cuenta con estos dispositivos, tal como se observa en la figura 25; el eje de ascensión gira constantemente a una velocidad baja para contrarrestar el efecto de rotación de la tierra, y su embrague se fundamenta en la fricción entre materiales, un embrague adicional provoca unas condiciones diferentes de movimiento que modificarían el funcionamiento correcto del telescopio. Otro factor relevante para descartar esta solución es la dificultad de encontrar personal en la región que construya, a partir de un diseño, este tipo de elementos con una calidad óptima.

Debido a que el conocimiento de los autores se fundamenta en la ingeniería electrónica, se establece una solución referente al área que involucre en segunda instancia la mecánica, por lo que se utilizan dispositivos electromecánicos como lo son los solenoides. Para el acople de cada engrane a su respectivo eje:

- Se utiliza un solenoide de dimensiones 2.4cm x 2.9cm x 3cm, que consta de dos bobinas con un terminal común, una de 7.8Ω y otra de 112Ω, las cuales con un voltaje de alimentación de 12V consumen una corriente aproximada de 1.5A y 107mA respectivamente. La activación de la bobina de mayor corriente se utiliza para ejercer un efecto fuerte de atracción, y la de menor corriente para ejercer un efecto de mantenimiento.

- Se acopla, con tornillos, una manzana de acero al engrane de aluminio, la cual tiene un orificio que se dirige hacia el eje.

- Se realiza un acople cilíndrico que se ubica dentro del engrane y se sujeta con prisioneros al eje; dicho acople también tiene un orificio de iguales características al de la manzana; estos dos son concéntricos en solo una posición determinada.

- Se utiliza una varilla de hierro dulce doblada en U, de manera que al activarse el solenoide uno de sus extremos ingrese en el núcleo, y el otro en los orificios del acople solidario al eje y de la manzana del engrane, acoplando finalmente el sistema de transmisión al telescopio, solo si dichos orificios se encuentran concéntricos. Para desacoplar el sistema se utiliza un resorte que después de la desactivación del solenoide se encarga de restablecer la posición original de la varilla; para mantenerla en dicha posición se ubica un tope que limita la acción del resorte en cuestión.

En la figura 49 se muestra los componentes del rodamiento del engrane final de ascensión (a), así como del engrane final de declinación (b); en general se observa el solenoide, la varilla, el tope que la sostiene, el resorte, el acople solidario al eje y el engrane con su manzana.

Figura 49. Componentes del acople del engrane final de (a) ascensión y (b) declinación

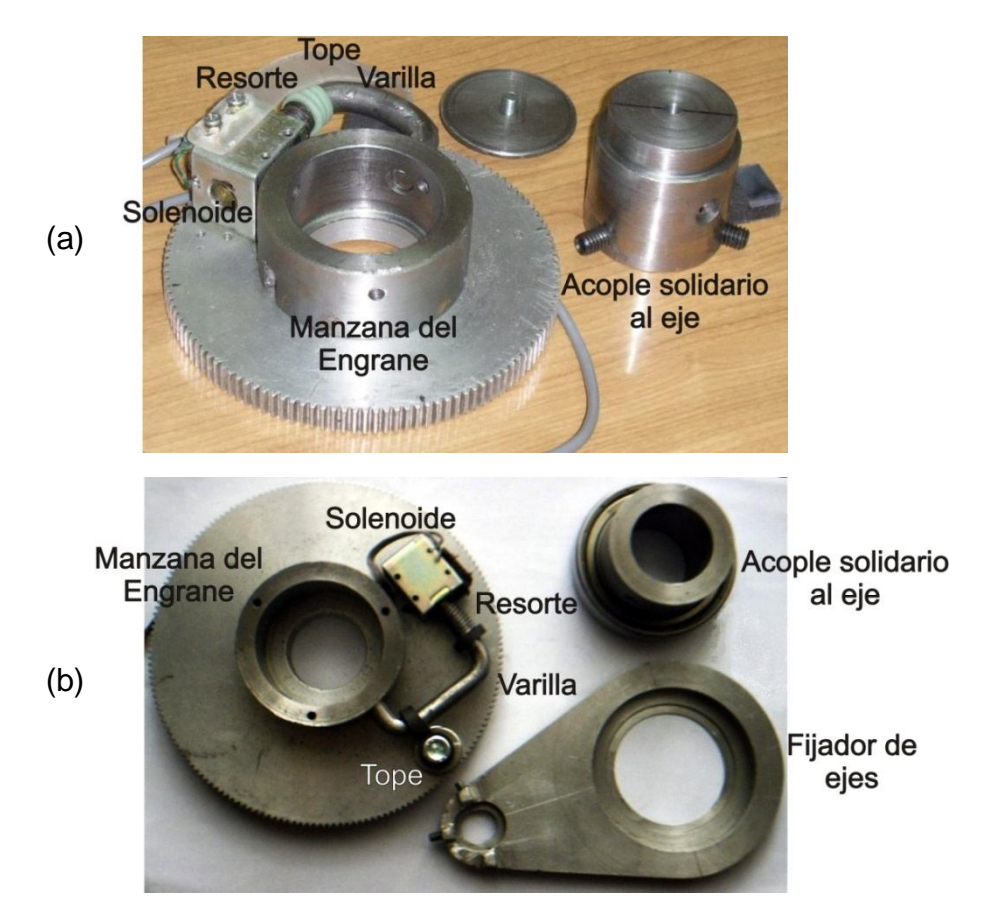

# 5.3 ENLACE

El dispositivo idóneo capaz de cumplir las funciones requeridas en esta interfaz de manera eficiente, fácil y a un bajo costo es el microcontrolador. Entre las razones que sustentan esta afirmación están por ejemplo la simplicidad del circuito necesario para trabajar con este dispositivo, que es mayor a una solución con microprocesador, memoria y puertos; por otra parte están el bajo costo y la fácil consecución en la región, lo que no se puede decir de dispositivos tales como FPGAs, PLCs entre otros.

Se elige el microcontrolador PIC16F84A porque es económico, tiene dos puertos de entrada/salida, uno de 5 y otro de 8 bits, suficientes para la aplicación que se requiere, funciona con un cristal de 4 MHz y tiene una velocidad de procesamiento de 1µs por instrucción que permite trabajar cómodamente los enlaces, además de ser un circuito bastante conocido.

El desarrollo de la interfaz electrónica se divide en dos partes: la primera, que consiste en establecer dos enlaces seriales, uno entre ésta y el software de

astronomía y otro entre ésta y el telescopio, los dos son enlaces bidireccionales, además, todos los datos que se reciben de dichos enlaces se almacenan para transmitirse después. La segunda parte consiste en establecer un enlace unidireccional entre la interfaz y el software que controla el movimiento automático del telescopio el cual se detalla en la sección 5.3.2, por medio de este enlace se transmite los datos almacenados para que sean procesados por el sistema de control; este enlace se realiza a través del puerto paralelo con un protocolo particular creado para la situación.

5.3.1 Enlaces seriales. Se establece físicamente una comunicación entre el microcontrolador y el computador y otro enlace entre el microcontrolador y el Magellan II, estos son interdependientes y conservan todas las características de configuración del enlace original; es decir, sigue el protocolo RS232, la trama contiene un bit de inicio, 8 bits de datos, 1 bit de parada, sin bit de paridad y la velocidad de transmisión es de 300 baudios.

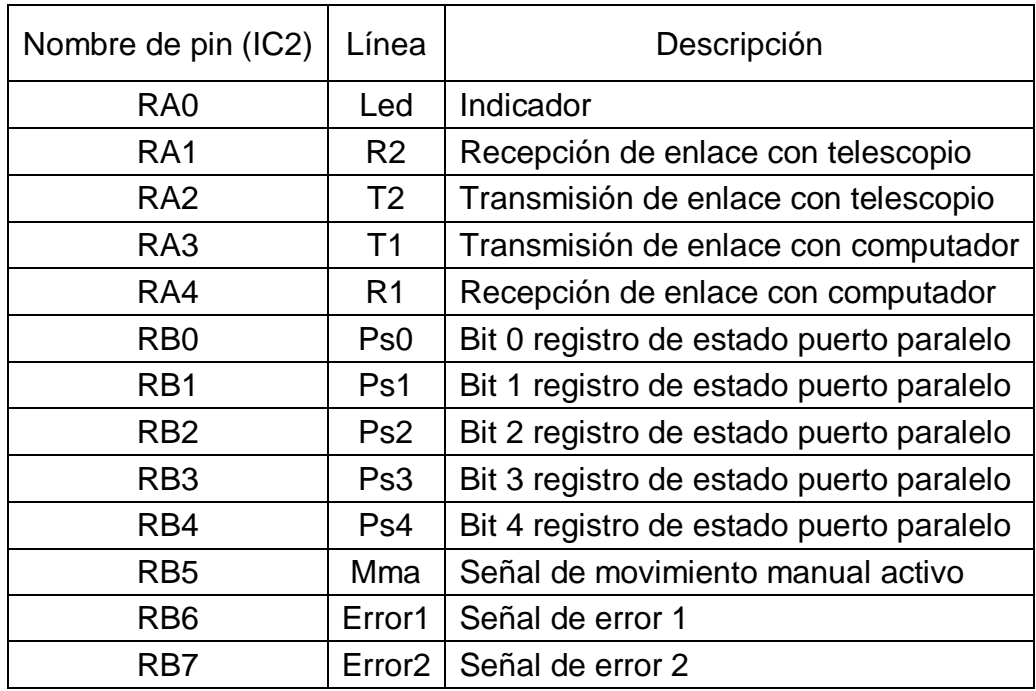

Cuadro 9. Asignación de pines de IC2

El cuadro 9 muestra la asignación de los puertos del microcontrolador IC2 a cada una de las líneas, la salida que se marca como Led controla la activación del LED1, el cual está conectado en serie con la resistencia R40 que se conecta a tierra, y tiene un valor igual a 1 KΩ, suficiente para obtener una luminosidad adecuada en el indicador de color verde, de 3mm. El led indicador parpadea cuando se establece los dos enlaces que permiten la comunicación entre el computador y el telescopio.

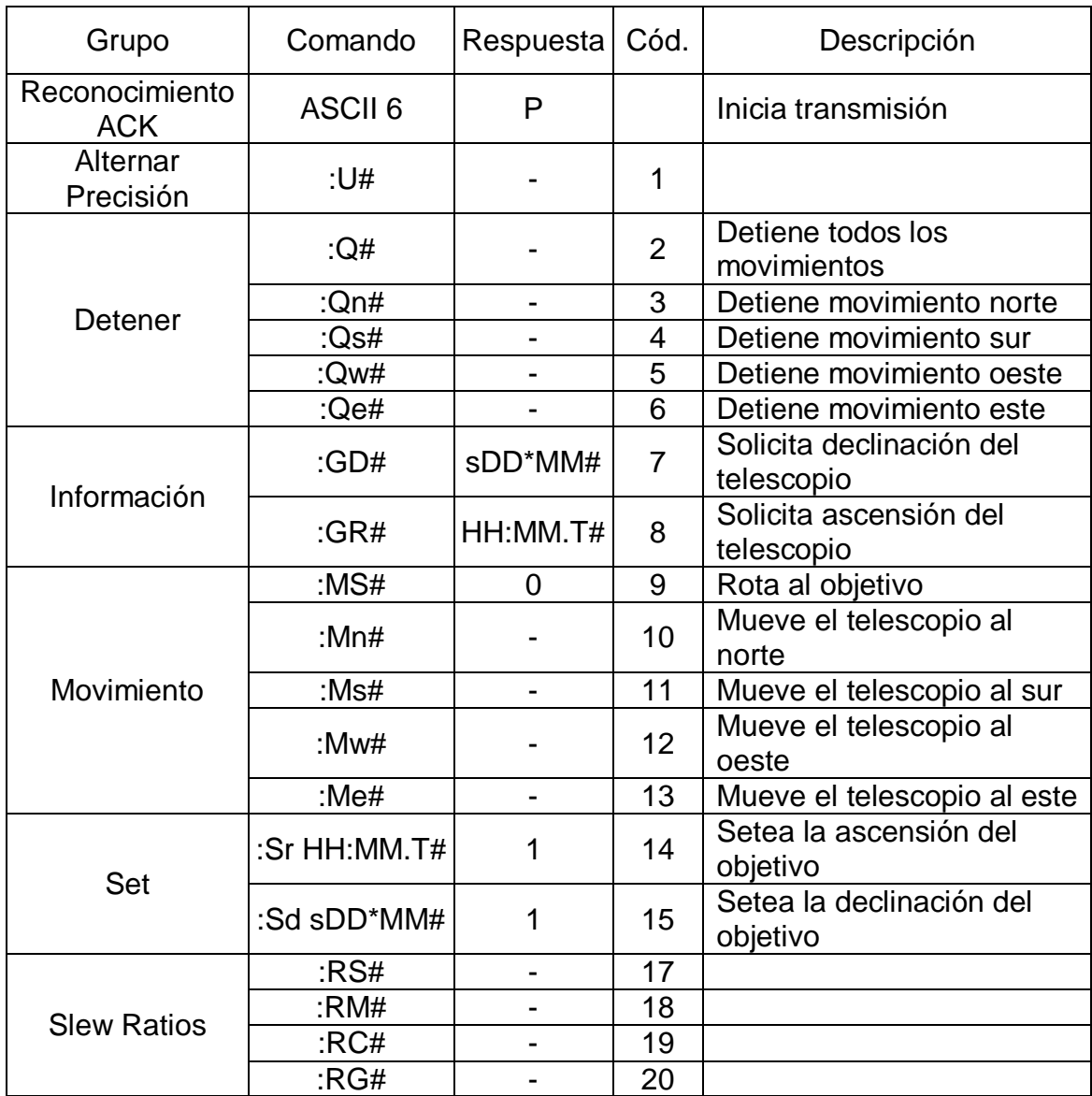

#### Cuadro 10. Comandos del protocolo Meade utilizados

La esencia del programa que ejecuta el microcontrolador es el permitir el paso de la información entre el software de astronomía y el telescopio, de manera que repite lo que recibe por  $R_1$  y  $R_2$  en  $T_2$  y  $T_1$  respectivamente. Sin embargo, para asegurar que se cumpla la condición de continuidad en la comunicación, se restringe el paso de ciertos comandos desde la interfaz hacia el telescopio y se responde desde la interfaz al software de astronomía a órdenes de movimiento que lo requieren. El cuadro 10 muestra los comandos útiles y necesarios que admite el sistema, la columna de código se refiere a un número que se le asigna a

cada comando para que se almacene en el microcontrolador en un solo registro llamado *Inst*.

Figura 50. Líneas de transmisión enlaces seriales

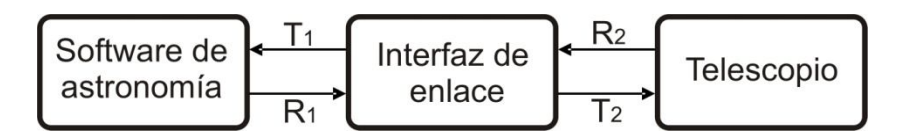

Los comandos son transmitidos por el computador y las respuestas son transmitidas por el telescopio; además, los comandos que aparecen en el cuadro 10 son solo algunos de los que maneja el protocolo de transmisión de los telescopios de Meade.

Para desarrollar la programación del microcontrolador de enlace se realiza pruebas que arrojan los siguientes resultados:

- El Magellan II responde únicamente a los comandos de información.

- Cuando el Magellan II recibe cualquiera de los comandos de set termina la comunicación y obliga a reiniciar el telescopio para restablecerla.

- En cuanto a los comandos de los grupos diferentes al de información y al de set, a pesar de que el Magellan II no responde a estos, mantiene estable el enlace al recibirlos; sin embargo, de recibir incompleto uno de estos comandos finaliza la comunicación.

- El Magellan II mantiene la comunicación en caso de recibir únicamente los dos primeros caracteres de los comandos de información, es decir :G, sin embargo, si recibe únicamente los tres primeros caracteres termina la comunicación inmediatamente.

El microcontrolador repite todos los comandos, exceptuando los del grupo de Set, en la línea  $T_2$  permitiendo el paso de todos los caracteres. Cuando el comando que se recibe pertenece al grupo de Set se deja de repetir, y se transmite el carácter G en lugar del carácter S por la línea  $T_2$  para después cortar la transmisión en esta línea estableciendo un nivel de voltaje alto, sin embargo, el microcontrolador continua recibiendo por la línea  $R_1$  los siguientes caracteres del comando, que finalmente se almacena. Para este caso en el cual el computador necesita respuesta, el microcontrolador se encarga de proporcionarla al igual que para el comando :MS#.

Para cambiar el segundo carácter transmitido hacia el telescopio cuando el comando pertenece al grupo de Set, se debe tener en cuenta que el código ASCII del carácter G en binario es 01000111 y de S es 01010011, así, con la llegada del tercer bit se determina a que carácter corresponde, en caso de que este sea S se corta la repetición y se transmite por la línea  $T_2$  los 6 bits más significativos correspondiente al carácter G, después se corta la transmisión por esta línea para restablecerla con la llegada del siguiente comando por la línea  $R_1$ .

Cuando se solicita un movimiento, los telescopio automáticos varían su respuesta dependiendo de si es posible o no ejecutarlo, así pueden responder afirmativa o negativamente, ya sea porque el punto a observar se encuentra por debajo del horizonte o por cualquier otra razón; en cambio, la respuesta que proporciona el microcontrolador siempre es afirmativa, esto se hace ya que el proceso de verificar si una posición es alcanzable se realiza con el software de control y monitoreo, y le corresponde a éste informar el resultado de ese análisis. Cabe resaltar que si la respuesta a dichos comandos se retarda, el software de astronomía termina la comunicación.

En el microcontrolador se recibe todos los caracteres provenientes tanto del telescopio como del computador. Aquellos que corresponden a un comando se evalúan para confirmar su validez, pero no se almacenan, solo al final se guarda el código asignado a dicho comando en el registro *Inst*; todos los caracteres que corresponden a coordenadas se almacenan en registros, que se especifican en el cuadro 11. Después de realizar un gran número de pruebas, se determina que el software transmite en el mismo formato que recibe, y ya que el Starfinder solo es capaz de manejar formato corto, no es factible que los comandos se transmitan en algún momento en formato largo; a pesar de esto, la interfaz de enlace es capaz de mantenerlo estable si recibe los comandos del grupo set en formato largo, lo que se hace por precaución y no por necesidad. Sin embargo, en el caso hipotético de que esta situación llegase a ocurrir, solo se almacenarían y transmitirían algunos de los caracteres igual al número de los del formato corto.

Tabla 3. Formatos de transmisión de coordenadas

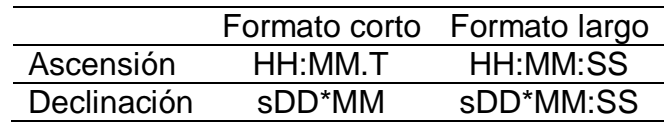

Cuadro 11. Registros principales en el programa de IC2

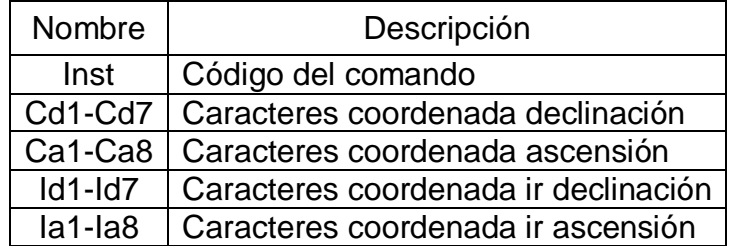

Ya que las transmisiones son asíncronas, el microcontrolador espera el cambio de estado en la línea de entrada de alto a bajo, se debe tener en cuenta que el estado de reposo en la transmisión es un estado alto, en cuanto registra este cambio del bit de inicio espera un retardo r igual a la mitad del largo de un bit, después espera un retardo igual al total del bit 2r y testea el primer bit de datos, repite este proceso hasta testear el bit de parada, enseguida espera al próximo cambio de estado por el bit de inicio de la siguiente trama.

Figura 51. Trama enlace serial

Ya que la velocidad de transmisión es de 300 baudios se tiene que:

$$
2r = \frac{1}{300 \text{ bits/s}} = 3333.33 \mu s \implies r = 1666.66 \mu s \tag{5-34}
$$

Para obtener este retardo en el microcontrolador se utiliza la interrupción del TMR0, se programan un total de 3 interrupciones con cuentas de 256 y otra con una cuenta de 65, inicializando el timer en 191, aplicándole además un preescaler de 2, lo que significa que el timer se incrementa cada 2 microsegundos.

De lo anterior, se tiene que el retardo es igual a:

$$
r = (3 \times 256 + 65) \times 2 \mu s = 1666 \mu s \tag{5-35}
$$

Este es el valor más aproximado que se puede obtener por las características del PIC16F84A, sin embargo, el enlace puede tolerar este desfase ya que no se acumula entre tramas.

5.3.2 Enlace interfaz-software de control. Los datos almacenados en el microcontrolador se transmiten hacia el computador, al software de control y monitoreo, así este los procesa y determina la secuencia de movimientos a realizar en caso de que sea posible. Dicha transmisión se realiza a través del bus de estado del puerto paralelo del computador y emplea un protocolo exclusivo para este trabajo que se explica más adelante.

El bus de estado del puerto paralelo tiene 5 bits de entrada, el cuadro 12 muestra la lógica de cada bit y el pin correspondiente de este puerto. Para esta transmisión se utiliza cinco bits del microcontrolador que corresponden a los 5 primeros bits del puerto B y su asignación se muestra en el cuadro 9.

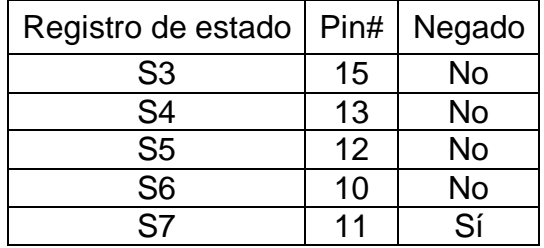

Cuadro 12. Bus de estado del puerto paralelo del computador

El funcionamiento de esta transmisión consiste en lo siguiente: el microcontrolador cambia como mínimo uno de los cinco bits en cada dato que transmite, por su parte el software de control y monitoreo responde a cada cambio almacenando el nuevo dato hasta completar la trama. Ya que se tienen cinco bits para realizar la transmisión, se reserva el más significativo para alternar su estado en cada cambio de dato, esto para asegurar que la transmisión funcione si dos datos consecutivos son iguales; los cuatro bits restantes corresponden a cada dato almacenado en el microcontrolador y pueden tener un valor numérico en el rango 0-15 decimal. Las tramas que se transmiten varían su longitud dependiendo del último comando recibido en el microcontrolador, así, para comandos que no implican manejo de coordenadas la trama es más corta que para los que sí lo hacen.

Para todos los comandos la trama tiene unos datos comunes que son:

Dato 1: corresponde al dato inicial y es igual para todas las tramas.

Dato 2: es una composición de las banderas Mma (Movimiento manual activo), Error1 y Error2, que corresponden a señales que se toman de la electrónica de control, y del quinto bit del registro *Inst*. Esto se hace debido a que con cinco bits es posible transmitir hasta 32 códigos, desde el 0 hasta el 31, y según el cuadro 10 el mayor código correspondiente a un comando es 19, razón por la cual no hay necesidad de transmitir los 3 bits más significativos del registro *Inst*; lo anterior es conveniente si se tiene en cuenta que el objetivo es reducir al mínimo el número de datos a transmitir.

Dato 3: corresponde al nibble menos significativo del registro *Inst*.

Cuadro 13. Datos comunes de transmisión para todos los comandos

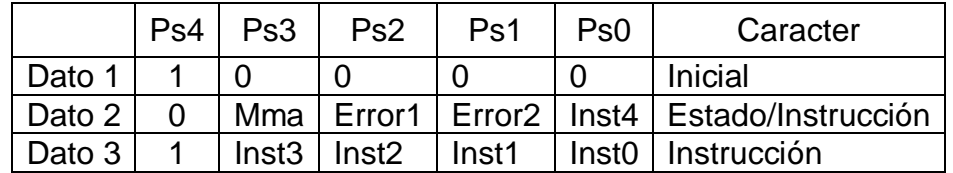

Los demás datos que conforman la trama son diferentes dependiendo del comando que se transmite, las posibilidades se explican en los cuadros 15, 16 y 17.

Cuadro 14. Datos de la trama para comandos diferentes a los del grupo de información y de set

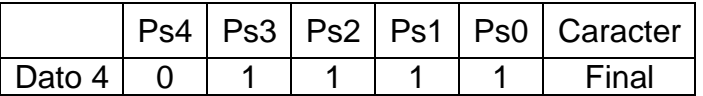

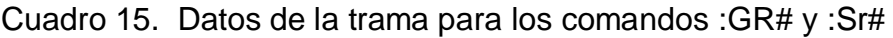

|            | Ps4 | Ps3:Ps0        | Caracter |
|------------|-----|----------------|----------|
| Dato 4     | ∩   | <b>CA1/IA1</b> | н        |
| Dato 5 $ $ |     | <b>CA2/IA2</b> | h        |
| Dato 6     | ∩   | <b>CA4/IA4</b> | м        |
| Dato 7     |     | <b>CA5/IA5</b> | m        |
| Dato 8     | 0   | <b>CA7/IA7</b> |          |
| Dato $91$  |     | 1111           | Final    |

Cuadro 16. Datos de la trama para los comandos :GD# y :Sd#

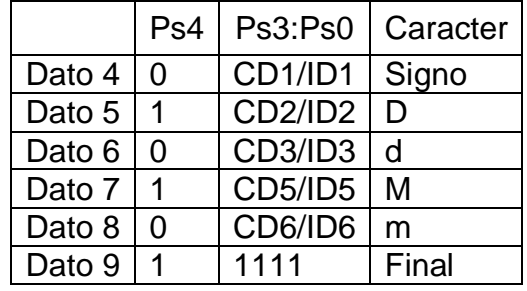

La transmisión de cada trama se realiza durante la recepción del siguiente comando al que se transmite, por ejemplo, si en el enlace entre la interfaz y el computador este transmite el comando :Qn# y enseguida el comando :Q#, en el instante que empieza la recepción del comando :Q# el enlace unidireccional transmite la trama que informa de la llegada del comando :Qn#. Esto, debido a que para asignarle el código de cada comando al registro *Inst*, se debe esperar a la llegada del último carácter, es decir que el código 3 correspondiente al comando :Qn# se asigna después de la llegada del carácter #, lo que implica que la transmisión se realice necesariamente durante la recepción del próximo carácter : que corresponde al comando siguiente que es :Q#.

Para transmitir cada dato se utiliza los mismos retardos del enlace bidireccional computador-interfaz, de manera que cuando este enlace llama a los retardos que se muestran en la figura 51, el enlace unidireccional transmite los datos. Sin embargo, el enlace unidireccional cambia los datos de la trama en un tiempo que se define por las siguientes condiciones:

- Se toma la trama más larga posible para la cual el número total de datos a transmitir (NTD) es igual a 9.

- Se toma el comando más corto que se pueda recibir en el enlace computadorinterfaz, durante el cual se deba transmitir la trama. Este comando corresponde a :Q# o :U# para un total de 3 caracteres.

- El número total de llamados a retardo que realiza el microcontrolador para la recepción de cada carácter en el enlace computador-interfaz es 19 y se pueden observar en la figura 51.

Con las condiciones anteriores se tiene entonces que el mínimo número de llamadas al retardo (MNR) es:

 $MNR = 3 \times 19 = 57$ 

El número máximo de retardos (MR) que puede mantenerse un dato de manera que la trama alcance a transmitirse en su totalidad es:

$$
MR = \frac{MNR}{NTD} = \frac{57}{9} = 6.33 \approx 6
$$

Obviamente este valor se debe aproximar al número entero menor. Finalmente, el tiempo (TD) que permanece cada dato de la trama es:

$$
TD = r \times MR = 1666 \mu s \times 6 = 9996 \mu s \approx 1ms \tag{5-36}
$$

El circuito electrónico de la etapa de enlace se compone del microcontrolador, con su circuito oscilador y el circuito de reset, y del circuito integrado MAX232 encargado de convertir niveles digitales a la norma RS-232. El diagrama con todas las conexiones se presenta en el plano 1 del anexo A.

5.3.3 Conectores. Para el enlace serial entre el computador y la interfaz se utiliza un cable UTP categoría 5e, de cuatro pares, calibre 24 AWG, de 2 metros de longitud aproximadamente, con terminal RJ-11 para conectar a la interfaz y terminal DB-9/H para conectar al computador, en el cuadro 17 se muestra la correspondencia entre pines.

Para el enlace serial entre la interfaz y el telescopio, se utiliza primero para conectar AS-M1 y AS-M2 un cable UTP nivel 5 de 4 filamentos, de 11 metros de

longitud, con terminales DB-9/H; éste se conecta para obtener un cable directo. Después, para conectar AS-M2 y el telescopio, se utiliza un cable plano entorchado de cuatro filamentos, de 3 metros de longitud con terminales RJ-11, los cuales se conectan para obtener un cable cruzado.

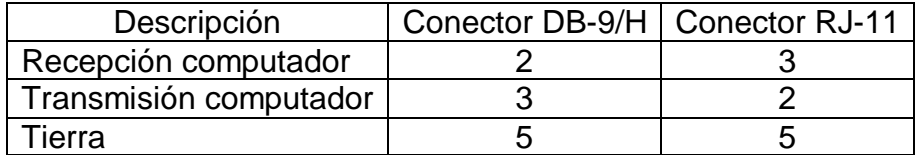

Cuadro 17. Conexiones cable serial interfaz-computador

Para el enlace unidireccional entre el computador y la interfaz se utiliza un cable estándar de impresora de 25 filamentos con terminales DB-25/M de 1.8 metros de longitud aproximadamente, como se explica anteriormente, para conectar este enlace se utiliza el bus de estado únicamente.

# 5.4 ELECTRÓNICA DE CONTROL

Tiene como función generar todas las señales de control que operan sobre los actuadores de todo el sistema así como informar los errores que se pueden presentar.

No solo es necesario ejercer control sobre los motores sino también sobre los acopladores de la etapa mecánica al telescopio, esto implica manejar sensores y definir rutinas de movimiento para lograr dicho acople. Se requiere manipular señales de salida y de entrada que ascienden a un número de 18 en total y se detallan más adelante; se divide la solución en módulos que presentan una ventaja con respecto al tratamiento de errores y servicio técnico. Se utiliza entonces un microcontrolador PIC16F84A para el control de los motores y otro de igual referencia para el control de solenoides; la elección de esta referencia de microcontroladores se explica en la sección 5.3. Las partes que componen la electrónica de control se observan en la figura 52. Los circuitos que se explican en la sección 5.4.3.2 correspondiente a los sensores del eje de declinación y en la sección 5.4.3.3 correspondiente a las señales de activación de solenoides, se encuentran ubicados en la tarjeta AS-T2. Sin embargo, durante la explicación de cada circuito se especifica la tarjeta en la que se encuentra implementado para que no haya confusiones en cuanto a nombres de componentes que se repitan.

En la explicación y figuras de cada circuito no se detalla lo referente a la resistencia del cable que une a AS-M1 y AS-M2, debido a que es despreciable (4.2Ω cada filamento) en comparación a la impedancia de los circuitos, sin embargo, es un factor que durante el diseño siempre se tiene en cuenta. Para todos los circuitos de control que utilizan transistores se eligen de referencia 2N3904, esto debido a que se maneja niveles pequeños de corriente y la función en la mayoría de los casos es como interruptor. Para los cálculos en los circuitos se toma condiciones ideales, por ejemplo, que el voltaje de fuente es 5V, que el voltaje entre el colector y emisor del transistor en estado de saturación es igual a 0V, y que el parámetro *hfe* es igual a 100. Realmente este parámetro varía dependiendo de las corrientes y voltajes en el transistor, sin embargo, al trabajar con niveles pequeños de corriente no es posible establecer con certeza el valor de este parámetro, por lo que se asume las condiciones ideales ya mencionadas; además, se comprueba el funcionamiento correcto de cada circuito que se diseña mediante simulación en el programa ISIS 6 y con el montaje de los circuitos, previo desarrollo de las tarjetas e implementación del sistema. Tanto en la electrónica de control como en la de potencia, en adelante, al mencionar que una señal tiene un valor igual a 0 o 1, se refiere a su estado lógico y no a su voltaje, para el cual siempre se especifica su unidad de medida (V); otra condición importante que no se puede pasar por alto, es que en los leds a diferencia de un diodo normal, no cae un voltaje de 0.7V sino de 2V aproximadamente, lo cual se comprueba experimentalmente en los circuitos que se diseñan; sin embargo, en el led de los optoacopladores el voltaje que cae sí es igual al de los diodos.

Figura 52. Electrónica de control

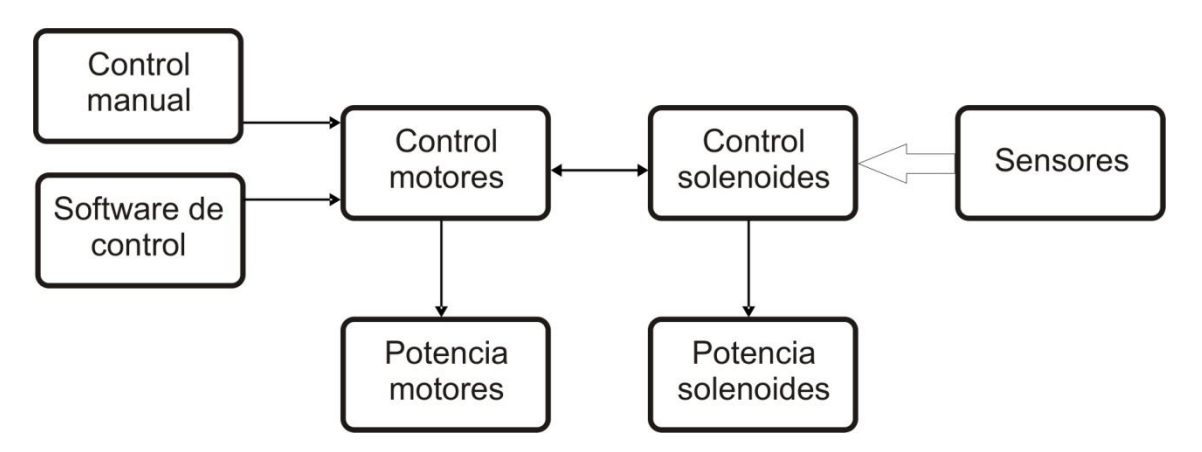

5.4.1 Control manual AS-CTR. Es un dispositivo que gira directamente el telescopio alrededor de sus ejes de forma independiente, no se tiene en cuenta obstáculos ni limitaciones por lo que es responsabilidad del usuario la correcta manipulación del sistema. Este control es útil si se quiere mover el telescopio sin necesidad del computador, o si se desea mover a un espacio definido por el usuario sin posicionar ningún cuerpo celeste. Electrónicamente consta de cuatro pulsadores normalmente abiertos que se denotan como:

- N para rotar el telescopio en el eje de declinación, en sentido negativo.
- S para rotarlo también en el eje de declinación, pero en sentido positivo.
- O para rotarlo en el eje de ascensión en sentido negativo.
- E para rotarlo también en el eje de ascensión, pero en sentido positivo.

La nomenclatura se toma siguiendo la disposición existente en el software de astronomía; sin embargo, para facilitar la manipulación se marcan además unas flechas que indican el sentido de giro en cada uno de los ejes tal como se muestra en la figura 54. Por comodidad, el sistema se diseña de tal forma que sea posible conectar este control a AS-M1 ó AS-M2, esto con el fin de que se pueda utilizarlo cerca al computador o cerca al telescopio, dependiendo de lo que mejor se adapte a la situación. El módulo al que se encuentre conectado transmite únicamente la fuente y recibe las cuatro señales de los pulsadores como se muestra en la figura 53.

Figura 53. Control AS-CTR

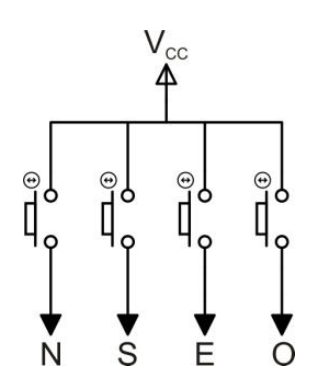

La conexión se realiza a AS-M1 ó a AS-M2 con un cable plano entorchado de 6 filamentos, de 2 metros de longitud aproximadamente, con terminales RJ-45 en los dos extremos. Se conecta de tal forma que se obtiene un cable directo, la asignación de terminales se observa en el cuadro 18.

Cuadro 18. Conexiones del conector RJ-45 del control AS-CTR

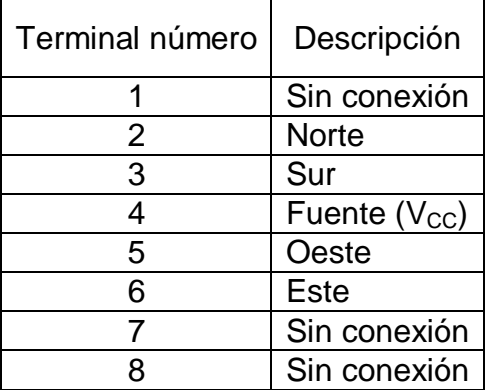

## Figura 54. Convenciones de giro

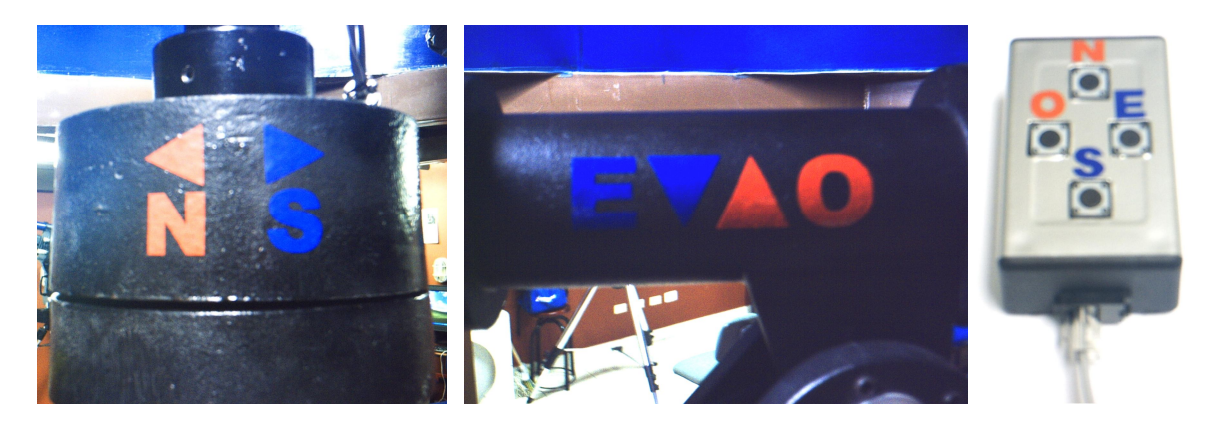

5.4.2 Control de los motores. Las órdenes de movimiento pueden tener dos orígenes, el computador o el control manual AS-CTR. En el primer caso se realiza un control en lazo cerrado gracias a la información proporcionada por el telescopio y transmitida en el enlace. Se diseña el control de los motores de tal manera, que tanto el computador como el control manual se encarguen de manejar unas órdenes de movimiento, a las cuales el sistema responda de una forma determinada sin necesidad de requerir algún tipo de parámetros para realizar el control mencionado. Para el funcionamiento del sistema existe una interacción constante entre el control de motores y el control de los solenoides, acopladores del sistema mecánico. El PIC16F84A, cerebro de este control, se identifica como IC10, y en el plano 1 del anexo A se puede encontrar todas sus conexiones; además, el cuadro 19 muestra la asignación de todos lo puertos de este microcontrolador, que se detallan en el transcurso de esta sección.

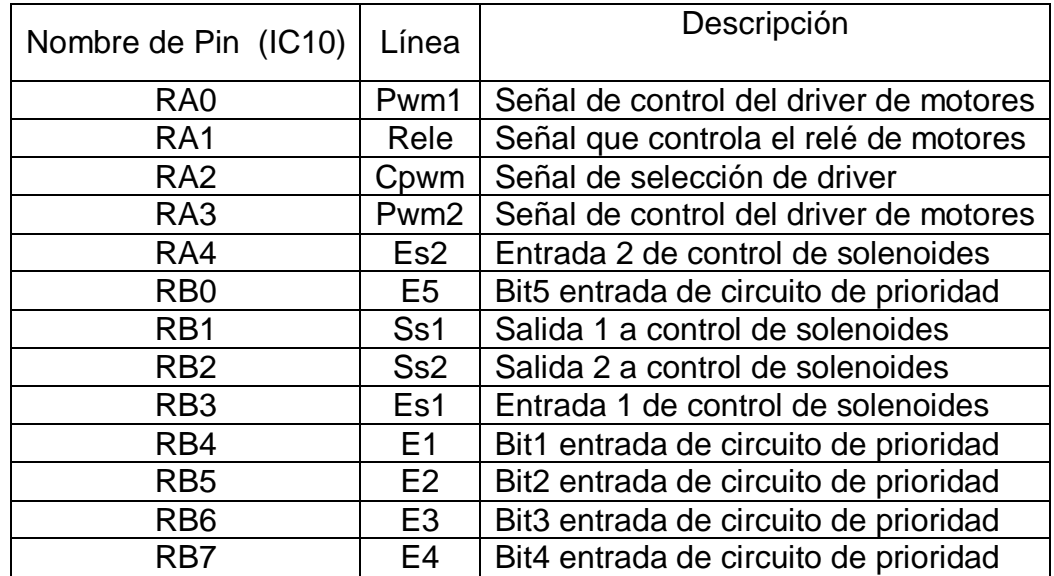

Cuadro 19. Asignación de pines de IC10

5.4.2.1 Señales de control. Aunque el objetivo del trabajo es aproximar el telescopio para precisar su orientación con el Magellan II, el sistema manipula también los motores del telescopio para proporcionar mayor precisión en el movimiento; así, el microcontrolador se encarga de generar señales para manejar los dos motores de precisión y los dos motores de aproximación que permiten el giro de los ejes del telescopio. Sin embargo, el funcionamiento de estos motores no es simultáneo, ya que mover los motores de aproximación a la vez implica un consumo alto de corriente, problemas para definir rutinas de movimiento siendo más probable una colisión con algún obstáculo permanente o temporal, como una persona, y finalmente, y quizás el mayor de los inconvenientes, es la variación de torque que presenta el telescopio en función de la posición en que se encuentre; si se mueven los dos ejes simultáneamente podría desestabilizarse el sistema mecánico e incluso sufrir daños graves por estas variaciones repentinas. Ya que el telescopio es de tipo ecuatorial tampoco hay la necesidad del movimiento simultáneo de los motores de precisión, cosa que no pasa con un telescopio de montura altazimutal donde es indispensable esta condición. Obviamente, no tiene sentido una simultaneidad en el movimiento de un motor de aproximación y un motor de precisión por una sencilla razón, mientras el sistema mecánico de los motores de aproximación está acoplado al telescopio, el motor de precisión no es capaz de moverlo debido a que el último engrane del sistema de transmisión de estos tiene un embrague.

Teniendo en cuenta que solo un motor se mueve en un instante de tiempo, con el fin de reducir al mínimo el número de salidas usadas en el microcontrolador, se utiliza las mismas señales de control para los motores de aproximación y para los de precisión; para esto se emplea tres circuitos iguales que podrían compararse en su funcionamiento, cada uno, a un switch de un polo dos tiros con bit de control que realiza la conmutación entre motores de aproximación y de precisión tal como muestra la figura 55.

Figura 55. Switch triple de 1 polo dos tiros con bit de control

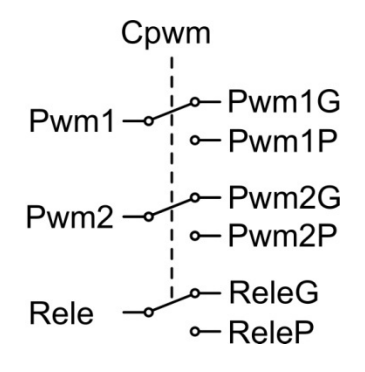

Como se ve en la sección 5.5.1 existe un driver que maneja los dos motores de aproximación y otro que maneja los dos motores de precisión, cada uno de estos drivers necesita para su funcionamiento tres señales de control que corresponden

a Pwm1, Pwm2 y Rele. Las dos primeras se encargan de aplicar potencia a los motores y de controlar el sentido de giro, así, cuando en Pwm1 se aplica una señal con un ancho de pulso variable y una frecuencia determinada, en Pwm2 se aplica una señal igual a 0V; por otra parte, cuando se necesita que el motor gire en sentido opuesto, se invierten las señales aplicando 0V a Pwm1 y una señal con ancho de pulso variable y frecuencia determinada en Pwm2. La otra señal, que corresponde a Rele, conmuta la conexión del motor de declinación y el motor de ascensión, así, con una señal igual a 0 se conecta el motor de declinación y con una señal igual a 1 se conecta el motor de ascensión por medio de un relé. La señal Cpwm por su parte, conmuta las anteriores señales entre el driver que maneja los motores de aproximación y el driver que maneja los motores de precisión, así, si Cpwm es igual a 0 las señales se asignan al driver de los motores de aproximación, en cambio, si es igual a 1 las señales se asignan al driver de los motores de precisión. Las seis señales de salida corresponden a optoacopladores de referencia PC817, esto debido a que al ser señales que controlan la electrónica de potencia es necesario aislarlas de ésta.

El circuito electrónico cuyo funcionamiento asemeja el switch de un polo dos tiros con bit de control al que se hace mención, se muestra en la figura 56. Existe una diferencia entre la analogía de la figura 55 y el circuito electrónico y es, que en la primera, se observa que uno de los terminales de cada switch queda al aire; en realidad, al manejar estas señales por medio de optoacopladores, lo que se hace, es mantener inactivo el led que no debe funcionar. Si se toma como ejemplo el circuito que tiene como entrada la señal Rele, teniendo en cuenta que IC4 corresponde a la entrada del driver de los motores de precisión e IC5 a la entrada del driver de los motores de aproximación, se puede determinar que el funcionamiento de los optoacopladores debe corresponder al cuadro 20.

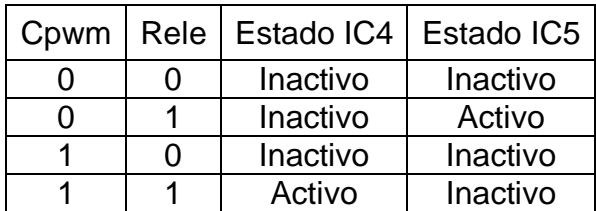

Cuadro 20. Lógica de funcionamiento del circuito de la señal Rele

En el cuadro 20, cuando la señal Rele corresponde a un 0, independiente del valor de Cpwm, ambos optoacopladores se encuentran inactivos tal y como ocurre en el circuito de la figura 56, ya que al tener la señal Rele un valor igual a 0 el transistor Q4 se corta y ninguno de los leds conduce. Por otra parte, cuando la señal Rele tiene un valor igual a 1, el transistor Q4 se satura y pueden ocurrir dos situaciones dependiendo del valor de la señal Cpwm. La primera, es cuando Cpwm tiene un valor igual a 0; en este caso los transistores Q6 y Q7 se cortan, por lo que el led de IC4 no conduce ya que esta en serie con Q6, en contraposición, el led de IC5 sí
conduce ya que se encuentra en paralelo al transistor Q7. La segunda situación es cuando la señal Cpwm tiene un valor igual a 1, entonces los transistores Q6 y Q7 se saturan, IC4 se activa debido a que se encuentra en serie con Q6, en cambio, al estar IC5 en paralelo con Q7 tiene el mismo voltaje, que debido a la saturación es igual a 0V, razón por la cual permanece inactivo.

Figura 56. Circuito electrónico que asemeja el funcionamiento de un switch de un polo dos tiros con bit de control

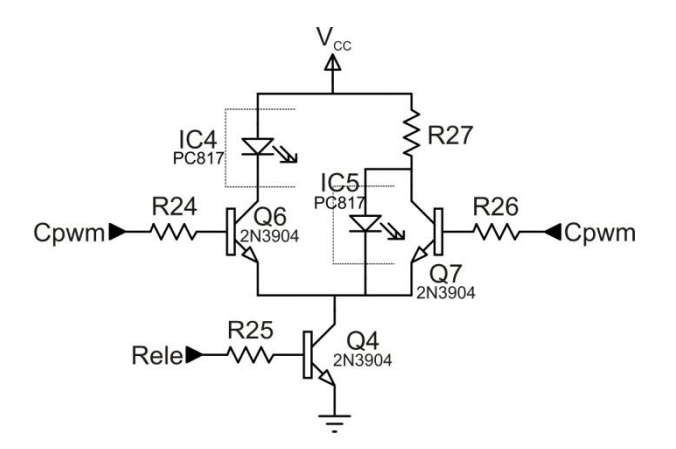

La corriente de activación de los leds de los optoacopladores se establece como 15mA. Para encontrar el valor de R27 se asume que Q4 se encuentra saturado y su voltaje colector-emisor es 0V, y que Q7 se encuentra en estado de corte por lo que la corriente pasa por R27 e IC5, de lo anterior se tiene que:

$$
R27 = \frac{V_{CC} - V_{IC5}}{I_{IC5}} = \frac{5V - 0.7V}{15mA} = 286.66\Omega
$$
\n(5-37)

Se aproxima el valor de R27 al comercial más cercano que es 270Ω, con el cual la corriente es aproximadamente 16mA.

Para determinar el valor de R26 se asume que Q4 y Q7 están saturados y se tiene que:

$$
R26 = \frac{V_{CC} - V_{BE}}{I_B} = \frac{(V_{CC} - V_{BE}) \times h_{fe}}{I_C} = \frac{(5V - 0.7V) \times 100}{5V/270\Omega} = 23.2K\Omega
$$
 (5-38)

El valor de R25 se determina con la máxima corriente que pasa por el transistor Q4 en estado de saturación, y se debe a la suma de las corrientes que pasan por Q6 y Q7 cuando están saturados, por lo que es igual a 33.5mA; las corrientes de base se desprecian debido a su magnitud. De las anteriores consideraciones se tiene lo siguiente:

$$
R25 = \frac{V_{CC} - V_{BE}}{I_B} = \frac{(V_{CC} - V_{BE}) \times h_{fe}}{I_C} = \frac{(5V - 0.7V) \times 100}{33.5mA} = 12.8K\Omega
$$
 (5-39)

Con los valores de R26 y R25 encontrados en las anteriores expresiones, se realiza una simulación del circuito para determinar los valores óptimos de R24, R25 y R26 con los cuales pase por los leds de los optoacopladores una corriente de 15mA cuando estén activos, y no fluya corriente cuando estén inactivos. Se debe tener en cuenta que por la disposición de componentes del circuito, los parámetros que controlan el funcionamiento de los transistores varían, razón por la cual los valores de las resistencias mencionadas se determinan de esta forma; adicionalmente se realiza el montaje del circuito y se confirma su funcionamiento, sus voltajes y sus corrientes. De lo anterior, se tiene que R24 es igual a 100KΩ, R25 a 5.1KΩ y R26 a 20KΩ.

En total, existen tres circuitos de este tipo, de iguales características, que se encuentran implementados en la tarjeta AS-T1 y se pueden observar en el plano 1 del anexo A, donde cada uno corresponde a una de las tres señales de control Rele, Pwm1 y Pwm2, originadas por el microcontrolador IC10.

5.4.2.2 Frecuencia de funcionamiento. La selección de la frecuencia de la señal del control PWM es muy importante para la eficiencia del motor y en la sección 5.2.2 se determina que es igual a 240Hz, se generaliza ésta también para los motores de precisión.

Para obtener la frecuencia de 240Hz en el microcontrolador se utiliza la interrupción del TMR0 sin preescaler, es decir, el timer se incrementa cada microsegundo. Este se inicializa en 214, lo que significa que se ejecuta una interrupción cada 42µs, y por cada interrupción que se llama, se incrementa un contador interno CI, al llegar este contador a 100 se borra para reiniciar la cuenta. La frecuencia de la señal PWM con la que se manejan los motores es entonces:

$$
T=42\mu s\!\times\!100\!=\!4.2ms
$$

$$
f = \frac{1}{T} = \frac{1}{4.2ms} = 238.1 Hz
$$
\n(5-40)

5.4.2.3 Control por PWM. Para manejar los motores, el microcontrolador aplica la técnica PWM que permite modificar el voltaje promedio aplicado a la carga variando la velocidad, con solo cambiar el ciclo útil de la señal de control. Mientras más voltaje promedio se aplique al motor la velocidad es mayor, pero si se incrementa el torque necesario para mover el telescopio, disminuye la velocidad y aumenta el torque del motor consumiendo también más corriente. A medida que se disminuye el voltaje promedio, disminuye la velocidad y también la

capacidad de aumentar el par de torsión, siendo posible que el torque necesario sea tan alto que el motor no sea capaz de mover el telescopio. Cuando las aplicaciones requieren un torque constante el PWM se utiliza para variar la velocidad en función de la distancia al objetivo; sin embargo, en este trabajo, debido a la variación del torque requerido en función de la posición del telescopio, con el PWM no solo se pretende controlar la velocidad sino también proporcionar el torque necesario para que el motor sea capaz de realizar la tarea.

Es importante aclarar que el voltaje promedio aplicado no depende de la frecuencia de la señal PWM y se obtiene con la expresión (2-3). Ya que el contador interno CI va de 0 a 100, se puede variar el ciclo útil de la señal comparando un registro que contenga el valor del ciclo útil deseado con el valor instantáneo del contador interno, así se puede conseguir incrementos hasta del 1% del ciclo útil de la señal.

5.4.2.4 Órdenes de control. Se utilizan tres velocidades diferentes para cada sentido de giro de cada uno de los motores, y es el software de control el encargado de definir cual de estas se aplica, dependiendo de la distancia a la posición requerida y principalmente, de la posición del telescopio que define el torque necesario para poder realizar el giro. Estas órdenes de control tienen dos fuentes: la primera, que corresponde al software de control ya mencionado, donde cada orden viene respaldada por un análisis completo de la situación del telescopio, y en donde el objetivo final es visualizar un punto de la bóveda celeste. La segunda fuente es el control manual, el cual solo es capaz de manejar cuatro órdenes que no dependen, ni tienen en cuenta la situación del telescopio, y donde el objetivo es mover éste a una posición escogida por el usuario. Para el segundo caso se elige entonces, un ciclo útil de la señal con el cuál el motor sea capaz de mover el telescopio independiente de su posición inicial y de su posición final, la idea de mover el telescopio con esta opción es precisamente que exista un movimiento libre por parte del usuario, que no lo límite a depender de un computador para cada movimiento que desee realizar, aunque solo sea mover el telescopio sin querer observar un punto en el espacio.

En el cuadro 19, se observa los cinco bits del microcontrolador IC10 que se asignan para la entrada de órdenes provenientes del computador o del control manual, lo que significa la posibilidad de manejar hasta un número total de 32. El cuadro 21 muestra por su parte la descripción de las órdenes que se manejan, así como el código que se asigna a cada una de ellas.

Mediante pruebas se determina que el ciclo útil mínimo requerido para que el telescopio pueda rotar en alguno de sus ejes, desde un punto a otro, es igual al 85% de la señal; por tanto, la velocidad que se consigue con este ciclo se asigna a las únicas órdenes compartidas por el control manual AS-CTR y el software de control. También se determina el ciclo útil para las otras dos velocidades de cada motor, los cuales corresponden a 70% y 90%.

| Cód.            | Eje                     | Motor                               | Descripción de la orden                      | Ciclo útil % Pulsador |              |
|-----------------|-------------------------|-------------------------------------|----------------------------------------------|-----------------------|--------------|
| 0               | Ambos                   |                                     | Reinicia                                     |                       | Inactivos    |
| 1               |                         |                                     | Declinación   Aproximación   Giro γ negativo | 85                    | <b>Norte</b> |
| $\overline{2}$  |                         |                                     | Declinación Aproximación Giro γ positivo     | 85                    | Sur          |
| $\overline{3}$  |                         |                                     | Declinación   Aproximación   Giro γ positivo | 70                    |              |
| $\overline{4}$  | Ascensión               |                                     | Aproximación Giro $\beta$ negativo           | 85                    | Oeste        |
| 5               |                         |                                     | Declinación Aproximación Giro γ negativo     | 70                    |              |
| 6               | Ascensión               |                                     | Aproximación Giro $\beta$ positivo           | 70                    |              |
| $\overline{7}$  | Ascensión               |                                     | Aproximación Giro β negativo                 | 70                    |              |
| 8               | Ascensión               | Aproximación                        | Giro $\beta$ positivo                        | 85                    | <b>Este</b>  |
| 9               | Declinación Precisión   |                                     | Giro y positivo                              | $\overline{85}$       |              |
| 10              | Declinación Precisión   |                                     | Giro y positivo                              | 90                    |              |
| 11              | Declinación Precisión   |                                     | Giro y positivo                              | 70                    |              |
| 12              | Declinación Precisión   |                                     | Giro y negativo                              | 85                    |              |
| 13              | Declinación Precisión   |                                     | Giro y negativo                              | 90                    |              |
| 14              | Declinación   Precisión |                                     | Giro y negativo                              | 70                    |              |
| 15              | Ascensión               | Precisión                           | Giro β positivo                              | 85                    |              |
| 16              | Ascensión               | Precisión                           | Giro β positivo                              | 90                    |              |
| 17              |                         | Declinación Aproximación            | Giro y positivo                              | 90                    |              |
| 18              |                         | Declinación Aproximación            | Giro y negativo                              | 90                    |              |
| 19              | Ascensión               | Precisión                           | Giro β positivo                              | 70                    |              |
| 20              | Ascensión               | Aproximación                        | Giro $\beta$ positivo                        | 90                    |              |
| 21              | Ascensión               | Precisión                           | Giro β negativo                              | 85                    |              |
| 22              | Ascensión               | Precisión                           | Giro β negativo                              | 90                    |              |
| 23              | Ascensión               | Precisión                           | Giro ß negativo                              | 70                    |              |
| 24              | Ascensión               |                                     | Aproximación Giro $\beta$ negativo           | 90                    |              |
| 25              | Ambos                   |                                     | Antes de mov. automático                     |                       |              |
| 26              |                         | Declinación Aproximación Acoplar    |                                              | 85                    |              |
| 27              | Ascensión               | Aproximación Acoplar                |                                              | 75                    |              |
| 28              |                         | Declinación Aproximación Desacoplar |                                              | 30                    |              |
| 29              | Ascensión               | Aproximación Desacoplar             |                                              | 30                    |              |
| 30              | Ambos                   |                                     | Estado de bajo consumo                       |                       |              |
| $\overline{31}$ |                         |                                     | No usado                                     |                       |              |

Cuadro 21. Órdenes de control del sistema de movimiento

La asignación de los códigos, se realiza por conveniencia en las conexiones electrónicas.

5.4.2.5 Circuito de prioridad. En el cuadro 21 se observa que los códigos para las órdenes que corresponden al control manual son 1, 2, 4 y 8; estos valores en binario son 00001, 00010, 00100 y 01000 respectivamente. En cada código solo se activa un bit a la vez, esto se hace para que la señal de cada pulsador

corresponda a una única entrada del microcontrolador, diferente para cada caso. Sin embargo, es necesario evitar que con la activación de más de un pulsador a la vez se pueda originar otra orden del cuadro que sea propia del movimiento controlado por computador como lo son la mayoría, esto puede generar inestabilidad del sistema y causar daños graves en los componentes electrónicos y en los actuadores. Para solucionar este problema se diseña un circuito de prioridad, de manera que si se presiona más de un pulsador a la vez se active solo una de las entradas correspondiente al pulsador de mayor prioridad. Por otra parte, las mismas entradas utilizadas por el computador son las que utiliza el control manual, por lo tanto, dicho circuito realiza también esa conmutación de entradas; la prioridad es del control manual sobre el computador, de manera que si presiona alguno de los pulsadores de éste, cualquier rutina que este realizando el computador se interrumpe definitivamente.

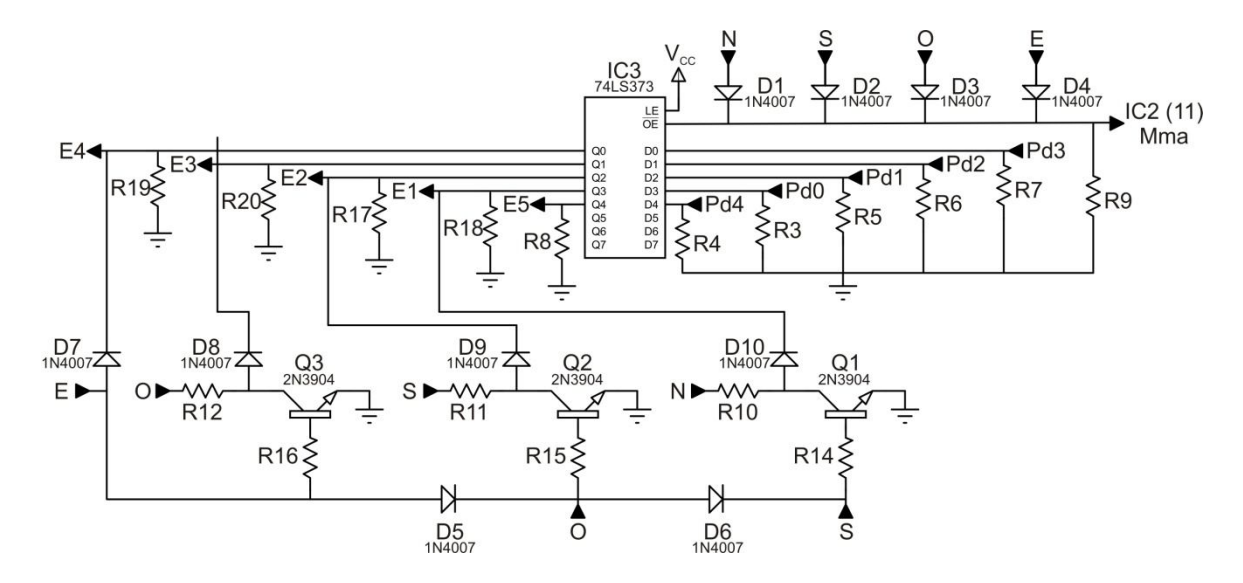

Figura 57. Circuito de prioridad de entradas

Cuando ningún pulsador del control se encuentra presionado, los cuatro diodos que están conectados a la entrada OE del IC3 quedan al aire en su terminal de ánodo, la resistencia R9 se escoge igual a 1KΩ, un valor suficientemente bajo para que la entrada lea un 0 en este caso, de manera que habilita hacia el microcontrolador el paso de las entradas que corresponden a los cinco primeros bits de datos del puerto paralelo proveniente del computador. Dichas entradas también se conectan a tierra con las resistencias R3, R4, R5, R6 y R7, las cuales tienen un valor igual a 2KΩ, esto para que en el caso de activar el sistema sin conectar el puerto paralelo del computador, no existan entradas al aire que oscilen en valores de voltaje indefinidos que originen órdenes falsas hacia el microcontrolador. En el caso de que uno o más pulsadores del control manual estén presionados, la entrada  $\overline{OE}$  del IC3 tiene un voltaje de 4.3V debido a que 0.7V caen en el diodo. Cuando en esta entrada hay un 1 el IC3 coloca sus salidas en alta impedancia, por lo que se conmuta de las entradas del computador a las entradas del control manual.

La prioridad de los pulsadores la realiza el circuito de transistores de la parte inferior. Si se presiona el pulsador E, el IC3 pone sus salidas, entradas del microcontrolador, en alta impedancia; si cualquiera de las otras entradas E1, E2, E3 o E5 no tuvieran la resistencia de conexión a tierra, quedarían al aire generando órdenes falsas al microcontrolador, razón por la cual se colocan las resistencias R8, R17, R18, R19 y R20 de un valor igual a 2KΩ, que en caso de estar al aire proporcionan un 0 y en caso de tener un 1 no consumen demasiada corriente.

En cuanto a la prioridad, el pulsador E tiene una conexión directa con D7 a la entrada E4 del microcontrolador siendo éste el de más alta prioridad, ya que dicha conexión no depende de los demás pulsadores. En cuanto la entrada E3 que corresponde al pulsador O, segundo en prioridad; si E no esta pulsado la base de Q3 queda al aire, sin embargo, en este caso no existe problemas de voltajes indefinidos ya que lo que interesa en el transistor es la corriente de base, así ésta es cero por lo que Q3 se corta, se cierra una malla que involucra a R12, D8, y R20. Ya que el voltaje que lee el microcontrolador en la entrada E3 debe ser un 1, se elige la resistencia R12 de manera que sea 10 veces menor a la resistencia R20 cuyo voltaje corresponde al voltaje de la entrada E3. Con el valor de R12 igual a 200Ω el voltaje entonces en la resistencia R20 es:

$$
V_{R20} = (V_{CC} - V_{D8}) \times \frac{R20}{R12 + R20} = 4.3V \times \frac{2000\Omega}{2200\Omega} = 3.91V
$$
 (5-41)

Este voltaje cumple con la condición para representar un uno lógico.

Si se presiona el pulsador O, pero a diferencia del anterior caso también se encuentra presionado el pulsador E de mayor prioridad, se aplica un voltaje a la base del transistor Q3, cuando se satura este transistor el voltaje entre colector y emisor es cero, por tanto el voltaje en la resistencia R20 que corresponde a la entrada E3 también es cero. El valor de la resistencia R16 para que Q3 se sature es:

$$
R16 = \frac{V_{CC} - V_{BE}}{I_B} = \frac{(V_{CC} - V_{BE}) \times h_{ie}}{I_C} = \frac{4.3V \times 100}{5V/200\Omega} = 17.2K\Omega
$$
 (5-42)

La base del transistor Q2 tiene dos conexiones posibles, el pulsador E a través del diodo D5 y el pulsador O; si ninguno de estos se encuentra pulsado esta base se pone al aire por lo que Q2 se corta. Si se presiona el pulsador S se tiene una malla igual a la del caso del transistor Q3, con un diodo de iguales características

y con resistencias de igual valor, así R11 es 200Ω y R17 es 2KΩ, por lo que el voltaje de la resistencia R17 es igual al voltaje de la resistencia R20, es decir 3.91V.

Si en cambio se oprime cualquiera de los pulsadores E u O, o los dos simultáneamente, aparece un voltaje en la base del transistor Q2, éste se satura y en caso de presionar el pulsador S la corriente del colector, que es la misma de la resistencia R11, pasa toda por el transistor, el voltaje de saturación colectoremisor es 0V y por tanto el voltaje en la resistencia R17 que es el mismo de la entrada E2 también es 0V. Para determinar el valor de la resistencia de base R15 se tiene en cuenta el caso en el que el voltaje de entrada es el mínimo, esto es cuando se activa el pulsador E ya que se le resta la caída del diodo D5.

$$
R15 = \frac{V_{cc} - V_{D5} - V_{BE}}{I_B} = \frac{(V_{cc} - V_{D5} - V_{BE}) \times h_{fe}}{I_C} = \frac{3.6V \times 100}{5V/200\Omega} = 14.4K\Omega
$$
 (5-43)

Finalmente, cuando se presiona el pulsador N, que es el de menor prioridad, y no se presiona ningún otro, la base del transistor Q1 queda al aire y por tanto este se corta; ocurre lo mismo que en los otros transistores por lo que los voltajes en las resistencias R20, R17 y R18, que corresponden a las entradas del microcontrolador E3, E2 y E1, son los mismos y corresponden a 3.91V.

Sin embargo, la base del transistor Q1 tiene una conexión directa con la señal del pulsador S, una conexión de la señal del pulsador O a través del diodo D6 y una conexión de la señal del pulsador E a través de los diodos D5 y D6; así que en caso de que cualquiera de estos esté presionado se aplica un voltaje de entrada a la base de este transistor, por lo que se satura y ocurre lo mismo que en los casos anteriores, de tal forma que el voltaje en la entrada E1 es igual a 0V. Para el cálculo de la resistencia R14 se toma el mínimo voltaje de entrada que corresponde al pulsador E activo, donde existe una caída de voltaje en el diodo D5 y en el diodo D6.

$$
R14 = \frac{(V_{CC} - V_{DS} - V_{DS} - V_{BE}) \times h_{fe}}{I_C} = \frac{2.9V \times 100}{5V / 200 \Omega} = 11.6 K\Omega
$$
 (5-44)

En el diseño final se toman los valores de las resistencias de base más bajos que en los cálculos, la razón es que el parámetro *hfe* varía dependiendo de la corriente de colector, además a menor resistencia de base mayor es la corriente y mejor la saturación, esto dentro de unos límites razonables. Al final las resistencias R16, R15 y R14 tienen un valor igual a 10KΩ.

En resumen, el orden de prioridad en caso de presionar más de un botón del control manual a la vez es E, O, S y N, siendo el primero el de mayor prioridad y el último el de menor prioridad, y los códigos corresponden en binario a 01000, 00100, 00010 y 00001 respectivamente; este circuito de prioridad se encuentra implementado en la tarjeta AS-T1 y se puede observar en el plano 1 del anexo A.

5.4.2.6 Control de los motores de precisión. A pesar de que es posible aproximar el telescopio por medio de los motores de mayor potencia únicamente, se pretende además permitir al usuario manejar el movimiento fino propio del telescopio por medio de los motores de precisión que el sistema contiene, esto con el fin de proporcionar una ubicación más exacta desde el computador sin necesidad de intervención del control Magellan II. Para utilizarlos con el sistema de movimiento complementario, objeto de este trabajo, se realiza una conmutación entre las líneas de los actuadores propias del telescopio y las líneas de los actuadores del driver que se explica en la sección 5.5.1, esta conmutación se efectúa con dos relés de 8 pines cada uno y sus conexiones se muestran en la figura 70. La señal de control que se utiliza para activar estos relés corresponde al Pd5 del puerto paralelo del computador, y el circuito electrónico se muestra en la figura 58.

Figura 58. Relés de cambio de líneas de motores de precisión

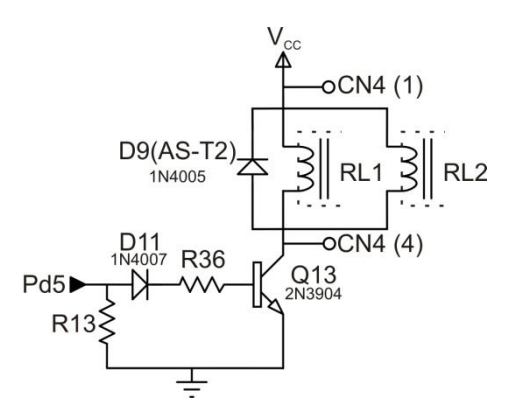

La resistencia R13 tiene un valor de 2KΩ y tiene como función proporcionar un 0 al ánodo del diodo D11 cuando la entrada del puerto paralelo esta al aire, esto para que no se induzcan niveles erróneos de voltaje; el diodo D11 se utiliza para evitar corrientes inversas que afecten el puerto paralelo del computador. Teniendo en cuenta que la corriente de funcionamiento de cada relé es 40mA se tiene que la corriente total del colector de Q13 debe ser igual a 80mA, el valor de R36 se determina así:

$$
R36 = \frac{V_{Pd5} - V_{D11} - V_{BE}}{I_B} = \frac{(V_{Pd5} - V_{D11} - V_{BE}) \times h_{fe}}{I_C} = \frac{3.6V \times 100}{80mA} = 4.5K\Omega
$$
 (5-45)

Al final, se escoge una resistencia de 3.9KΩ, un valor poco menor que el encontrado, esto debido a que en la ecuación anterior se toma el valor del voltaje de la entrada Pd5 como si fuese ideal, sin tener en cuenta que en realidad no es igual a 5V. Exceptuando el diodo D9, que se encuentra en la tarjeta AS-T2, y los relés RL1 y RL2, que se encuentran en la tarjeta AS-T4, el circuito de la figura 58 está implementado en la tarjeta AS-T1.

5.4.3 Control de los solenoides. En la sección 5.2.5 se definen dos solenoides, de iguales características, como elementos electromecánicos actuadores para el acople de los sistemas de transmisión; este control se encarga de generar señales que activan las bobinas de cada solenoide en función de las órdenes de control y de las señales de los sensores. Se debe tener en cuenta que el sistema de acople por solenoides solo funciona para las órdenes que involucran la activación de los motores de aproximación; el microcontrolador IC11 encargado de acoplar el sistema mecánico y manejar los solenoides, con base en órdenes recibidas del IC10, ejecuta rutinas que permiten dicho acople, para esto es necesario utilizar sensores que informan del estado de éste. La interacción de los dos controles, el de los motores y el de los solenoides, se explica detalladamente en la sección 5.4.4. Para llevar a cabo el acople es necesario tener en cuenta algunos aspectos importantes como son:

- Es necesario alinear el vástago ubicado en el engrane final y la perforación del acople solidario al telescopio, para lo cual se ubica un sensor de posicionamiento que se activa cuando esto se logra.

- Debido al cableado de los solenoides y de los sensores de posicionamiento ubicados en los engranes finales se debe limitar el giro de estos para evitar que dicho cableado se arranque, para esto se ubican sensores límites para cada sentido de giro en ambos ejes.

- Ya que también se controlan los motores de precisión originales del telescopio, en el caso del correspondiente a declinación se debe tener en cuenta que puede moverse dentro de unos límites definidos por el tornillo sinfín. Se ubica un sensor en uno de los extremos para definirlo como posición inicial a partir de la cual se realiza el movimiento fino de declinación requerido.

Para el diseño del circuito electrónico no solo se tiene en cuenta la función de los sensores como entradas que proveen información al microcontrolador, también se realiza una visualización de cada una de estas señales por medio de leds, esto debido a que es importante que exista una interfaz con el usuario que le permita comprobar el estado de cada sensor, seguir fácilmente el funcionamiento de las rutinas y además, es un apoyo bastante útil para la solución de errores del sistema durante la ejecución.

El siguiente cuadro muestra la asignación de pines del microcontrolador IC11.

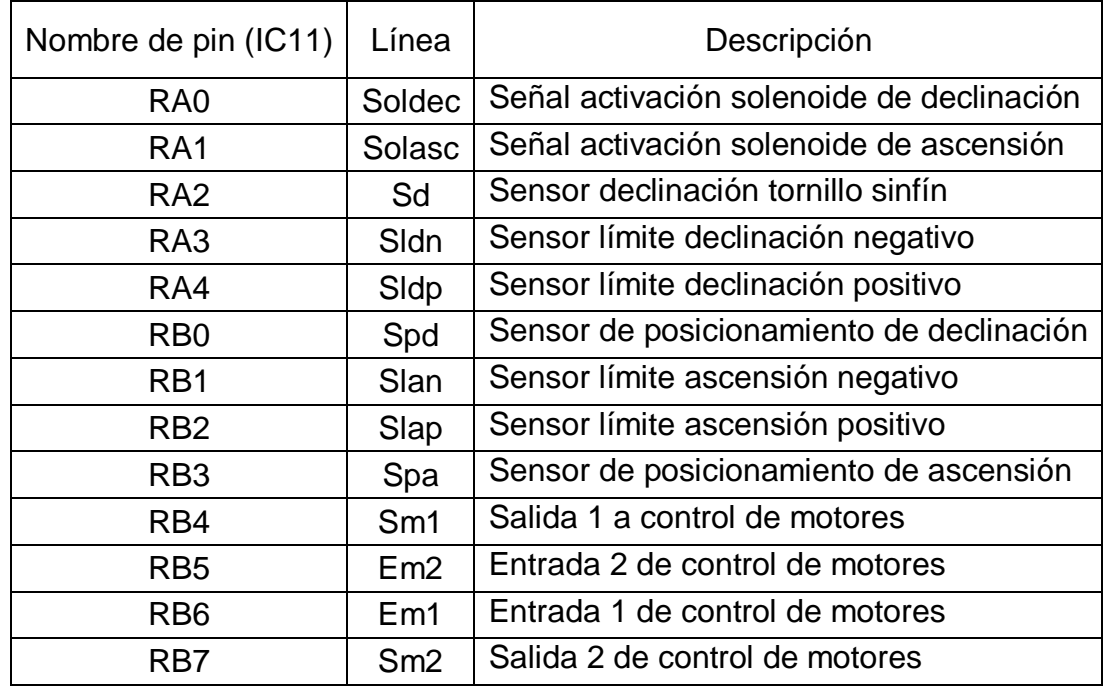

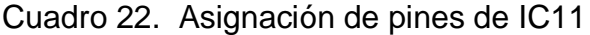

5.4.3.1 Sensores eje de ascensión. Para el eje de ascensión se ubican en total 3 sensores en funcionamiento normal: uno que corresponde al límite de giro positivo, otro que corresponde al límite de giro negativo y el último que corresponde a un sensor que determina si el engrane se encuentra en posición para el acople del pin. Estos tres sensores son de tipo mecánico de contactos normalmente abiertos que se cierran al accionarse.

Ya que el telescopio puede girar en el eje de ascensión en el rango [-90,90] a partir de la posición inicial de la figura 31, tal como se explica en la sección 5.1.2, el sensor límite de giro positivo se ubica de manera que se active cuando el engrane haya girado 90º medidos a partir de la posición inicial en la que se instala el sistema y que se representa en dicha figura; el sensor límite de giro negativo se ubica de manera que se active cuando el engrane haya girado -90º medidos también a partir de la posición inicial, es importante aclarar que el funcionamiento de los sensores límites se utiliza durante el acople del sistema y durante el movimiento del telescopio.

El tercer sensor, llamado de posicionamiento, determina si el vástago del solenoide ubicado en el engrane esta alineado con la perforación del acople del telescopio, de manera que al activarse el solenoide se acople el sistema de transmisión al eje de ascensión. Dicho sensor que se muestra en la figura 59-a esta compuesto por dos contactos normalmente abiertos, cada uno de ellos se activa dependiendo del sentido de giro que se realice; sin embargo, estos dos contactos se conectan en paralelo para obtener una sola señal que se active independiente del sentido de giro. La elección del sensor se hace teniendo en cuenta el número limitado de entradas disponibles en el microcontrolador, a pesar de que un sensor de tipo resistivo, tal como un potenciómetro, permite conocer la diferencia de la ubicación de los orificios del acople del telescopio y del engrane final, lo que se traduce en una rutina de acople directa y más fácil, presenta dos desventajas notables debido a que es necesario convertir su señal analógica a digital, para lo cual se requeriría un conversor análogo digital, lo que se traduce en un número mayor de entradas del microcontrolador requeridas para esta tarea; además, acoplar un sensor de este tipo requiere de un sistema de transmisión mecánico que también es más complejo, para el cual no hay espacio en el eje de ascensión.

En la figura 59-b, se puede apreciar también las dimensiones del tope, por las cuales el sensor se mantiene activo no solo durante la alineación de los orificios sino en un rango mayor; lo anterior se hace para activar los solenoides antes de la alineación, así, cuando ésta se logra el acople se realiza de forma segura. Por otra parte, la rutina de acoplamiento tarda menos tiempo si el sensor se encuentra activo, aunque no esté alineado exactamente. Básicamente, lo que realiza la rutina de acoplamiento, después de recibir la orden del control de los motores, es ordenar un giro en sentido positivo hasta que se active el sensor de posicionamiento, en cuanto esto sucede se activa el solenoide y se gira temporizadamente hasta conseguir la alineación de las perforaciones. El tiempo se fija mediante pruebas realizadas al sistema; el acople de esta forma es más seguro ya que al venir girando con el pin atraído por el solenoide activo, al llegar al orificio, el vástago entra fácilmente. En caso de que al girar en sentido positivo no se encuentre el sensor de posicionamiento, se activa el sensor límite positivo, entonces se ordena el cambio de giro de positivo a negativo.

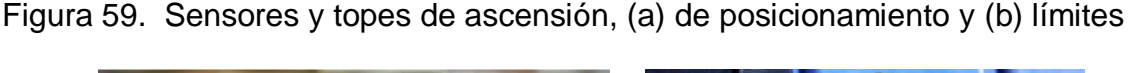

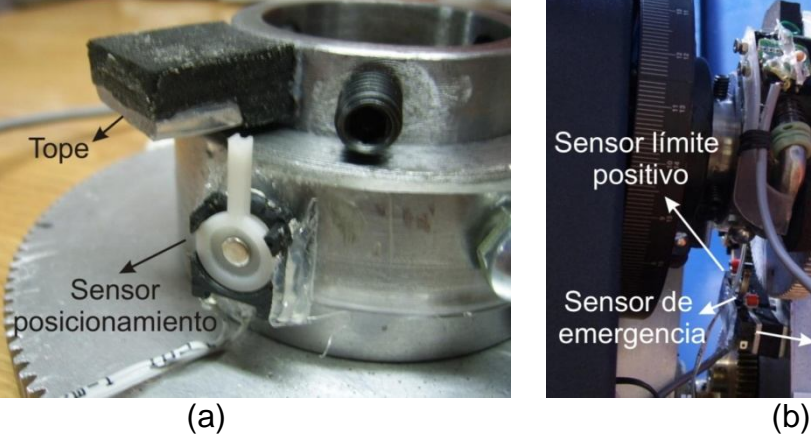

negativo

ensor límite negativo

Todos los sensores son entradas del microcontrolador IC11, su lógica es inversa, de manera que un 1 indica que están inactivos y un 0 indica que están activos. El circuito acondicionador para estos sensores y para el sensor Sd es igual y se muestra en la figura 60.

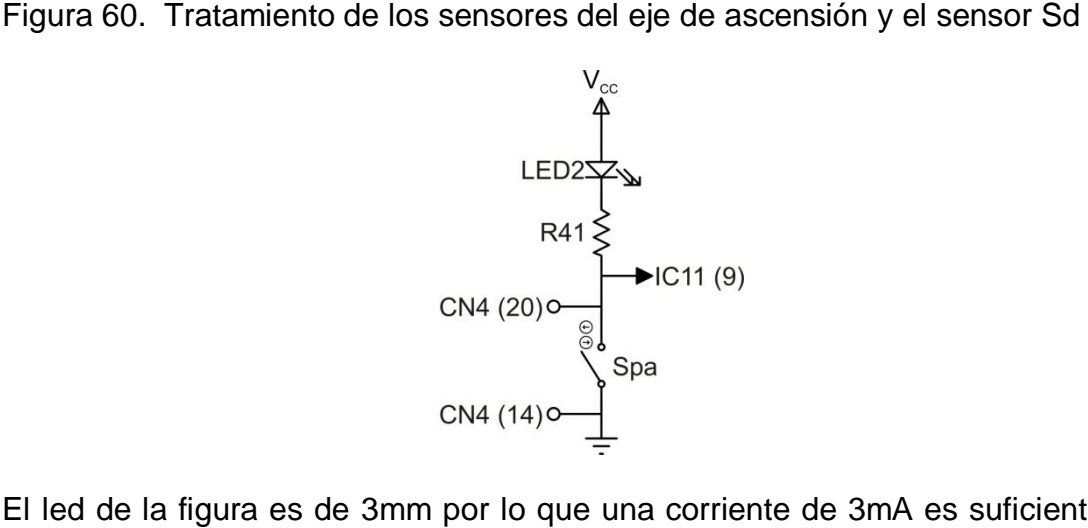

El led de la figura es de 3mm por lo que una corriente de 3mA es suficiente para obtener una intensidad luminosa adecuada, por tanto el valor de la resistencia R41 es:

$$
R41 = \frac{V_{CC} - V_{LED2}}{I_{LED2}} = \frac{5V - 2V}{3mA} = 1K\Omega
$$
\n(5-46)

A pesar de que el sensor se encuentra conectado al circuito con un cable de más de 11 metros, se desprecia la resistencia de éste ya que cada filamento tiene un valor igual a 4.2Ω lo que en total representa una resistencia de 8.4Ω correspondiente a dos filamentos; este valor es mucho menor que el valor de R41 por lo que no es determinante para realizar el cálculo.

5.4.3.2 Sensores eje de declinación. En el eje de declinación también es necesario limitar el giro del engrane final para evitar inconvenientes con el cableado del solenoide y los sensores que se ubican en éste; sin embargo, a diferencia del engrane de ascensión, el de declinación permite un giro casi de 180º en cada sentido desde la posición inicial, lo que significa un movimiento total de casi 360º. Se utiliza un sensor mecánico igual al de posicionamiento de ascensión, que como se menciona anteriormente, consta de dos contactos normalmente abiertos que se activan cada uno dependiendo del sentido de giro; entonces, uno corresponde al sensor límite de giro positivo y el otro al sensor límite de giro negativo. A diferencia de los sensores límites de ascensión los sensores límites de declinación no son útiles cuando el sistema se encuentra acoplado, así que su funcionamiento se restringe a la rutina de acople.

El sensor de posicionamiento de declinación tiene las mismas características de funcionamiento y estructura que el de ascensión, es decir, por las condiciones del tope se activa poco antes de la alineación del vástago del solenoide y la perforación del acople del telescopio; en cuanto a la estructura, es del mismo tipo que el de ascensión y se conecta de igual forma, con sus dos contactos normalmente abiertos en paralelo para que se active independiente del sentido de giro.

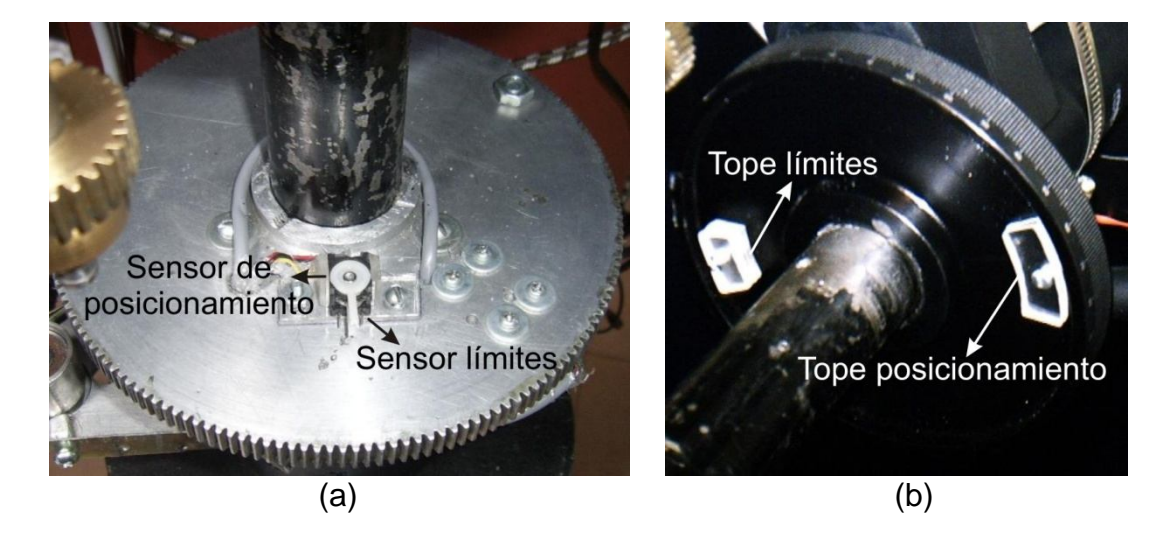

Figura 61. (a) Sensores y (b) topes de declinación

Por conveniencia se ubica el sensor de posicionamiento sobre el sensor de los límites, los topes en cambio, se encuentran desfasados 180 grados; se tiene entonces, que el tope de posicionamiento activa únicamente el sensor de posicionamiento de declinación, en cambio, el tope de límites activa tanto los sensores límites como el sensor de posicionamiento. La lógica de las anteriores señales se puede interpretar fácilmente con el microcontrolador, sin embargo, esto dificulta para el usuario la interpretación de los indicadores visuales, por lo que se diseña un circuito electrónico que solo permite activar el sensor de posicionamiento si ninguno de los sensores límites está activo. Por la disposición de los sensores, a diferencia del eje de ascensión, en funcionamiento normal no sería posible ni lógica la activación simultánea de estos.

Por otra parte, debido a que tanto los sensores como los topes se encuentran ubicados en elementos móviles del telescopio, puede ocurrir que se presente el error que se describe a continuación.

Como se ve en la figura 62 el sensor, que corresponde al de los límites, está ubicado en el engrane, en cambio, el tope que corresponde también a los límites está ubicado en el telescopio. La figura 62-a representa el sistema recién instalado en posición inicial; si se mueve el engrane para realizar la rutina de

acople, según la figura, en sentido contrario a las manecillas del reloj y se detiene justo antes de la activación del sensor límite por interrupción del movimiento, hasta este punto dicho sensor gira aproximadamente 180 grados como se observa en la figura 62-b.

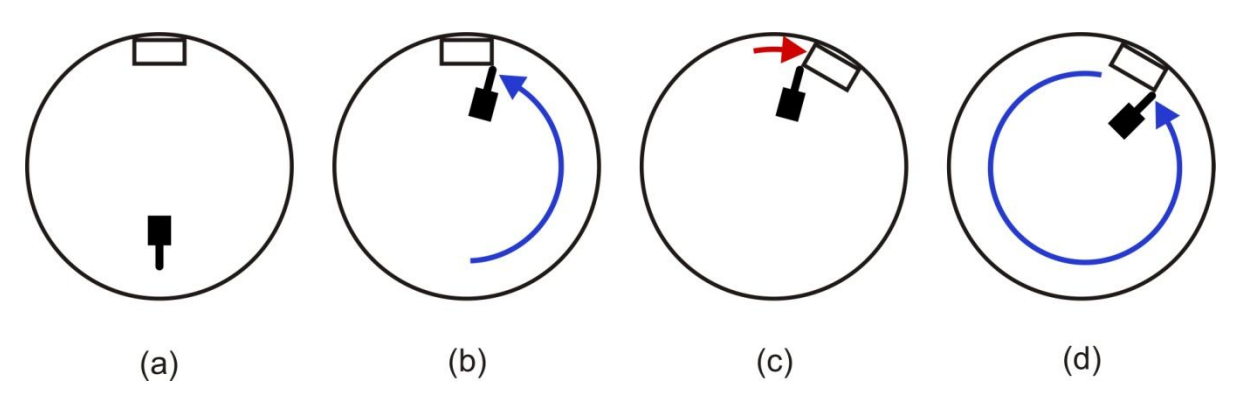

Figura 62. Corrimiento de los sensores límites de declinación

Si después se realiza un giro manual del telescopio en sentido de las manecillas del reloj, por cualquier razón que motive al usuario a hacerlo, se tiene un giro del tope de los sensores límites como se observa en la figura 62-c; si se activa una vez más la rutina de acople de manera que el engrane gire nuevamente en sentido contrario a las manecillas del reloj, el sensor gira desde su última posición casi 360 grados como se ve en la figura 62-d. Desde la posición inicial de la figura 62 a hasta la posición final de la figura 62-d el sensor ha girado poco menos de 540 grados, en realidad estos giros también dependen del sensor de posicionamiento que no se muestra en la figura, sin embargo, lo que se pretende con este ejemplo es mostrar que es factible que, con los giros tanto del telescopio como el engrane, los sensores límites sean engañados y dejen de ser útiles para evitar el enredo del cableado de los solenoides y los sensores; ya que de acumularse estos errores durante la vida útil del sistema de movimiento, el cable debería tener una longitud de valor incalculable.

Una solución sería la intervención del usuario para corregir este problema cuando se presente, sin embargo, estaría en contra del objetivo de un sistema automático de movimiento, razón por lo cual se descarta. Otra opción es registrar la activación del sensor límite incluso cuando el sistema no este funcionando, esto para realizar la corrección pertinente cuando se proceda a ejecutar un movimiento; sin embargo, con esta opción se sabe que el sensor se activa pero se desconoce el lado por el cual se desactiva. Además, en caso de que el sistema se encuentre apagado y se realice el movimiento del telescopio, no es posible que el microcontrolador identifique la activación del sensor.

Por todo lo anterior, se decide utilizar un sensor más para solucionar el problema, el cual se ubica en el cableado de manera que se active en cuanto la longitud del cable se encuentre en el límite permitido, lo que proporciona la solución del error independiente de la situación que haya conducido a éste. Para esta tarea se elige un sensor reed switch, el cual es de tipo magnético y funciona cerrando un contacto normalmente abierto cuando está cerca de un campo magnético proporcionado para el caso por un imán permanente, este se denomina sensor de cableado de declinación (Scd). Se diseña un sistema que permite enredar y desenredar dicho cableado cuando se requiere, asegurando que la activación del sensor se limita a la situación en la cual se excede la longitud permitida; este sistema consta de una cámara en el engrane que restringe el espacio que puede ocupar el cable, cuenta además con un resorte que permite el desenredo del mismo y con un imán permanente, que se menciona anteriormente y está encargado de activar el sensor.

Figura 63. (a) Sensor del cableado (Scd) tipo reed switch y su (b) sistema de enredo y desenredo

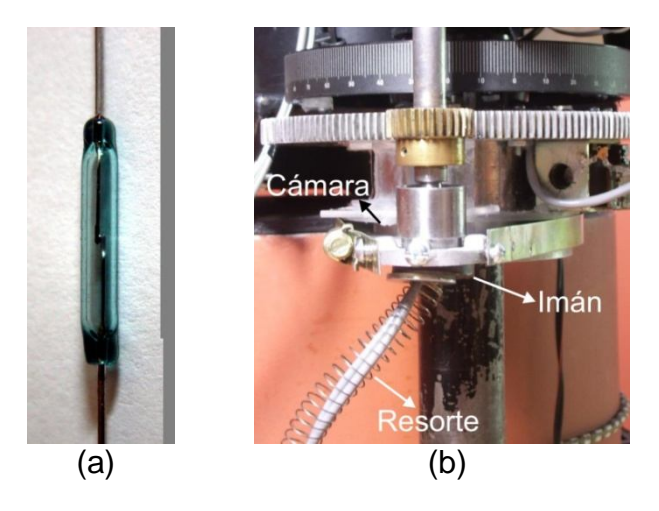

Para realizar el circuito acondicionador de las señales de los sensores de declinación se tiene en cuenta que:

- En el tope de los límites se activan tanto el sensor de posicionamiento como los sensores límites por disposición física de los elementos, sin embargo, funcionalmente no tiene sentido la activación simultánea de cualquiera de los sensores límites y el sensor de posicionamiento, ya que los topes se encuentran desfasados 180º aproximadamente.

- Por las características del sensor de los límites, no es posible que estos se activen simultáneamente.

- Por la anterior condición, se utiliza conjuntamente las señales de entrada de los límites para indicar la activación del sensor magnético del cable, esto con el fin de no utilizar otro pin de entrada en el microcontrolador.

La interfaz con el usuario puede resultar confusa con todas estas condiciones, por lo que el circuito acondicionador establece que si se activa alguno de los sensores límites, la entrada que corresponde al sensor de posicionamiento se mantiene inactiva independiente del estado de éste; además, en caso que se accione el sensor del cable se activan las entradas de los dos sensores límites y se permite la activación de la entrada del sensor de posicionamiento dependiendo de su estado.

Figura 64. Tratamiento sensores eje declinación

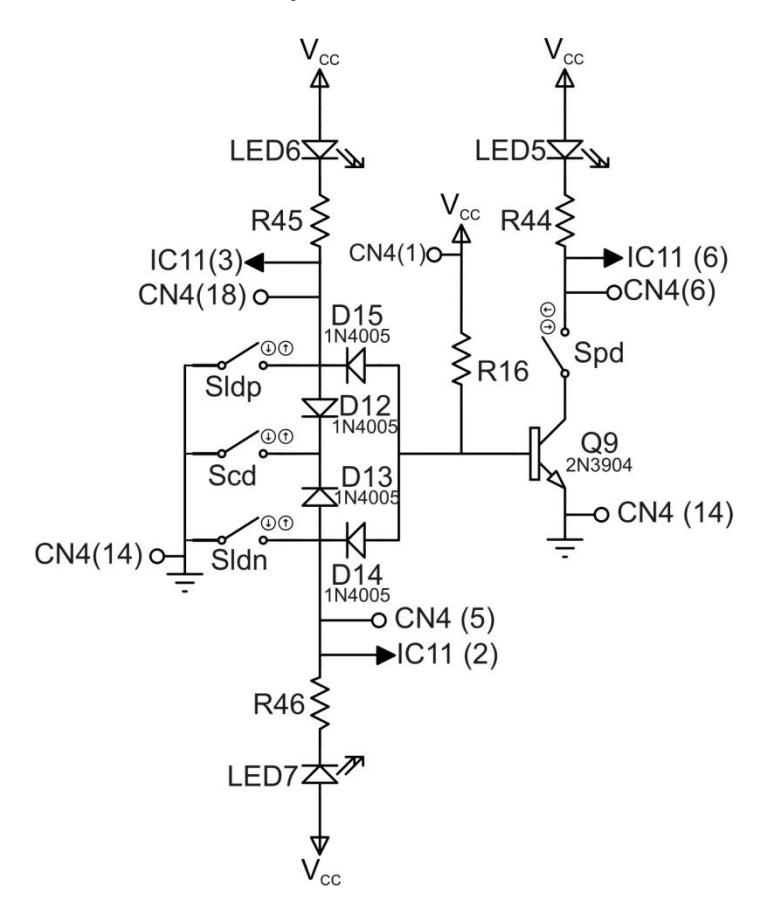

En el circuito de la figura 64, si los sensores Sldp, Sldn y Scd se encuentran inactivos, el LED6 y el LED7 permanecen apagados, el pin 3 y el pin 2 de IC11 ven un 1 y si el sensor Spd esta activo el transistor Q9 se satura, se cierra la malla del colector, se enciende el LED5 y aparece un 0 en el pin 6 de IC11; si el sensor Spd está inactivo aparece un 1 en el pin 6 de IC11 y el LED5 permanece apagado, todas las entradas de sensores funcionan con lógica inversa. Cuando alguno de los sensores Sldp o Sldn se encuentra activo y se cierra su contacto, se enciende el LED6 o el LED7 respectivamente, en la entrada correspondiente del microcontrolador aparece un 0, y el transistor Q9 se corta ya que la corriente fluye no por la base de éste sino por el diodo D15 o D14, dependiendo del sensor que se encuentre activo, entonces, sin importar el estado de Spd, en el pin 6 de IC11

siempre aparece un 1 y el LED5 se mantiene apagado. Finalmente, al activarse el sensor Scd se encienden el LED6 y el LED7, aparece un 0 en el pin 3 y el pin 2 de IC11, si el sensor Spd esta activo Q9 se satura ya que la corriente fluye por su base, en lugar de la combinación D15 y D12 en paralelo con D14 y D13. Si se activa el sensor Scd simultáneamente al sensor Sldp o Sldn, el funcionamiento de las dos entradas límites es igual, y la de posicionamiento no importa porque independiente de ésta, el programa del microcontrolador prioriza la rutina de desenredo del cable sobre cualquier otra.

Al igual que en los indicadores de ascensión, se define que una corriente de 3mA para los leds de 3mm produce una luminosidad suficiente, y utilizando la misma expresión (5-46) se determina que R44, R45 y R46 son resistencias de 1KΩ; para este cálculo se asume la activación de los sensores Sldp y Sldn, y no la de Scd, en la cual sería necesario incluir el voltaje que cae en los diodos D12 y D13. El valor de la resistencia R16 se determina con la malla de la base de Q9 así:

$$
R16 = \frac{V_{CC} - V_{BE}}{I_B} = \frac{(V_{CC} - V_{BE}) \times h_{fe}}{I_C} = \frac{4.3V \times 100}{3mA} = 143.3K\Omega
$$
 (5-47)

Por lo tanto, se escoge el valor comercial inferior más cercano, es decir que R16 tiene un valor igual a 120KΩ.

5.4.3.3 Señales de activación de los solenoides. Debido a que los dos solenoides que se utilizan para el acople del sistema de transmisión al telescopio son de iguales características, todas las consideraciones que se realizan para uno se aplican también en el otro; el cuadro 22 muestra los pines que se asignan del microcontrolador IC11 para la activación de estos solenoides. Cada solenoide tiene dos bobinas independientes, una de menor resistencia que la otra; por lo tanto la de menor resistencia (L1) consume más corriente y su efecto de atracción sobre el vástago es mayor que el de la otra bobina (L2), sin embargo, esto obliga a que el tiempo de activación sea corto ya que si se mantiene, el solenoide quedaría inservible. De lo anterior, se concluye que la bobina L1 se utiliza para atraer el vástago cuando éste se encuentra en su estado de reposo (fuera del solenoide), y la bobina L2 se utiliza para mantenerlo introducido después de la desactivación de la bobina L1. Para optimizar el sistema se diseña un circuito que utilice una sola salida del microcontrolador para activar el solenoide, de manera que con la misma señal de control, cuando se encuentre en un nivel alto, active temporizadamente la bobina L1 y mantenga activa la bobina L2, hasta que se cambie el voltaje a un nivel bajo.

En la figura 65, la resistencia R31 de 2KΩ se ubica para aterrizar la salida del microcontrolador y entrada del circuito, de tal manera que cuando ésta se encuentre al aire no existan voltajes indefinidos que lo desestabilicen. Los leds de

IC3 e IC4 se activan con una corriente de 15mA, por lo tanto los valores de las resistencias R21 y R20 se determinan así:

$$
R21 = \frac{V_{1C11(17)} - V_{1C4}}{I_{1C4}} = \frac{5V - 0.7V}{15mA} = 286.6\Omega
$$
 (5-48)

Figura 65. Control solenoide declinación

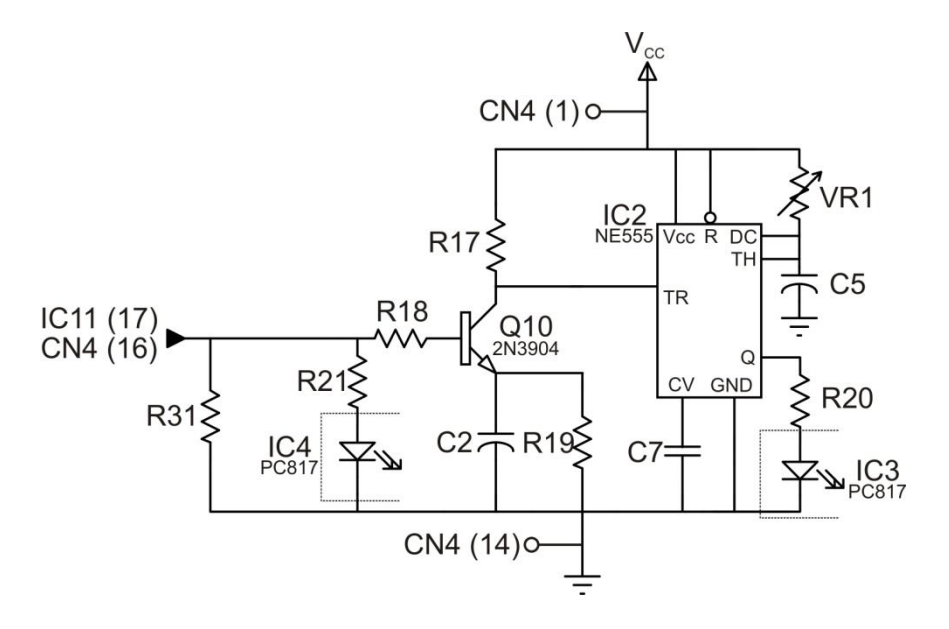

Se escoge para las resistencias R20 y R21 el valor comercial más cercano que es 270Ω, para el cual la corriente es aproximadamente 16mA, por debajo de la corriente máxima que soporta el led del optoacoplador, que es igual a 50mA. Debido a la necesidad de temporizar la activación de la bobina L1, se emplea un circuito monostable que se muestra en la figura 65, utilizando el integrado NE555 (IC2). El capacitor C7 tiene un valor igual a 0.01µF y la duración de la salida en nivel alto está dada por la expresión (5-49) que se comprueba experimentalmente:

$$
t = 1.1 \times VRT \times C5 \tag{5-49}
$$

La razón de utilizar un potenciómetro en lugar de una resistencia fija, es el permitir modificar el tiempo de activación mediante pruebas que se realiza al sistema; el valor de C5 se fija en 10µF y VR1 tiene un valor máximo de 300KΩ. Reemplazando estos valores en la expresión (5-49) se encuentra que *t* puede alcanzar un valor máximo de 3.3s; cabe anotar que el tiempo mínimo que debe permanecer activa la bobina L1 debe ser igual al tiempo que existe entre la activación del sensor de posicionamiento y la alineación de las perforaciones del engrane y el acople del telescopio.

En estado de reposo, la entrada disparo (trigger) del circuito monostable debe tener un nivel alto ya que se activa con el flanco descendente de la señal, sin embargo, después de realizar el disparo ésta debe cambiar nuevamente al nivel alto en un tiempo menor que el programado en el circuito; ya que la señal de control de IC11 no se puede modificar porque afectaría la activación de L2, se diseña un circuito que cumpla las condiciones mencionadas.

En el circuito de la figura 65, cuando la señal de control de IC11 es cero, en la entrada disparo del IC2 aparece un 1 ya que el transistor Q10 se encuentra en la zona de corte; éste es el estado en reposo del sistema, es decir, cuando la bobina L1 está inactiva. Si la señal de control de IC11 tiene un 1 el transistor Q10 se satura, y en la entrada disparo de IC2 aparece un valor de 0V solo por un instante de tiempo hasta que el capacitor C2 se carga completamente con el voltaje de la resistencia R19; en cuanto la señal de control de IC11 cambia nuevamente a un 0, el transistor Q10 se corta nuevamente, fijando un 1 en la entrada disparo de IC2, durante este cambio dicha entrada no sufre variaciones en la señal ya que se conserva el 1, en realidad el voltaje sube hasta el valor de  $V_{CC}$ ; al mismo tiempo, C2 se descarga por R19. Se realiza diversas pruebas manteniendo fijo el valor de C2 en 10μF y se escoge R17 igual a 2KΩ por lo que el tiempo de carga de C2 es:

$$
t_{\text{carg}a} = 5\tau = 5 \times R17 \times C2 = 5 \times 2K\Omega \times 10 \,\mu\text{F} = 0.1 \text{s}
$$
\n
$$
(5\text{-}50)
$$

Por otra parte, para que después de que se cargue C2, el voltaje en la entrada disparo tenga un valor de un 1, R19 debe ser mayor que R17; sin embargo de aumentar desmesuradamente el valor de R19, el tiempo de descarga también aumenta, lo que no es muy conveniente si por alguna razón el sistema requiere activar nuevamente la bobina L1. Teniendo en cuenta que 4V corresponde a un 1 y es un valor que no da posibilidad a error, se elige R19 cinco veces mayor que R17, es decir, R19 tiene un valor igual a 10KΩ. El tiempo de descarga de C2 es:

$$
t_{\text{descarg}_a} = 5\tau = 5 \times R19 \times C2 = 5 \times 10K\Omega \times 10\mu = 0.5s
$$
 (5-51)

El voltaje en la entrada disparo después de que C2 se carga, y asumiendo que la caída de voltaje entre el colector y el emisor de Q10 es 0V, es igual al voltaje en la resistencia R19, y es:

$$
V_{R19} = V_{CC} \times \frac{R19}{R17 + R19} = 5V \times \frac{10K\Omega}{12K\Omega} = 4.16V
$$
 (5-52)

El valor de referencia de R18 se define por la malla de la base de Q10, sin embargo, se modifica mediante simulación hasta obtener la mejor señal que se muestra en la figura 66, dicho valor corresponde a 1.8KΩ.

## Figura 66. Señal de activación de la entrada disparo

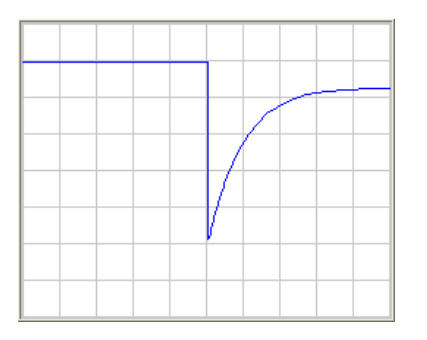

5.4.4 Funcionamiento conjunto de los controles de motores y solenoides. La comunicación entre los dos microcontroladores se realiza a través de dos bits de entrada y dos bits de salida, en total cuatro bits de cada dispositivo. En el cuadro 19 se indica estos bits para el IC10, que corresponden a Es1, Es2, Ss1 y Ss2, y en el cuadro 22 se indica para el IC11, y corresponden a Em1, Em2, Sm1 y Sm2; la conexión se realiza uniendo las entradas de uno con las salidas del otro, y se puede observar en el plano 1 del anexo A. El funcionamiento del sistema requiere el trabajo conjunto y complementario de los dos microcontroladores, de manera que para ejecutar un movimiento con los motores de aproximación, el IC10 ordena al IC11 realizar el acople del sistema mecánico si este todavía no se ha llevado a cabo, durante la rutina de acople el IC11 mantiene informado al IC10 del estado de éste y a su vez ordena cambios de giro cuando los sensores así lo determinan. Una vez el sistema mecánico esta acoplado al telescopio los microcontroladores mantienen una comunicación durante la ejecución del movimiento, esto con el fin de conocer en cada momento el estado del acople. En las secciones 5.4.4.1, 5.4.4.2, 5.4.4.3, 5.4.4.4 se explica en detalle en que consiste cada orden del microcontrolador IC10 y las respuestas por parte del microcontrolador IC11.

5.4.4.1 Orden desacople de ejes. Cuando esta primera orden se ejecuta después de realizar un movimiento con los motores de aproximación, el objetivo es desacoplar el sistema de transmisión del eje, o los ejes, que se hayan acoplado. Este es un trabajo conjunto de los dos microcontroladores, de manera que al recibir la orden originada por el control de los motores, el IC11 reinicia variables y desactiva las salidas de los solenoides, el IC10 por su parte, gira en sentido contrario al último giro realizado, a una velocidad más baja; esto se hace teniendo en cuenta que por la inercia del movimiento, después de éste el pin queda ajustado y aunque es indispensable, no es suficiente la sola desactivación. Por otra parte, el microcontrolador IC11 informa al IC10 del estado del sensor Sd, con los códigos que se muestran en el cuadro 23; se debe tener en cuenta que este código, es en el cual permanece normalmente el sistema, es decir, antes o después de ejecutar el movimiento o acople de alguno de los motores de aproximación, o durante la ejecución del movimiento de alguno de los motores de precisión.

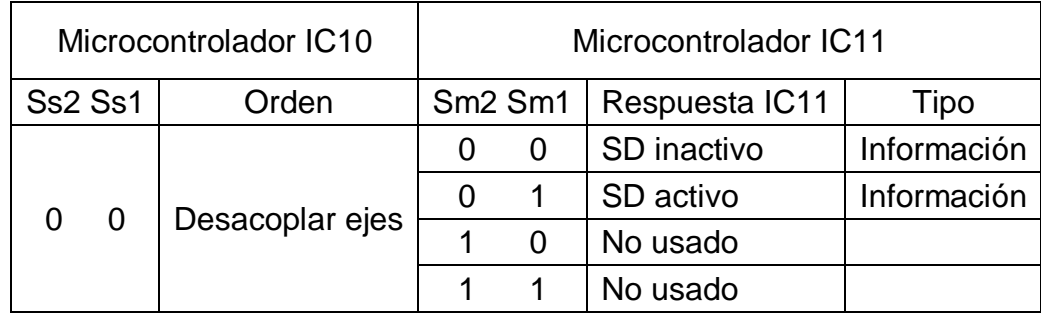

## Cuadro 23. Orden de IC10, desacople de ejes

5.4.4.2 Orden acople declinación. Este código se utiliza cuando es necesario mover el telescopio en su eje de declinación con los motores de aproximación, entonces, después de recibir la orden, IC11 se encarga de controlar el sentido de giro del motor hasta concretar el acople, enseguida informa este suceso y nuevamente el control de los motores es quien se encarga de controlar el sentido de giro de el motor de declinación. Hay que diferenciar tres rutinas que ejecuta el microcontrolador IC11 bajo este código; la primera es cuando el sensor de posicionamiento Spd no está activo, en la cual se ordena realizar el giro en sentido positivo, si se activa Spd se pone en 1 la salida correspondiente a Soldec, y después de un retardo se informa a IC10 que el acople está listo, dicho retardo se debe a que, como se explica en la sección 5.4.3.2, el sensor Spd se activa antes de la alineación de las perforaciones del engrane y del acople del telescopio. Para esta misma rutina, si en lugar de activarse Spd se activa Sldp, IC11 ordena cambiar el sentido de giro a negativo y cuando se activa Spd se realiza la ejecución como se explica anteriormente.

La segunda rutina ocurre cuando al ordenar el acople de declinación el sensor Spd está activo. En ésta, se ordena girar en sentido positivo y cuando se desactiva el sensor Spd se cambia el sentido de giro a negativo, al activarse nuevamente el sensor Spd se pone en 1 la salida Soldec y después del retardo se informa que el acople está listo; esta rutina se diseña, con el fin de tardar menos tiempo en realizar el acople.

La tercera rutina, propia de este eje, se da cuando se registra la activación simultánea de las entradas correspondientes a Sldp y Sldn, que ocurre cuando se activa el sensor Scd. El microcontrolador IC11 informa a IC10 del enredo del cable, además asegura la desactivación de la salida Soldec; por su parte, IC10 cambia el sentido de giro respecto al último giro realizado y lo mantiene hasta que IC11 cambia su código de salida indicando el nuevo sentido de giro. El IC11 detecta primero la desactivación de Scd, interpretada en la desactivación de Sldp y Sldn, mantiene el código de enredo mientras espera hasta la activación y posterior desactivación ya sea de Sldp o Sldn, después de lo cual ordena girar en sentido positivo o negativo respectivamente según sea el caso.

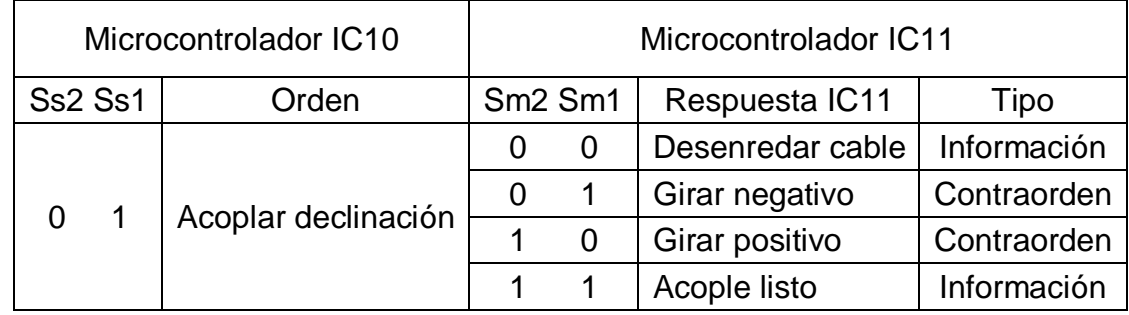

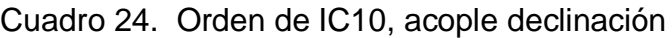

5.4.4.3 Orden acople ascensión. Excepto lo correspondiente al enredo del cable, todo lo que se explica para el acople de declinación también se aplica para el acople de ascensión, solo se debe tener en cuenta que para éste funcionan los sensores de ascensión en lugar de los de declinación. Sin embargo, el microcontrolador IC11 utiliza el código 0 para informar cuando ocurre un error en la rutina, el cual consiste en la activación simultánea del sensor Spa y alguno de los sensores Slap o Slan; lo anterior, teniendo en cuenta que los sensores límites se ubican de tal forma que se activen cuando se intenta girar el telescopio excediendo el rango [-90,90] para el que se diseña el sistema de movimiento. La respuesta del microcontrolador IC10 a este código de error es colocar también en su salida el código correspondiente al error, enseguida entra en un estado de bajo consumo.

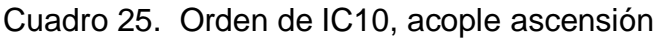

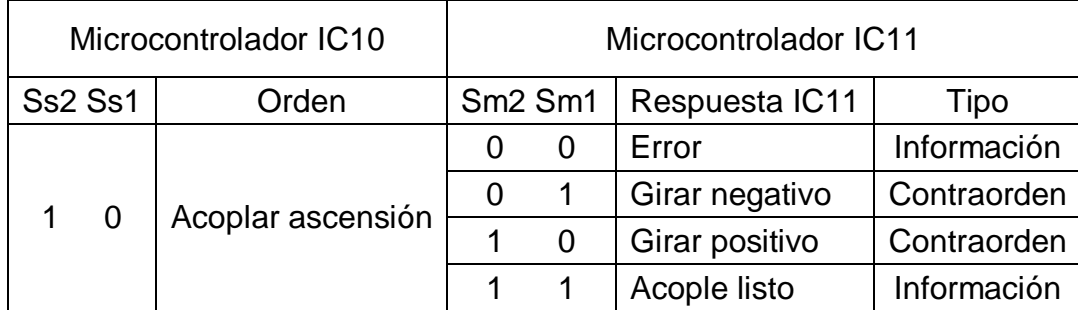

5.4.4.4 Orden error. Esta es la orden más sencilla de todas y no se espera respuesta de ningún tipo del microcontrolador IC11, la única operación que se ejecuta en éste es la detención de los procesos, pasando a un estado de bajo consumo controlado por la función *sleep*. Esta orden se puede dar como respuesta al código de error de IC11 durante el acople de ascensión, como se menciona en la anterior sección, o también cuando se realiza la rutina de búsqueda para el acople en cualquiera de los dos ejes; este error ocurre en dicha rutina si después de girar en sentido positivo se activa el sensor límite positivo correspondiente, seguido esto de un cambio del sentido de giro a negativo, y

finalmente, suceda la activación del sensor límite negativo. Lo anterior implicaría, que después de hacer el barrido completo el sensor de posicionamiento no se activa, ya sea por defecto del sensor, del tope, del cableado, del conector, porque el telescopio se encuentra rotado sobrepasando el rango de funcionamiento normal o cualquier otra razón.

Cuadro 26. Orden de IC10, error

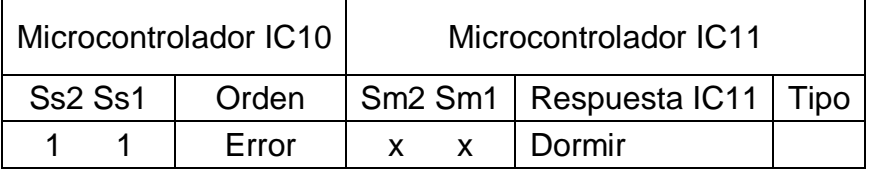

5.4.5 Circuito de reset. Se aprovecha la entrada MCLR (Reset) de los microcontroladores para detectar errores en el sistema y detener simultáneamente el funcionamiento de estos; por lo anterior, esta sección tiene una relación muy estrecha con la correspondiente a la de detección de errores. El circuito que se diseña para el control de esta entrada se presenta en la figura 67, se debe tener en cuenta que dicha entrada es negada, de manera que para resetear los microcontroladores se debe colocar un 0.

Figura 67. Reset / Error2

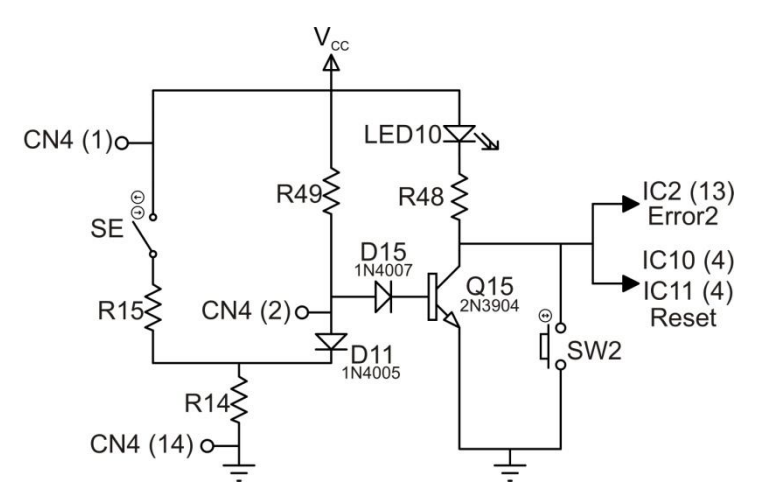

En la figura 67, el LED10 es de 3mm y se utiliza para visualizar si el sistema se encuentra en un estado de error, específicamente el 2, a pesar de que el estado de reseteo no corresponde a un error; el SW2 no está disponible para el funcionamiento normal y solo se aplica en condiciones de prueba y mantenimiento. Los componentes de la figura, LED10, R48, R49, SW2, D15 y Q15 se encuentran ubicados en la tarjeta AS-T1; por otro lado, los componentes R14, R15, y D11 se encuentran ubicados en la tarjeta AS-T2; aunque SE se conecta a la misma tarjeta, se encuentra ubicado en la caja reductora del eje de ascensión.

Parte del circuito se encuentra ubicado en la tarjeta AS-T2 y se conecta por medio del cable DB-25 con los pines que se especifican en la figura, el objetivo es que este circuito informe al software, y resetee los microcontroladores si ocurre cualquiera de estas dos situaciones: que el cable DB-25 no este conectado o que el sensor SE esté activo. La primera situación se tiene en cuenta ya que es bastante útil informar al usuario de este inconveniente para que pueda utilizar el sistema de forma rápida y fácil, es muy probable que de no existir este indicador el usuario tardaría más tiempo en solucionar el problema.

Teniendo en cuenta que todos los leds son de iguales características, si se aplica la expresión (5-46) se encuentra que R48 tiene un valor igual a 1KΩ cuando la corriente para activar el led es de 3mA; si el cable DB-25 se encuentra desconectado, el transistor Q15 se satura encendiendo el LED10, y en la señal de Reset aparece un 0. La expresión (5-53) corresponde a la malla de la base del transistor Q15 para determinar el valor de la resistencia R49.

$$
R49 = \frac{V_{cc} - V_{BE} - V_{D15}}{I_B} = \frac{(V_{cc} - V_{BE} - V_{D15}) \times h_{fe}}{I_C} = \frac{3.6V \times 100}{3mA} = 120K\Omega
$$
 (5-53)

Se escoge una resistencia de 100KΩ teniendo en cuenta que los voltajes y la ganancia varían para condiciones reales. Cuando el cable DB-25 se encuentra conectado, pero asumiendo que SE está inactivo, el voltaje en R14 debe ser lo suficientemente bajo para que el transistor no se alcance a saturar y se mantenga en corte, por lo anterior R14 debe ser mucho menor que R49; la resistencia R14 se escoge de 200Ω, es decir, 500 veces menor que R49.

El diseño original del circuito incluye un fusible en lugar de la resistencia R14; sin embargo, debido a que la corriente para quemarlo sobrepasa por mucho la nominal, se decide modificar el diseño y ya que la resistencia R15 es de valor despreciable (2Ω), se conserva para evitar problemas en nomenclatura del silkscreen. Cuando se activa el sensor SE aparece un voltaje muy cercano a  $V_{CC}$ en la resistencia R14, por lo que la corriente fluye a través de la base del transistor Q15 saturándolo, lo que enciende el LED10 y coloca un 0 en la señal de Reset. Finalmente, SW2 es un switch que cuando se pulsa cierra la malla de fuente, R48 y LED10 a tierra, éste sirve principalmente para procesos de mantenimiento y pruebas.

5.4.6 Detección de errores. El diseño del sistema incluye detección y tratamiento de errores que puedan poner en peligro la integridad del telescopio que se automatiza, o del otro telescopio que se encuentra en el observatorio. El objetivo es además, en caso de un falló en el sistema, darle herramientas al usuario para que lo corrija si es posible, o al menos que cuente con un criterio para determinar si es conveniente una revisión técnica; también es importante que identifique los errores cometidos durante la manipulación del sistema, si éste es el causal de error, de manera que no vuelva a repetir los mismos.

En control, existen básicamente dos errores nombrados simplemente como Error1 y Error2, cada uno de los cuales tiene un led rojo, que permite visualizar su ocurrencia en el panel frontal de AS-M1; además, a través del enlace se transmite el estado del sistema al software que también se encarga de informar al usuario. Por otro lado, en potencia existe un indicador que informa si los motores tienen disponible la energía para funcionar en caso de que se requiera, el led MPFC encendido indica que el sistema funciona correctamente.

5.4.6.1 Error1. Abarca los errores ocasionados en las rutinas de movimiento de manera que se maneja directamente con los microcontroladores, específicamente el código 11 de las salidas Ss1 y Ss2 de IC10, que se explica en la sección 5.4.4.4. Resumiendo, se tiene que el Error1 puede darse por las siguientes situaciones:

- No activación del sensor de posicionamiento. Puede ocurrir en cualquiera de los dos acoples, se caracteriza, como se explica anteriormente, porque en la rutina de búsqueda se realiza todo el recorrido sin que el sensor de posicionamiento se active en ningún momento. En esta situación el error puede ser causado básicamente por mal o nulo funcionamiento de los sensores, para determinar cual de ellos está funcionando erróneamente se debe ejecutar la rutina de acople desde el software, y seguir paso a paso el comportamiento de cada sensor; una vez se detecte cual es el sensor causante del problema se procede a repararlo. Este error es detectado por el microcontrolador IC10.

- Activación simultánea del sensor de posicionamiento y alguno de los sensores límites en el eje de ascensión. Está situación puede suceder por dos razones: la primera, cuando el telescopio se rota excediendo el rango permitido, y la segunda, cuando los sensores están funcionando defectuosamente. Para el primer caso, la solución es bastante sencilla y consiste en rotar el telescopio manualmente al rango normal de funcionamiento; para el segundo caso, se debe realizar el mismo procedimiento que se explica en el párrafo anterior. A diferencia de la anterior situación, en ésta el error es detectado por el microcontrolador IC11 quien informa al IC10 como se explica en la sección 5.4.4.3.

- Error en la rutina de inicialización del sistema. Por precaución, no se admite que al iniciar el sistema, la orden de control en IC10 sea diferente de cero, asegurando con esto que si el puerto paralelo del computador está conectado, sea necesario ejecutar el software AS. Otro falló al iniciar el sistema ocurre por información insuficiente cuando el sensor del cableado en el eje de declinación está activo, ya que para realizar la rutina de desenredo, el microcontrolador IC10

almacena en una bandera información acerca del sentido de giro de la última rotación realizada, para girar en sentido contrario a éste; de iniciar o reiniciar el sistema con el Scd activo, dicha información se pierde porque las banderas se ponen a cero, por tanto el sistema no puede realizar la corrección pertinente e informa del error. Si los dos visualizadores de las entradas de sensores límites de declinación se encuentran encendidos, el error es causado por ésta situación.

- Cambio repetitivo de la orden de control en IC10. Si durante un segundo la orden de control del sistema de movimiento que se aplica a IC10 cambia más de cuatro veces, se activa la señal de error para evitar fallos del sistema, por posibles conflictos en el manejo del puerto paralelo del computador o por manipulación imprudente del control AS-CTR.

El circuito que se diseña para la visualización de este error, y para generar también la señal única que se transmite al software, se muestra en la figura 68.

> $V_{cc}$ 4  $IC10(7)$ LED9<sub>2</sub> SS<sub>1</sub>  $\geq$ R39 R<sub>51</sub>  $C2(12)$ Error1 D<sub>14</sub><br>1N4007  $D_{1N400}^{12}$ **R38** O14 D<sub>13</sub><br>1N400 R37 IC10(8) SS<sub>2</sub>

El circuito de la figura corresponde a una función lógica  $AND^{26}$ , con la diferencia que la señal de salida en éste es la activación del LED9 por lo que no se necesita otra etapa con transistor tal como en la referencia que se menciona. Cuando los microcontroladores se encuentran reseteados las señales Ss1 y Ss2 quedan al aire, razón por la cual se colocan las resistencias R37 y R38 para que aterricen el circuito, y no permitan la activación del led en estas condiciones. Si cualquiera de las señales Ss1 o Ss2, o ambas, tienen un 0 el diodo D12 o D13, según sea el caso, se polariza y el transistor Q14 se corta, por lo tanto, el LED9 se mantiene apagado. Cuando IC10 utiliza el código de error, las señales Ss1 y Ss2 tienen un valor igual a 1, por lo que se polarizan D14 y la unión base emisor de Q14, de manera que este transistor se satura y LED9 se enciende. La señal Error1, que es entrada de IC2, es negada, lo que significa que cuando el error está activo dicha

Figura 68. Error1

 $\overline{a}$ <sup>26</sup>MALONEY, Op. Cit., p. 8.

entrada tiene un 0; lo anterior no es relevante en el diseño cuando se trabaja con microcontroladores.

Debido a la similitud de los circuitos de las figuras 69 y 68, los cálculos y consideraciones que se aplican en el análisis de uno, sirven para el otro; así, se determina que la resistencia R51 tiene un valor igual a 1KΩ y R39 un valor igual a 100KΩ. Si se escoge las resistencias R37 y R38 de un valor igual a 2KΩ, 50 veces menor que R39, cuando los microcontroladores se encuentran reseteados el voltaje en el ánodo de D12 corresponde a:

$$
V_{\text{anodol/2}} = V_{D12} + (V_{CC} - V_{D12}) \times \frac{R38}{R38 + R39} = 0.7V + 4.3V \times \frac{2K\Omega}{102K\Omega} = 0.78V \tag{5-54}
$$

Se puede afirmar entonces, que el voltaje en el ánodo de D12 no es suficiente para polarizar el diodo D14 y la unión base emisor de Q14; ya que la malla de R37 y D13 se encuentra en paralelo con la malla de R38 y D14, y son componentes de iguales características, el resultado es igual.

5.4.6.2 Error2. En la sección 5.4.5 se explica algunos aspectos referentes a la activación de este error, además en la figura 67 se observa el diagrama esquemático para esta señal, que al final, es el mismo de Reset. Este error, a diferencia del Error1, trata dos problemas de tipo hardware que son: el primero, cuando el cable de 25 hilos que interconecta los módulos se encuentra desconectado, y el segundo que consiste en la activación de un sensor de emergencia ubicado en el eje de ascensión que se nombra como SE. El objetivo del sensor SE es servir de respaldo en caso de que falle alguno de los sensores límites, de manera que si alguno de estos no se activa cuando tiene que hacerlo, o por alguna razón extraordinaria el control no responde como debe a la activación de dichos sensores, este sensor de emergencia se activa reseteando inmediatamente los microcontroladores y permaneciendo en ese estado hasta que el problema se solucione por el usuario; con lo anterior se consigue proteger el sistema y el telescopio de daños graves que puedan sufrir.

En caso de que los sensores se encuentren en buen estado y el problema tenga su origen en un error aleatorio sin importancia, el usuario, mediante el panel frontal de mantenimiento, debe rotar el engrane final a una posición adecuada en la cual el sensor de emergencia se desactive, hasta no hacerlo, el sistema de movimiento permanece fuera de servicio. Por otro lado, si el problema obedece a fallos de los sensores límites, o del cableado, o de los topes, o cualquier otra razón, es necesario realizar una revisión y reparación técnica para poder utilizar nuevamente el sistema.

La razón de que no exista un sensor de emergencia para el eje de declinación, es que a parte de los sensores límites existe el sensor del cableado Scd, de manera que éste brinda un respaldo suficiente, y al final, actúa también como si fuese un sensor de emergencia.

5.4.7 Cable interconector. El cable que se utiliza para interconectar los circuitos de la tarjeta AS-T1 y de la tarjeta AS-T2 es un UTP de 25 filamentos, blindado con papel aluminio y con un plástico transparente que lo recubre; este cable tiene una longitud total de 11m, y en sus terminales se utiliza conectores DB-25/M. En el diseño se tiene en cuenta que ninguna de las señales que se transmiten por este cable se afecten por su impedancia, ya que es el factor determinante para realizar la división de los circuitos en las dos tarjetas que se usan.

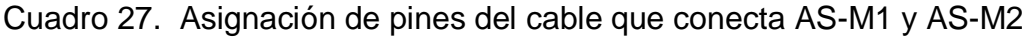

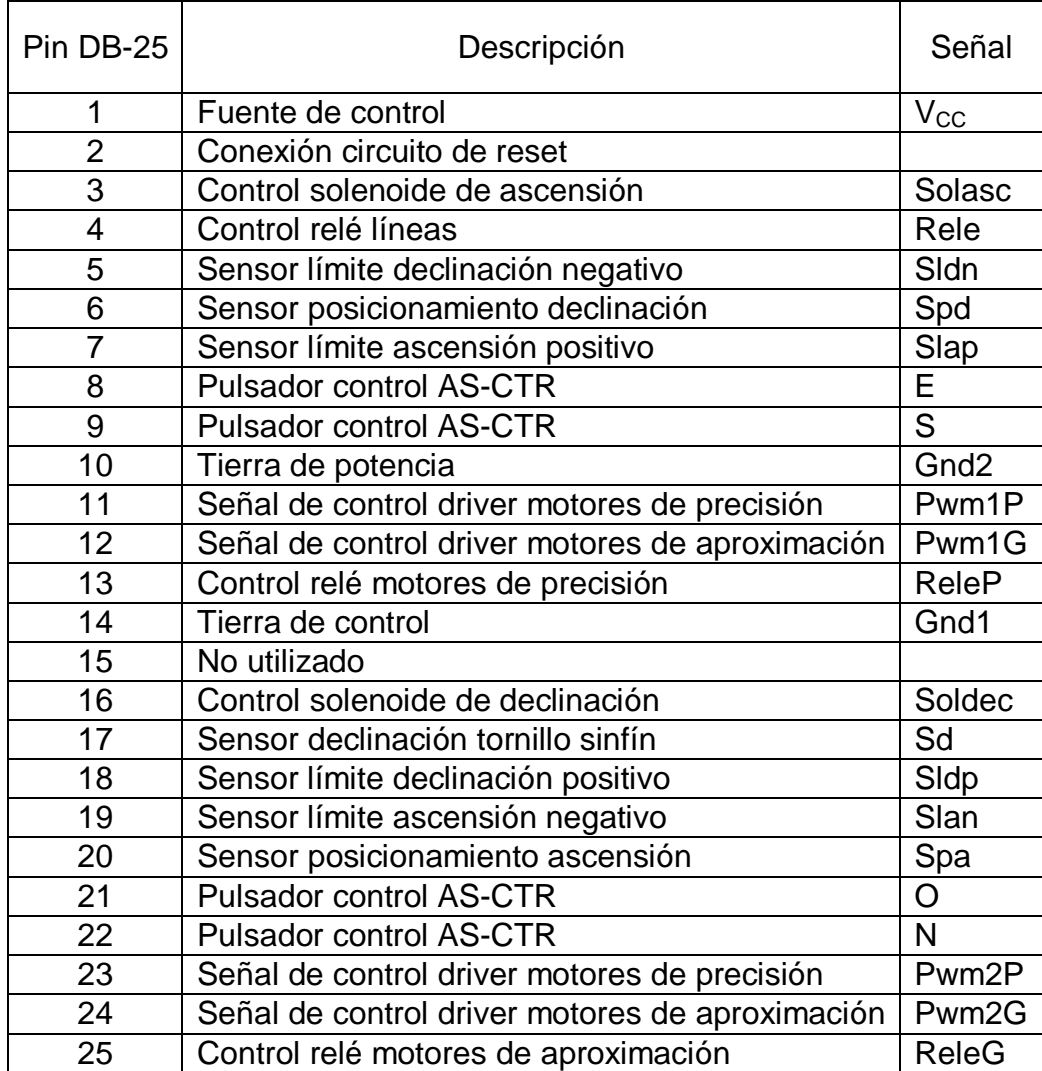

## 5.5 ELECTRÓNICA DE POTENCIA

En el presente trabajo, el cálculo de los componentes presenta valores matemáticamente ideales de sus magnitudes, debido a esto, los componentes instalados pueden variar en su magnitud y por lo tanto los cálculos presupuestados de corrientes, voltajes y potencias. Dichos componentes tienen entonces valores aproximados disponibles en el comercio, los cuales a su vez, pueden presentar cambios en su magnitud nominal debido a la tolerancia de los mismos. En esta sección, ningún valor de desviación de dichas magnitudes son lo suficientemente críticas, a no ser que se indique lo contrario, como para afectar el normal funcionamiento de los circuitos.

5.5.1 Driver de los motores. La electrónica de potencia contiene un circuito en configuración de puente H (P.H.) para su control, mostrado en la figura 69, que cumple con los requerimientos necesarios: factibilidad de activación, reversibilidad de giro y adaptabilidad a técnica de control PWM.

El circuito P.H. está implementado con transistores BJT complementarios TIP142 y TIP147, que son menos costosos si se comparan por ejemplo con transistores tipo FET, y sus características de corte y saturación son lo suficientemente aceptables para la configuración como interruptor. La configuración interna de los mismos es de tipo Darlington, la cual tiene la propiedad especial, y ventaja para el presente caso, de poseer una alta ganancia de corriente h<sub>fe</sub>, necesaria para el manejo de los motores, cuya corriente estimada es de 4A aproximadamente y de 5A para diseño. Cada transistor tiene contiguamente un diodo 1N4005, como se ve en la figura 69, cuya función es protegerlo del efecto de la inducción  $e$ lectromagnética<sup>27</sup>, que se origina por desconexión permanente de la bobina del motor<sup>28</sup> y para proteger al transistor de corrientes inversas.

Debido a que en el P.H se controla la activación y saturación de los transistores, dichos estados deben garantizarse siempre; para ello, este puente H cuenta con un circuito integrado referenciado como IC1. Dicho integrado, es un arreglo de transistores controlables digitalmente, tipo Darlington en colector abierto, por lo que se pueden representar por búferes negadores. El IC1 puede controlarse, colocando voltajes TTL (0 o 1 lógico) en sus entradas, lo cual es útil en este caso para manejarlos mediante el control digital; la característica de colector abierto permite conectarlos a las bases de los transistores TIP142 y TIP147 para asegurar sus estados de corte y de saturación.

 $\overline{a}$ <sup>27</sup>GONZÁLEZ, Felipe. Control de motores paso a paso con un pc. En: Electrónica y computadores, Año 1. No. 4. Pereira: Cekit s.a., 1994. p. 76. ISSN 0121-9138.

<sup>&</sup>lt;sup>28</sup> MENDOZA, Emiliana, HERNÁNDEZ, Jorge y GONZÁLEZ Manuel. Proyecto 9. En: Curso fácil de electrónica básica. Fascículo 10. Pereira: Cekit s.a., 2002. p.38. ISBN (fascículo) 958-657-521-7

La disposición especial del circuito, permite que para saturar un transistor de un lado del puente H y poner en estado de corte el otro, se pueda utilizar una misma señal para colocarla en las entradas de los búferes (del IC1) que los controlan. De esta manera cuando se coloca un 1 (nivel alto o 1 lógico) a la entrada del IC1, por ejemplo a la CN1(24), las dos salidas de sus correspondientes búferes son un corto al común (en este caso a tierra – GND2); debido a que cada salida se conecta a un transistor de un lado del puente, en este caso al lado izquierdo, la salida 15 establece una corriente a través R2 desde  $V_{DD}$  a tierra y se produce un voltaje bajo a la base del transistor Q5 de tipo NPN, por lo que se coloca en estado de corte; por otro lado, la salida 16 del otro búfer, también establece un camino de la base del transistor Q6 a GND2 a través de R7, por lo que este transistor se coloca en estado de saturación.

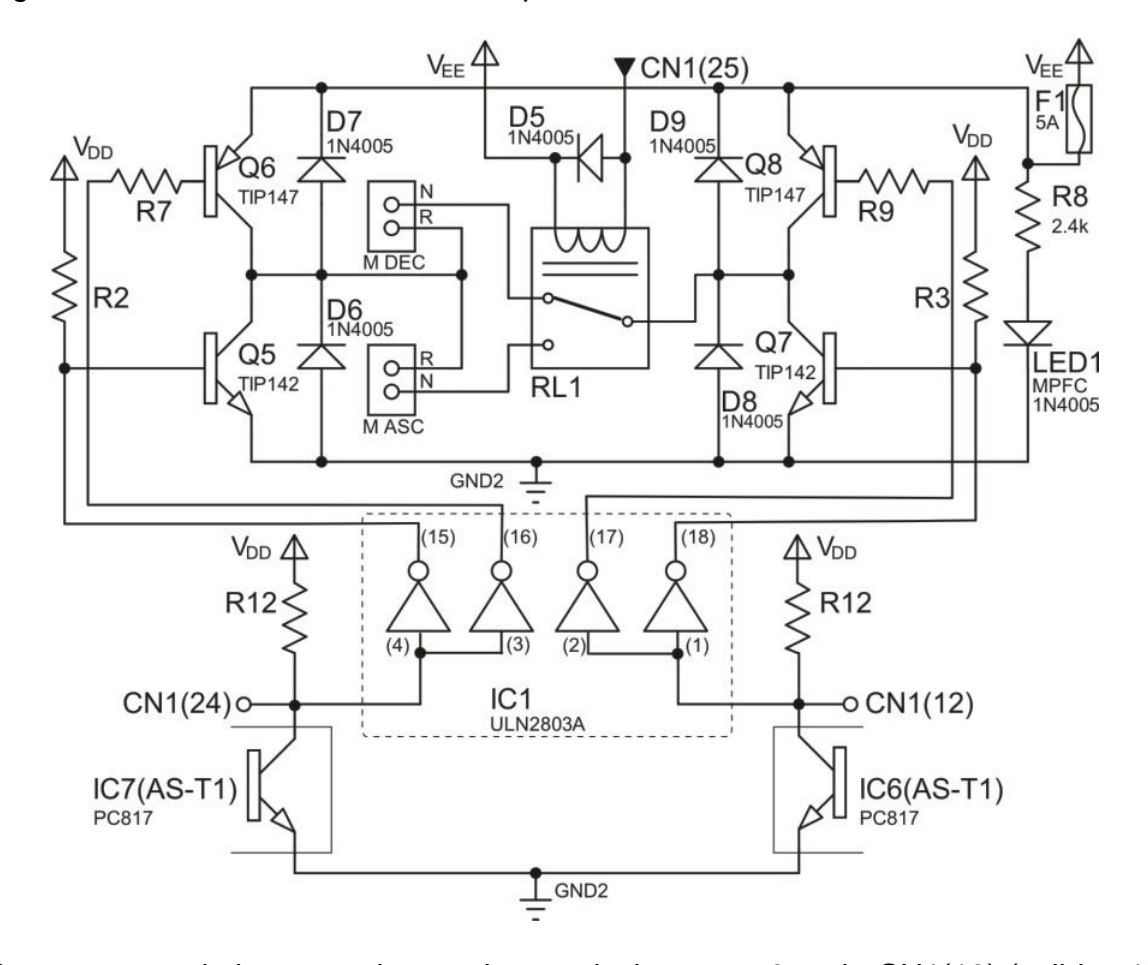

Figura 69. Driver de los motores de aproximación

Con una entrada inversa a la anterior, es decir con un 0 en la CN1(12) (salidas 17 y 18 del IC1), se produce la saturación del transistor NPN Q7 y el corte de Q8. El relé RL1 se dispone para conmutar el puente H entre el motor M DEC (por defecto o en estado inactivo del relé) y el motor M ASC (en estado activo del relé), por lo que se evita la necesidad de tener un puente para cada motor y se reduce la

lógica de control, el espacio físico en la tarjeta de circuito impreso y los costos. Según lo anterior se establece la activación de la rama Q6-Q7 si y solo si el motor M DEC está conectado. De igual forma se entiende que un 0 en la CN1(24) y un 1 en la CN1(12), producen la activación de la rama Q5-Q8 y por lo tanto, si RL1 sigue inactivo, el motor M DEC gira en el sentido contrario al explicado anteriormente. El análisis para el motor M ASC es idéntico al descrito, con la excepción que debe activarse RL1 para que los terminales del puente se conmuten a dicho motor.

Una rama del puente (o camino diagonal) se activa entonces, colocando una condición de voltaje en un lado del puente, por ejemplo el izquierdo, y la condición inversa, en el derecho. Si la CN1(24) y la CN1(12) poseen un nivel lógico igual, sea alto o bajo (1 o 0 lógico), se activan los dos transistores PNP o NPN respectivamente, haciendo que el motor no pueda girar o se detenga si está en funcionamiento.

Las entradas CN1(24) y CN1(12) que llegan al IC1, tienen una resistencia R12 y R13 respectivamente conectada a 5V de la fuente SPS, debido a que se envían por la electrónica de control mediante optoacopladores PC817 instalados en la tarjeta AS-T1. Con dicho valor de voltaje se asegura una corriente de 4.1mA, que está por debajo del parámetro máximo del optoacoplador, que es de 50mA. Según se describe en la sección 4.7, dicha tarjeta está a 11m de distancia de la tarjeta donde está instalado el P.H (AS-T2), pero para efectos de análisis se muestran en la misma figura 69 y a la vez se desprecia la resistencia del cable de transmisión. La salida de cada optoacoplador es un transistor, que se configura como interruptor tal como se ve en la figura; el colector de éstos se lleva a través del cable DB-25, para permitir que a la entrada del IC1 se presente un voltaje alto o bajo según el optotransistor esté en circuito abierto o corto circuito, respectivamente.

Los transistores TIP142 y TIP147 tienen una ganancia de corriente  $h_{fe}$  de 1000. El puente está diseñado para manejar, por exceso, una corriente  $(I_C)$  de 10A que se asume, como la corriente pico o equivalente al doble de la estimada en funcionamiento normal (5A para diseño). Los motores son de 12V, por lo cual las ramas del puente están en la configuración para suministrar este voltaje. Sin embargo, el circuito de activación de los transistores se realiza con 5V (V<sub>DD</sub>), debido a que se prefiere no aumentar más carga al lado de 12V ( $V_{EE}$ ) de la fuente switcheada. En ambos tipos de transistor se busca encontrar las condiciones de saturación; según esto y teniendo en cuenta un funcionamiento idealmente independiente de cada transistor y una caída típica de voltaje en la unión baseemisor de 0.7V, se tiene:

$$
I_C = 10A \Rightarrow I_B = \frac{I_C}{h_{fe}} \Rightarrow I_B = 0.01A = 10mA \quad \therefore \quad R = \frac{5V - 0.7V}{0.01A} = 430\Omega \tag{5-55}
$$

En donde  $(I_B)$  es la corriente de base de cada transistor. El valor real de R se toma aproximado a 470Ω para todas las resistencias de polarización (R2, R3, R7, R9). Permitiendo según los cálculos anteriores, una corriente estimada de aproximadamente 9.14A, lo suficiente para el propósito.

En la figura 69 se muestra otros componentes relacionados con el puente H, los cuales pueden detallarse en el plano 2 del anexo A. Entre ellos están el fusible de protección de 5 A y el led contiguo a este, destinado exclusivamente para informar si los motores de potencia están funcionando correctamente, acción que por sus siglas se denomina MPFC. La alerta se presenta si el led se apaga, ya que indica que el fusible está quemado; el sobrepaso de corriente puede darse por una condición de bloqueo externo de los motores o el sistema de transmisión; si llega a suceder, el sistema necesita asistencia técnica. La resistencia de limitación de corriente para el mismo led es de 2.4KΩ, por lo que el indicador consume 5mA aproximadamente.

Para efecto de establecer un rango de precisión mayor al punto de observación del telescopio, como se menciona en la sección 5.4.2.1, se implementa también, el control de los motores de baja potencia denominados en este trabajo como motores de precisión, que se encuentran en el telescopio. Por lo anterior el control de dichos motores se realiza a través de otra interfaz P.H con las mismas referencias de transistores y alimentado con la fuente de 12V, pero con conexión directa a la misma (sin fusible). Para ello se maneja dichos motores con otra interfaz P.H., por lo que se mide la corriente de los mismos en funcionamiento del telescopio a la máxima velocidad que ofrece el control Magellan II. Se encuentra que el voltaje medido en los terminales del motor con el multímetro Mastech modelo MAS838, es de 10.11V; la corriente medida de funcionamiento para dichos motores, con el mismo instrumento, es de 100 mA aproximadamente. Si se tiene en cuenta que el motor posee ya un control de giro, se asume que el voltaje medido representa el valor DC de una señal de características específicas desconocidas, pero que generalmente en las técnicas de control, presenta un valor de amplitud de señal mayor (o sea mayor a 10.11V); además, en un P.H. controlado por alguna técnica en particular, no todo el voltaje de alimentación cae en la carga por la caída de voltaje de los transistores (1.4V en los dos transistores, aproximadamente). Se elige una fuente de 12 voltios, que al tener un voltaje mayor pero relativamente cercano, se adapta para alimentar el nuevo P.H sin riesgo a los motores.

A pesar de que la corriente de colector de los transistores, para el caso de los motores de ajuste fino de declinación, es mucho mayor a la que consumen, se los elige por los resultados obtenidos con los motores de potencia, además el costo es relativamente bajo y se reduce el tiempo de diseño. Así, se escoge una corriente de diseño de 500mA que es un valor de 5 veces la corriente nominal (100mA) y no el doble, como en el caso de los motores de potencia, debido a que para los motores de precisión no se conoce un parámetro para elegir el voltaje

pico y sobretodo, existe la posibilidad de manejar mucha más corriente por la capacidad de los transistores. El hecho de diseñar el puente con un mayor nivel de corriente brinda mayor confiabilidad en el funcionamiento, por lo que se escoge el parámetro mencionado de 500mA. Se procede conforme a la relación (5-55) y se encuentra que el valor de las resistencias de polarización es de 8.6kΩ. Se escoge entonces un valor comercial de 8.2kΩ que permite en teoría un mayor incremento de corriente.

$$
I_{C} = 0.5A \Rightarrow I_{B} = \frac{I_{C}}{h_{fe}} \Rightarrow I_{B} = 5 \times 10^{-4} A = 0.5mA \quad \therefore \quad R = \frac{5V - 0.7V}{0.5mA} = 8.6K\Omega \tag{5-56}
$$

Como búferes de control para este puente, se utiliza dos de los restantes del mismo integrado IC1 (pines 11 y 12 para un lado del puente, pines 13 y 14 para el otro); además, también se le adiciona un relé de un polo y dos tiros, para conmutar a los dos motores con las ventajas descritas anteriormente. Estas disposiciones se pueden observar en el plano 2 del anexo A.

Figura 70. Control de líneas

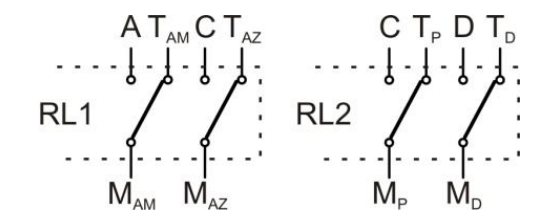

La figura 70 muestra el esquema electrónico de potencia de la tarjeta AS-T4, encargada de conmutar las líneas que activan los motores de precisión entre el telescopio y el driver. Los terminales con subíndice AM, AZ, P y D se refieren a colores de cable, correspondientes a amarillo, azul, plateado y dorado respectivamente; el prefijo M denota terminal del motor y T terminal del telescopio, la señal D corresponde al contacto normalmente cerrado del relé 2 de la tarjeta AS-T2, la señal A al contacto normalmente abierto, y C al nodo que une los colectores de Q1 y Q3.

5.5.2 Control de potencia de los solenoides. Los dos solenoides, utilizados para el sistema de acople, son parte de la instalación mecánica; sin embargo, su control es electrónico y su manejo de activación se ejecuta a través de la interfaz de potencia, que de manera idéntica para ambos casos, está constituida por transistores en configuración de emisor común como interruptores, que funcionan con una fuente de alimentación SPS.

El control envía las señales de activación de los solenoides a través del cable DB-25. Los solenoides implementados funcionan con corriente directa y cuentan cada uno con dos bobinas, que permiten que sus vástagos sean atraídos con una fuerza distinta. Tras la orden del control ambas bobinas se activan simultáneamente; la bobina de la mayor atracción (por su menor resistencia), tiene un consumo de corriente de 1.54A aproximadamente, se utiliza para dar el impulso inicial al vástago, así como también, para mantener el solenoide activo mientras se ejecuta el acople. Después de esto, dicha bobina se desconecta por la electrónica de control tras un tiempo, con el fin de ahorrar potencia activa y para evitar su sobrecalentamiento; el vástago se mantiene acoplado por el efecto de la segunda bobina, que tiene un consumo de 107.1mA aproximadamente, y que impide que el pin regrese por efecto del resorte.

El circuito de potencia para el solenoide del eje de declinación, (idéntico al de ascensión) se muestra en la figura 71, en donde se observa que las bobinas L1 de 7.8Ω y L2 de 112Ω (L3 y L4, respectivamente para el solenoide de ascensión), se manejan con transistores TIP122 y TIP31C respectivamente. Cabe resaltar que el TIP122 posee una ganancia de corriente  $h_{fe}$ , mas alta, necesaria para el mayor consumo de la bobina L1.

Figura 71. Circuito controlador de los solenoides DC

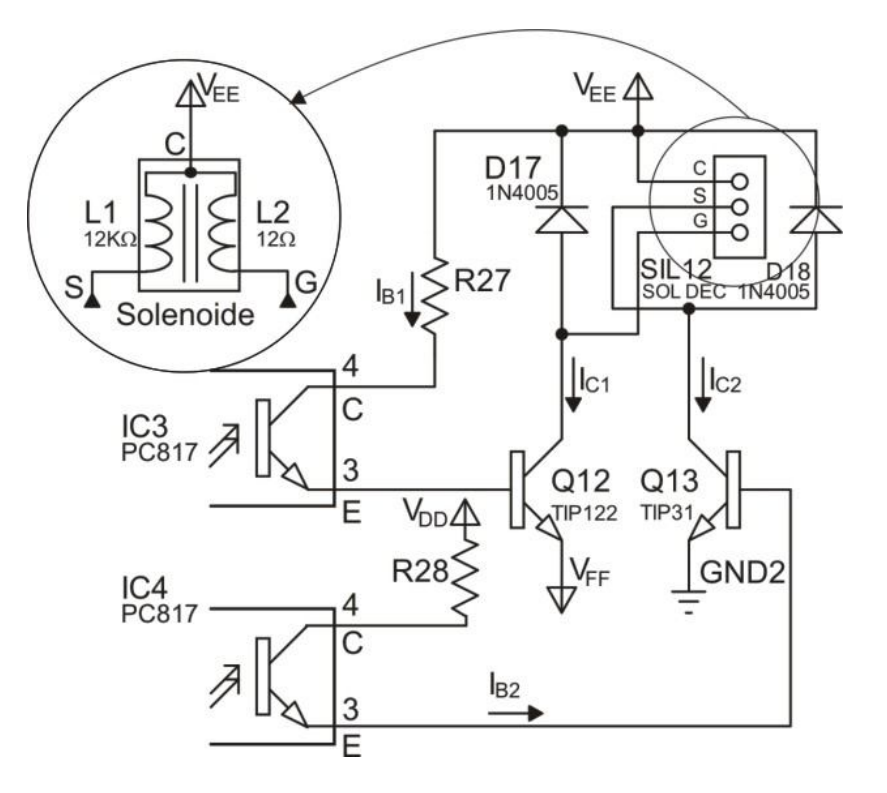

Debido a que la resistencia del cable de alimentación del solenoide no es despreciable frente al valor bajo de resistencia del embobinado L1, la corriente de activación del mismo puede disminuir hasta el punto de no funcionar, lo cual se corrobora en una prueba independiente del solenoide con dicho cable. Se dispone entonces, en serie con la bobina en cuestión, dos de las líneas de voltaje de la

fuente SPS:  $V_{EE}(12V)$  y  $V_{FF}(-5V)$ , que alcanzan un voltaje de 17V aproximadamente; esto, con el fin de aumentar el voltaje suministrado a L1 y por consiguiente su corriente de activación, asegurando una atracción más fuerte del vástago. En la figura 71, se observa que el Q12 se activa por su base, directamente por medio del optoacoplador conectado a ella; a su colector se conecta la bobina L1, que a su vez va a la línea de voltaje  $V_{FF}$  (12V) y su emisor se conecta a la línea de  $V_{FF}$  (-5V), completando una configuración de interruptor. Como la bobina L1 necesita para su funcionamiento un suministro de corriente  $I_{C1}$ de 1.54A idealmente (que se deduce de 12V / 7.8Ω) y teniendo en cuenta que la ganancia de corriente directa *h*<sub>fe</sub>, del TIP122 es 1000, la corriente de base I<sub>B1</sub> del mismo debe ser:

$$
I_{B1} \ge I_{C1} / h_{fe}; I_{B1} \ge 1.54 \text{ mA}
$$
 (5-57)

Para resolver la malla es necesario tener en cuenta la caída de voltaje base a emisor en el TIP122 (0,7V). El valor de la resistencia R27, necesaria para efectuar la saturación, se determina según la siguiente relación:

$$
R27 = \frac{V_{EE} - V_{FF} - V_{BE}}{I_{B1}} = \frac{12V + 5V - 0.7V}{1.54mA} = 10.6K\Omega
$$
 (5-58)

Se escoge un valor comercial para R27 de12kΩ. Se aclara que la corriente I<sub>B1</sub> es mucho menor que la corriente máxima de colector que soporta el optoacoplador que es de 50mA.

De forma similar, el TIP31C se configura como interruptor para el control de L2, con la diferencia de que su emisor se conecta a tierra, porque un voltaje de 12V es suficiente para su activación y porque no es conveniente colocar más carga a la fuente de -5V. La apreciación para el valor de la corriente de base  $I_{B2}$ , de colector  $I_{C2}$  y la resistencia R28, (para la saturación) se realizan de forma análoga al análisis expresado en las ecuaciones (5-57) y (5-58), de donde se obtiene las siguientes relaciones:

$$
I_{B2} \ge I_{C2} / h_{fe}; I_{B2} \ge 1.42 \text{mA}
$$
\n(5-59)

Debido a que  $I_{C2}$  es un valor ideal deducido de 12V/112Ω que equivale a 107.1mA y *hfe* para el transistor es de 75.

$$
R28 = \frac{V_{DD} - V_{BE}}{I_{B2}} = \frac{5V - 0.7V}{1.42mA} = 3.03K\Omega
$$
 (5-60)

Mediante pruebas se establece que un valor de 3.3kΩ para R28 produce el resultado esperado; el aumento en su valor no representa una variación

significativa de corriente de colector en el transistor. La saturación del TIP31 se realiza a través de la fuente de 5V y no de la 12V por conveniencia en cuanto a las conexiones en prototipo y a la vez, en presentación final; sin embargo, con esta fuente se aseguran las condiciones de saturación óptimas del transistor.

5.5.3 Panel frontal del control de motores. Existe una etapa adicional que permite seleccionar la conexión o no de los motores a la interfaz de potencia. Si el usuario lo hace, el modo de funcionamiento se considera automático (A), debido a que en este caso los motores responden a las rutinas de movimiento establecidas por el control. El usuario puede seleccionar la conmutación de los mismos a un modo de funcionamiento independiente del sistema y que se considera manual (M), porque los motores pasan a manejarse mediante órdenes del usuario de activación y cambio de giro. Una tercera opción es realizar la desconexión total de los motores, con un modo denominado (NC, de no conexión). Los modos NC y M están dispuestos para ser utilizados en procesos de mantenimiento tanto preventivo como correctivo; NC se selecciona para garantizar que los terminales del motor estén desconectados de cualquier otro componente o fuente de voltaje, y M en caso que se requiera activar los motores para tareas de ensamblado, limpieza y revisión, casos en los cuales es más práctico ordenarle directamente al motor girar y hacia dónde hacerlo, sin tener que recurrir al sistema total de movimiento, situación que implica mayores recursos de programación.

En el modo de funcionamiento M no se controla los solenoides; tras la orden de activación y si no existe el acople, que es lo más seguro debido a las rutinas de control, simplemente se mueven los engranes del sistema de transmisión. Por otro lado, el modo M podría utilizarse para mover el telescopio con la mecánica implementada si se requiere que el control sea manual, caso en el cual el acople debería realizarse manipulando directamente los vástagos de los telescopios, acción que es fácilmente realizable. Si alguno de los engranes finales está acoplado a su eje por motivos tales como una desconexión de energía inesperada, se debe tener cuidado, debido a que de ser y permanecer así, el telescopio comenzaría a moverse.

La solución de lógica eléctrica para esta etapa se implementa mediante interruptores y se puede detallar en la figura 72. Para cada motor existe un interruptor para conmutar entre los modos A, M y NC, además de un interruptor de dirección de giro. Existe también un pulsador general de acción momentánea llamado giro manual, destinado para activar el motor que esté en modo M (un solo motor o ambos).

El tipo de interruptor utilizado para la selección del modo de funcionamiento de un motor, es en realidad una pareja de interruptores, cada uno de un común, dos posiciones de selección y una posición de desconexión. Si esta pareja se coloca en la posición A, las líneas marcadas con la misma letra pasan a los comunes, es decir a los terminales del motor; si se colocan en NC, el motor queda al aire y si se
colocan en M, los terminales de los motores pasan a recibir las líneas provenientes de su correspondiente interruptor de cambio de giro. Cada interruptor de cambio de giro, es a su vez una pareja de interruptores, cada uno de un común y dos posiciones de selección; éstos últimos toman las líneas de 5V y 0V y las envían en las dos formas posibles a su interruptor correspondiente de modo de funcionamiento, para producir los dos sentidos de giro respectivos. El análisis es idéntico para el motor restante. El motor que esté en modo M solo se activa en el sentido de giro establecido por el usuario, cuando se presiona el pulsador de giro manual. Las líneas A provienen de la tarjeta AS-T2.

La lógica eléctrica descrita se implementa físicamente cerca de la electrónica de potencia por la necesidad de tener conductores relativamente cortos para la alimentación de los motores. Por otro lado la fuente de voltaje SPS para la electrónica de potencia necesita un interruptor externo para unir las líneas SW y GND para su encendido, como se explica en la sección 5.6, por lo que este interruptor se coloca cerca de los componentes mencionados anteriormente y se muestra también en la figura 72 junto a un led indicador del encendido de la fuente.

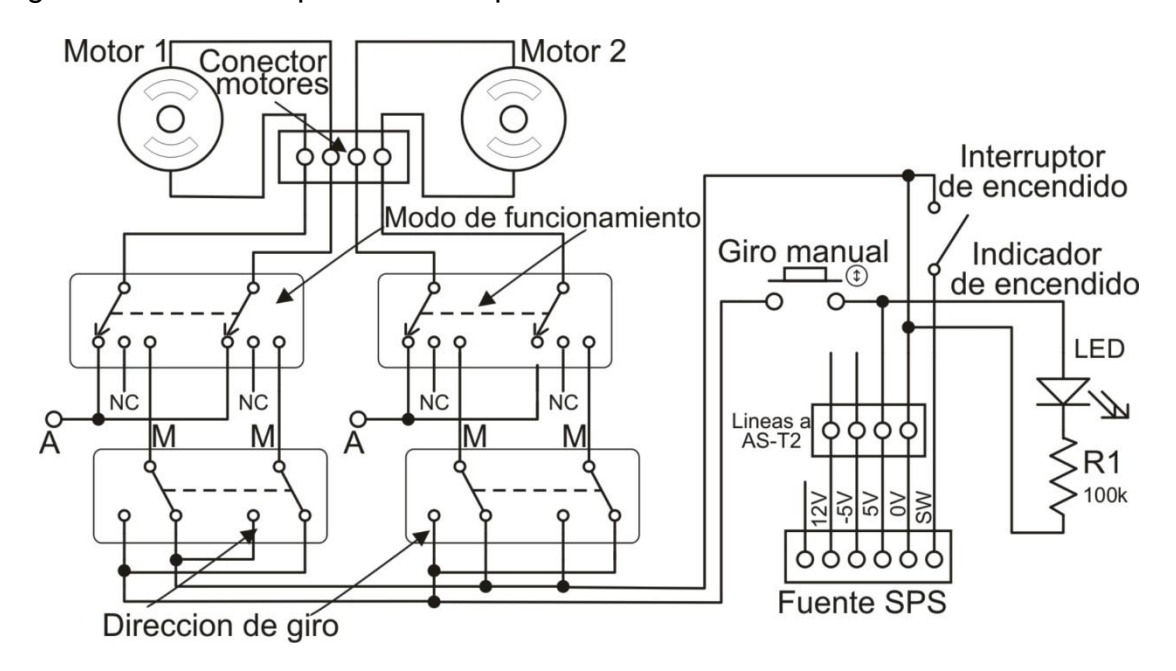

Figura 72. Plano esquemático del panel frontal del control de motores

#### 5.6 SISTEMA DE ALIMENTACIÓN

El sistema de alimentación se basa en dos fuentes de voltaje de tipo SPS. El control y el enlace se alimenta con una de marca LG 5V y de capacidad máxima de 1A, la cual es de fácil consecución en el mercado. Dicha fuente se observa en la figura 73-a.

La electrónica de potencia, se alimenta con una fuente de marca Delux, modelo ATX-580W P4 que se muestra en la figura 73-b, ésta referencia, generalmente se utiliza para la alimentación de computadores personales. Posee varios voltajes que se muestran en la tabla 4, cada uno con sus respectivos suministros máximos de corriente.

 $\qquad \qquad \textbf{(a)}\qquad \qquad \textbf{(b)}$ 

Figura 73. Fuente (a) SPS del AS-M1 y (b) SPS del AS-M2

Tabla 4. Voltajes de la fuente Delux con suministros de corriente

| Entrada                                                   | Salida |  |  |  |  |  |
|-----------------------------------------------------------|--------|--|--|--|--|--|
| 220 V/50 Hz 3 A + 5 V + 12 V + 3.3 V - 12 V - 5 V + 5 VSB |        |  |  |  |  |  |
| 110 V /60 Hz 6 A 48 A 20 A 38 A 0.8 A 0.5 A 2.0 A         |        |  |  |  |  |  |

Ésta fuente posee una línea que debe conectarse al común (0V) para ser encendida, denominada en este trabajo como SW. El cable de alimentación de la fuente es de tres líneas: fase, neutro y tierra, ésta última está conectada internamente a su carcasa metálica.

El valor máximo de suministro de corriente para 12V especialmente, es lo suficientemente alto para alimentar un motor de los escogidos como actuadores que se determina consumen 4A (5A para cálculos) en funcionamiento normal y 8A pico (10A pico para cálculos). Experimentalmente se concluye que cuando la fuente no tiene carga completa, puede variar el suministro de corriente en unos límites determinados por la potencia total de salida.

#### 5.7 IMPLEMENTACIÓN FÍSICA

La presentación final de AS-M1 y AS-M2 parte de las consideraciones iniciales mencionadas en la sección de diseño preliminar; a continuación, se describe las características generales resultantes de las mismas.

AS-M1 incluye las siguientes prestaciones:

- Un conector DB-25/H para la interconexión con el puerto paralelo del computador a través del cable de datos DB-25.

- Un conector DB-25/H para la interconexión con AS-M2, a través del cable de 25 hilos.

- Un conector DB-9/M para la interconexión con el cable de transmisión serial.

- Un conector RJ-11/H para la interconexión con el puerto serial del computador a través de un cable UTP.

- Un conector RJ-45/H, para la conexión del control manual AS-CTR.

- Indicadores visuales (led) para informar acerca del estado de sensores de funcionamiento y errores.

- Un conector hembra de audio monofónico para la fuente de alimentación SPS.
- Un interruptor para encendido.
- Un indicador visual (led) para informar acerca del estado de encendido.
- Dos orificios en su chasis para la instalación en la pared.

AS-M1 se ubica en la pared contigua al computador de control para visualizar todos los leds con facilidad.

AS-M2 se ubica contiguamente al telescopio e incluye las siguientes prestaciones:

- Un conector DB-25/H para la interconexión con AS-M1.
- Un conector DB-9/H para la interconexión con el cable de transmisión serial.

- Un conector RJ-11/H llamado TEL para las líneas de comunicación serial con el MAGELLAN II.

- Un conector RJ-45/H para el control AS-CTR.

- Un indicador visual (tipo led) llamado MPFC, para verificar que el circuito de los motores de potencia estén en funcionamiento correcto.

- Un panel frontal con la implementación del control de movimiento de los motores en estado de mantenimiento, el cual consta a su vez de: un conector para

la fuente de voltaje y un interruptor para la activación de la misma; un indicador visual de encendido; dos conectores para los motores DC; dos interruptores, uno para cada motor, para seleccionar el modo de funcionamiento (manual o automático); dos interruptores, uno para cada motor, para seleccionar el sentido de giro y finalmente, un pulsador de giro manual.

- Un orificio en su chasis para el cableado de los sensores, solenoides, relés de cambio de líneas y las señales de control de los motores de ajuste fino.

- Espacio interno amplio para la disipación de calor de los componentes de la electrónica de potencia.

- Un soporte de instalación manual para sujetar la caja a la montura del telescopio.

La ubicación de cada uno de los componentes en AS-M1 y AS-M2, se realiza conforme a un diseño básico que implica el estudio del espacio, el cableado, y la facilidad para acceder a los controles y para observar los indicadores. El resultado de la disposición se evidencia en las secciones 5.7.1, 5.7.2 y 5.7.3.

5.7.1 Diseño de las tarjetas de circuitos impresos. Los circuitos impresos se basan en un plano general y esquemático a mano, de los componentes electrónicos de los cuales consta cada uno de los módulos. Este plano tiene asignados nombres y convenciones especiales de los componentes, además de ciertas anotaciones y advertencias a tener en cuenta, a su vez, resulta útil a la hora de verificar las conexiones en las PCB finales.

Las PCB están hechas con el software de diseño PCB Wizard versión 3.5, software mediante el cual se ubica directamente los componentes y sus pistas de conexión. Las conexiones están realizadas individualmente y no mediante la herramienta de enrutado automático que el software mencionado posee, debido a que aunque este software es bastante intuitivo y práctico, se le dificulta hacer ciertas conexiones ahorrando el mayor espacio posible; además, las consideraciones iniciales involucran varios conectores que por comodidad y a su vez ahorro de tiempo resulta mejor ubicarlos individualmente. La falta de ciertos componentes utilizados en el desarrollo de este trabajo en diversos simuladores, también dificulta utilizar un mismo software para simular todo el circuito y a su vez, utilizar las herramientas de ayuda de los mismos para la construcción de circuitos impresos. Así, para este caso, resulta mejor que las conexiones estén realizadas manualmente, ya que a su vez se corroboran con el plano general.

La facilidad de manejo de este software permite manipular los componentes necesarios, aunque éste trabaja en su mayoría con encapsulados generales y no con componentes en específico. PCB Wizard además incluye las opciones de tener una aproximación de la vista real del circuito, del arte y de las capas, entre otras. En la figura 74 se muestra algunas de las vistas funcionales del software PCB Wizard como lo son: el *artwork* (arte), la *vista normal* (capas, pistas, componentes), el *silk screen artwork* (estampado de símbolos) y la vista *real world* (vista real aproximada).

Figura 74. Vistas del PCB Wizard (a) artwork, (b) normal, (c) silk screen artwork y (d) real world

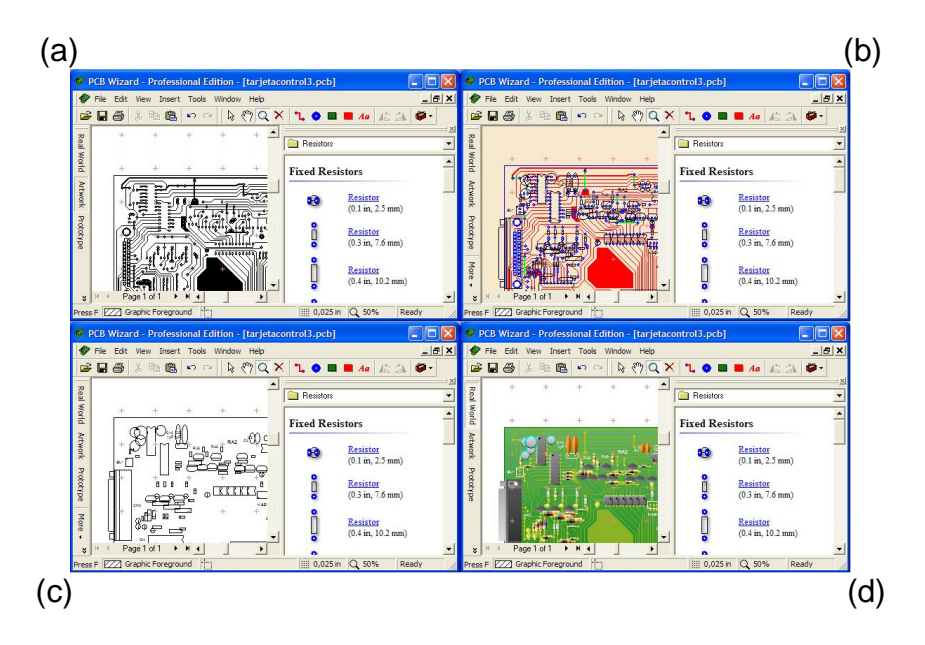

La elaboración de las pistas se realiza teniendo en cuenta el estimado de corriente que pasa por ellas, esto debido a que especialmente la tarjeta de potencia debe manejar corrientes del orden de amperios. Para este punto se trabaja con algunos apartes de la norma ANSI-IPC 2221 descritos en el marco teórico.

Para el cálculo se toma para *l* como criterio 1 0z/ft<sup>2</sup>, que corresponde a 0.035mm y que según experiencias consultadas se acepta como el grosor típico; además, en el cálculo: a menor grosor mayor ancho de pista, por lo cual se asume que los resultados son confiables. El incremento de temperatura *∆T*, se refiere a la diferencia entre la temperatura ambiente y la de funcionamiento, la primera se toma como criterio en 25ºC (típica) y la segunda como 35ºC, por esto el incremento de temperatura equivale a 10ºC, que también es típico; se toma este incremento pequeño (en términos convencionales) debido a que el circuito no se calienta excesivamente según las pruebas preliminares y en el cálculo a menor incremento de temperatura mayor ancho de pista. Estos criterios permiten obtener un cálculo por exceso que a su vez brinda confiabilidad.

El primer cálculo se realiza para *i=* 5 Amperios (A), corriente tomada como máxima en estado estacionario para la electrónica de potencia.

$$
An = \frac{\left(\frac{i}{k1*\Delta T^{k2}}\right)^{\frac{1}{k3}}}{1.378l} = \frac{\left(\frac{5}{0.0647*10^{0.4281}}\right)^{\frac{1}{0.6732}}}{1.378(1)} = 103.14 \text{mils}
$$
(5-61)

Este mismo valor equivale a 2.62 milímetros.

El mismo cálculo, y con iguales parámetros, para una corriente de 2A, da un resultado de 27.436 mils o 0,6969 mm. El último resultado es menor a 1 mm para una de las corrientes más altas de toda la etapa electrónica; por lo anterior, las pistas restantes, que manejan corrientes del orden de los miliamperios (mA), deberían tener anchos de pista menores. Se toma como medida de la cual partir 1mm y todos los anchos se escogen según sea conveniente pero con seguridad, siendo esto último una ventaja ya que ahorra espacio de PCB.

En los cálculos la constante K1 tiene un valor de 0,0647, K2 de 0.4281 y K3 de 0,6732 debido a que las pistas son externas.

5.7.2 Construcción de los circuitos impresos. Las tarjetas de toda la etapa electrónica se referencian como AS-T1, AS-T2, AS-T3 y AS-T4. Las dos primeras son las correspondientes a los módulos AS-M1 Y AS-M2 respectivamente, las cuales se realizan por medio de PCB Wizard 3.5 mediante la ubicación de los componentes y un posterior enrutado. En ellas se observa el resultado de las consideraciones iniciales especialmente de los conectores y su disposición. La parte destinada al control de los motores en mantenimiento se encuentra en la tarjeta AS-T3, la cual se ubica en AS-M2 y está realizada a partir de las medidas de los componentes, debido a que los utilizados en el presente trabajo no están disponibles en el software. La tarjeta AS-T4 contiene los relés de cambio de líneas para el control de los motores de precisión. Las vistas individuales de las tarjetas se encuentran en detalle en el anexo A.

Las vistas del arte (artwork), que también se encuentran en el anexo A, son las utilizadas en la elaboración de las tarjetas. El software posee la opción de impresión en espejo (Mirror PCB artwork), útil en este caso para el estampado, ya que el diseño tiene como base la vista superior o cara de componentes, que a su vez es la opuesta visual de la cara de soldadura en el sentido horizontal. Debido a la complejidad de las conexiones y necesaria precisión de ubicación, son estampadas en la baquelita por un técnico especialista. Las placas están hechas en una solución preparada con 125 gr aproximadamente de cloruro férrico en ¼ de litro de agua caliente y no en ½ litro, como se realiza típicamente; esto para lograr una mayor concentración, y a su vez menor tiempo de fabricación. El resultado se muestra en la figura 75-a.

La figura 75-b muestra las tarjetas AS-T1 Y AS-T2 con los orificios realizados para la inserción de los componentes. Las mismas tienen orificios para tornillos de sujeción entre ellas y sus respectivos chasises.

La cara de símbolos o silkscreen es útil en todo diseño electrónico para guiarse en la disposición de los componentes a la hora de realizarse eventuales mantenimientos. PCB Wizard tiene la facultad de elaborar esta cara independientemente y de manera automática; sin embargo, para el desarrollo de este proyecto, debe corregirse manualmente el orden de los componentes y la mayoría de los símbolos, con las herramientas gráficas de PCB Wizard, debido a que como ya se mencionó, el software no tiene todos los componentes necesarios; además, cuando coloca texto automático, resulta en algunos casos incómodo y/o montado sobre otros componentes. La cara de símbolos se edita finalmente con el software de dibujo CorelDRAW 12. En la figura 75-c se muestra las tarjetas AS-T1 Y AS-T2 con las caras de símbolos respectivas, dichas caras están forradas con papel adhesivo transparente e impermeable para proteger la impresión.

Figura 75. Tarjetas AS-T1 y AS-T2 (a) con pistas grabadas, (b) con orificios para componentes y (c) con cara de símbolos

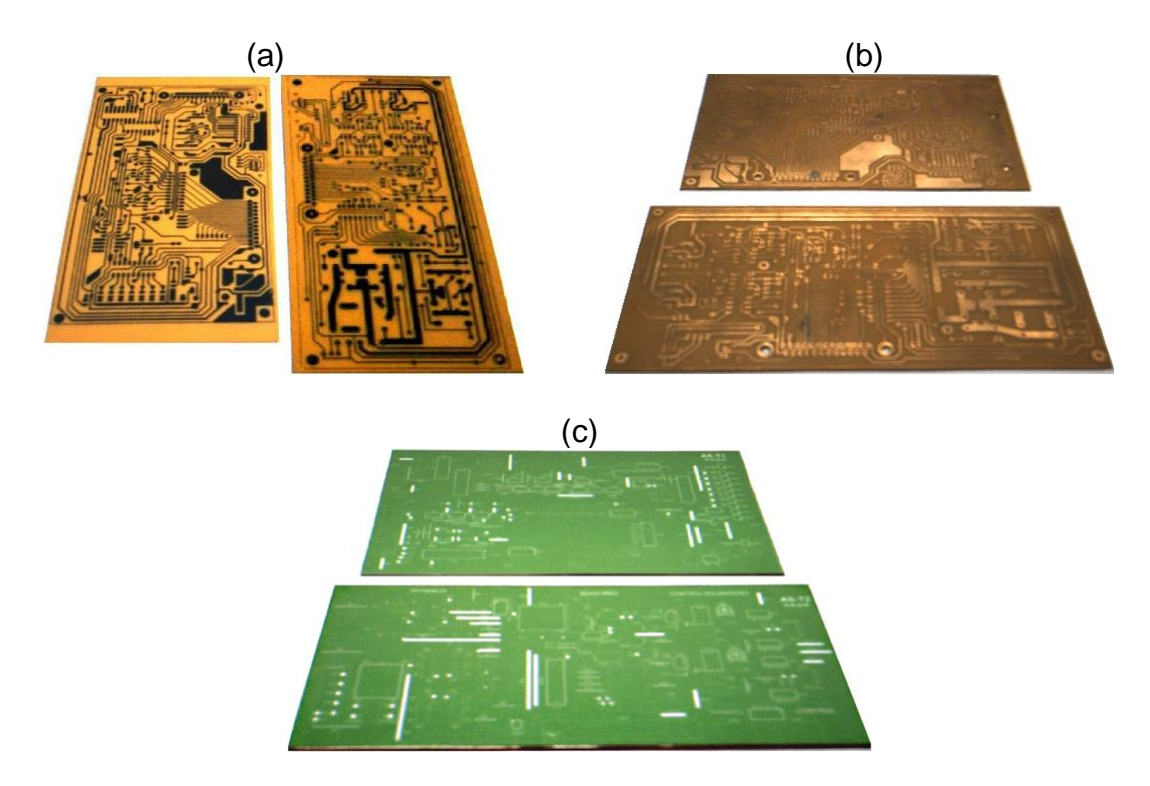

La tarjeta AS-T3 se realiza de forma similar a las dos anteriores pero por comodidad y por que no es estrictamente necesario, no se le adiciona la cara de símbolos. En ésta se ubican: el interruptor y el indicador de encendido y apagado,

el conector para la fuente SPS y el conector de los motores, que aprovechan el espacio de la misma tarjeta. También, por ahorro de espacio, estética y funcionalidad, la tarjeta AS-T3 tiene los interruptores directamente soldados a ella, para que vaya directamente sujeta al chasis, con los interruptores atravesando el mismo y por lo tanto, a la vista.

Las tarjetas con los componentes soldados se muestran en la figura 76.

5.7.3 Cubierta. Las consideraciones iniciales de ubicación de conectores y de visualización de indicadores, así como la forma y disposición de las tarjetas facilita la construcción de los mismos. Los chasises están hechos a partir de la toma de medidas exactas de la placa y sus conectores, y de moldes en cartón paja, útiles para aproximarse a la presentación final de los módulos y para la distribución correcta del espacio. Las paredes finales están hechas con MDF de 2 mm, el cual es un material derivado de la madera, y práctico para trabajar en este tipo de aplicaciones por su dureza similar a la del plástico, facilidad de corte, su acabado liso de fábrica y bajo costo; cumpliendo así con las especificaciones buscadas.

Las tapas de MDF se soportan con tornillos, para dar solidez a las cajas y poder armarlas y desarmarlas. Estos están ubicados estratégicamente atravesando cada placa de MDF y a la vez, bloques de madera pegados a las láminas contiguas. Los orificios para los tornillos son pasantes y se ajusta cada tornillo del otro lado con tuerca. Las tapas superiores tienen orificios pasantes para los tornillos que se sujetan a tuercas pegadas a soportes en las placas laterales. Cada placa además está cubierta con un plástico especial llamado madefilm de color negro que otorga buena presentación y protección a los módulos.

Las marcas para los conectores, interruptores e indicadores están hechas mediante el software CorelDRAW 12 y están pegadas a las paredes laterales donde es necesario. En la figura 77 se observan los dos módulos totalmente terminados.

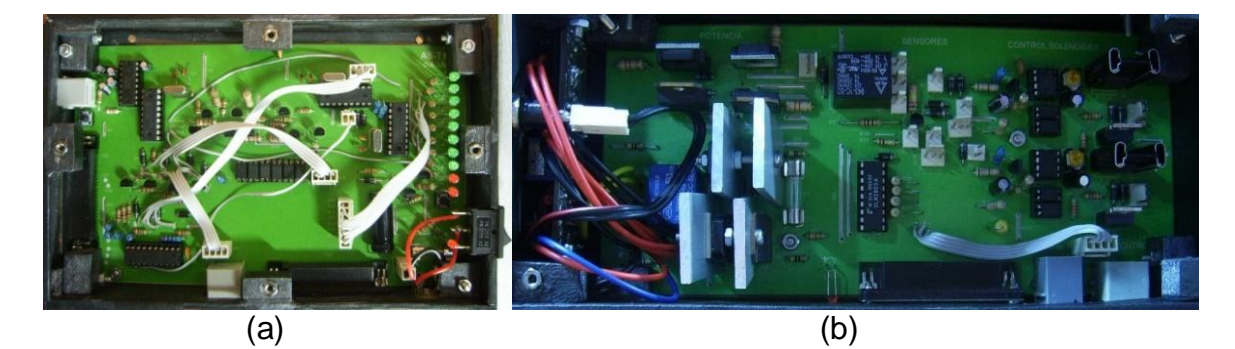

Figura 76. Tarjetas terminadas, (a) AS-T1 y (b) AS-T2

Figura 77. AS-M1 y AS-M2 terminados

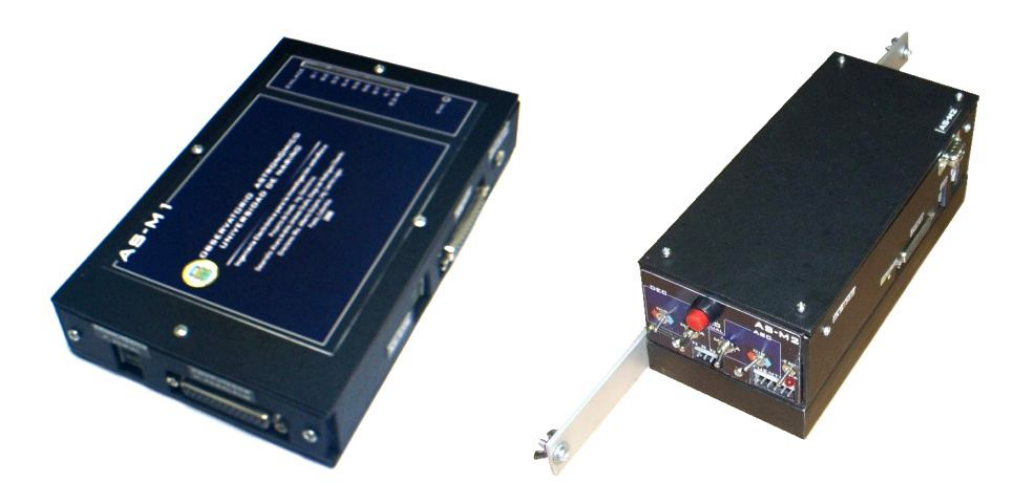

5.7.4 Disposición. Los módulos se instalan cada una según las consideraciones iniciales. AS-M1 se ubica en la pared contigua al computador de control.

AS-M2 se instala en la columna del telescopio y se sujeta con dos soportes: el primero se atornilla a su parte inferior y le da altura y peso, para facilitar la instalación y hacerla más estable respectivamente; y el segundo, es una platina de aluminio atornillada a la parte posterior del módulo con dos orificios para tornillos en sus extremos, que sirven para fijar el módulo a la estructura del telescopio. Ambos soportes se observan en la figura 77.

#### 5.8 SOFTWARE DE CONTROL Y MONITOREO

El software que se diseña recibe el nombre de *software AS* (Automatización Starfinder), sus funciones principales son controlar el movimiento automático del telescopio a través del bus de datos del puerto paralelo y monitorear el estado del sistema por medio de la comunicación que establece con el microcontrolador IC2. Para su desarrollo se utiliza el software de programación Microsoft Visual Basic 6.0.

Se transmite hacia el software AS el código del último comando originado por el software de astronomía; en caso de que sea del grupo de información también se envía las coordenadas instantáneas del telescopio, y en caso de que sea del grupo de set se transmite además las coordenadas del objetivo. Para conocer el estado del sistema, se realiza la transmisión de las señales Mma (Movimiento manual activo), Error1 y Error2. Esta comunicación se realiza a través de los cinco bits del bus de estado del puerto paralelo, cada trama se compone de un número de datos definido por el comando que se transmite. Cada dato permanece en el puerto durante 1ms aproximadamente, y ya que no es apropiado utilizar el timer de Visual Basic porque su intervalo mínimo es de 1ms, lo que se

hace para detectar cada dato es comparar continuamente con un ciclo *while* el valor del puerto, y para evitar que este se convierta en un bucle infinito se utiliza la función *do events*. Esto es posible debido a que cada dato, con respecto al anterior, cambia al menos su bit más significativo, por lo que dos datos consecutivos no pueden tener el mismo valor. Para detectar errores en la trama se comprueba que el valor de cada dato se encuentre dentro del rango permitido según corresponda.

La información obtenida a través del enlace se presenta al usuario en una ventana principal que resume el estado del sistema de movimiento, se realiza la conversión de las coordenadas ecuatoriales recibidas a coordenadas horizontales y a giros del telescopio medidos a partir de la posición inicial. Para realizar dichas conversiones se utilizan las expresiones 5-1, 5-2, 5-3, 5-11 y 5-12; además, el tiempo sidéreo local, variable necesaria para estas conversiones, se calcula con la expresión 2-2 utilizando el reloj interno del computador.

5.8.1 Error3 y Error4. Se hace un análisis de la ubicación del telescopio según las coordenadas obtenidas, si el resultado es que éste se encuentra en el espacio ocupado por el LX200 GPS, tomando para este último una posición de referencia en la cual debe mantenerse al utilizar el movimiento automático del Starfinder; a través de la ventana principal se informa del error al cual se asigna el nombre de *Error3*. El *Error3* puede ocurrir por dos situaciones: que el Starfinder esté demasiado cerca al LX200 o que su alineación sea incorrecta, lo cual implica que el sistema no pueda ubicar el objetivo, además de poner en riesgo la integridad de los telescopios.

Por otra parte, si el resultado del análisis es que el telescopio se encuentra en el espacio ocupado por la columna de soporte y la montura que ésta sostiene, se informa a través de la ventana principal del error, que se nombra como *Error4* y al igual que el Error3, se puede dar porque el telescopio se encuentra demasiado cerca de la columna o porque la alineación es incorrecta.

5.8.2 Control de movimiento automático. Una condición fundamental para ejecutar una rutina automática de movimiento es que el sistema no se encuentre en estado de error.

Cuando en el software AS se registra la llegada del comando :MS# después de la llegada de los dos comandos del grupo de Set, se realiza un análisis de las coordenadas del objetivo para determinar si se puede alcanzar el punto que se requiere. Las situaciones por las cuales no es posible alcanzar el objetivo son:

- Porque se encuentra por debajo del horizonte, es decir, su coordenada de altura tiene un valor negativo.

- Porque se encuentra por debajo o por encima del campo de visibilidad, esto ocurre cuando la altura se encuentra en el rango [0,10] ó [85,90] donde se presenta obstrucciones de tipo físicas y geográficas debido a la ubicación del telescopio.

- Porque implica una colisión inminente con la columna o con el telescopio LX200 GPS.

Para determinar las limitaciones de movimiento a las cuales está sujeto el telescopio Starfinder se utiliza como herramienta el esquema en tres dimensiones que se realiza en AutoCAD 2006; en éste, el LX200 GPS se representa con un cilindro que tiene un radio de valor igual a la medida del punto que más sobresale cuando se ubica verticalmente este telescopio.

Figura 78. Diagrama de los telescopios en tres dimensiones

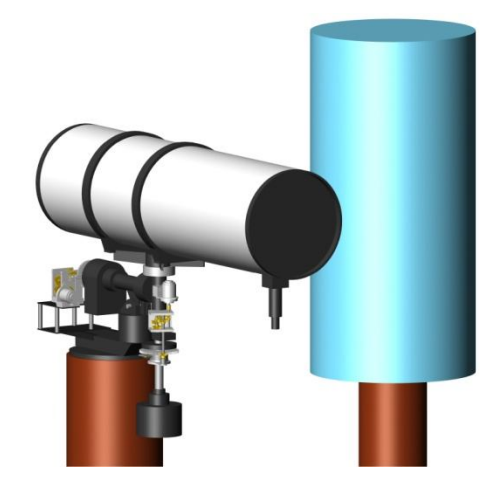

Se analiza las limitaciones de movimiento del telescopio Starfinder únicamente en los rangos normales de funcionamiento, es decir, cuando el giro γ se encuentra en el intervalo [0º,165º] y β en [0º,85º]; y cuando el giro γ está en el intervalo [195º,360º] y β en [0º,-90]; el giro en γ se restringe en el rango [165º,195º] debido a la montura del mismo telescopio. En la figura 79 se muestra el resultado del análisis, así se obtiene 3 sectores con base en los cuales se definen las rutinas de movimiento que se deben ejecutar, en función del sector donde se encuentra el objetivo, del sector en donde se encuentra el telescopio y de la variación de rangos dentro del mismo sector. El *sector* 1 corresponde al de color azul, el *sector*  2 al de color verde y el *sector* 3 al de color dorado. En total, se tiene ocho rutinas que difieren en el número de fases y en su orden de ejecución; en general, para pasar del sector 1 al sector 2, y viceversa, se gira el telescopio en ascensión hacia el intervalo que es común para ambos sectores y se puede apreciar en la figura. Para pasar del sector 1 al sector 3, teniendo en cuenta que 0º es igual a 360º, se gira el telescopio en β hasta 0º, de donde se puede pasar al otro sector como se

ve en la figura, de igual forma se hace si se quiere pasar del sector 3 al sector 1. Si se quiere mover el telescopio entre los sectores 2 y 3 se debe pasar por el sector 1.

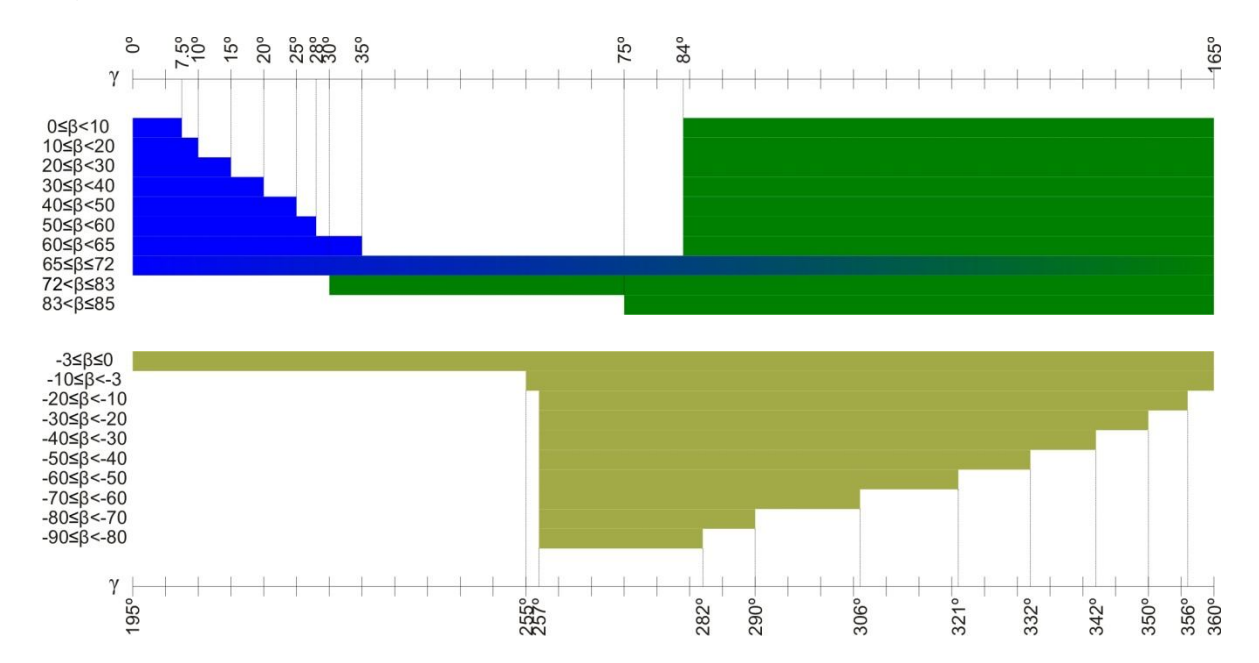

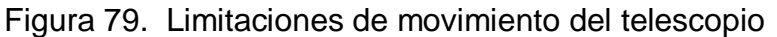

El sensor Sd que se menciona en secciones anteriores interviene en el movimiento automático del telescopio, ya que la rotación que se realiza con el motor de precisión de declinación se restringe por la longitud del tornillo sinfín, por lo tanto es necesario referenciar la ubicación del telescopio respecto a éste. Debido a que el sensor Sd se ubica en un extremo del tornillo sinfín, antes de ejecutar secuencialmente las órdenes de la rutina correspondiente, se gira el motor de precisión de declinación hasta activar el sensor, enseguida se activa dicho motor para que gire temporizadamente en sentido contrario. El objetivo es que el telescopio quede en la mitad del tornillo sinfín, de manera que cuando se utilice este motor para lograr la precisión requerida al final de la rutina, el rango de rotación en ambos sentidos sea igual.

5.8.3 Formularios y módulos. En total se utiliza seis formularios que son:

- Principal: controla la activación y visualización de los demás formularios, es este el que maneja el puerto paralelo, para recibir la información que proporciona el enlace con IC2 a través del bus de estado y para transmitir las órdenes de movimiento hacia IC10 a través del bus de datos. La ventana contiene tres marcos, uno que muestra el estado del telescopio, otro que muestra las coordenadas de la posición en la que se encuentra y otro que muestra las coordenadas del objetivo; cuando el enlace está inactivo solo el primer marco es

visible, el último marco solo es visible si el enlace está activo y se está ejecutando el movimiento automático del telescopio. Este formulario resume el comportamiento del sistema completo; la información que se presenta incluye la activación del enlace, del movimiento automático, el número de fases de la rutina, la fase en ejecución, el estado del sistema, las coordenadas ecuatoriales, horizontales y giros del telescopio.

Figura 80. Ventana principal

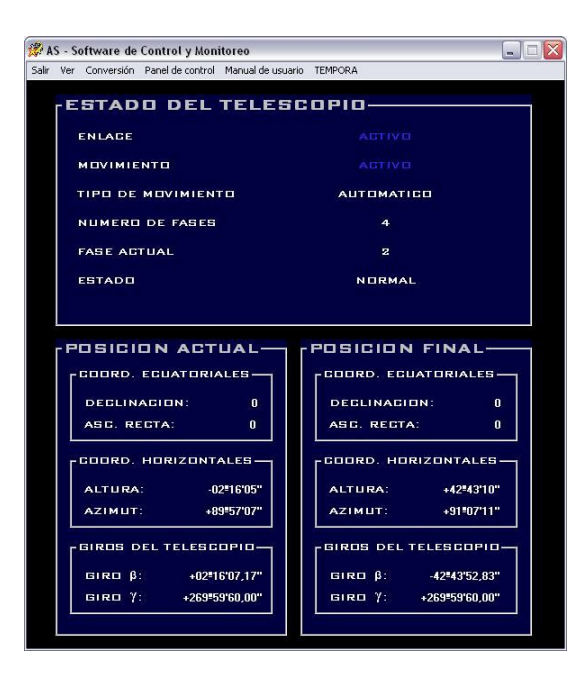

- Tiempos: en éste se presentan el tiempo local, el universal, el sidéreo local, la fecha juliana y la fecha gregoriana. Estas variables se determinan con la hora y fecha del sistema.

Figura 81. Ventana de tiempos

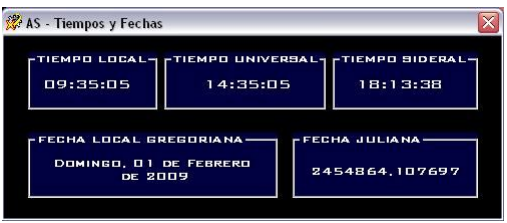

- Errores: es una ventana que informa causas y soluciones de cada uno de los errores que se presentan en el sistema. El objetivo de este formulario es ayudar al usuario a conocer y manejar el software en conjunto con la electrónica y la mecánica, para hacer más fácil la detección de errores y daños de manera que pueda corregirlos cuando sea el caso, o requiera servicio técnico para su solución.

# Figura 82. Ventana de información de errores

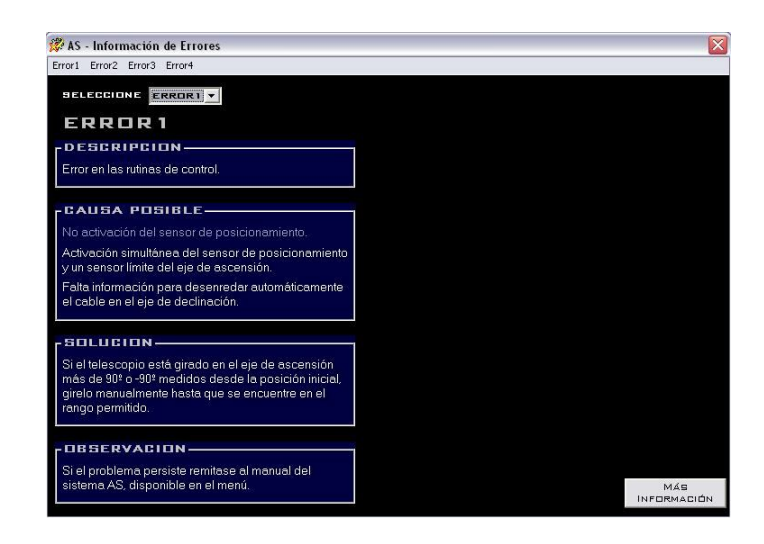

- Movimiento automático: es un formulario auxiliar que informa el progreso del movimiento automático que se está llevando a cabo, además muestra específicamente el número de fases de la rutina, lo que se hace en cada fase y la fase que se encuentra en ejecución. Tiene una animación elemental para entender el concepto de giro negativo y positivo en el eje de ascensión (giro β) y en el eje de declinación (giro γ).

Figura 83. Ventana de información de movimiento

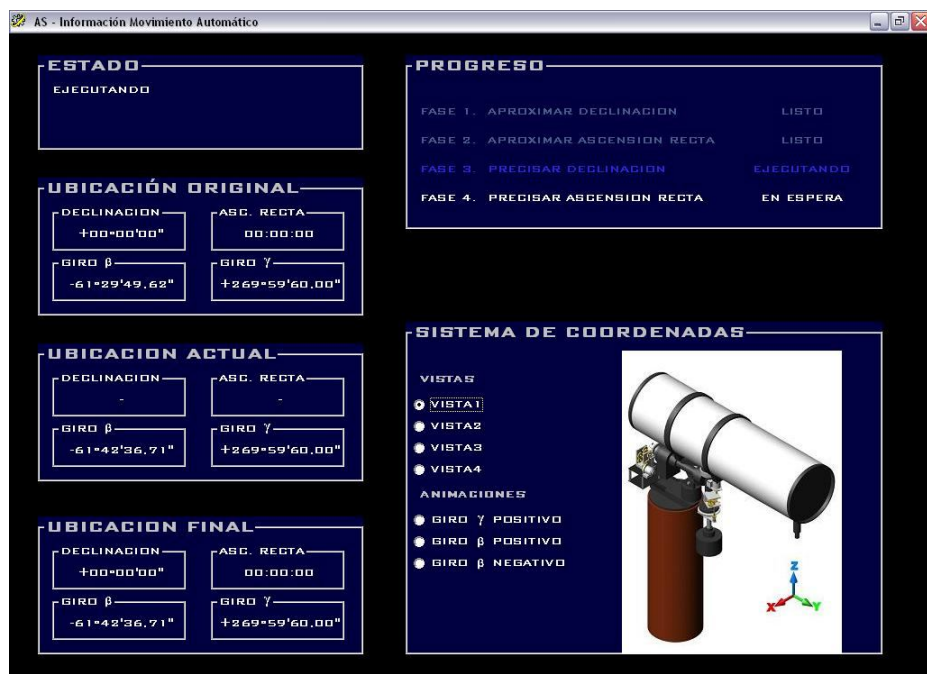

- Conversión de coordenadas: es una herramienta adicional que le permite al usuario convertir coordenadas ecuatoriales a horizontales y viceversa, utilizando parámetros definidos por él, tal como fecha, hora y ubicación geográfica.

Figura 84. Ventana de conversión de coordenadas

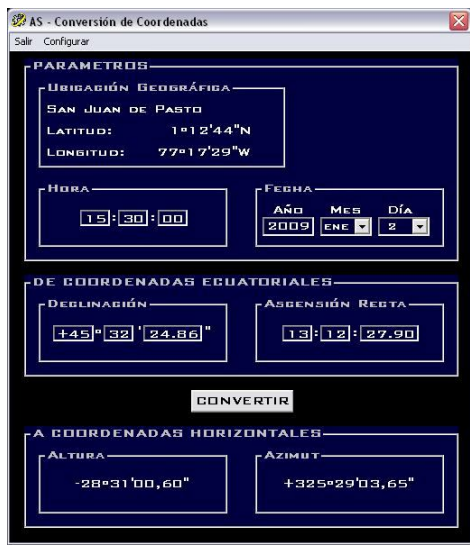

- Panel de control: este formulario permite controlar el movimiento de los motores de precisión en tres velocidades diferentes. Proporciona además la opción de acoplar o desacoplar independientemente los sistemas mecánicos de los ejes del telescopio.

Figura 85. Ventana panel de control

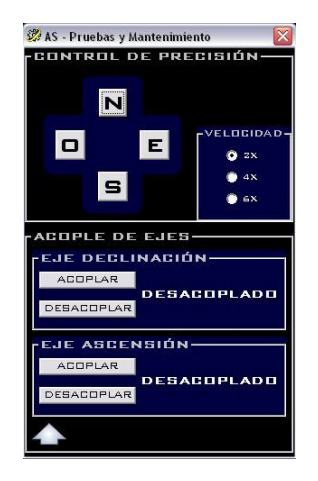

Se usan en total seis módulos para organizar el código del programa, así, se utilizan para definir las variables globales, para procedimientos function, procedimientos sub, para los diferentes formatos de coordenadas y horas, para controlar el puerto paralelo del computador y uno en particular que controla el movimiento automático del telescopio.

#### 5.9 PROTECCIONES Y PRECAUCIONES

Se determinan para evitar problemas de funcionamiento además de proteger el sistema de movimiento, los telescopios y al personal del Observatorio.

Las protecciones que se implementan son:

- Aterrizaje de fuentes. Se utiliza para brindar seguridad al sistema contra sobrecargas y suprimir los efectos permanentes de las inducciones electromagnéticas.

- Blindaje de las líneas de transmisión. Se utiliza cables UTP con recubrimiento de papel metalizado y plástico transparente, estos poseen un hilo descubierto con el cual se unen las carcasas. En las tarjetas se utiliza capacitores de 10nF para conectar dichas carcasas a tierra; se instala capacitores de la misma referencia, que se nombran como CT, para blindar los componentes, particularmente los microcontroladores.

- Fusibles. Se ubica un fusible de 1A en el módulo AS-M1 como protección contra cortocircuitos. En el módulo AS-M2 no se implementa esta protección, debido a que su fuente de alimentación ya cuenta con un sistema de apagado automático en caso de exceder sus límites de corriente; sin embargo, se coloca un fusible de 5A en la malla que involucra el driver de los motores de aproximación, de manera que al exceder ese límite de corriente dichos motores queden fuera de funcionamiento. Esto puede ocurrir cuando el torque solicitado es mayor que el nominal, por lo tanto la corriente que exigen los motores se incrementa, tal es el caso de una colisión del tubo óptico, situación con base en la cual se implementa esta protección.

- Programación. Se contemplan las situaciones de error más probables que puedan ocurrir cuando el sistema está en funcionamiento, y a través del código de programa de los microcontroladores y el software se manejan informando al usuario a través de indicadores visuales, esto se explica en detalle en las secciones 5.4.6 (Detección de errores) y 5.8.1 (Error3 y Error4).

Las precauciones que se deben tener en cuenta, son:

- Bajo *ninguna circunstancia* debe encender el sistema si está conectado al computador a través del puerto paralelo, sin ejecutar antes el software de control y monitoreo AS; si se ignora esta recomendación, los valores aleatorios que toma este puerto pueden malinterpretarse por el control electrónico realizando acciones impredecibles con graves consecuencias. También se debe tener cuidado de no

ejecutar un programa que haga uso del puerto paralelo mientras el sistema este conectado en el mismo.

- Para utilizar el movimiento automático originado desde el software de astronomía, es estrictamente necesario ubicar el telescopio LX200 GPS verticalmente, en la posición de seguridad mostrada en la figura 26. También es indispensable estar seguro de haber realizado una alineación óptima del telescopio Starfinder.

- Mientras el sistema de movimiento AS esté ejecutando cualquier rutina de movimiento no se debe accionar el interruptor que controla el giro de la cúpula.

Otras precauciones generales se mencionan en el anexo F correspondiente al manual de usuario.

# 6. ESPECIFICACIONES TÉCNICAS DEL SISTEMA COMPLETO

El sistema resultante contiene las especificaciones técnicas que se muestran en el cuadro 28.

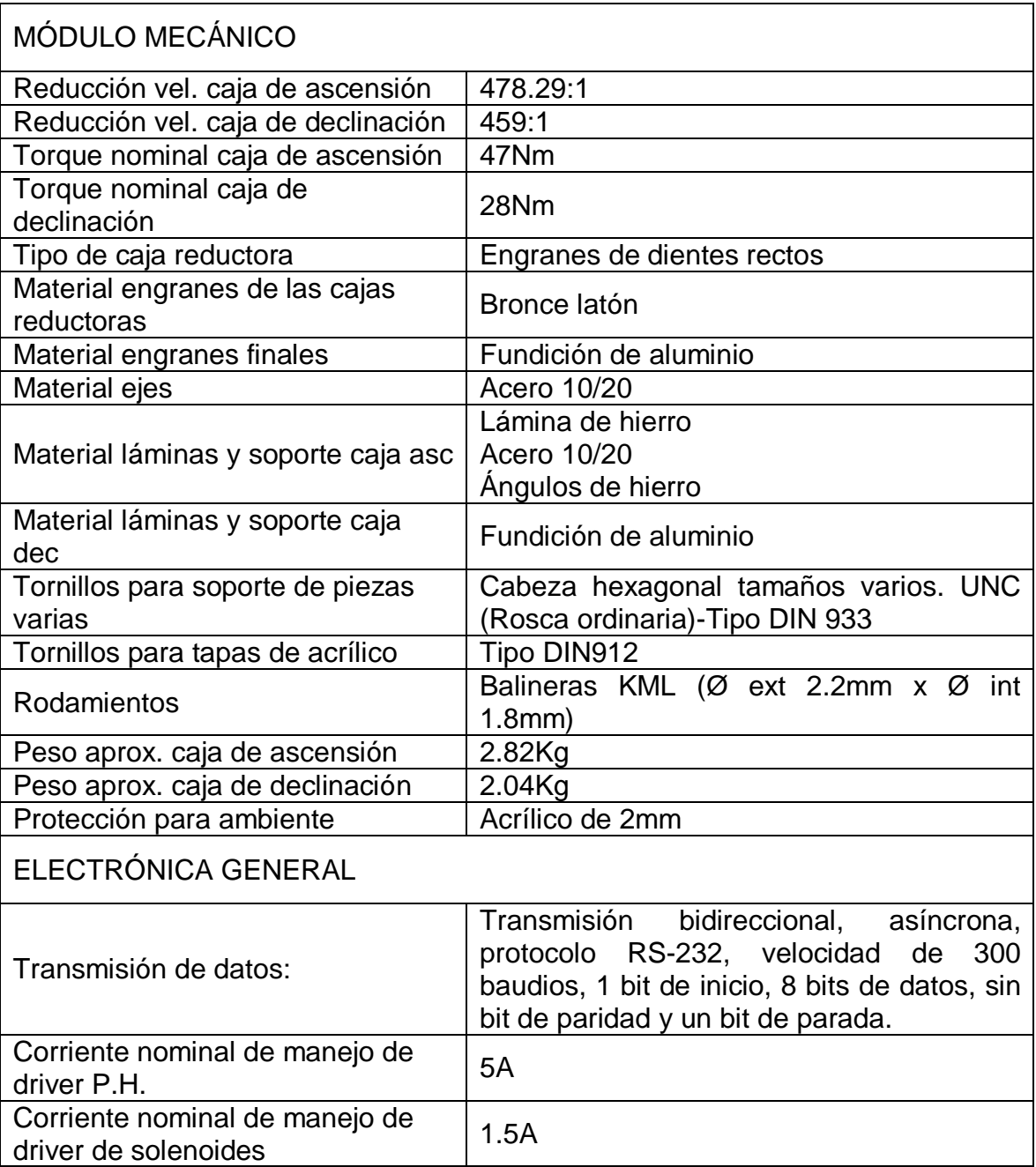

# Cuadro 28. Especificaciones técnicas

| Consumo de potencia aprox. <sup>29</sup> | Enlace y control 1.5W<br>Drivers de motores sin carga 12.9W<br>Drivers de motores con carga (máx.) 60W<br>Drivers de solenoides (máx.) 25.5W |  |  |  |
|------------------------------------------|----------------------------------------------------------------------------------------------------|--|--|--|
| SISTEMA DE ALIMENTACIÓN                  |                                                                                                    |  |  |  |
| Alimentación de energía AS-M1            | 5V ----- 1A, fuente conmutada (Switching<br>Power Supply)-LG                                                                                 |  |  |  |
| Alimentación de energía AS-M2            | Fuente Delux. Modelo: ATX-580W P4                                                                                                    |  |  |  |
| MÓDULOS ELECTRÓNICOS AS-M1 Y AS-M2       |                                                                                                    |  |  |  |
| <b>Dimensiones AS-M1</b>                 | 18.5cm x 12.1cm x 3.4cm                                                                                                    |  |  |  |
| Dimensiones AS-M2                        | 21.7cm x 8.3cm x 10.2cm                                                                                                    |  |  |  |
| Chasis                                   | MDF recubierto con madefilm                                                                                                    |  |  |  |
| Tarjeta de AS-M1                         | AS-T1                                                                                                    |  |  |  |
| Tarjeta de AS-M2                         | <b>AS-T2, AS-T3</b>                                                                                                    |  |  |  |
| Tarjeta de conmutación de<br>motores     | $AS-T4$                                                                                                    |  |  |  |
|                                          | Interfaz de enlace y control de AS                                                                                                    |  |  |  |
| Características AS-M1                    | Indicador visual de encendido                                                                                                    |  |  |  |
|                                          | Indicadores visuales de funcionamiento                                                                                                    |  |  |  |
|                                          | Orificios para instalación en la pared                                                                                                    |  |  |  |
|                                          | Interfaz de potencia de AS                                                                                                    |  |  |  |
|                                          | Panel frontal para mantenimiento                                                                                                    |  |  |  |
| Características AS-M2                    | Indicador visual de encendido                                                                                                    |  |  |  |
|                                          | Indicadores visuales de funcionamiento                                                                                                    |  |  |  |
|                                          | Orificios para instalación en la pared                                                                                                    |  |  |  |
| <b>AS-CTR</b>                            |                                                                                                    |  |  |  |
| <b>Dimensiones AS-M1</b>                 | 5.2cm x 8.2cm x 3.5cm                                                                                                    |  |  |  |
| Peso aprox. AS-M1                        | 80g                                                                                                    |  |  |  |
| Chasis                                   | Plástico                                                                                                    |  |  |  |
| Cable                                    | 6 líneas y conectores RJ-45                                                                                                    |  |  |  |
| SOFTWARE DE CONTROL Y MONITOREO          |                                                                                                    |  |  |  |
| Requerimientos de software y             | Windows XP. Puerto serial y paralelo.                                                                                                    |  |  |  |
| hardware:                                | Software de astronomía compatible con el                                                                                                    |  |  |  |
|                                          | protocolo MEADE.                                                                                                    |  |  |  |

 $\overline{a}$ <sup>29</sup>Las potencias se determinan con base en mediciones de corrientes y los valores de las fuentes de voltaje. Se realiza apreciaciones por exceso y a la vez aproximadas de las mismas, debido a que se utiliza casos hipotéticos.

# 7. PRUEBAS

Las pruebas particulares del sistema resultante se realizan a lo largo de su desarrollo; en la presente sección se detalla de manera general las que se consideran como fundamentales para la toma de decisiones y las que se realiza a subconjuntos de partes del sistema. La prueba final se realiza como una recopilación de las anteriores, y en ésta se contemplan todos los modos de funcionamiento.

#### 7.1 PRUEBAS ELECTRÓNICAS GENERALES

7.1.1 Pruebas preliminares del protocolo Meade. Para verificar los parámetros de comunicación del protocolo de Meade, y específicamente desarrollar la programación del microcontrolador utilizado en el enlace, se realiza pruebas de comunicación entre el telescopio y el computador de control que tiene instalado el software de astronomía; consiste primero, en establecer la comunicación normal mediante la interconexión de ambas partes mediante el cable de transmisión destinado para este fin, y posteriormente realizar el montaje pero con una interfaz provisional; ésta consiste en un monitoreo de la comunicación serial a través de otro computador auxiliar. El monitoreo se realiza mediante un programa desarrollado con LabVIEW 7.0, que sirve para verificar los datos enviados en ambas direcciones.

LabVIEW 7.0 tiene la propiedad de trabajar con datos y pasarlos a caracteres directamente; así, cada trama de datos que se envía en la comunicación, es visible en el computador auxiliar como una trama de caracteres, mediante los cuales se corrobora el envío de órdenes como lo especifica la información que se provee en el manual de usuario del Magellan II; además, se relaciona las órdenes con las correspondientes respuestas, aún, de las que no se especifica una información clara por medio de la empresa Meade.

7.1.2 Pruebas de los drivers de potencia. Se verifica como prueba preliminar que los motores funcionan eficientemente con sus respectivos puentes. En el caso de los motores de potencia, se utiliza un motor CO-GE-FA de prueba, al cual se lo alimenta con la fuente SPS (12V) y se le intenta bloquear manualmente el rotor con fuerza variable y progresiva mediante la fricción proporcionada por una pinza y una pieza de tela. El proceso se realiza hasta llegar a valores de obstrucción que provocan medidas de corriente de 6A aproximadamente, que se considera apta para el funcionamiento, teniendo en cuenta también que no se observa prácticamente calentamiento de los transistores. El voltaje medido en los terminales del motor es de 10.37V con un voltaje de alimentación real de 11.61V; es decir, la caída total en los transistores es de 1.24V que en la práctica es un valor bajo. Para la prueba del puente que controla los motores de precisión, se

utiliza otro motor de 12V para no poner en riesgo los motores instalados en el telescopio. La resistencia medida de este motor en sus dos terminales (marcados como + y -) es de 20Ω y su corriente de consumo de 53.9mA (sin carga), mientras que las mismas magnitudes para los motores de ajuste fino son de 17.8Ω y 100 mA respectivamente. La cercanía en los valores produce confiabilidad en cuanto a la prueba de éste driver.

Los sentidos de giro de los motores de prueba, tanto del de potencia como de los de ajuste fino se muestran esquemáticamente en la figura 86, para mejor comprensión, en una versión simplificada del puente diseñado. En ésta se muestra los signos de voltaje resultantes en los terminales A y B de los motores, al aplicar un 1 o un 0 (nivel alto o bajo), a las entradas de control S1 y S2 de los circuitos, con los correspondientes sentidos de giro según la regla de la mano derecha. También se muestran las condiciones de reposo X para ambos motores.

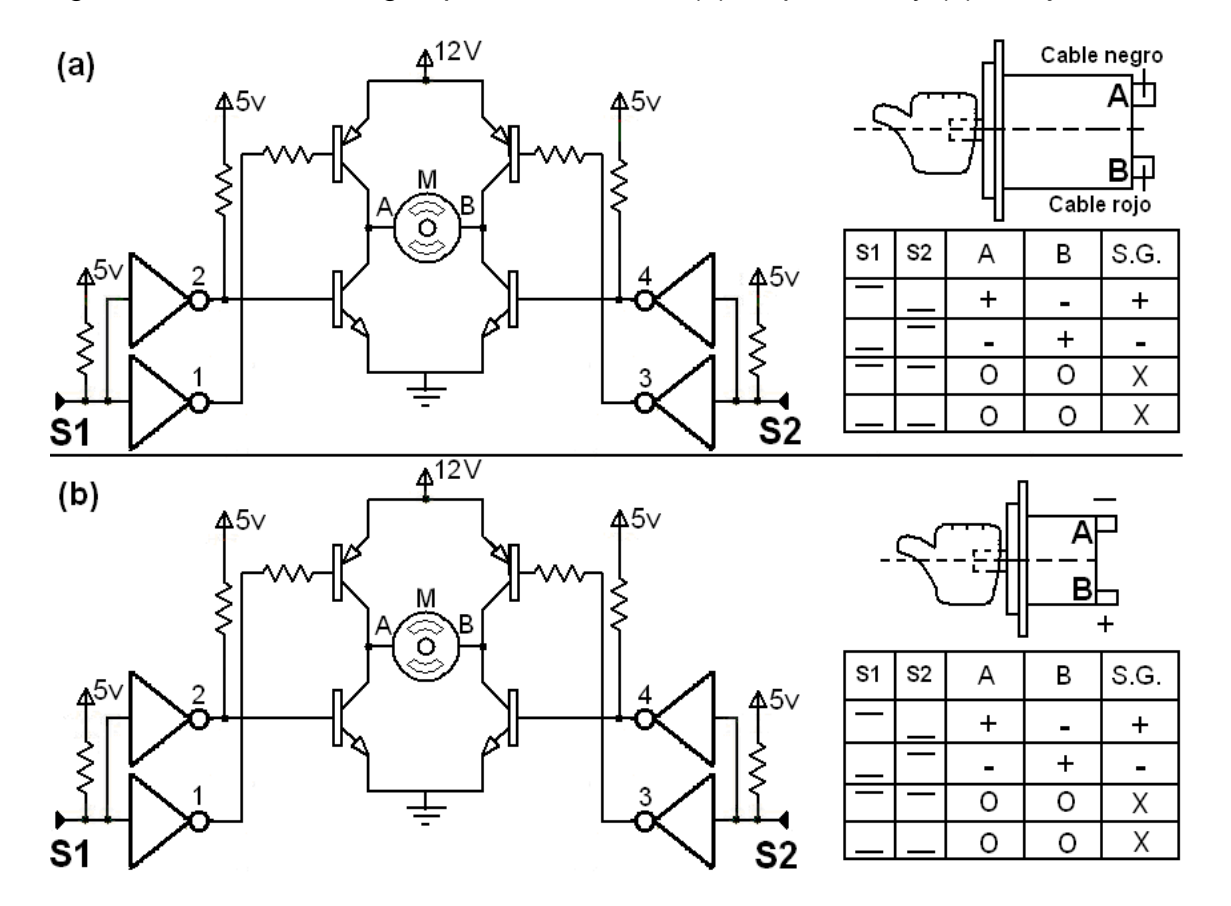

Figura 86. Sentidos de giro para los motores (a) de potencia y (b) de ajuste fino

La prueba de los circuitos en configuración P.H. se realiza con el funcionamiento de los motores y también verificando las corrientes de base de cada uno de los transistores, con el fin de evaluar su correcto estado de corte y saturación. Los

resultados se muestran en el cuadro 29, con respecto al sentido de giro 1-4, descrito en la figura 87, que presenta otra versión simplificada del driver.

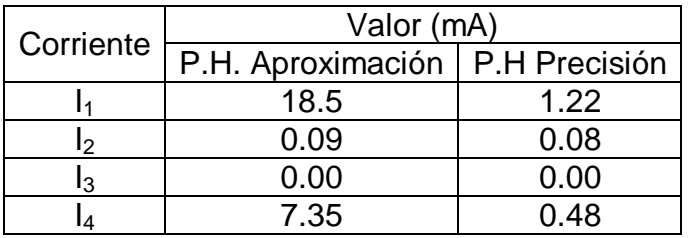

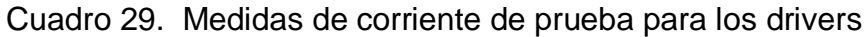

Figura 87. Sentido de giro de prueba

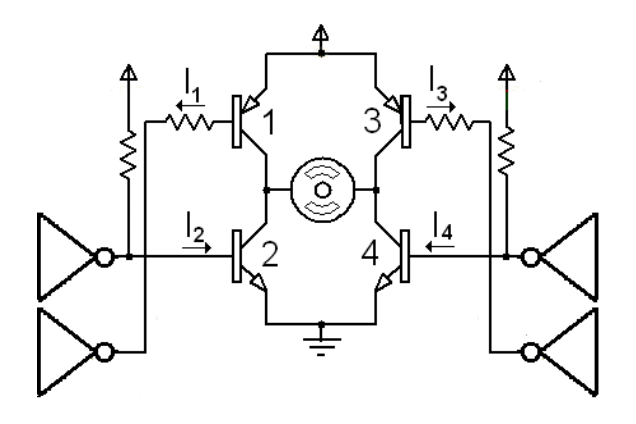

En el cuadro 29 se observa que  $I_1$  e  $I_4$  tiene un valor considerable, mientras que la rama inactiva tiene valores despreciables;  $I_1$  tiene un valor mayor que  $I_4$ , lo cual se da por la posición distinta en la que se encuentran los transistores, pero ambos son lo suficientemente grandes con respecto a los valores de la otra rama. La corriente que fluye por el motor sin carga tiene un valor de 1.01A. Todas las corrientes en el otro sentido de giro no tienen variaciones significativas, por lo que no se muestran en el cuadro. Esto confirma el correcto funcionamiento de ambas configuraciones P.H.; además, el cuadro sirve como respaldo para labores de mantenimiento.

En cuanto a los drivers del sistema de acople de los engranes finales, se prueba las dos bobinas de cada solenoide, junto al componente mecánico para comprobar que los vástagos acoplen correctamente dichos engranes a sus respectivos ejes de movimiento.

Estas pruebas, en conjunto con las simulaciones generales, otorgan la viabilidad para realizar los PCB finales.

#### 7.2 PRUEBAS CONJUNTAS

7.2.1 Prueba de velocidad de giro. Busca determinar especialmente las velocidades de giro del telescopio en función del ciclo útil de la señal PWM destinada para el control de los motores. Se realiza reprogramando el microcontrolador (IC10) correspondiente a esta sección del sistema, hasta lograr una velocidad apta en términos de eficiencia, pero que a la vez no produzca que el mismo se desestabilice por la inercia del movimiento.

Esta prueba se realiza de una manera óptima y a la vez cómoda, debido a la existencia de la presentación final de toda la etapa electrónica. Consiste en suministrar una serie de órdenes con base en el protocolo creado a través del puerto paralelo del computador, mediante un programa auxiliar desarrollado con Microsoft Visual Basic 6.0, para no poner en funcionamiento todo el sistema y particularizar la situación. Cuando se envía manualmente un código a través del puerto paralelo del computador, el telescopio responde girando alrededor del eje especificado. La valoración repetitiva para la escogencia de las 3 velocidades mencionadas en la sección 5.4.2.4, justifica que se realicen o no cambios en el ciclo útil de la señal PWM.

Pruebas similares a la anterior se realizan para fijar el tiempo de activación de los solenoides después de la información de los correspondientes sensores de posicionamiento, a la vez, esta prueba sirve para verificar de manera inicial la interrelación del sistema de automatización en conjunto.

7.2.2 Pruebas generales de comunicación. La etapa electrónica del sistema de movimiento se prueba en conjunto y se busca detallar especialmente las siguientes consideraciones:

- Transmisión de datos. Tiene por objetivo verificar que la comunicación serial entre el módulo AS-M1 y el Magellan II, es realizable sin ningún inconveniente que pueda ser causado por la transmisión conjunta de datos a través del cable DB-25. Otro enlace que se analiza es la existente entre el módulo AS-M1 y el computador.

- Inmunidad a perturbaciones electromagnéticas. Busca corroborar el correcto funcionamiento de todo el sistema en presencia de dichos factores, debido a que el ambiente en el que se encuentra, tiene una alta probabilidad de poseer picos de voltaje y magnetización de la cúpula del observatorio. Los primeros se producen por el sistema electromecánico de la cúpula y los interruptores de corriente alterna, lo cual provoca la activación fuera de tiempo de los solenoides; la magnetización de la cúpula, se produce por su estructura metálica sumada a los mismos incrementos de corriente y arcos eléctricos, y tiene influencia directa sobre la electrónica de control, especialmente sobre los circuitos programables. Las causas descritas se identifican por parte de los investigadores y las conclusiones previas del personal que trabaja en el observatorio, por lo que las pruebas se ejecutan sometiendo el sistema a las perturbaciones de manera intencional. Lo anterior justifica que se realice una serie de protecciones que garanticen la supresión de los efectos causados, tanto momentáneos como permanentes, para no poner en riego el sistema.

#### 8. RESULTADOS

El sistema AS, resultado final de este trabajo de grado, aproxima el telescopio Starfinder Meade de 16" a las coordenadas astronómicas de un punto en el firmamento mediante un movimiento automático o semiautomático, de manera que la precisión se logre con el control Magellan II. El sistema AS se compone de un módulo mecánico, un módulo electrónico y un módulo software que interactúan entre sí para lograr el movimiento automático, a diferencia del semiautomático que solo necesita la interacción de los dos primeros.

El módulo mecánico es independiente para el eje de ascensión y el eje de declinación, donde cada uno contiene un motor DC marca CO-GE-FA, una caja reductora de velocidad compuesta por engranes de dientes rectos y un sistema de acople con solenoide para el engrane coaxial al eje del telescopio, de manera que cuando el sistema AS no ejecute ninguna rutina de movimiento, sea posible manipular los giros del telescopio como se hacía originalmente.

El módulo electrónico se compone de dos cajas, AS-M1 y AS-M2, del control manual AS-CTR, de dos fuentes de voltaje tipo SPS y cables de interconexión. AS-M1 contiene la electrónica de comunicación, la mayor parte de la electrónica de control y se encuentra a un lado del computador; AS-M2 contiene la electrónica de potencia, una mínima parte de la electrónica de control y se encuentra sobre la base del telescopio.

El módulo software (AS - Software de control y monitoreo) se compone de seis ventanas que informan el estado del sistema completo, en cuanto a tipo de movimiento, errores y tiempos; además contiene una calculadora para conversión de coordenadas astronómicas. Tras el resultado de las pruebas específicas y generales del sistema, se determina que dichas ventanas son suficientes y claras para el usuario, y que le permiten una observación cómoda del estado de movimiento y el estudio de errores. Implícitamente el software realiza un análisis completo de limitaciones y trayectorias para ejecutar el movimiento de tipo automático.

Durante el funcionamiento automático, el sistema AS responde de manera óptima a los comandos principales de movimiento originados por cualquier software de astronomía que utilice el protocolo de comunicación de Meade, emulando el telescopio LX200. Específicamente, la respuesta al comando Slew Telescope es la ejecución del movimiento cuando sea posible, o un mensaje con la razón por la cual no se puede realizar el giro; a los comandos del grupo de movimiento que se originan utilizando el panel de control del software de astronomía, el software AS responde mostrando su propio control de precisión en el cual solo se contemplan las órdenes para las cuales el sistema está diseñado. Es importante aclarar, que durante el desarrollo de este trabajo se comprueba el funcionamiento del sistema con el software Epoch2000sk y con el software TheSky.

Una característica fundamental del sistema AS es la capacidad de detectar errores de diferente naturaleza, de manera que se pueda garantizar la integridad de los instrumentos del observatorio; por medio del software se informa no solo del suceso, sino también de las causas probables y las soluciones posibles.

### 9. CONCLUSIONES Y RECOMENDACIONES

Después de la implementación del sistema de movimiento, el Observatorio cuenta con dos telescopios con modernas prestaciones técnicas que pueden optimizar sus procesos investigativos, con una mayor versatilidad de manejo mediante un control centralizado de sus telescopios.

El proceso de investigación y posterior desarrollo vincula notoriamente el programa de ingeniería electrónica a la rama de investigación astrofísica y se logra así, un enriquecimiento académico-práctico como consecuencia directa del trabajo interdisciplinario.

Con el rápido desarrollo de la ingeniería electrónica en la región, impulsado notablemente por la creación del programa en la Universidad de Nariño, se demuestra que es posible automatizar, con alta calidad, procesos en diversos campos de acción, mediante el trabajo interdisciplinario con profesionales de otras áreas.

Mediante el desarrollo del trabajo de grado se comprueba la viabilidad de realizar en Nariño, proyectos en el campo de la mecánica con las herramientas y conocimientos del área técnica existentes. Sin embargo, también se evidencia la escasez de materiales que se ofrecen en el comercio debido a la poca demanda, que es resultado, entre otras causas, de la carencia de carreras de nivel universitario que incursionen en el área mecánica.

A través del proceso relativo a éste trabajo de grado y mediante las relaciones laborales consecuentes, se observa que también en la región existe el talento humano para desarrollar proyectos de automatización, que estén a la altura de otros lugares o instituciones con experiencia en el área.

El costo total aproximado del trabajo, exceptuando la mano de obra, es de un millón seiscientos sesenta y cinco mil pesos m/cte (\$1'665.000), de los cuales el Observatorio Astronómico de la Universidad de Nariño aporta en total un millón trescientos treinta y un mil ochocientos pesos m/cte (1'331.800) y el excedente se asume por parte de los autores del proyecto. Es evidente que la inversión realizada es baja si se tiene en cuenta que es un trabajo de construcción y por lo tanto su resultado es tangible, además, en comparación con la adquisición de un telescopio de características aproximadas el precio es mucho menor.

En ocasiones, es necesario explorar soluciones que no estén atadas al conocimiento predominante, ya que en otros campos aplicativos es posible encontrar mejores soluciones, tal como lo demuestra el hecho de utilizar en este trabajo un motoventilador, exclusivo del área automotriz, como actuador en un sistema de movimiento, distante al concebido por los fabricantes del dispositivo. Es importante aclarar que adquirir en el comercio nacional del área electrónica un motor de esta gama intermedia es muy difícil, y motores de mayor orden de potencia significan un costo mucho más elevado.

Como recomendación, sería interesante incursionar en el manejo del sistema de posicionamiento global (GPS) no solo para aplicarlo en el telescopio objeto de este trabajo, sino en otros dispositivos electrónicos que se beneficien con este sistema.

Para el personal interesado en realizar trabajos relacionados con la electrónica dentro de las instalaciones del Observatorio, se recomienda tener en cuenta las inducciones electromagnéticas, consecuencia de la estructura de la cúpula constituida por hierro y de su sistema de movimiento.

Finalmente, se recomienda la creación de una línea de investigación de ingeniería electrónica aplicada a la astrofísica debido a que tras el desarrollo del presente trabajo de grado, se observa el potencial existente no solo en la región sino en el país, más ahora que se creó la Comisión Colombiana del Espacio.

#### BIBLIOGRAFÍA

ALEXANDRE, Javier. Algoritmo para el cálculo del ancho de pista de una placa de circuito impreso. Tutorial II. Normas para el cálculo de anchos de pista. [en línea]. (s./.): Ingeniería eléctrica y electrónica s.a., [citado el 05 de febrero de 2008]. Disponible en Internet: <http:/www.iee-caplight.com1files1.pdf>

ALONSO, Juan Carlos. Arduino. [en línea]. (España): Arduino, 17 de abril de 2006 [citado en el mes de agosto de 2008]. Disponible en Internet: <http://www.arduino.cc7es/AnalogWrite/PWM>

Analog products databook 2004: The Premier Analog Company / National Semiconductor Corporation. (2004). Santa Clara, EE.UU: NSC, 2004. 220 p. Anual.

CASILLAS, A.L. Cálculos de Taller, 23ª ed. Madrid: Ediciones Máquinas, Año desc. 646 p.

DUBBEL, H. Manual del constructor de máquinas, Tomo I. Barcelona: Editorial labor s.a., 1979. 1136 p.

DUDLEY, Darle W. Manual de engranes. México: Compañía editorial continental s.a., 1980. 944 p.

ENRÍQUEZ HARPER, Alberto. El ABC del control electrónico de las máquinas eléctricas. México: Editorial limusa, 2002. 404 p.

FERNO RAMOS, Isabel. Diccionario de astronomía. México D.F.: Fondo de cultura económica, 1999. 296 p.

FLOYD, Thomas. Dispositivos electrónicos. México D.F.: Limusa s.a., 2006. 974 p.

FORTIN, Jacques et al. Para comprender el universo. Singapur: Panamericana editorial ltda., 2006. 128 p.

GONZÁLEZ, Felipe. Control de motores paso a paso con un pc. En: Electrónica y computadores, Año 1. No. 4. Pereira: Cekit s.a., 1994. 80 p. ISSN 0121-9138.

INSTITUTO COLOMBIANO DE NORMAS TÉCNICAS Y CERTIFICACIÓN (ICONTEC). Documentación. Presentación de tesis, trabajos de grado y otros trabajos de investigación. Quinta actualización. Santa Fé de Bogotá: ICONTEC. 112 p.:il. (NTC 1486)

Linear applications handbook: 2003 Edition / National Semiconductor Corporation. (2003). Santa Clara, EE.UU: NSC, 2003. 198 p. Anual.

MALACARA, Daniel y MALACARA, Juan. Telescopios y estrellas. México D.F.: Fondo de cultura económica, 1998. 184 p.

MALONEY, Timothy J. Electrónica industrial moderna. Tercera edición. México D.F.: Prentice-Hall, 1997. 859 p.

MANO, Morris. Lógica digital y diseño de computadores. México: Prentice-hall hispanoamericana s.a., 1982. 633 p.

MENDOZA, Emiliana, HERNÁNDEZ, Jorge y GONZÁLEZ Manuel. Proyecto 9. En: Curso fácil de electrónica básica. Fascículo 10. Pereira: Cekit s.a., 2002. p.38. ISBN (fascículo) 958-657-521-7.

NORTON, Robert L., Diseño de maquinaria tercera edición síntesis y análisis de máquinas y mecanismos. México: Mc Graw Hill, 2005. 749 p.

PALACIOS, Enrique; REMIRO, Fernando y LÓPEZ, Lucas. Microcontrolador PIC16F84, desarrollo de proyectos, 2ª ed. México D.F.: Alfaomega grupo editor, 2006. 624 p.

ROCA, Manuel. Transformación de RA y Dec en ALT y AZ [en línea]. Castellón (España): Manuel Roca Vicent, Noviembre de 2000 [citado el 9 de Noviembre de 2008]. Disponible en Internet:<www.geocities.com/nicolascopernico/azalt.htmal>.

SHIGLEY, Joseph E. y MISCHKE, Charles R. Fundamentos de diseño mecánico engranes y engranes Vol.4. Mexico: Mc Graw Hill, 1995. 183 p.

TOCCI, Ronald. Sistemas digitales: principios y aplicaciones, 6ª ed. Naucalpán de Juárez: Prentice-hall hispanoamericana, 1996. 834 p.

TOMASI, Wayne, Sistemas de comunicaciones electrónicas, 2ª ed. Naucalpán de Juárez, México: Prentice-hall hispanoamericana s.a., 1996. 858 p.

# BIBLIOGRAFÍA COMPLEMENTARIA

COLLAZO, Javier. Diccionario Collazo. Inglés – español de informática, computación y otras materias. Tomo II 5-7. México D.F.: Mc Graw Hill interamericana editores S.A., 2004. 1700 p.

MEADE INSTRUMENTS CORPORATION. Instruction manual. 16" Starfinder reflecting telescope. Irvine, California: MIC, 1998. 15 p.

MEADE INSTRUMENTS CORPORATION. Instruction manual. Magellan II telescope computer corrector system. Irvine, California: MIC, 1999. 28 p.

Solmaryeli Morales C. y Jackelyn M. Rivas G. Elementos roscados [en línea]. [citado el 9 de Noviembre de 2008].Disponible en Internet:<http://www.monogra fias.com/trabajos12/rosytor/rosytor.shtml>

[en línea]. (s./.). [citada en 2008]. Disponible en Internet: <http:/www. datasheetcatalog.com >

# ANEXOS

# ANEXO A

# ESQUEMAS ELECTRÓNICOS

- 1. ARTE DE LAS TARJETAS
- 1.1 TARJETA AS-T1. Escala 3:4

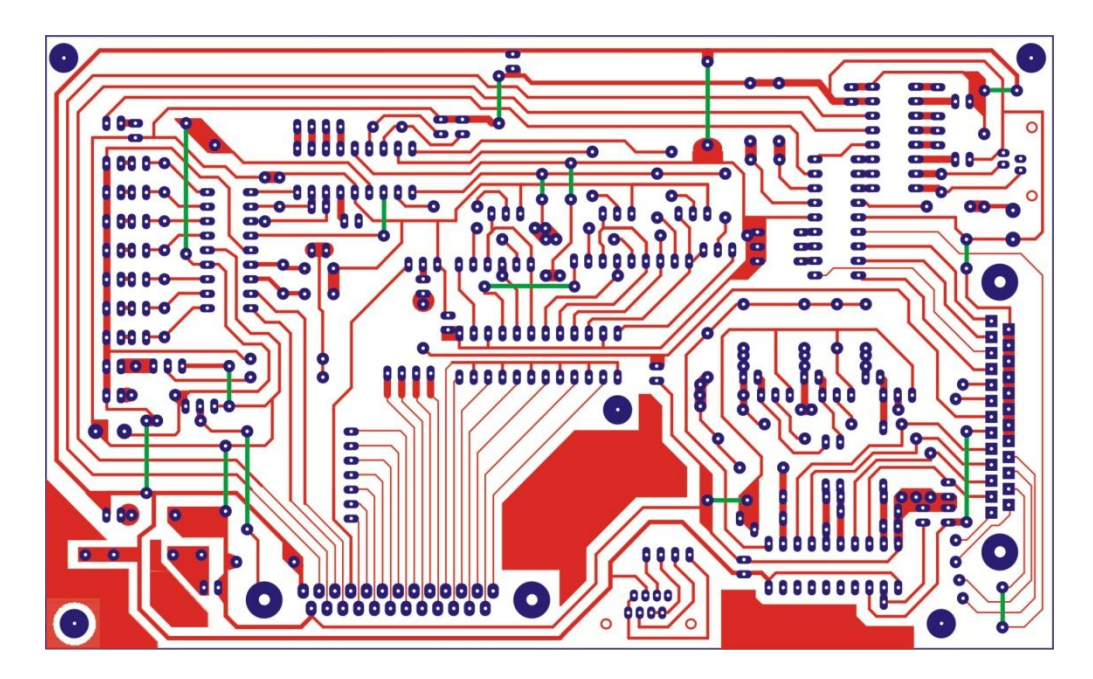

1.2 TARJETA AS-T2. Escala 3:4

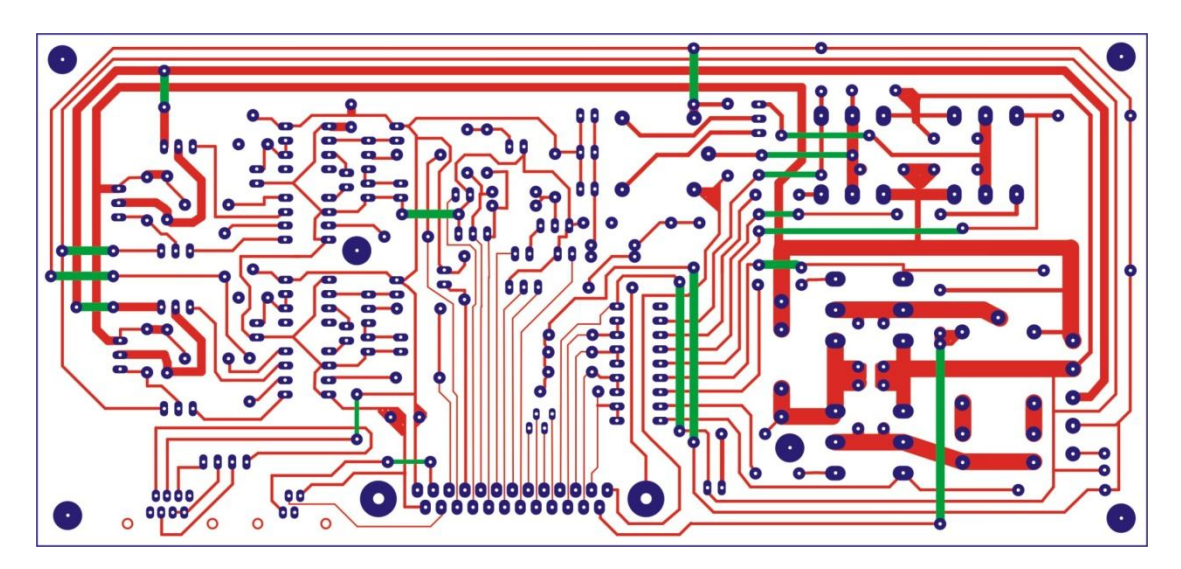

1.3 TARJETA AS-T3. Escala 1:1

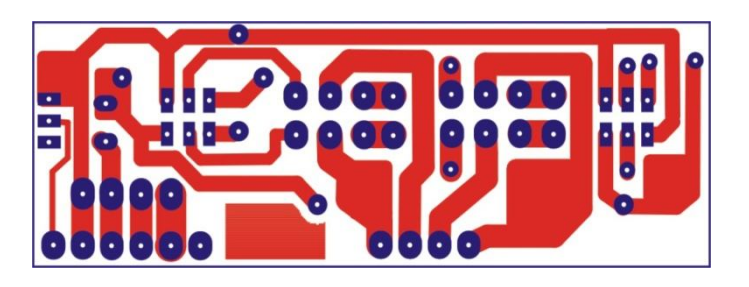

- 2. CARAS DE SIMBOLOS
- 2.1 TARJETA AS-T1. Escala 3:4

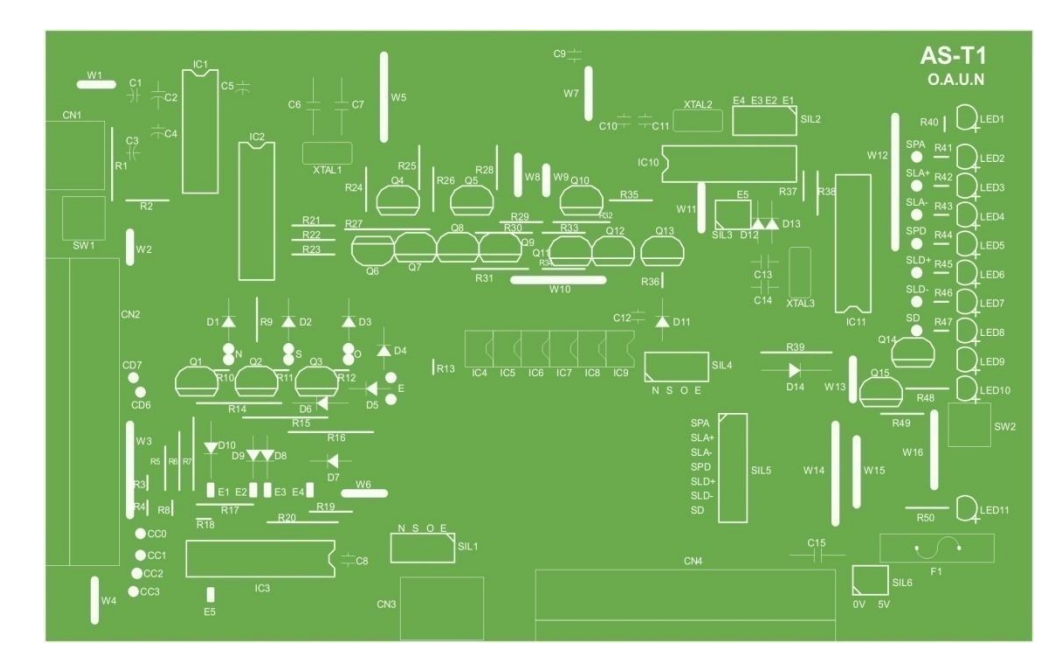

2.2 TARJETA AS-T2. Escala 3:4

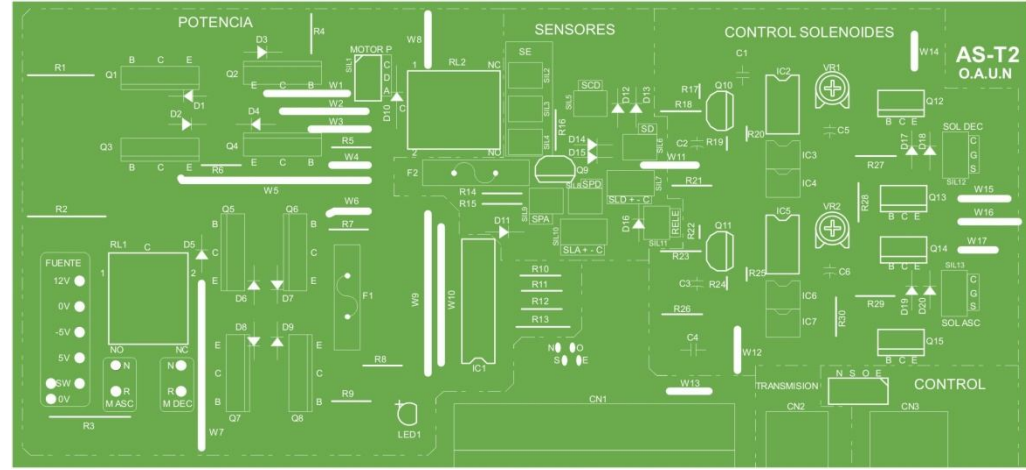

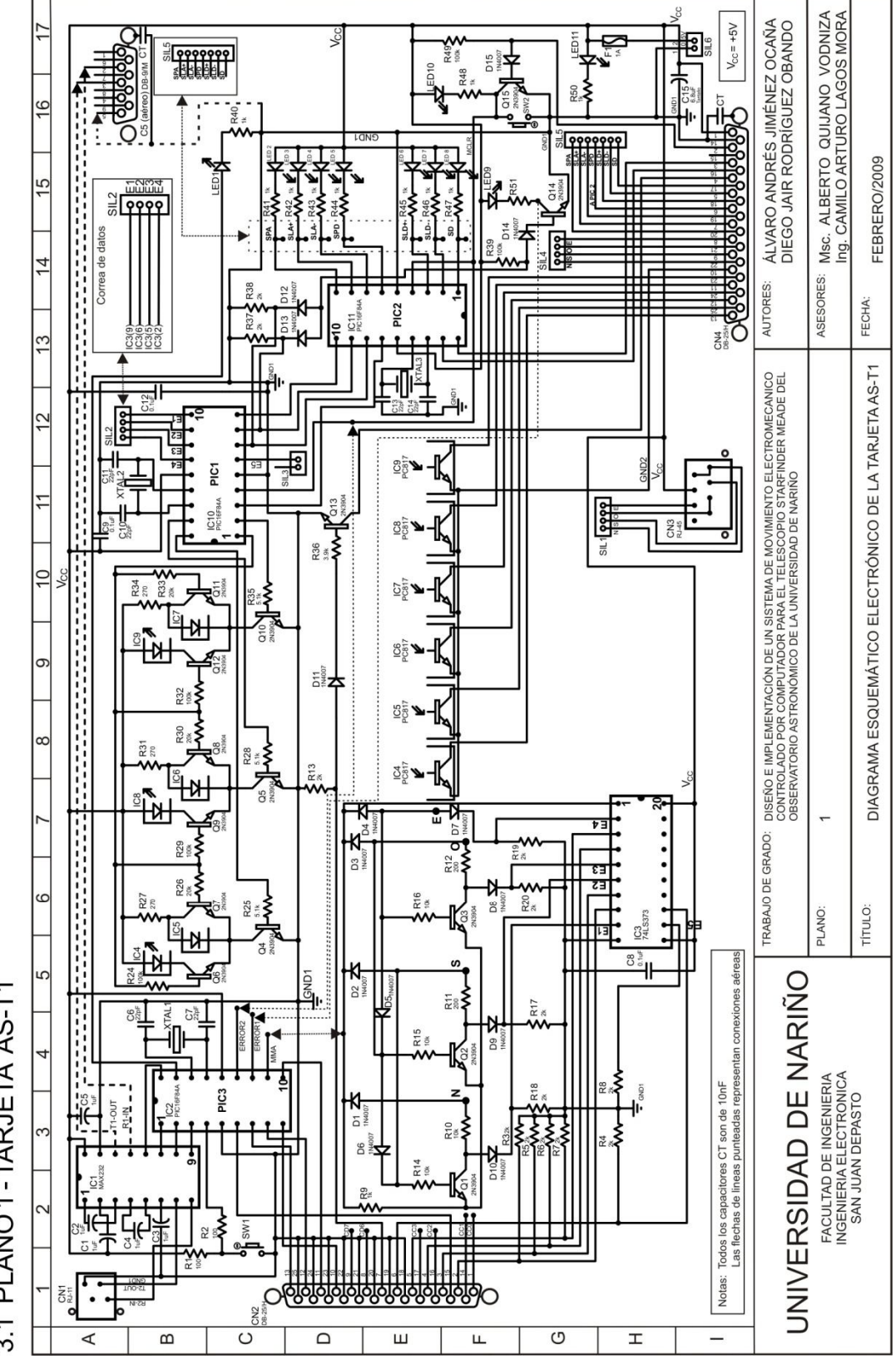

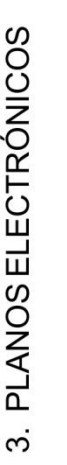

3.1 PLANO1-TARJETA AS-T1

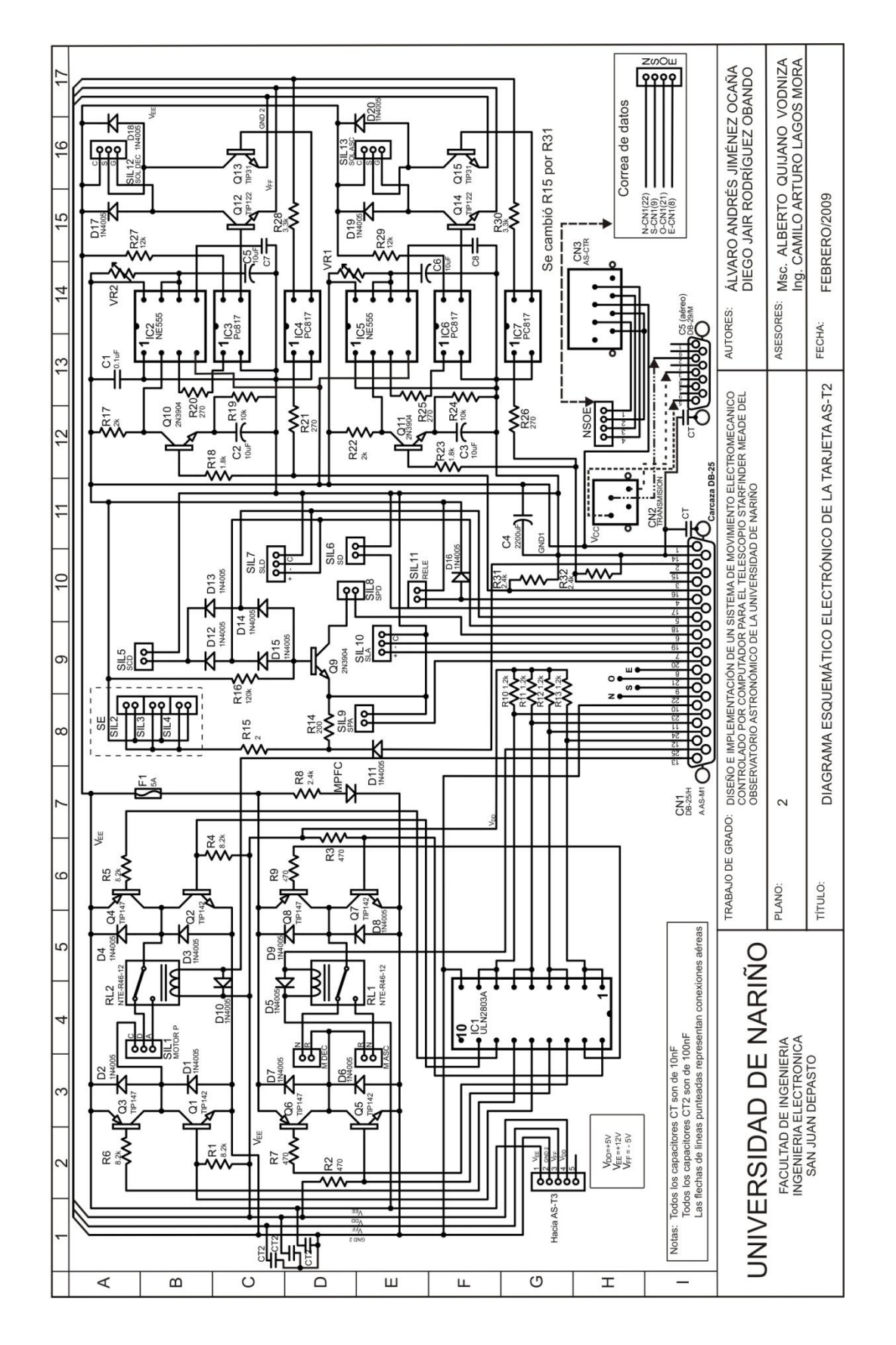

3.2 PLANO 2-TARJETA AS-T2

180
#### ANEXO B

### DIMENSIONES DE LOS COMPONENTES MECÁNICOS

#### 1. ENGRANES. Escala 1:1

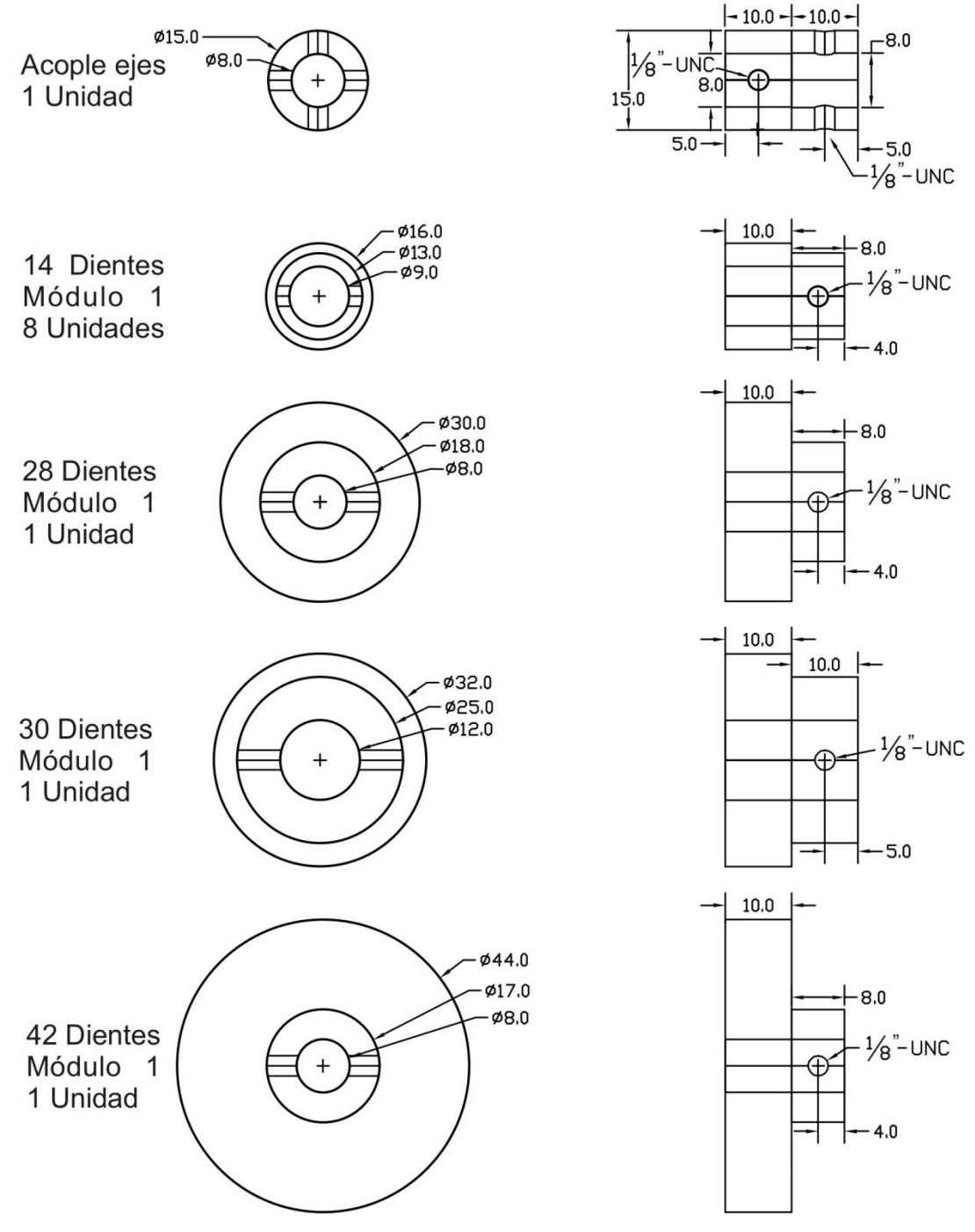

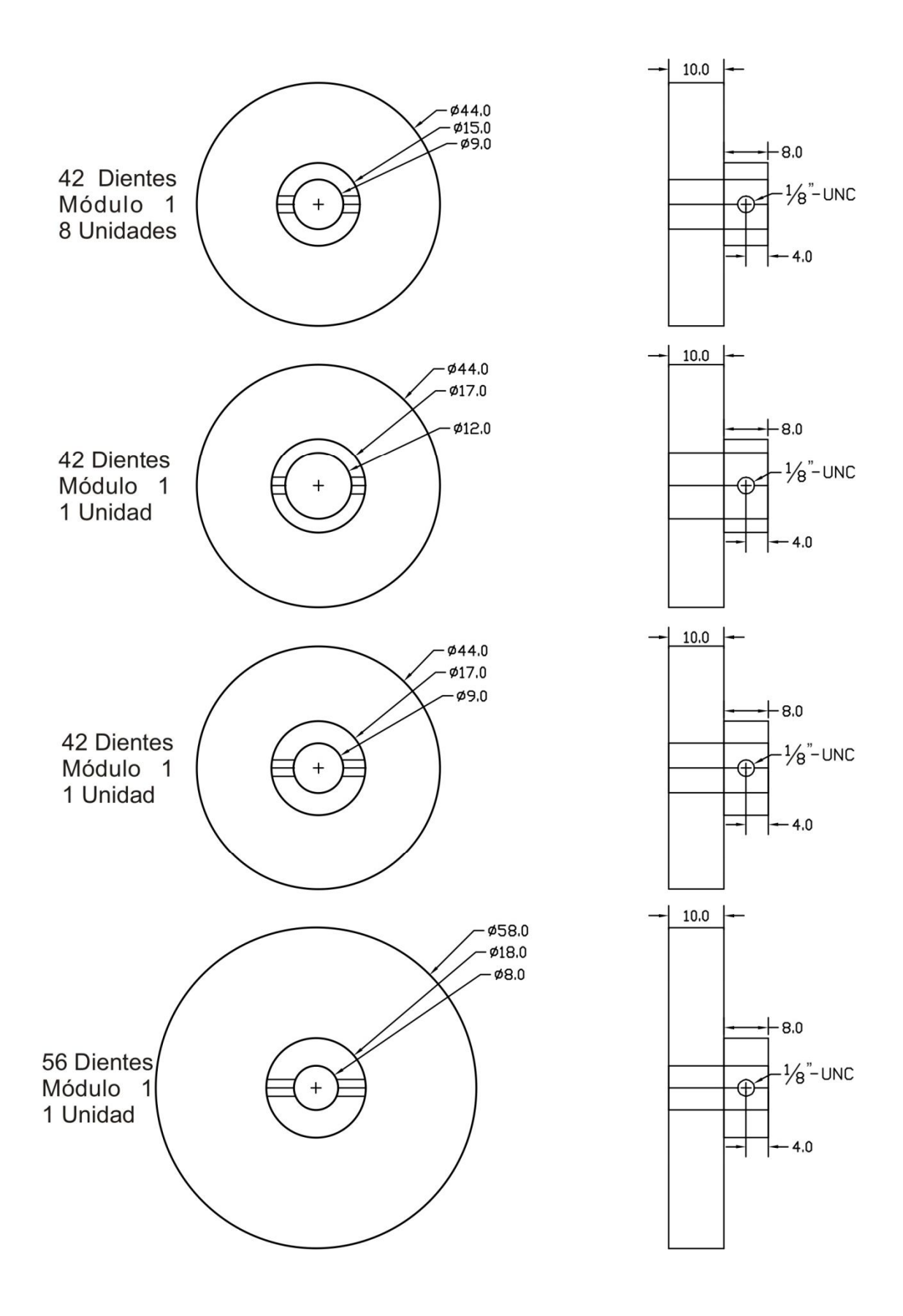

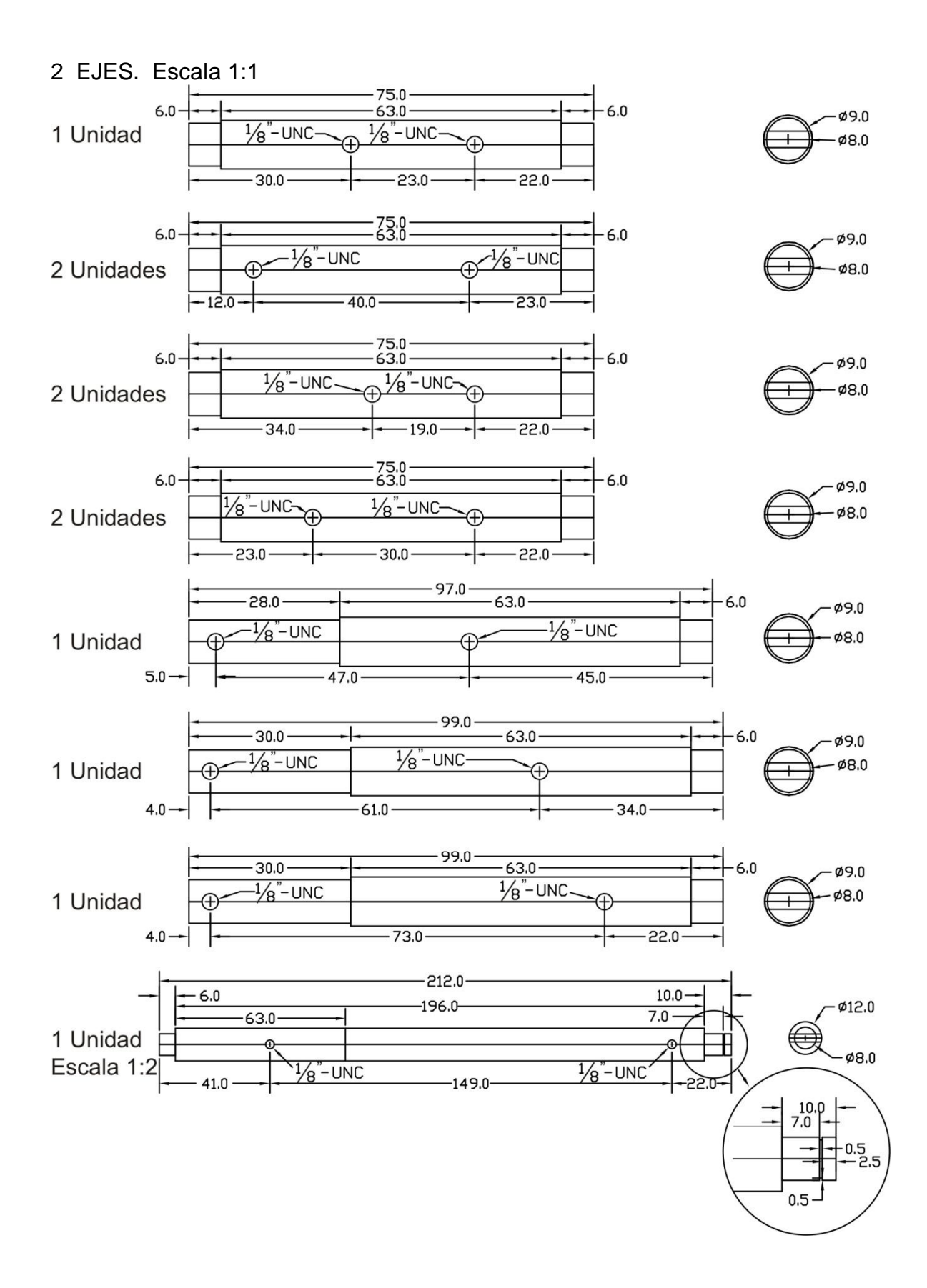

### 3. CAJA REDUCTORA DE DECLINACIÓN

3.1 BASE

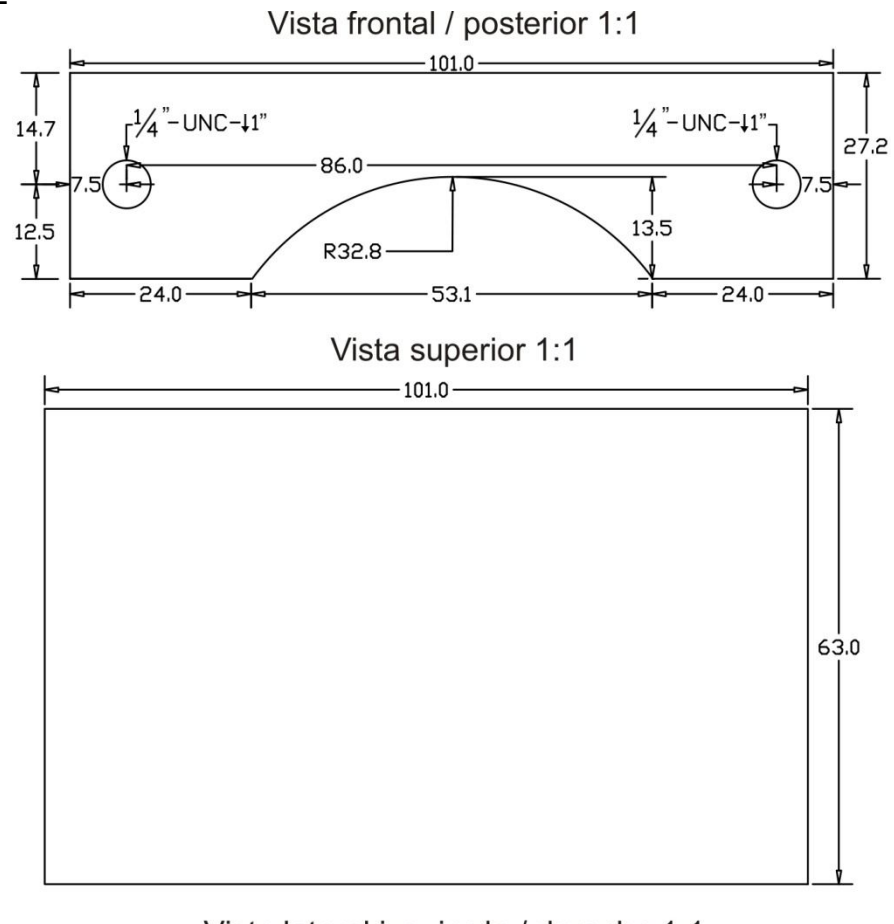

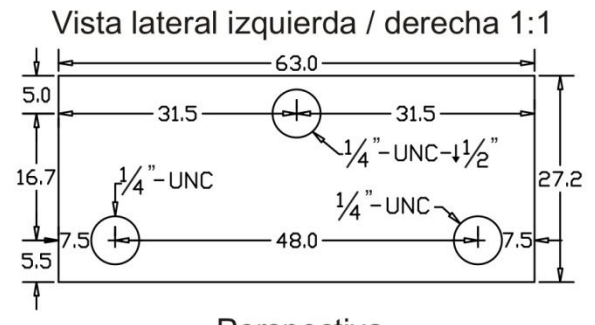

Perspectiva

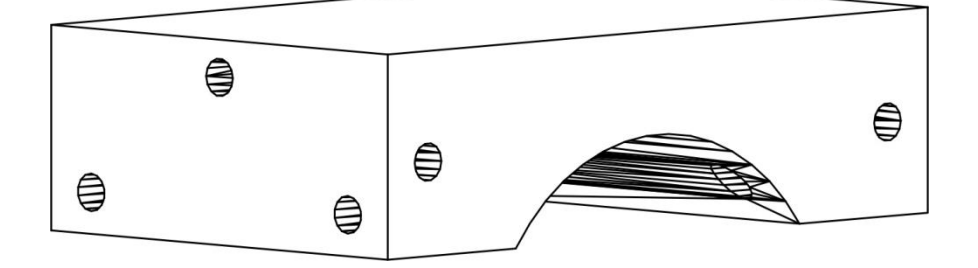

## 3.2 LÁMINA 1

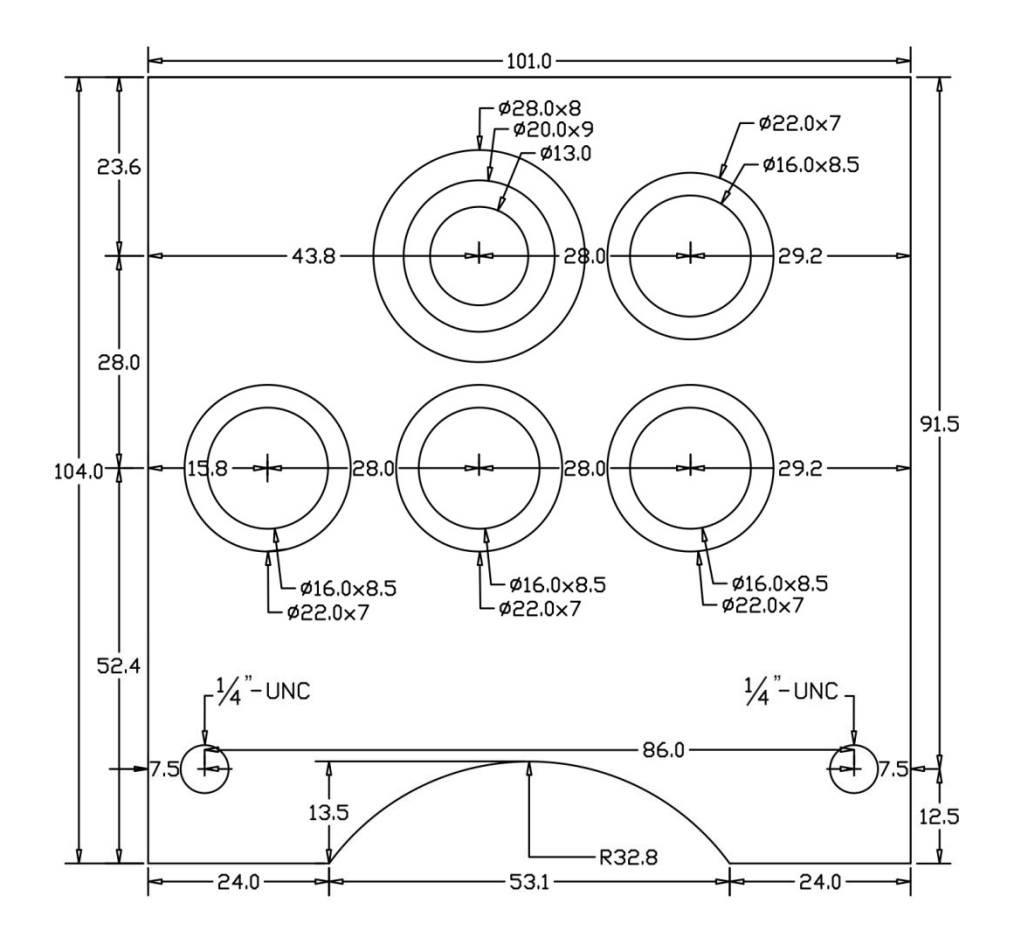

Vista frontal 1:1

Vista superior 1:1

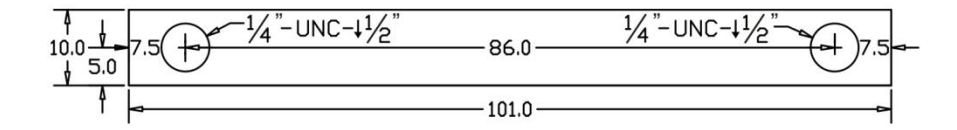

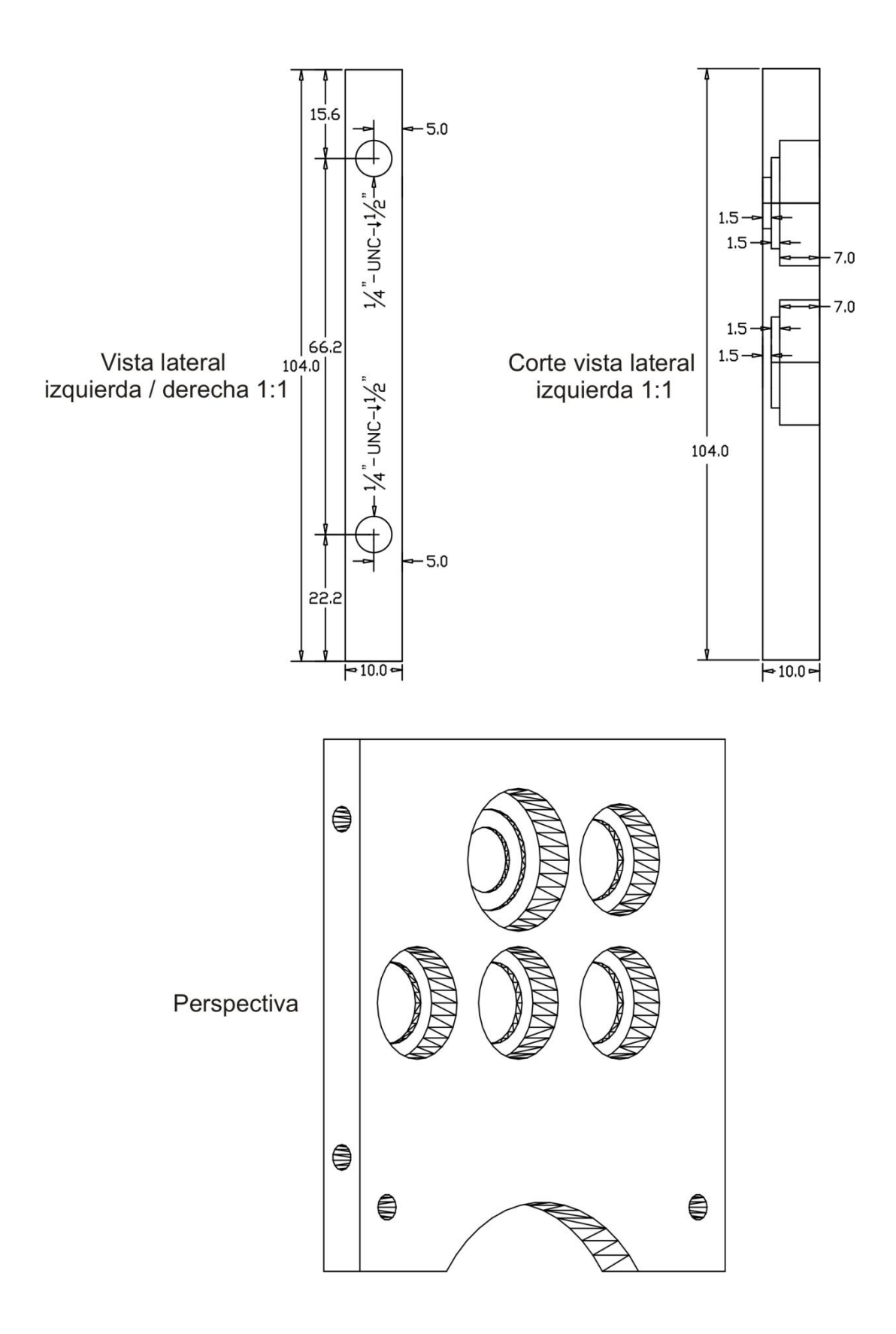

## 3.3 LÁMINA 2

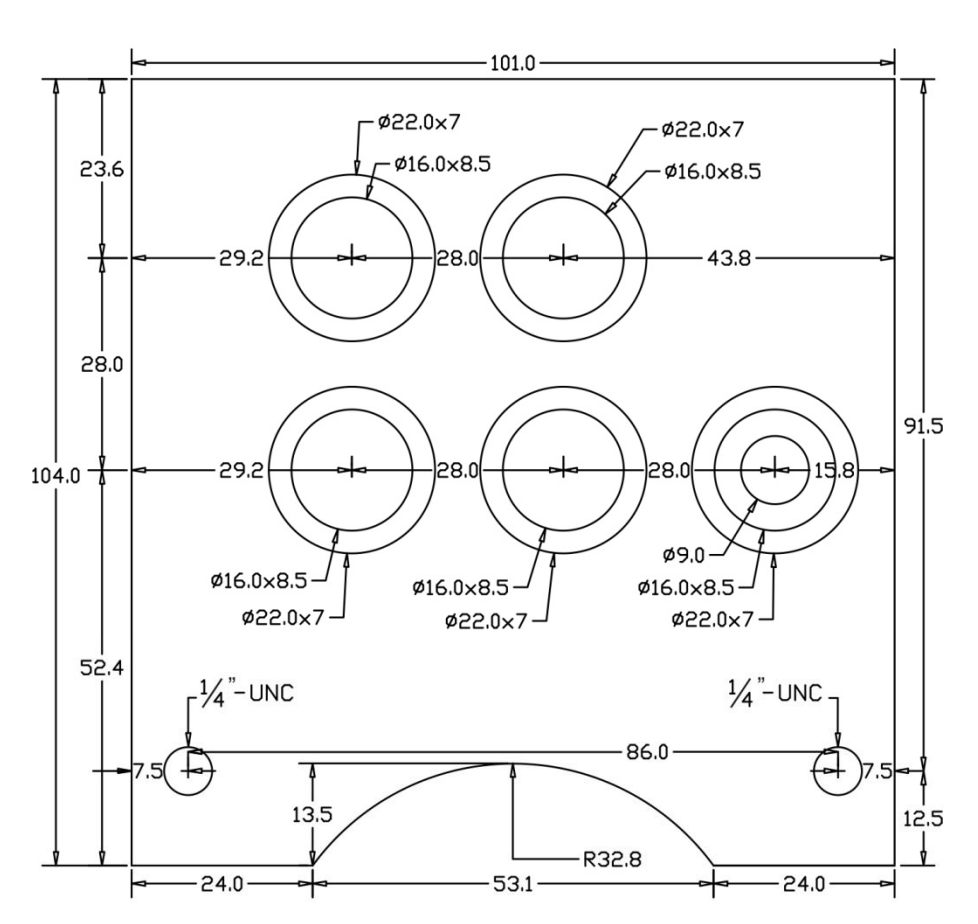

Vista frontal 1:1

Vista superior 1:1

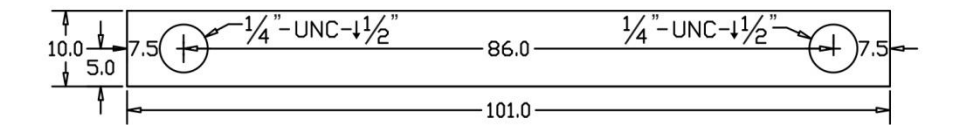

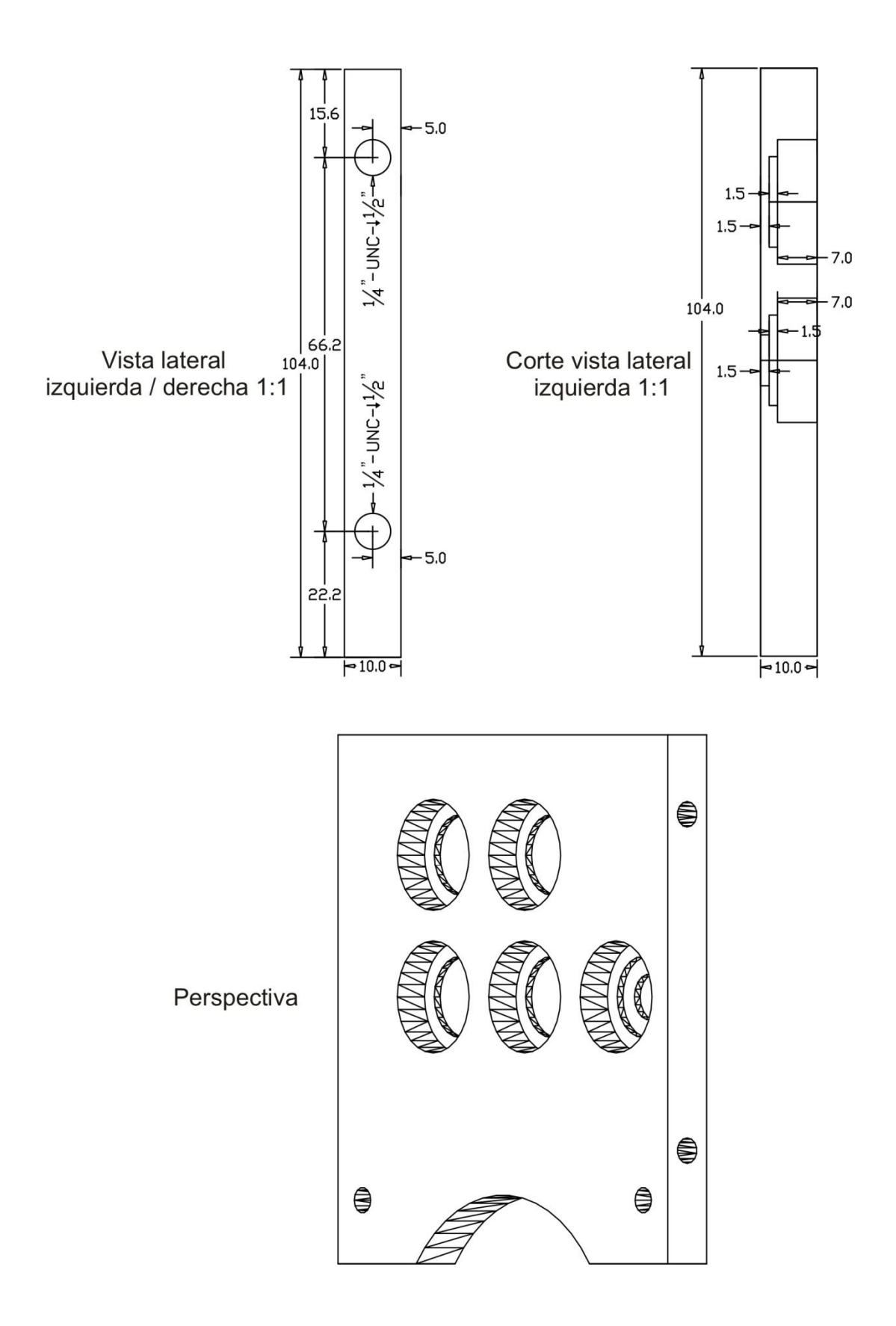

### 4. CAJA REDUCTORA DE ASCENSIÓN

4.1 BASE

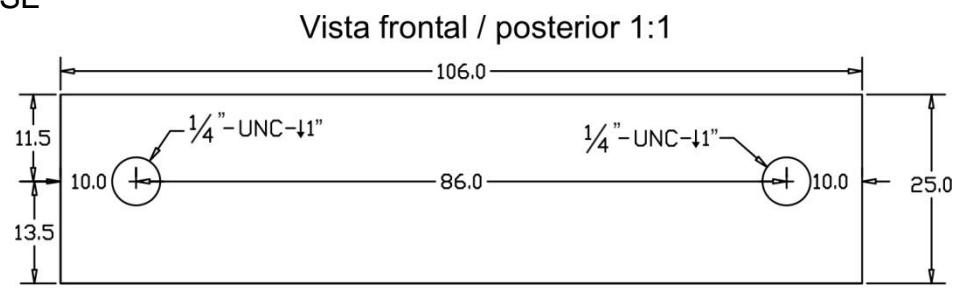

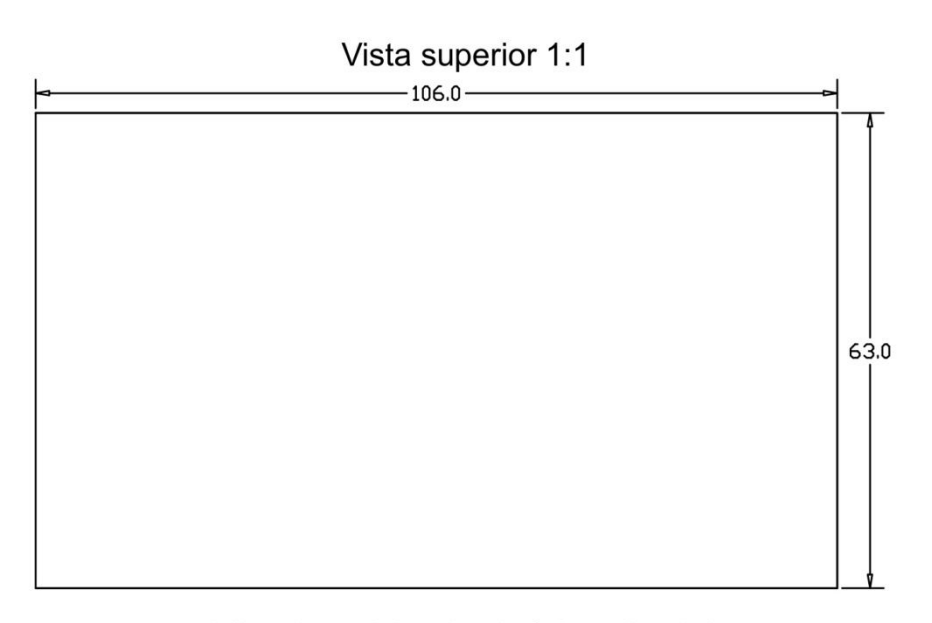

Vista lateral izquierda / derecha 1:1

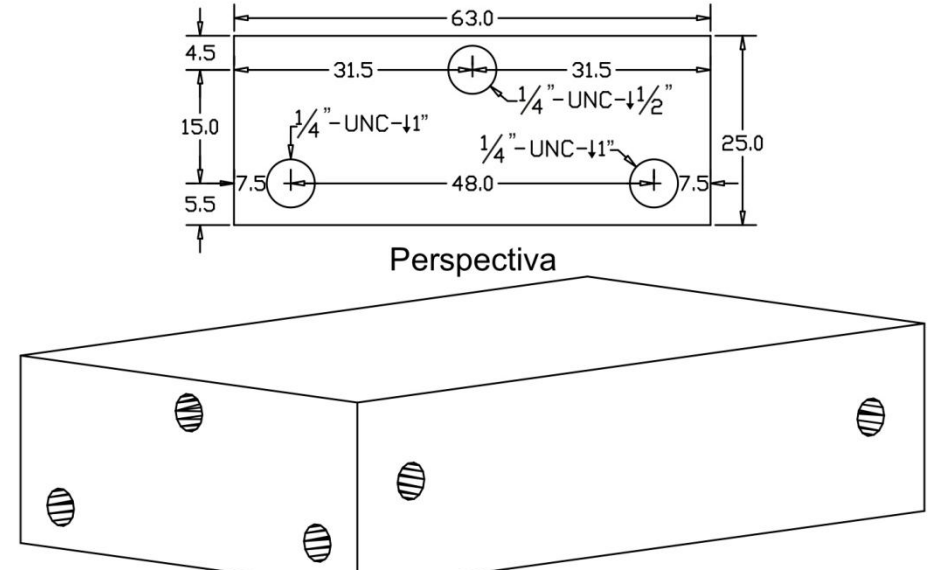

## 4.2 LÁMINA 1

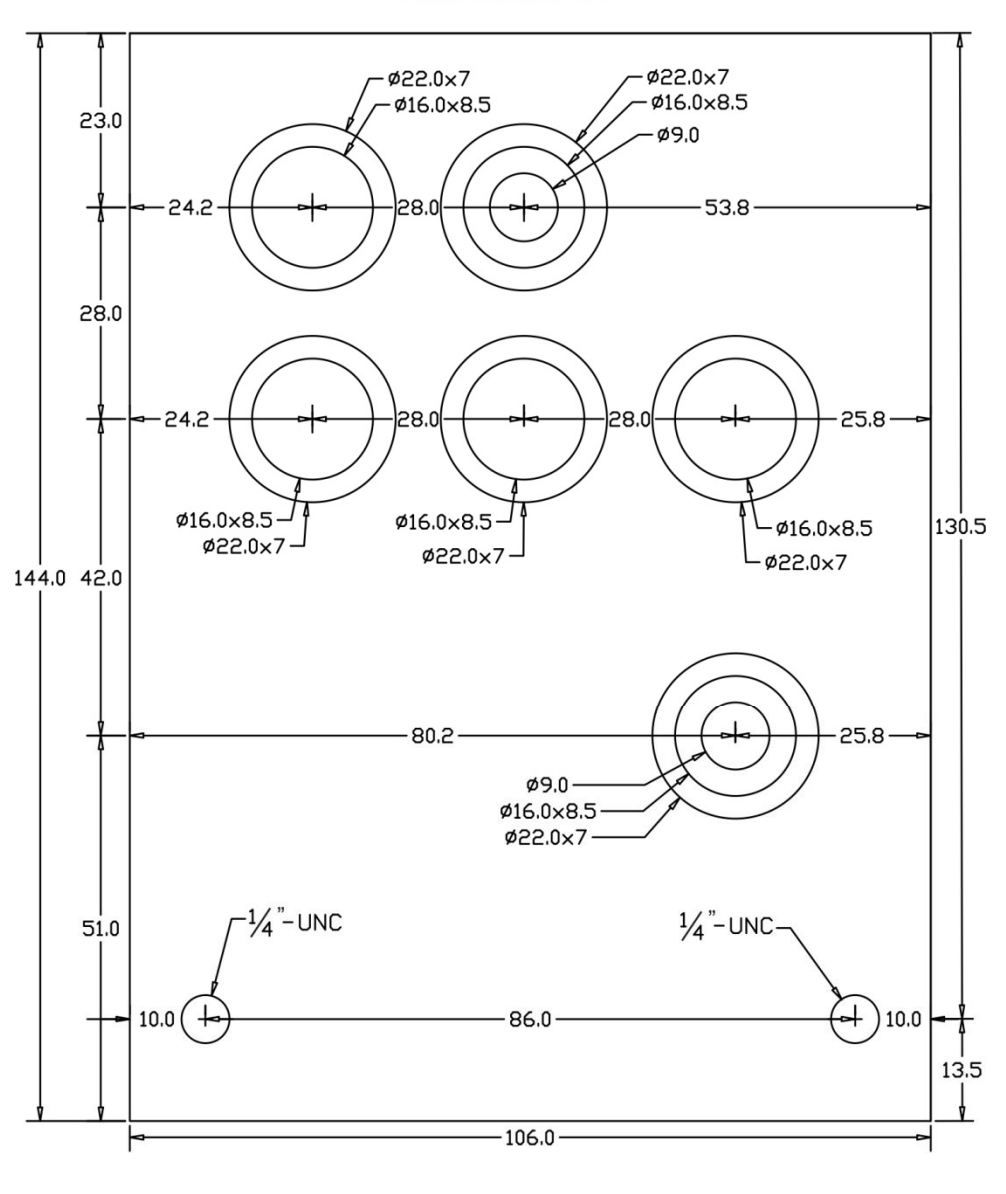

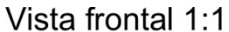

Vista superior 1:1

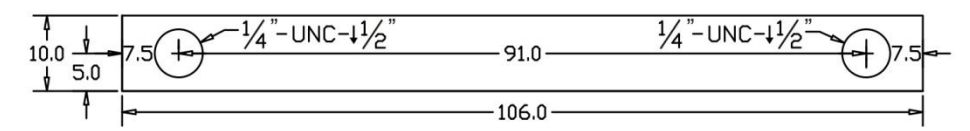

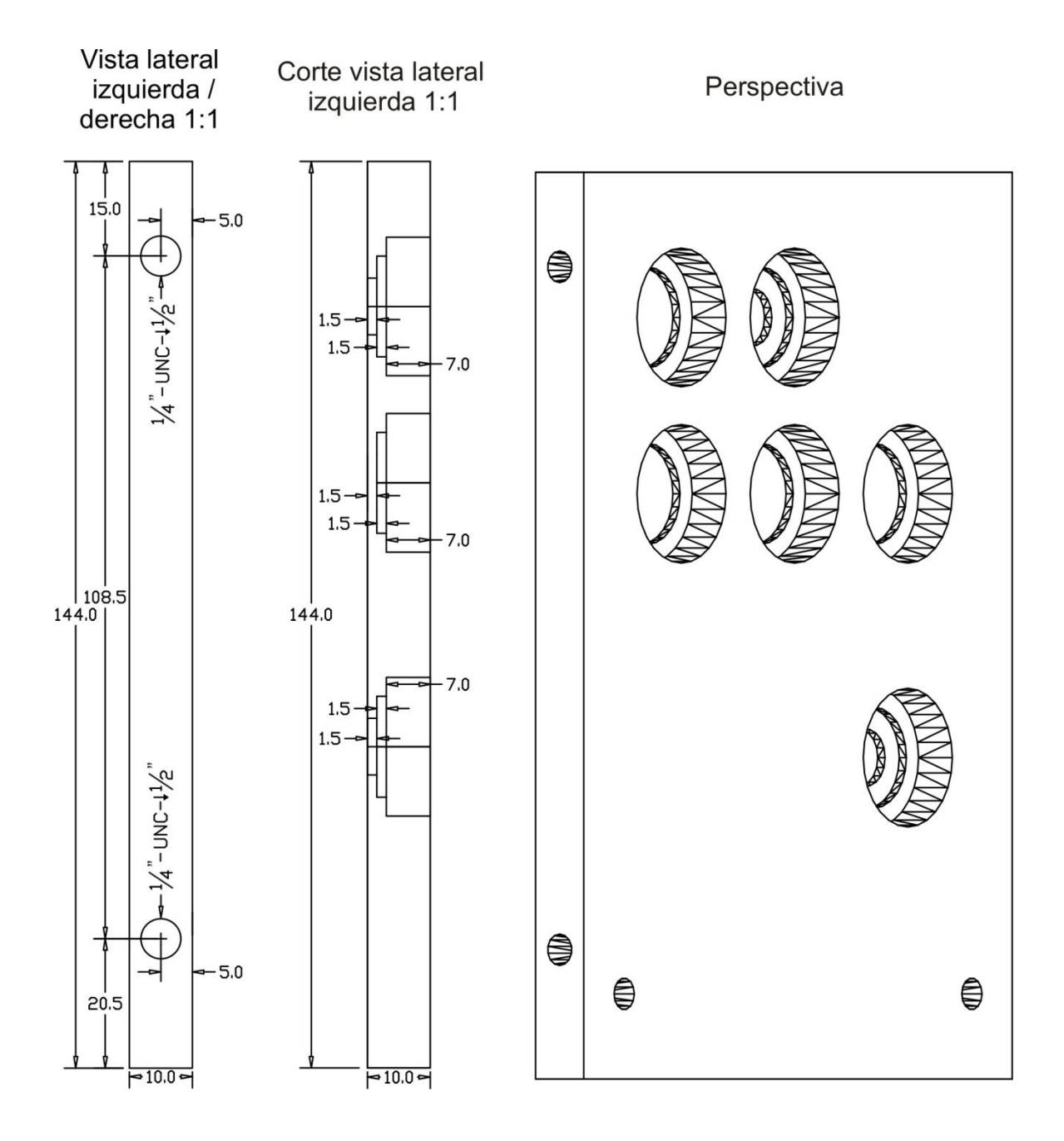

## 4.3 LÁMINA 2

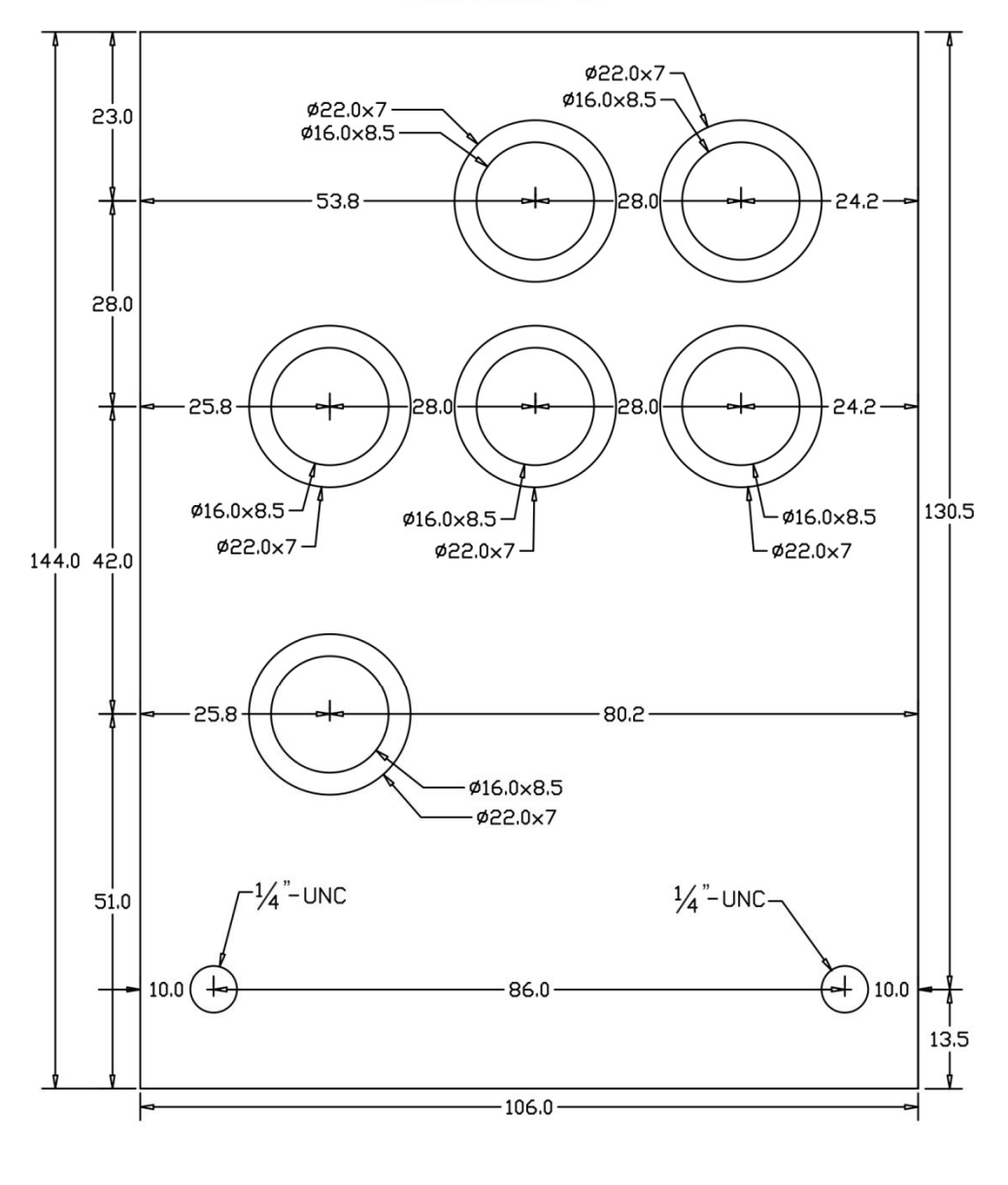

Vista frontal 1:1

Vista superior 1:1

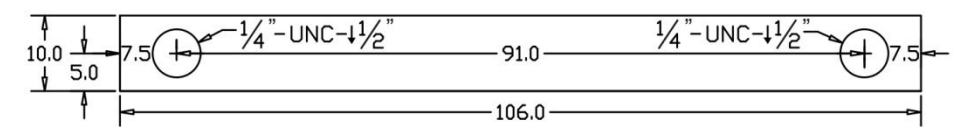

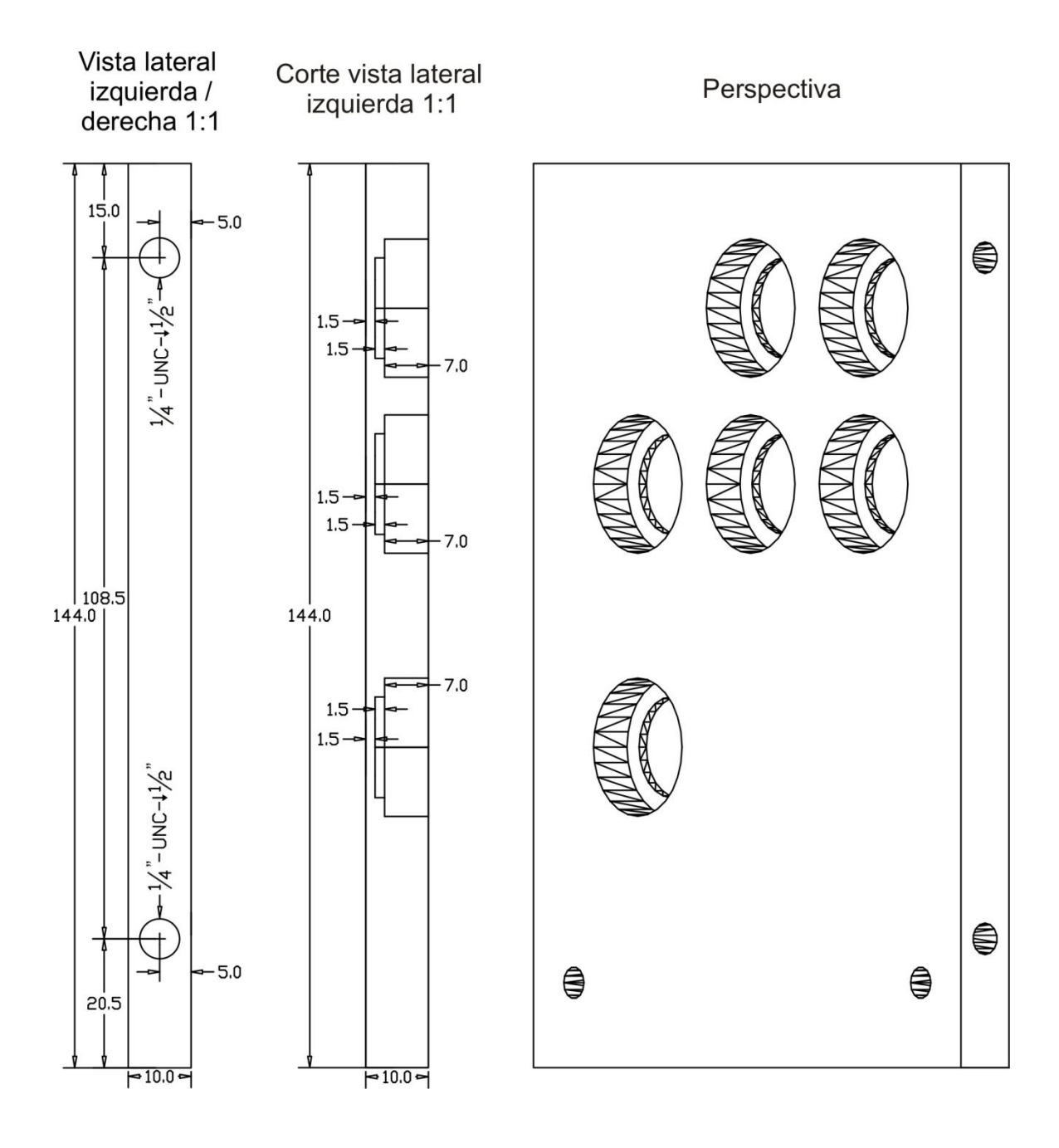

### 5. BASE MOTOR DECLINACIÓN

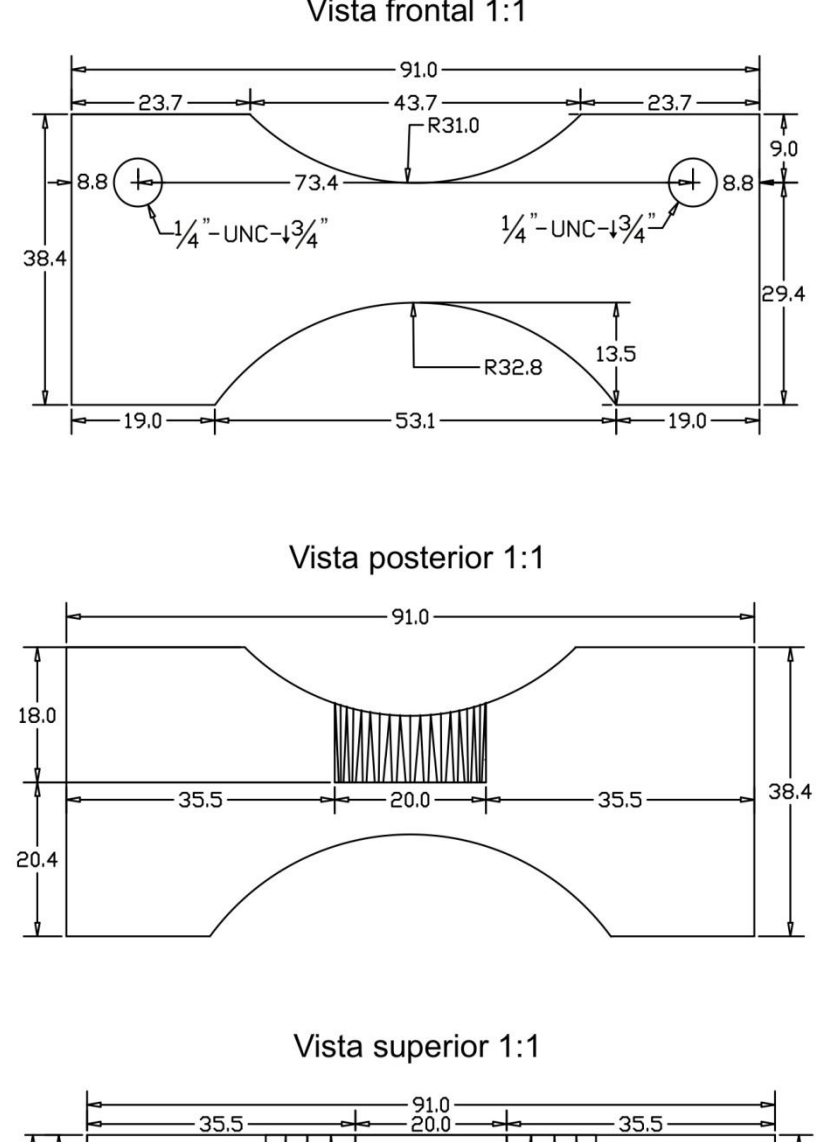

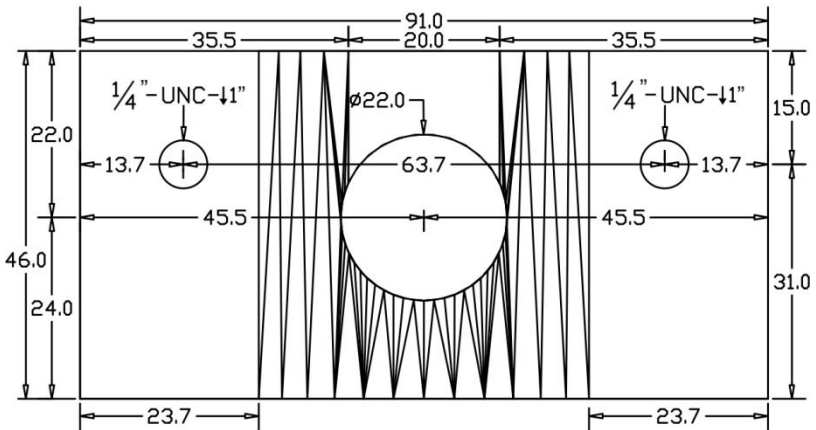

Vista frontal 1:1

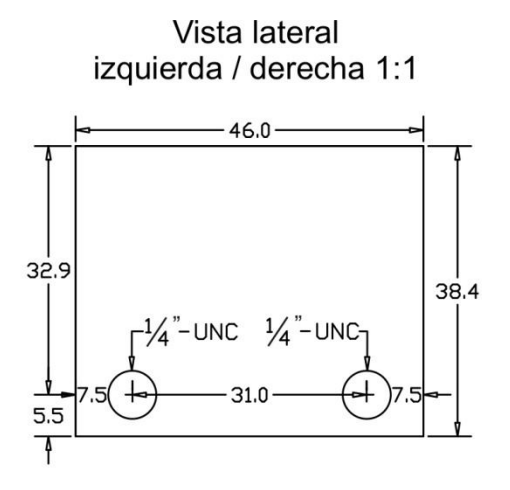

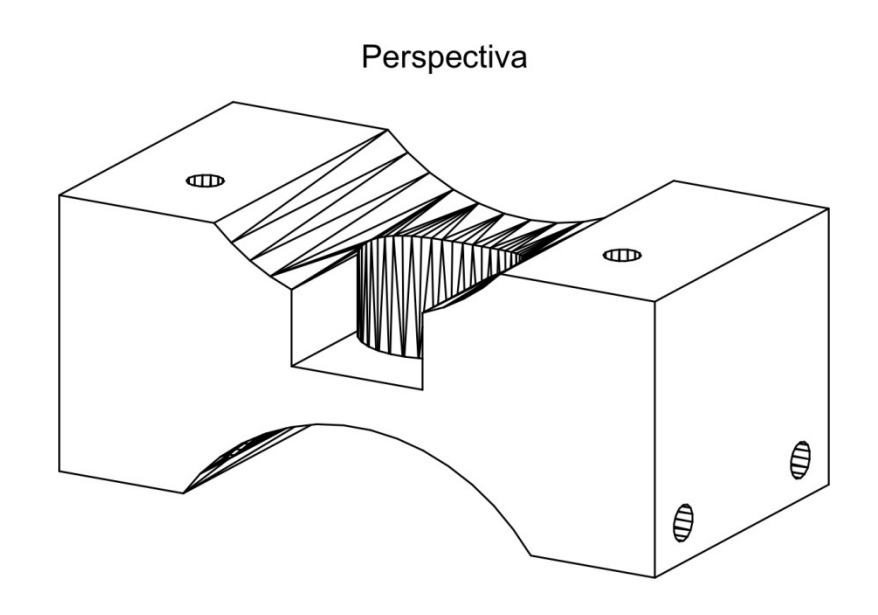

6. BASE MOTOR ASCENSIÓN

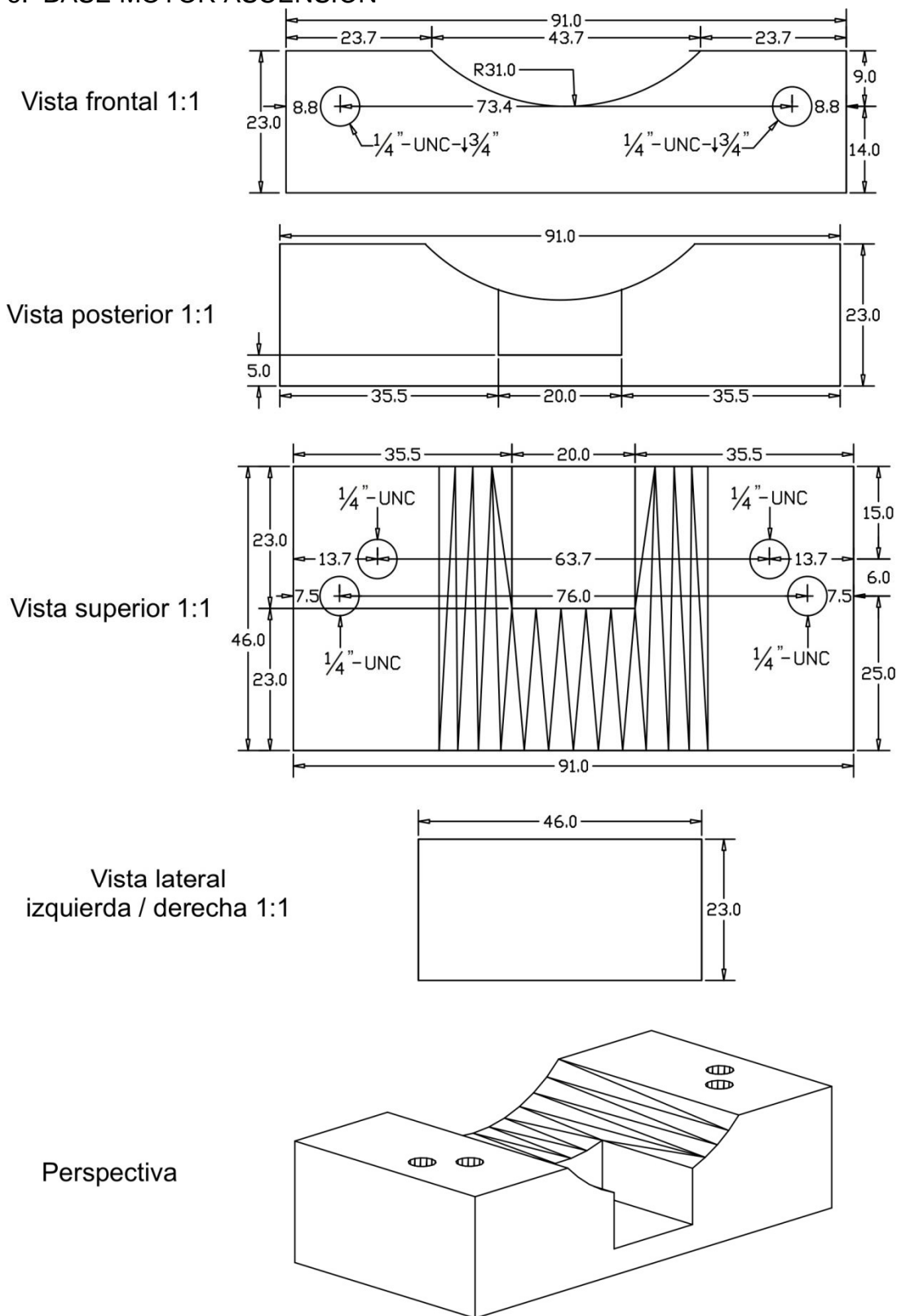

### 7. RODAMIENTO ENGRANE DE DECLINACIÓN

#### 7.1 ENGRANE 1:2

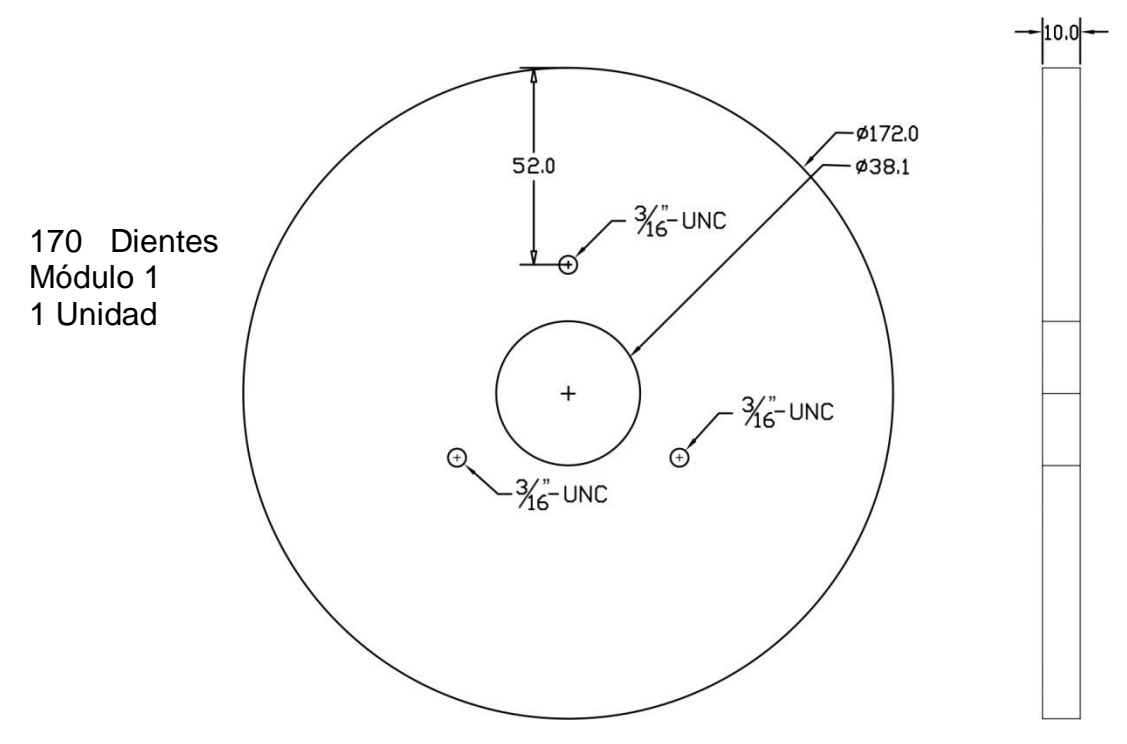

7.2 ACOPLE SOLIDARIO AL ENGRANE

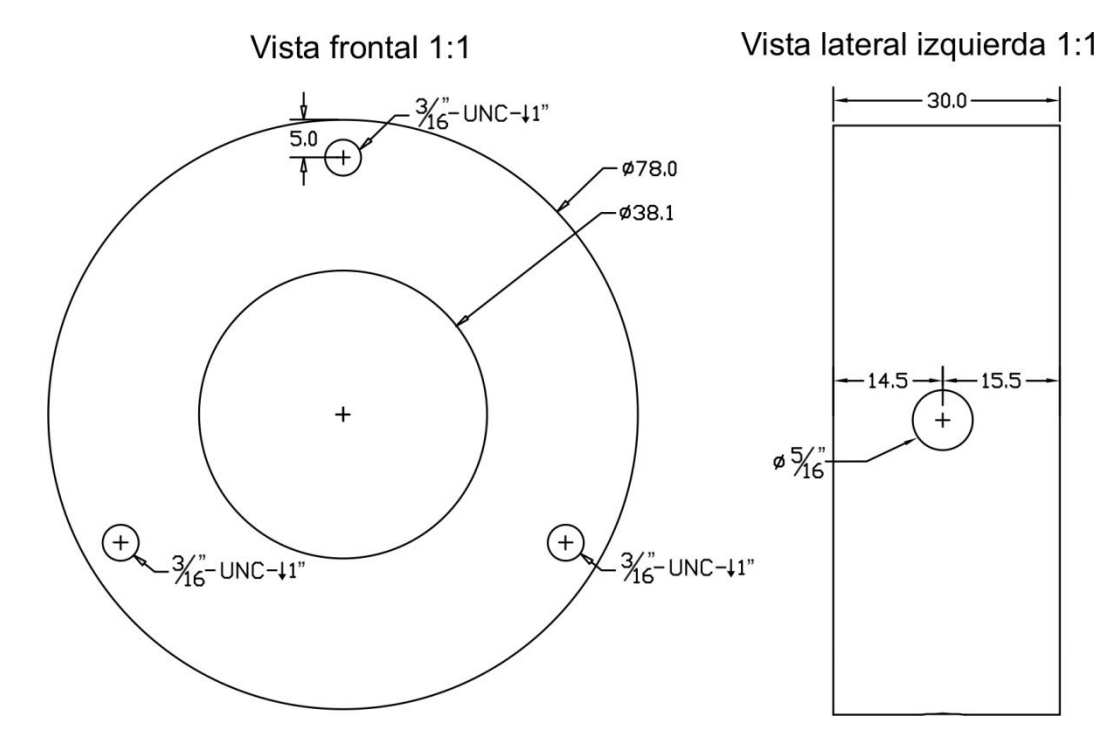

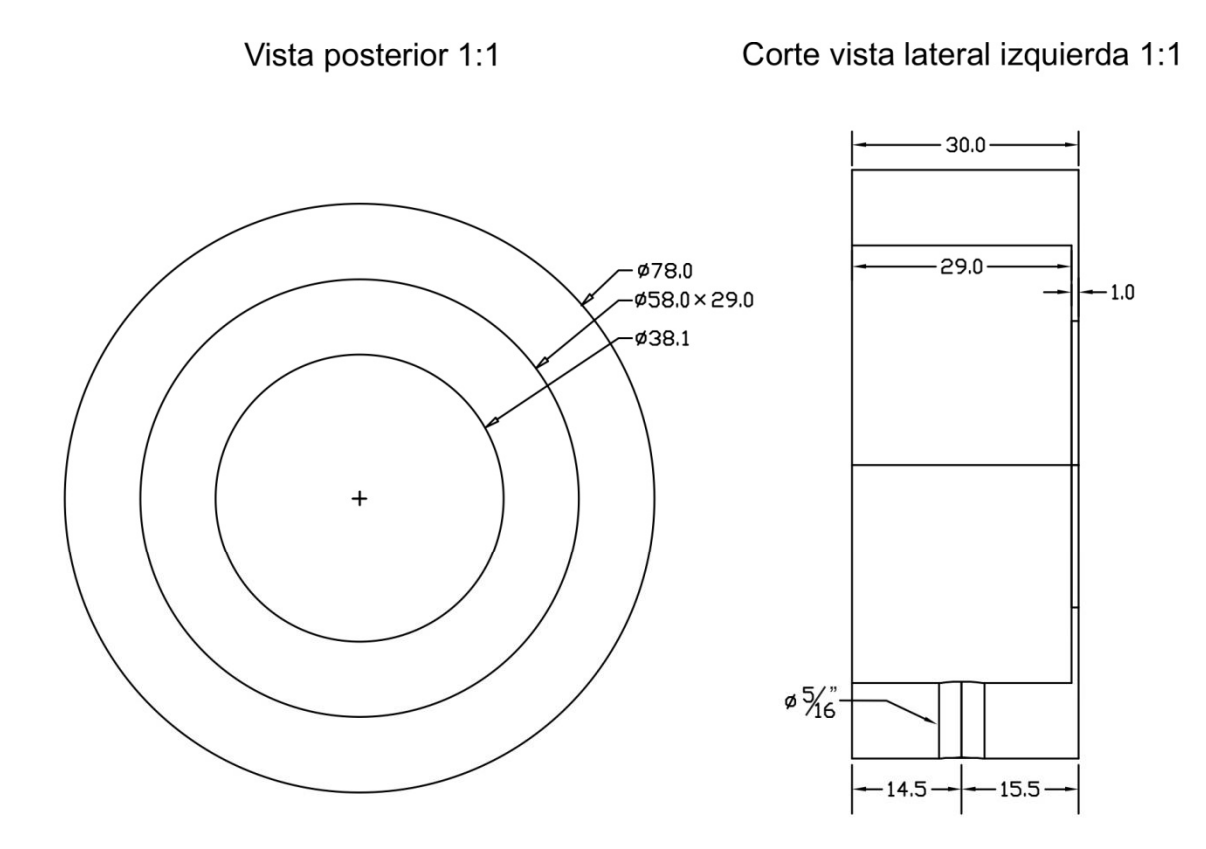

Perspectivas

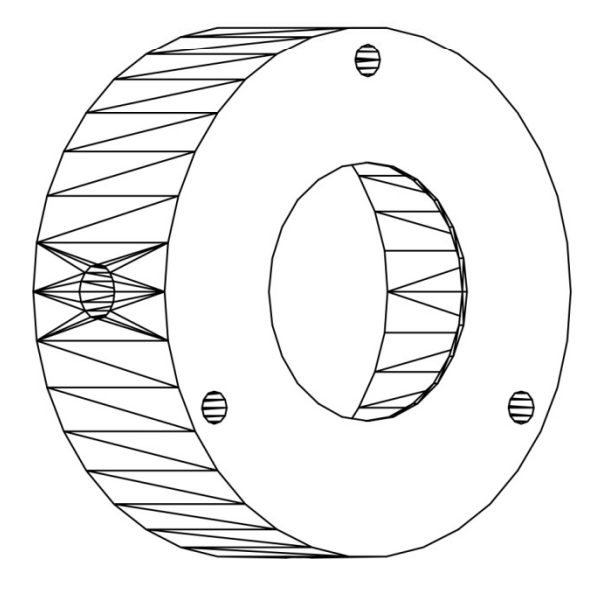

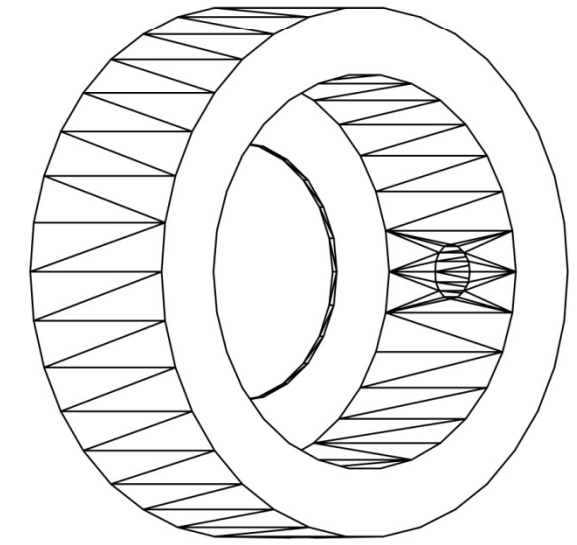

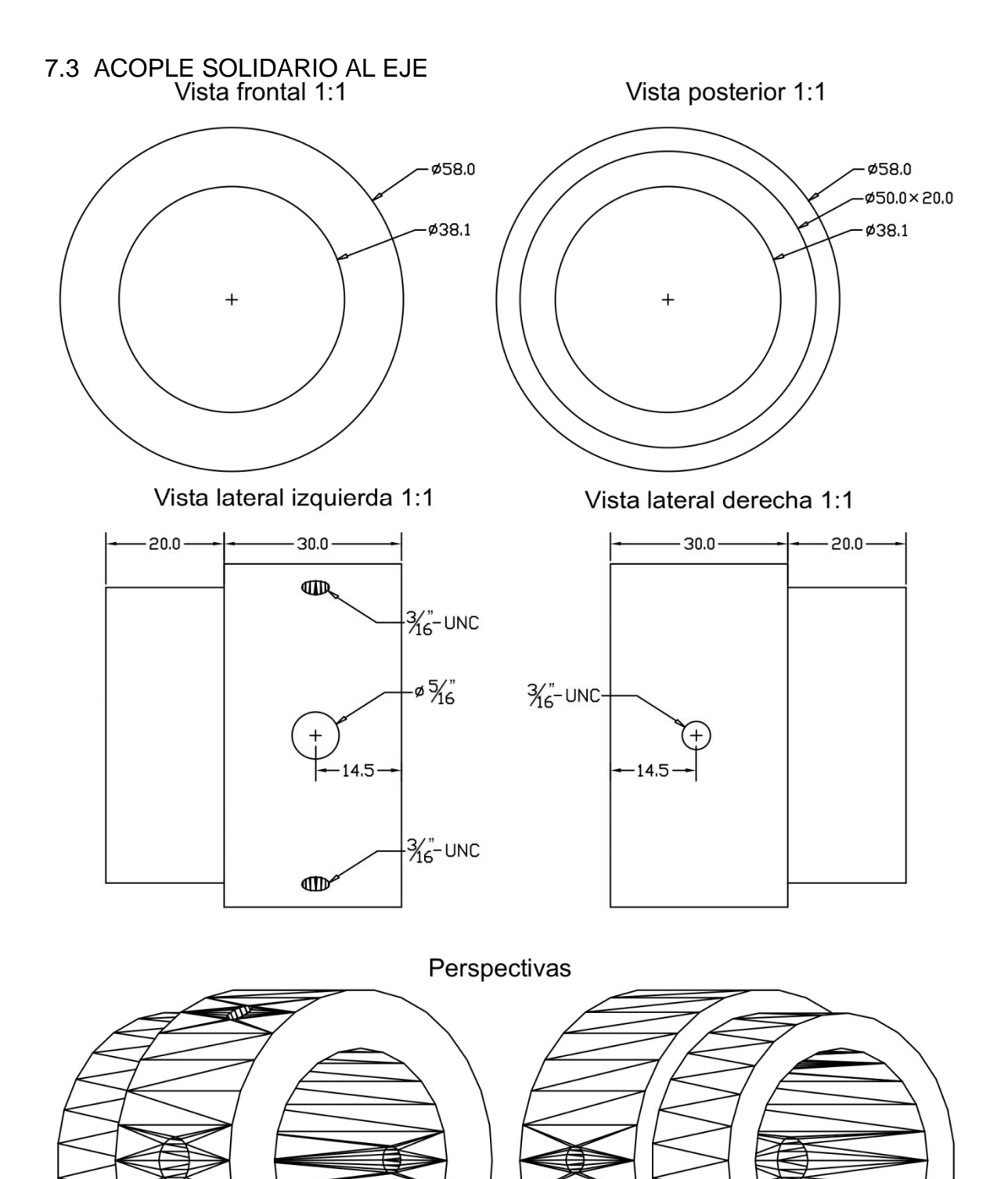

- 8. RODAMIENTO ENGRANE DE ASCENSIÓN
- 8.1 ENGRANE 1:1  $-$  10.0  $-$ Ø126.0  $\frac{3}{16}$ -UNC Ø42.0  $\bigoplus$  $35.7$  $+$  $\frac{3}{16}$ -UNC- $\frac{1}{36-UNC}$ 124 Dientes Módulo 1 1 Unidad 8.2 TAPA 1:1 $-1 - 2.0$ Ø48.1  $-1/4$  – UNC  $^{+}$

### 8.3 ACOPLE SOLIDARIO AL ENGRANE

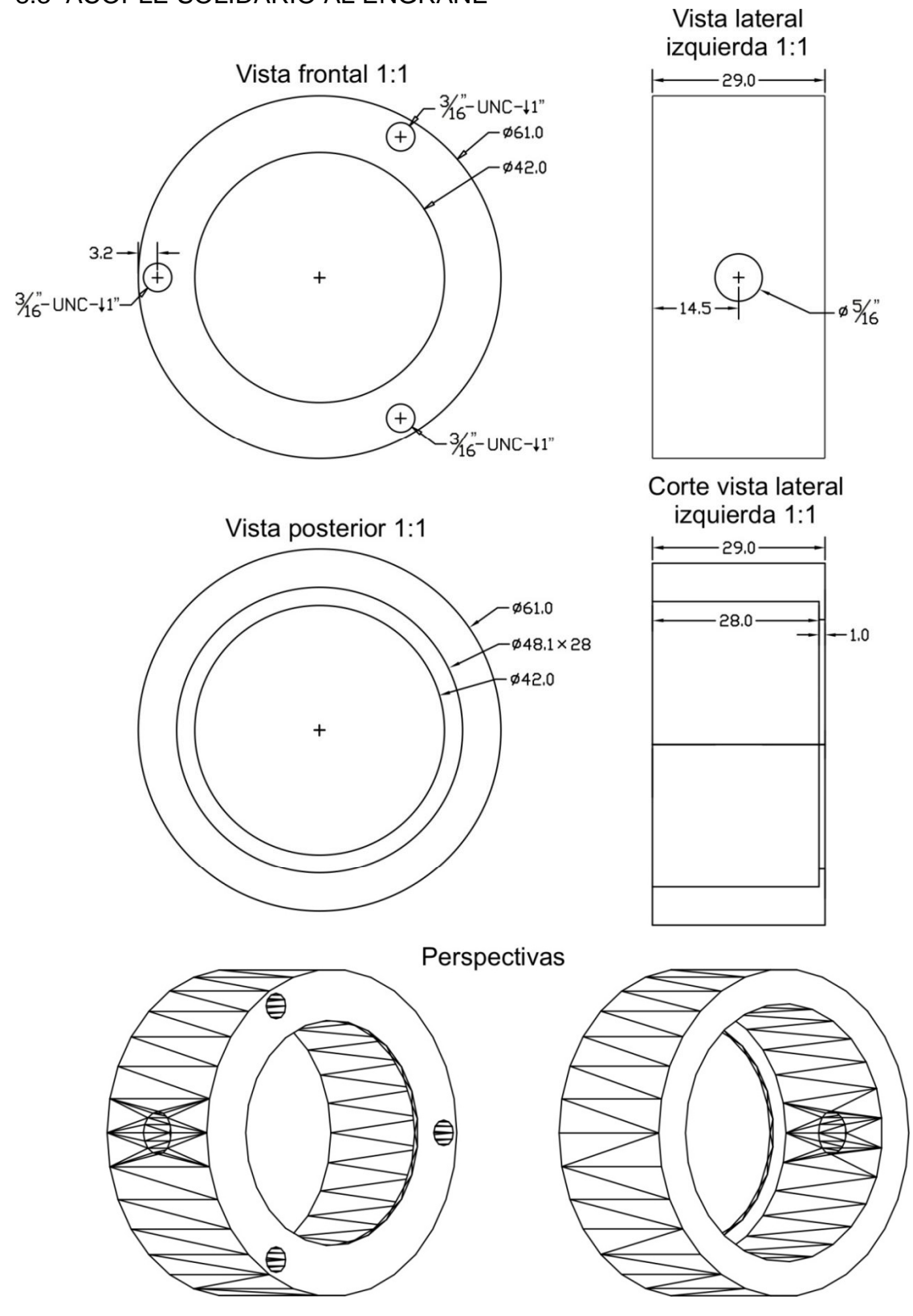

201

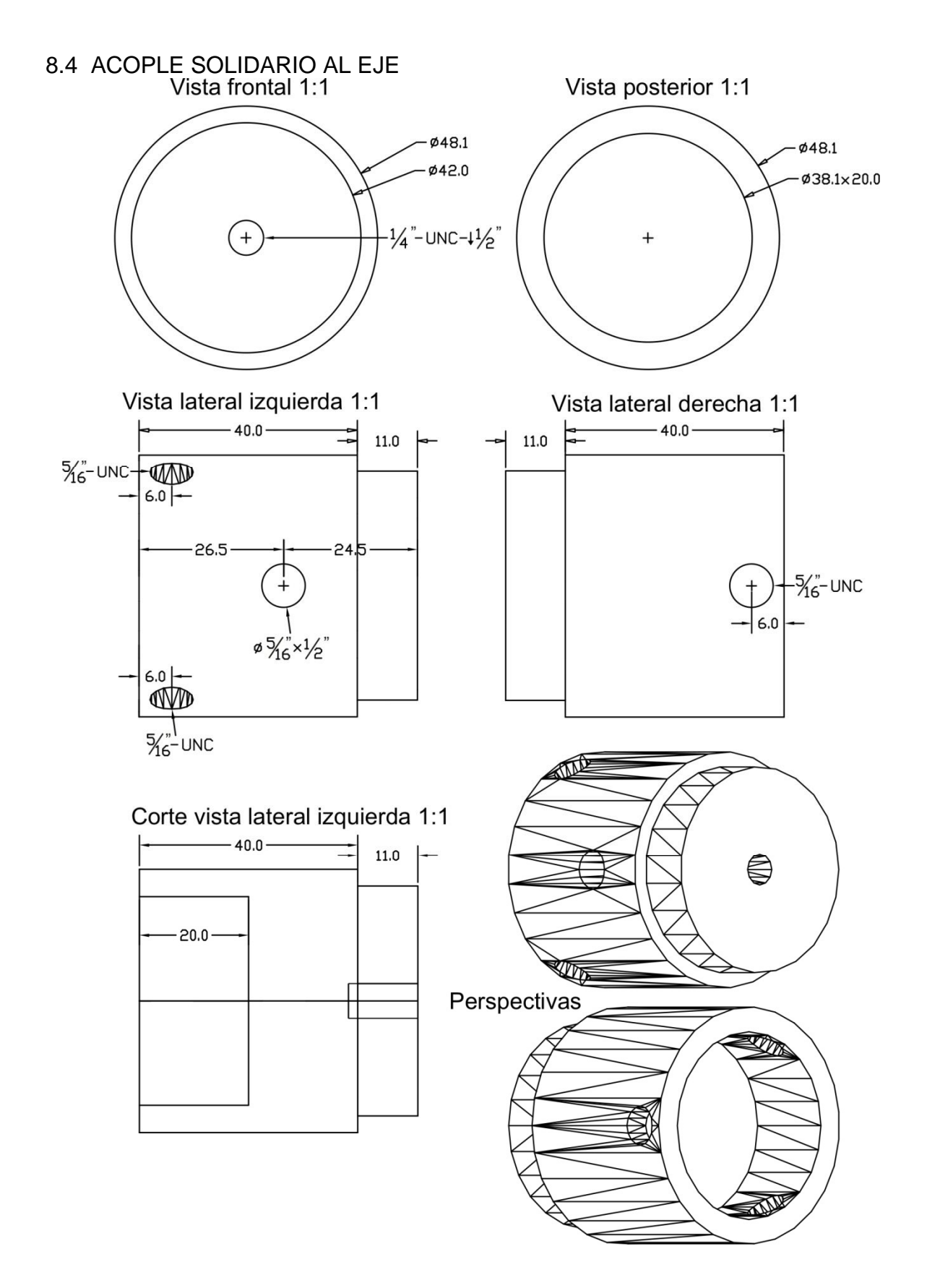

## 9. VISTA EN PERSPECTIVA DE LOS SISTEMAS DE TRANSMISIÓN

## 9.1 DECLINACIÓN

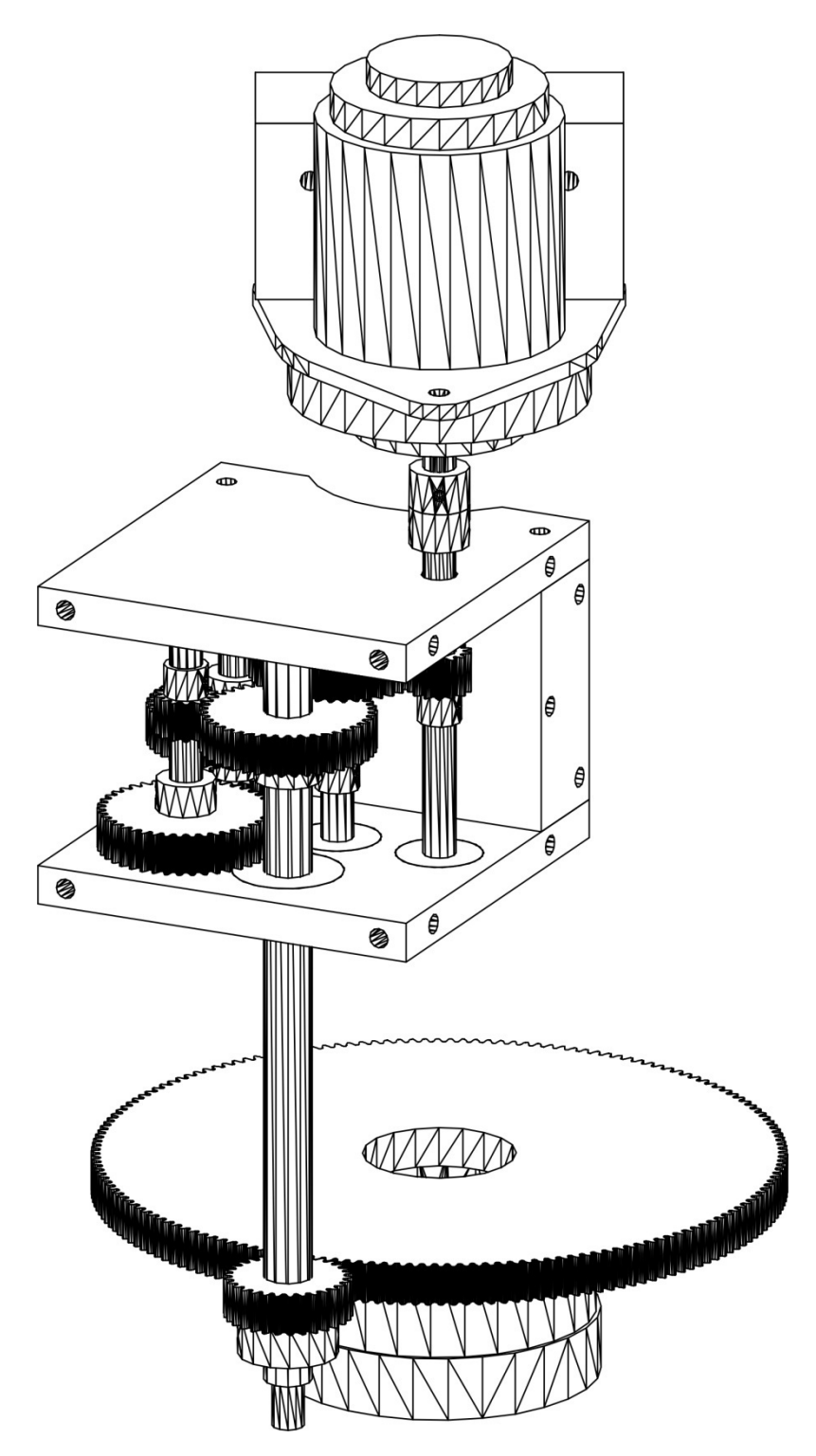

# 9.2 ASCENSIÓN

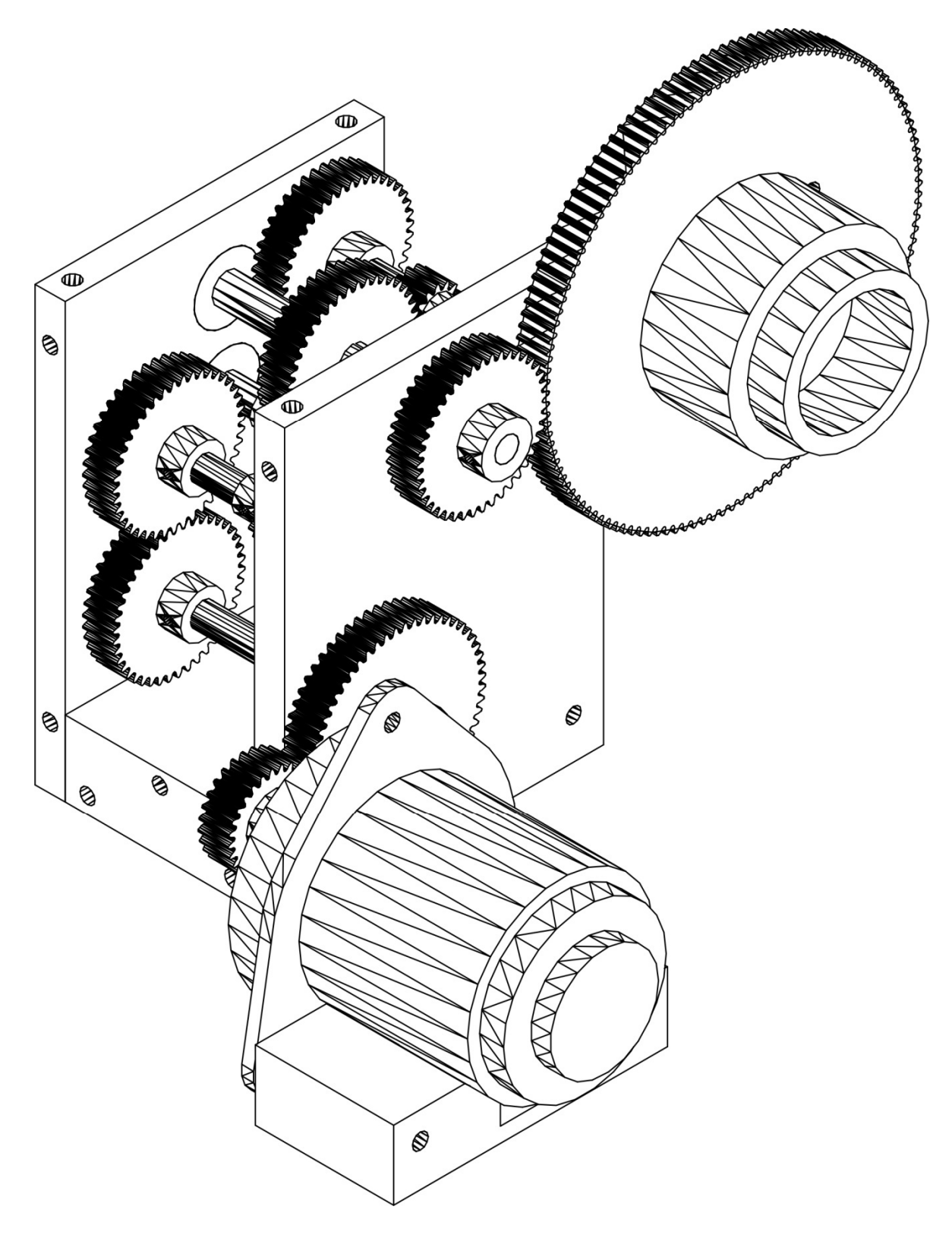

### ANEXO C

## CÓDIGOS DE PROGRAMA DE LOS MICROCONTROLADORES

## 1. CÓDIGO PIC IC2

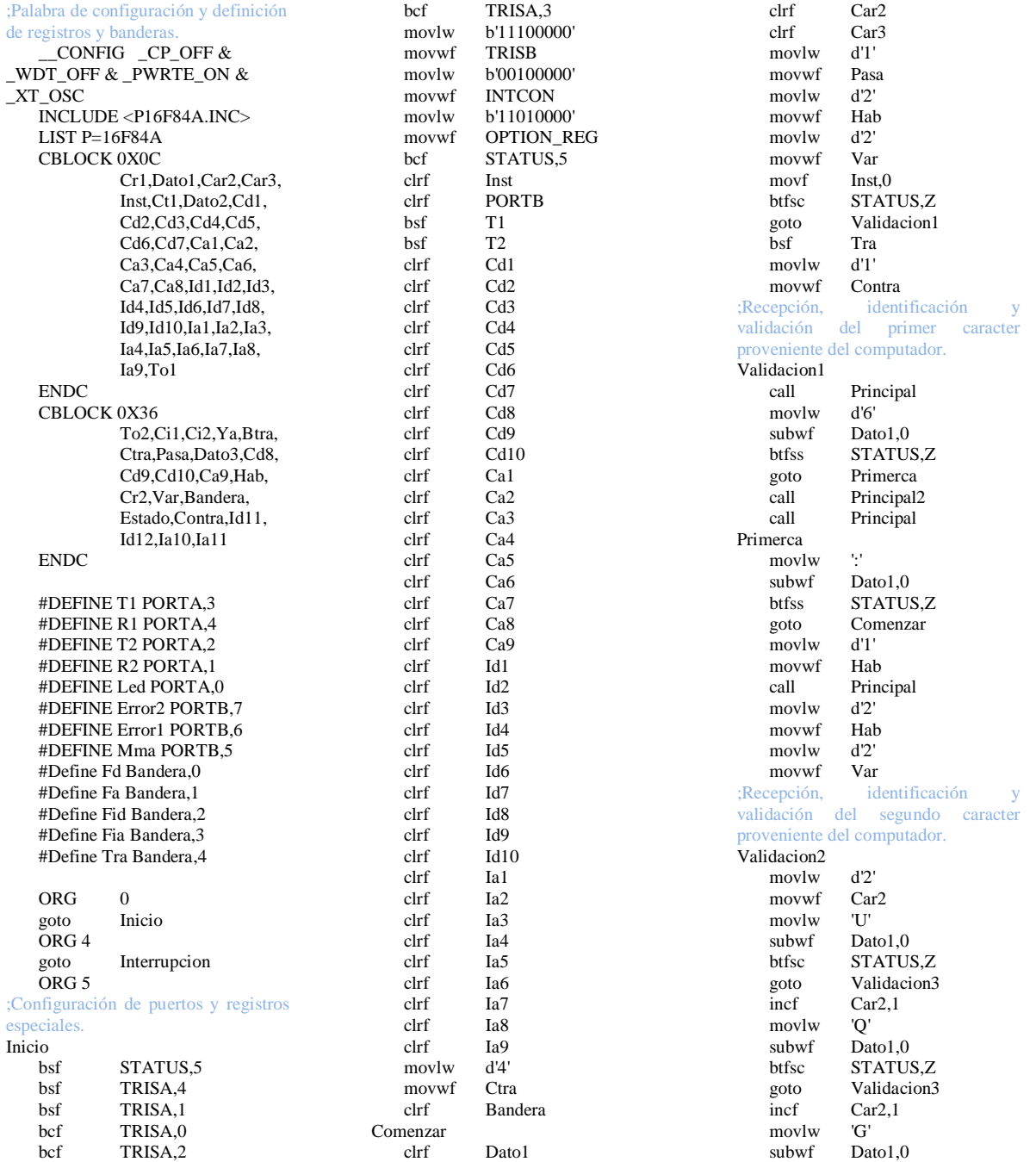

btfsc STATUS,Z goto Validacion3 incf Car2,1 movlw 'M' Dato1,0 btfsc STATUS,Z goto Validacion3 incf  $Car2,1$ <br>movlw  $'S'$ movlw<br>subwf Dato1,0 btfsc STATUS,Z goto Validacion3 incf Car2,1 movlw 'R' subwf Dato1,0<br>btfsc STATU: STATUS,Z goto Validacion3 clrf Car2 goto Comenzar<br>;Recepción, identific identificación validación del tercer caracter proveniente del computador. Validacion3 Principal<br> $d2$ movlw subwf Car2,0 btfss STATUS,Z goto A2validacion3 movlw '#' Dato1,0 btfss STATUS,Z goto Comenzar movlw d'1' movwf Inst goto Comenzar A2validacion3<br>movlw d'3' movlw subwf Car2,0<br>btfss STATI STATUS.Z goto A3validacion3 movlw '#<br>subwf D subwf Dato1,0<br>btfss STATUS STATUS.Z goto A3validacion3<br>movlw d'2' movlw movwf Inst<br>goto Cor Comenzar A3validacion3<br>movlw d'3' movlw subwf Car2,0<br>btfsc STATU STATUS,Z goto Val\_Q movlw d'4' subwf Car2,0 btfsc STATUS,Z goto Val\_G<br>movlw d'5' movlw subwf Car<sub>2</sub>.0 btfsc STATUS,Z goto Val\_M<br>movlw d'6' movlw<br>subwf  $Car2.0$ btfsc STATUS,Z goto Val\_S movlw d'7' subwf  $Car20$ btfsc STATUS,Z

goto Val\_R<br>goto Comen Comenzar Val\_Q movlw d'3'<br>movwf Car3 movwf movlw 'n' subwf Dato1,0<br>btfsc STATU: btfsc STATUS,Z<br>goto Validacion4 goto Validacion4<br>incf Car3,1  $Car3,1$ movlw 's'<br>subwf D Dato1.0 btfsc STATUS,Z goto Validacion4<br>incf Car3,1  $Car3,1$ movlw 'w' subwf Dato1,0<br>btfsc STATU: STATUS,Z goto Validacion4<br>incf Car3,1  $Car3,1$ movlw 'e' subwf Dato1,0 btfsc STATUS,Z<br>goto Validacion4 Validacion4 clrf Car3 goto Comenzar Val\_G movlw d'7' movwf Car3<br>movlw 'D' movlw subwf Dato1,0<br>btfsc STATU: STATUS,Z goto Validacion4 incf Car3,1 movlw 'R'<br>subwf Da Dato1,0 btfsc STATUS,Z goto Validacion4<br>clrf Car3 Car3 goto Comenzar Val\_M movlw d'9'<br>movwf Car3 movwf movlw 'S'<br>subwf Da Dato1.0 btfsc STATUS,Z goto Validacion4 incf Car3,1 movlw 'n' subwf Dato1,0<br>btfsc STATU: STATUS,Z goto Validacion4 incf Car3,1 movlw 's' subwf Dato1,0 btfsc STATUS,Z goto Validacion4 incf Car3,1 movlw 'w' subwf Dato1,0<br>btfsc STATU: STATUS,Z goto Validacion4 incf Car3,1 movlw 'e' subwf Dato1,0<br>htfsc STATI! STATUS.Z goto Validacion4

clrf Car3 goto Comenzar Val\_S movlw d'14'<br>movwf Car3 movwf movlw 'r' subwf Dato1,0<br>btfsc STATU: btfsc STATUS,Z<br>goto Recepcion goto Recepcionr<br>incf Car3,1  $Car3,1$ movlw 'd' Dato1.0 btfsc STATUS,Z goto Recepciond<br>clrf Car3 Car3 goto Comenzar Val\_R movlw d'17' movwf Car3<br>movlw 'S' movlw subwf Dato1,0<br>btfsc STATU: STATUS,Z goto Validacion4<br>incf Car3,1  $Car3,1$ movlw 'M' subwf Dato1,0<br>btfsc STATU: STATUS,Z goto Validacion4 incf Car3,1<br>movlw C' movlw subwf Dato1,0<br>btfsc STATU STATUS,Z goto Validacion4 incf Car3,1 movlw 'G' subwf Dato1,0<br>btfsc STATU STATUS.Z goto Validacion4<br>clrf Car3 Car3 goto Comenzar ;Recepción, identificación y del cuarto caracter proveniente del computador. Validacion4 Principal movlw '#'<br>subwf Da Dato1,0 btfss STATUS,Z goto Comenzar movf Car3,0<br>movwf Inst movwf goto Ejecutar ;Recepción de los demás caracteres del comando Sr. Recepcionr movf Car3,0<br>movwf Inst movwf call Principal movlw h'20' subwf Dato1,0<br>btfsc STATU: STATUS,Z call Principal movf Dato1,0 movwf Ia1 call Principal<br>movf Dato1.0 Dato $1,0$ movwf Ia2

call Principal movf Dato1,0 movwf Ia3<br>call Prii call Principal<br>movf Dato1,0 Dato1,0 movwf Ia4 call Principal movf Dato1,0<br>movwf Ia5 movwf<br>call Principal movf Dato1,0 movwf Ia6 call Principal movf Dato1,0<br>movwf Ia7 movwf<br>call Principal movf Dato1,0 movwf Ia8 bcf Fia  $movlw$ subwf Ia6,0 btfss STATUS,Z goto Recepcionr2 Principal movf Dato1,0 movwf Ia9 bsf Fia ;Rutina de respuesta del comando Sr al computador. Recepcionr2 movlw d'2' movwf movlw '1' movwf Dato3<br>call Transı call Transmitir<br>goto Comenzar Comenzar ;Recepción de los demás caracteres del comando Sd. Recepciond movf Car3,0 movwf Inst<br>call Prin Principal movlw h'20' subwf Dato1,0 btfsc STATUS,Z call Principal<br>movf Dato1,0 Dato $1,0$ movwf Id1 call Principal movf Dato1,0<br>movwf Id2 movwf call Principal movf Dato1,0 movwf Id3<br>call Prii Principal movf Dato1,0<br>movwf Id4 movwf call Principal movf Dato1,0 movwf Id5<br>call Prii Principal movf Dato1,0 movwf Id6 call Principal<br>movf Dato1,0 Dato1,0<br>Id7  $movwf$ bcf Fid

movlw : '<br>subwf Id7.0  $subwf$ btfss STATUS,Z goto Recepciond2<br>call Principal Principal movf Dato1,0 movwf Id8 call Principal<br>movf Dato1,0 Dato1,0<br>Id9 movwf call Principal<br>movf Dato1.0 Dato $1,0$ movwf Id10 bsf Fid ;Rutina de respuesta del comando Sr al computador. Recepciond2 movlw d'2' movwf Pasa<br>movlw '1'  $movlw$ movwf Dato3<br>call Transı Transmitir goto Comenzar<br>Recepción de coord de coordenadas de declinación y ascensión provenientes del telescopio. Ejecutar movlw d'7' subwf Inst,0<br>btfsc STAT STATUS,Z goto Declinacion movlw d'8' subwf Inst,0<br>btfsc STAT STATUS,Z goto Ascension<br>movlw d'9' movlw d'9'<br>subwf Inst.0  $subwf$ btfss STATUS,Z goto Comenzar movlw d'2' movwf Pasa<br>movlw '0' movlw '0'<br>movwf Dato3 movwf call Transmitir goto Comenzar Declinacion Principal2 movf Dato2,0<br>movwf Cd1 movwf call Principal2<br>movf Dato2,0 Dato $2,0$ movwf Cd2 call Principal2 movf Dato2,0 movwf Cd3 call Principal2<br>movf Dato2,0 Dato $2,0$ movwf Cd4 call Principal2 movf Dato2,0<br>movwf Cd5 movwf call Principal2 movf Dato2,0 movwf Cd6<br>call Prin Principal2 movf Dato2,0 movwf Cd7

bcf Fd movlw subwf Cd7,0 btfss STATUS,Z goto Comenzar call Principal2 movf Dato2,0 movwf Cd8<br>call Prin call Principal2<br>movf Dato2,0 Dato $2,0$ movwf Cd9<br>call Princ Principal2 movf Dato2,0<br>movwf Cd10 movwf Cd<br>
bsf Fd bsf goto Comenzar Ascension call Principal2 movf Dato2,0<br>movwf Ca1 movwf call Principal2<br>movf Dato2,0 Dato $2,0$ movwf Ca2<br>call Prin Principal2 movf Dato2,0 movwf Ca3 call Principal2<br>movf Dato2,0 Dato $2,0$ movwf Ca4<br>call Prin Principal2 movf Dato2,0<br>movwf Ca5 movwf call Principal2<br>movf Dato2,0 Dato2,0<br>Ca6 movwf<br>call call Principal2<br>movf Dato2.0 Dato $2.0$ movwf Ca7<br>call Prin Principal2 movf Dato2,0 movwf Ca8 bcf  $\qquad \qquad$  Fa movlw subwf Ca6,0 btfss STATUS,Z<br>goto Comenzar goto Comenzar Principal2 movf Dato2,0<br>movwf Ca9 movwf bsf Fa<br>goto Co Comenzar ;Rutina para recibir y almacenar la trama proveniente del computador. Principal bcf Led clrf Dato1 Testeo btfsc R1 goto Testeo clrf TMR0 Led movlw d'3' movwf Ci1 movlw d'1' movwf Ci2<br>movlw d'2' movlw movwf Ya

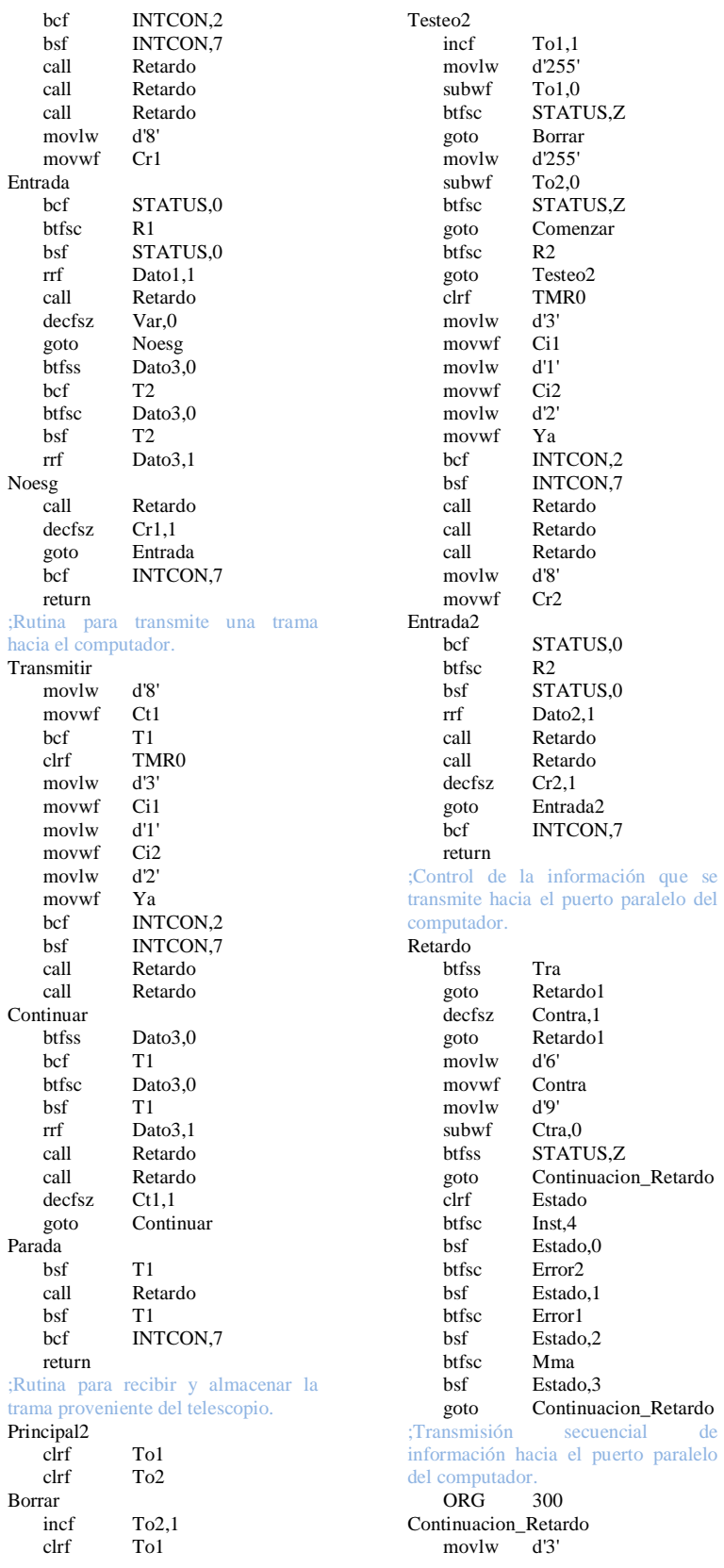

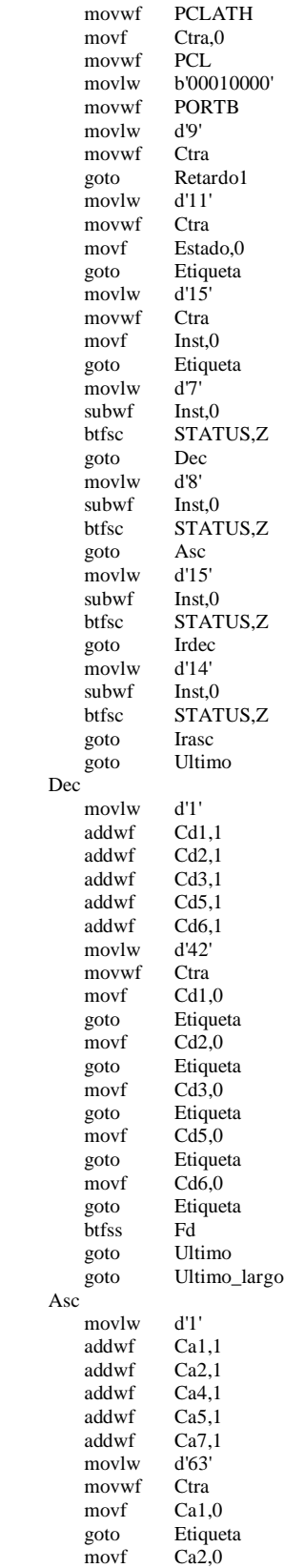

goto Etiqueta<br>movf Ca4,0 movf Ca4,0<br>goto Etique Etiqueta movf Ca5,0<br>goto Etiquet Etiqueta movf Ca7,0 goto Etiqueta<br>btfss Fa btfss<br>goto goto Ultimo<br>goto Ultimo Ultimo\_largo Irdec movlw d'1' addwf Id1,1<br>addwf Id2,1 addwf Id2,1<br>addwf Id3,1 addwf Id3,1<br>addwf Id5,1 addwf Id5,1<br>addwf Id6,1 addwf Id6,1<br>movlw d'84' movlw movwf Ctra<br>movf Id1,0  $movf$ goto Etiqueta<br>movf Id2,0  $Id2,0$ goto Etiqueta<br>movf Id3,0  $Id3,0$ goto Etiqueta movf Id5,0 goto Etiqueta<br>movf Id6,0  $Id6,0$ goto Etiqueta<br>btfss Fid **b**tfss goto Ultimo<br>goto Ultimo\_ Ultimo\_largo Irasc movlw d'1' addwf Ia1,1<br>addwf Ia2,1 addwf Ia2,1<br>addwf Ia4.1 addwf addwf Ia5,1<br>addwf Ia7,1  $addwf$ movlw d'105' movwf Ctra<br>movf Ia1,0 movf<br>goto Etiqueta movf Ia2,0 goto Etiqueta movf Ia4,0<br>goto Etique Etiqueta movf Ia5,0 goto Etiqueta movf Ia7,0<br>goto Etique Etiqueta btfsc Fia goto Ultimo\_largo Ultimo<br>bcf Tra movlw d'2' movwf movlw b'00001111' Etiqueta Ultimo\_largo  $Tra$   $d'2'$ movlw d'2'  ${\rm movwf}$   ${\rm movlw}$  $b'00000101'$ Etiqueta<br>andlw b'00001111' movwf Btra

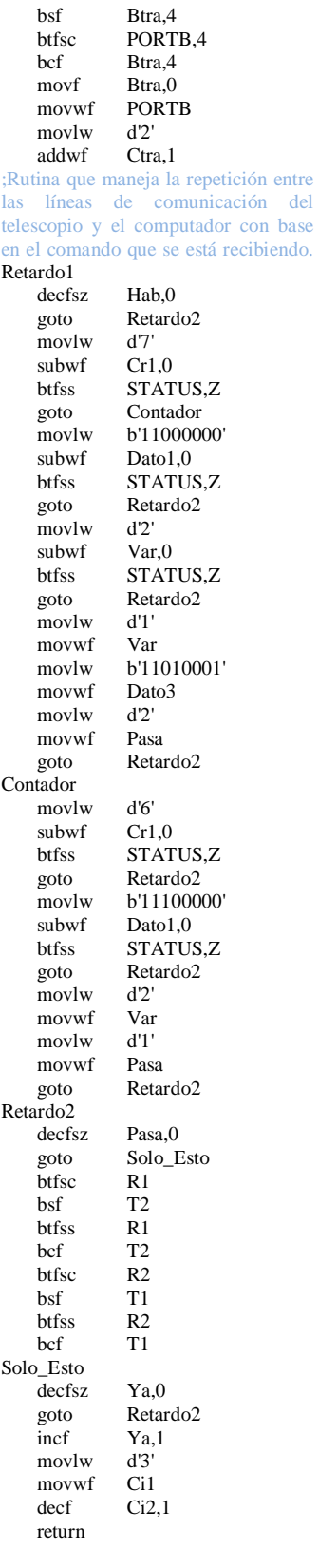

;Rutina que maneja la interrupción del timer 0. Interrupcion INTCON,2<br>Ci2,0 decfsz<br>goto Interrupcion2<br>Ci1,1 decfsz retfie  $Ci2,1$ <br> $d'191'$ movlw addwf TMR0,1 retfie Interrupcion2 Ya,1 retfie End

#### 2. PROGRAMA PIC IC10

;Palabra de configuración y definición de registros y banderas \_\_CONFIG \_CP\_OFF &  $WDT_OFF & PWRTE_ON &$  $XT_OSC$ INCLUDE <P16F84A.INC> LIST P=16F84A CBLOCK 0X0C Puerto,Duty,Ci, Bandera,Bandera2,Entrada, Contador,Cr1,Cr2,Cont1, Cont2,Cont3, Cint ENDC #DEFINE Ss1 PORTB,1 #DEFINE Ss2 PORTB,2 #DEFINE Es1 PORTB,3 #DEFINE Es2 PORTA,4 #DEFINE Pwm1 PORTA,0 #DEFINE Pwm2 PORTA,3 #DEFINE Cpwm PORTA,2 #DEFINE Rele PORTA,1 #DEFINE Int Bandera,0 #DEFINE Ini Bandera,1 #DEFINE Gdp Bandera,2 #DEFINE Gdn Bandera,3 #DEFINE Gap Bandera,4 #DEFINE Gan Bandera,5 #DEFINE Sdac Bandera,6 #DEFINE Saac Bandera,7 #DEFINE Mat Bandera2,0 #DEFINE Osa Bandera2,1 #DEFINE Osd Bandera2,2 #DEFINE Int\_desh Bandera2,3 #DEFINE Cero1 Bandera2,4 #DEFINE Cero2 Bandera2,5 #DEFINE Cero3 Bandera2,6 ORG 0 goto Inicio ORG 4 goto Interrupcion ORG 5 ;Configuración de puertos y registros especiales. Inicio bsf STATUS,5<br>movlw b'11110000 b'11110000' movwf TRISA movlw b'11111001' movwf TRISB movlw b'01001000' movwf OPTION\_REG<br>bcf STATUS,5  $STATUS,5$ clrf Bandera clrf Bandera2 clrf Entrada<br>movlw b'10000 movlw b'10000000'<br>movwf INTCON **INTCON** bcf Pwm1 bcf Pwm2 bcf Cpwm bcf Rele

bcf Ss1

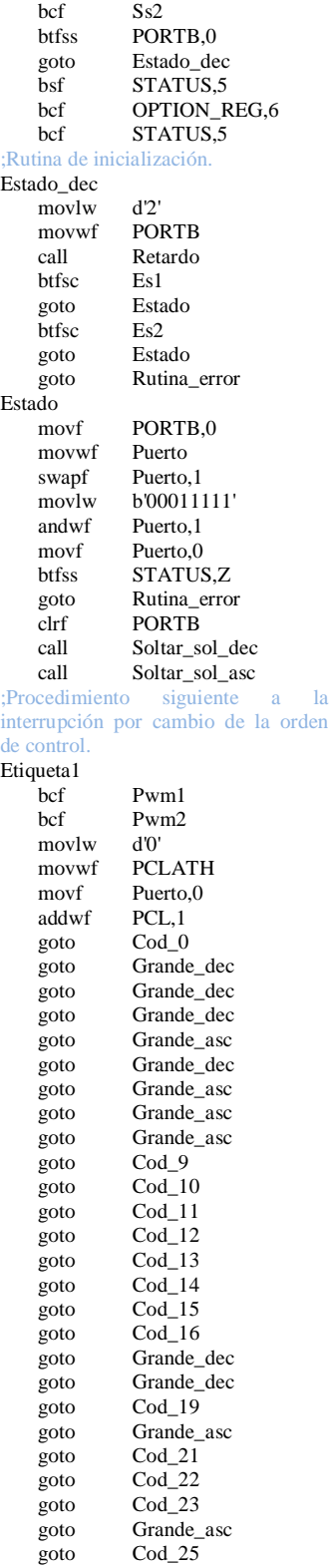

goto Cod\_26 goto Cod\_27  $\overline{g}$ oto Cod<sup>-</sup>28 goto Cod\_29 goto Cod\_30<br>goto Cod\_0  $Cod_0$ ;Rutina común para las órdenes de giro del eje de declinación con su motor grande. Grande\_dec btfsc Mat<br>goto Etid goto Etidec<br>clrf PORT PORTB btfsc Saac call Soltar\_sol\_asc Etidec bcf Rele bcf Cpwm<br>movlw d'2' movlw movwf PORTB<br>call Retardo Retardo clrf Entrada btfsc Es1 bsf Entrada,0<br>btfsc Es2 btfsc bsf Entrada,1<br>movlw d'3' movlw subwf Entrada, 0<br>btfss STATUS, STATUS,Z call Solenoide\_dec<br>bsf Sdac Sdac<br>Osd btfsc sleep movlw d'0' movwf PCLATH<br>movf Puerto 0 Puerto,0 addwf PCL,1 goto Cod\_0 goto Cod\_1<br>goto Cod\_2 Cod<sub>2</sub> goto Cod\_3 goto Grande\_asc goto Cod\_5<br>goto Grande Grande\_asc goto Grande\_asc goto Grande\_asc goto Cod\_9<br>goto Cod\_10  $Cod<sub>10</sub>$ goto Cod\_11 goto Cod\_12 goto Cod\_13 goto Cod\_14 goto Cod\_15<br>goto Cod\_16  $Cod_16$ goto Cod\_17 goto Cod\_18 ;Rutina común para las órdenes de giro del eje de asención con su motor grande. Grande\_asc btfsc Mat goto Etiasc<br>clrf PORT **PORTB** 

btfsc Sdac

call Soltar\_sol\_dec Etiasc bcf Cpwm bsf Rele<br>movlw d'4' movlw movwf PORTB call Retardo clrf Entrada<br>
htfsc Es1 btfsc<br>bsf Entrada,0 btfsc Es2<br>bsf Entr Entrada,1 movlw d'3' subwf Entrada,0<br>btfss STATUS, btfss STATUS,Z<br>call Solenoide\_a Solenoide\_asc bsf Saac btfsc Osa sleep movlw d'0' movwf PCLATH movf Puerto,0 addwf PCL,1<br>goto Cod\_0  $Cod_0$ goto Grande\_dec goto Grande\_dec goto Grande\_dec goto Cod\_4 goto Grande\_dec<br>goto Cod\_6 Cod\_6 goto Cod\_7 goto Cod\_8 goto Cod\_9 goto Cod\_10 goto Cod\_11 goto Cod\_12 goto Cod\_13 goto Cod\_14<br>goto Cod\_15  $Cod_15$ goto Cod\_16 goto Grande\_dec goto Grande\_dec  $Cod_19$ goto Cod\_20 goto Cod\_21<br>goto Cod\_22 goto Cod\_22<br>goto Cod\_23 Cod 23 goto Cod\_24 ;Rutina que maneja las situaciones de acople y enredo de cable en el eje de declinación. Solenoide\_dec movlw d'85' movwf Duty<br>clrf Entra Entrada btfsc Es1 Entrada,0 btfsc Es2 bsf Entrada,1 movlw d'0' PCLATH movf Entrada,0 addwf PCL,1 goto Cable\_enr goto Sol\_dec\_neg Sol\_dec\_pos return

Cable\_enr btfsc Gdp goto Cable\_neg btfss Gdn goto Rutina\_error Cable\_pos call General\_pwm1\_1 call Dec\_pwm1\_enredo bcf Pwm1<br>bcf INTCO INTCON,5 goto Sol\_dec\_pos Cable\_neg call General\_pwm2\_1 call Dec\_pwm2\_enredo bcf Pwm2<br>bcf INTCO INTCON,5 goto Sol\_dec\_neg Sol\_dec\_pos call General\_pwm1\_1<br>call Dec\_pwm1\_busqu Dec\_pwm1\_busqueda bcf Pwm1<br>bcf INTCO INTCON,5 btfsc Es2 return Sol\_dec\_neg call General\_pwm2\_1 call Dec\_pwm2\_busqueda<br>bcf Pwm2 Pwm2 bcf INTCON,5<br>btfsc Es1 btfsc return goto Rutina\_error ;Rutina que maneja las situaciones de acople y enredo de cable en el eje de ascensión. Solenoide asc movlw d'75' movwf Duty<br>clrf Entra Entrada btfsc Es1 bsf Entrada,0<br>btfsc Es2 btfsc<br>bsf Entrada.1 movlw d'0'<br>movwf PCI PCLATH movf Entrada,0<br>addwf PCL,1  $PCL,1$ goto Rutina\_error goto Sol\_asc\_neg goto Sol\_asc\_pos return Sol\_asc\_pos call General\_pwm1\_1 call Asc\_pwm1\_busqueda Pwm1 bcf INTCON,5<br>htfsc Es2 btfsc return Sol\_asc\_neg call General\_pwm2\_1<br>call Asc\_pwm2\_busqu Asc\_pwm2\_busqueda bcf Pwm2<br>bcf INTCO INTCON,5 btfsc Es1 return goto Rutina\_error

;Ejecución específica para cada orden de control. Cod\_0 clrf PORTB Retardo call Desenclave bcf Rele bcf Cpwm<br>hcf Mat bcf sleep Cod\_1 movlw d'85' movwf Duty call General\_pwm2\_1 goto Dec\_pwm2\_normal Cod\_2 movlw d'85' movwf Duty call General\_pwm1\_1 goto Dec\_pwm1\_normal Cod<sup>3</sup> movlw d'70' movwf Duty<br>call Gene General\_pwm1\_1 goto Dec\_pwm1\_normal Cod\_4 movlw d'85' movwf Duty call General\_pwm2\_1 goto Asc\_pwm2\_normal Cod\_5 movlw d'70' movwf Duty call General\_pwm2\_1 goto Dec\_pwm2\_normal Cod<sub>6</sub> movlw d'70' movwf Duty<br>call Gene General\_pwm1\_1 goto Asc\_pwm1\_normal Cod\_7 movlw d'70' movwf Duty call General\_pwm2\_1 goto Asc\_pwm2\_normal Cod\_8 movlw d'85' movwf Duty call General\_pwm1\_1 goto Asc\_pwm1\_normal Cod<sup>9</sup> call Mini\_dec movlw d'85' movwf Duty goto Controlpwm1p Cod\_10 Mini\_dec movlw d'90' movwf Duty goto Controlpwm1p Cod\_11 call Mini\_dec movlw d'70' movwf Duty goto Controlpwm1p  $Cod_12$ call Mini\_dec

movlw d'85' movwf Duty goto Controlpwm2p Cod\_13 Mini\_dec<br>d'90' movlw movwf Duty goto Controlpwm2p Cod\_14<br>call Mini dec movlw d'70'<br>movwf Duty movwf goto Controlpwm2p  $\frac{\text{Cod}_15}{\text{call}}$ Mini\_asc<br>d'85' movlw movwf Duty goto Controlpwm1p Cod\_16 Mini\_asc<br>d'90' movlw movwf Duty goto Controlpwm1p Cod\_17 movlw d'90' movwf Duty call General\_pwm1\_1 goto Dec\_pwm1\_normal Cod\_18 movlw d'90' movwf Duty<br>call Gene General\_pwm2\_1 goto Dec\_pwm2\_normal Cod\_19 call Mini\_asc<br>movlw d'70' movlw movwf Duty goto Controlpwm1p  $\mathrm{Cod}$  20 movlw d'90' movwf Duty<br>call Gene General\_pwm1\_1 goto Asc\_pwm1\_normal Cod\_21 call Mini\_asc movlw d'85' movwf goto Controlpwm2p Cod\_22 call Mini\_asc<br>movlw d'90' movlw movwf Duty goto Controlpwm2p Cod\_23 call Mini\_asc movlw d'70' movwf Duty goto Controlpwm2p Cod\_24 movlw d'90'<br>movwf Duty movwf call General\_pwm2\_1 goto Asc\_pwm2\_normal Cod\_25 Rele bsf Cpwm movlw d'90'

movwf Duty bsf Ini call Controlpwm1p bcf Ini Mat sleep Cod\_26 bsf Osd goto Etidec Cod\_27 bsf Osa goto Etiasc Cod\_28 call Soltar\_sol\_dec sleep Cod\_29 call Soltar\_sol\_asc sleep Cod\_30 bcf Pwm1<br>bcf Pwm2 Pwm<sub>2</sub> sleep ;Rutina común para las órdenes de giro del eje de declinación con su motor de precisión. Mini\_dec **PORTB** call Retardo call Desenclave<br>bsf Cpwm Cpwm bcf Rele return ;Rutina común para las órdenes de giro del eje de ascensión con su motor de precisión. Mini\_asc **PORTB** call Retardo<br>call Desencia Desenclave bsf Cpwm bsf Rele return ;Rutinas de control del motor de declinación grande para las diferentes situaciones de movimiento. Dec\_pwm1\_normal Gdn bsf Gdp Dec\_normal\_1 btfss Es1<br>goto Etic Etiqueta1 btfss Es2 goto Etiqueta1 call General\_pwm1\_2 goto Dec\_normal\_1 Dec\_pwm1\_enredo Gdn bsf Gdp Dec\_enredo\_1 btfsc Es1<br>goto Rut Rutina\_error btfsc Es2 return call General\_pwm1\_2 goto Dec\_enredo\_1 Dec\_pwm1\_busqueda bcf Gdn

bsf Gdp Dec\_busqueda\_1 btfsc Es1 return btfss Es2 goto Etiqueta1 call General\_pwm1\_2 goto Dec\_busqueda\_1 Dec\_pwm1\_desacople  $Gdn$ bsf Gdp Dec\_desacople\_1 btfsc Cero2 return<br>call General\_pwm1\_2 goto Dec\_desacople\_1 Dec\_pwm2\_normal bsf Gdn bcf Gdp Dec\_normal\_2 btfss Es1 goto Etiqueta1 btfss Es2<br>goto Etiq Etiqueta1 call General\_pwm2\_2<br>goto Dec\_normal\_2 Dec\_normal\_2 Dec\_pwm2\_enredo Gdn bcf Gdp Dec\_enredo\_2 btfsc Es2 goto Rutina\_error btfsc Es1 return call General\_pwm2\_2 goto Dec\_enredo\_2 Dec\_pwm2\_busqueda bsf Gdn<br>bcf Gdn Gdp Dec\_busqueda\_2 btfsc Es2 return btfss Es1 goto Etiqueta1<br>call General r General\_pwm2\_2 goto Dec\_busqueda\_2 Dec\_pwm2\_desacople bsf Gdn<br>bcf Gdp Gdp Dec\_desacople\_2 Cero<sub>2</sub> return call General\_pwm2\_2 goto Dec\_desacople\_2 ;Rutinas de control del motor de ascensión grande para las diferentes situaciones de movimiento. Asc\_pwm1\_normal bcf Gan bsf Gap Asc\_normal\_1 btfss Es1 goto Asc\_normal\_salida\_1 btfss Es2 goto Asc\_normal\_salida\_1<br>call General nwm1 2 General\_pwm1\_2 goto Asc\_normal\_1

Asc\_normal\_salida\_1 bcf INTCON<sub>.5</sub> btfsc Es1 goto Etiqueta1<br>btfsc Es2 btfsc goto Etiqueta1<br>goto Error\_asc Error\_ascension\_mov Asc\_pwm1\_busqueda<br>bcf Gan bcf Gan<br>bsf Gap Gap Asc\_busqueda\_1<br>htfsc Es1 btfsc return btfss Es2<br>goto Rut goto Rutina\_error General\_pwm1\_2 goto Asc\_busqueda\_1 Asc\_pwm1\_desacople bcf Gan<br>bsf Gap Gap Asc\_desacople\_1 btfsc Cero2 return<br>call General\_pwm1\_2 goto Asc\_desacople\_1 Asc\_pwm2\_normal bsf Gan bcf Gap Asc\_normal\_2 btfss Es1 goto Asc\_normal\_salida\_2<br>btfss Es2 **btfss** goto Asc\_normal\_salida\_2 call General\_pwm2\_2 goto Asc\_normal\_2 Asc\_normal\_salida\_2 bcf INTCON,5 btfsc Es1 goto Etiqueta1 btfsc Es2 goto Etiqueta1 goto Error\_ascension\_mov Asc\_pwm2\_busqueda bsf Gan bcf Gap Asc\_busqueda\_2<br>btfsc Es2 btfsc return btfss Es1 goto Rutina\_error General\_pwm2\_2 goto Asc\_busqueda\_2 Asc\_pwm2\_desacople bsf Gan bcf Gap Asc\_desacople\_2<br>btfsc Ce  $Cero2$ return call General\_pwm2\_2 goto Asc\_desacople\_2 ;Rutinas comunes para el control de los motores grandes de declinación y ascensión. General\_pwm1\_1<br>call Re Retardo\_1s<br>Ci  $clrf$ bcf Cero1

bcf Cero3<br>movlw  $d'214'$  $movlw$ movwf TMR0 bcf Pwm2<br>bsf Pwm1 Pwm1 bcf INTCON,2 bsf INTCON,5 return General\_pwm1\_2<br>btfsc Ce  $Cero1$ bsf Pwm1<br>btfss Cero3  $Cero3$ return bcf Pwm1 return General\_pwm2\_1 call Retardo\_1s clrf Ci bcf Cero1<br>bcf Cero3  $Cero3$ <sub>d'214</sub> movlw d'214' movwf bcf Pwm1<br>bsf Pwm2 Pwm2 bcf INTCON,2 bsf INTCON,5 return General\_pwm2\_2 btfsc Cero1<br>bsf Pwm2 Pwm2 btfss Cero3 return bcf Pwm2 return ;Rutinas comunes para el control de los motores de precisión de declinación y ascensión. Controlpwm1p<br>clrf Ci  $clrf$ bcf Cero1 bcf Cero3<br>movlw d'214' movlw d'214'<br>movwf TMR0 movwf bcf Pwm2<br>bsf Pwm1 Pwm<sub>1</sub> bcf INTCON,2<br>bsf INTCON,5 INTCON,5 Etiqueta7 btfss Ini goto Etiqueta13<br>htfsc Es1 btfsc return Etiqueta13 btfsc Cero1 bsf Pwm1 btfss Cero3<br>goto Etique Etiqueta7 bcf Pwm1<br>goto Etique Etiqueta7 Controlpwm2p clrf Ci<br>bcf Ce  $Cero1$ bcf Cero3<br>movlw d'214' movlw d'214' movwf<br>bcf  $Pwm1$ bsf Pwm2

bcf INTCON,2<br>hsf INTCON 5 INTCON<sub>.5</sub> Etiqueta8 btfsc Cero1<br>bsf Pwm2 bsf Pwm2<br>btfss Cero3  $Cero3$ goto Etiqueta8<br>bcf Pwm2  $Pwm2$ goto Etiqueta8 ;Rutinas de desacople de los sistemas de transmisión de declinación y ascensión. Desenclave btfsc Sdac<br>call Solta Soltar\_sol\_dec<br>Saac btfsc call Soltar\_sol\_asc return Soltar\_sol\_dec b'10000011' andwf INTCON,1 bsf Int\_desh bcf Cpwm<br>bcf Rele Rele movlw d'30' movwf Duty btfss Gdp goto Etiqueta20 call General\_pwm2\_1<br>bcf Cero2  $Cero2$ <br> $d'255'$ movlw d'25<br>movwf Cr1 movwf movlw d'94<br>movwf Cr2 movwf call Dec\_pwm2\_desacople<br>bcf Pwm2  $Pwm2$ goto Retorno\_dec Etiqueta20 btfss Gdn goto Etiqueta21 call General\_pwm1\_1<br>bcf Cero2  $Cero2$ <br> $d'255'$ movlw movwf Cr1<br>movlw d'94 movlw movwf Cr2<br>call Dec Dec\_pwm1\_desacople bcf Pwm1 goto Retorno\_dec Etiqueta21 General\_pwm1\_1 bcf Cero2 movlw d'255' movwf Cr1<br>movlw d'94' movlw movwf Cr2<br>call Dec Dec\_pwm1\_desacople bcf Pwm1 call General\_pwm2\_1 bcf Cero2<br>movlw d'255' movlw d'25<br>movwf Cr1 movwf movlw d'94'<br>movwf Cr2 movwf<br>call Dec\_pwm2\_desacople bcf Pwm2 Retorno\_dec

bcf Int\_desh<br>bcf INTCON  $\overline{\text{INTCON}}$ .5 movlw b'10011000' iorwf INTCON,1 Sdac return Soltar\_sol\_asc movlw b'10000011'<br>andwf INTCON,1 andwf INTCON,1<br>bsf Int desh Int\_desh bcf Cpwm bsf Rele movlw d'30' movwf Duty<br>btfss Gap btfss goto Etiqueta22 call General\_pwm2\_1<br>bcf Cero2 Cero<sub>2</sub> movlw d'255' movwf Cr1<br>movlw d'126 movlw movwf Cr2 call Asc\_pwm2\_desacople  $Pwm2$ goto Retorno\_asc Etiqueta22 btfss Gan goto Etiqueta23 call General\_pwm1\_1<br>bcf Cero2 Cero2 movlw d'255'<br>movwf Cr1 movwf movlw d'126' movwf Cr2<br>call Asc call Asc\_pwm1\_desacople  $Pwm1$ goto Retorno\_asc Etiqueta23<br>call General\_pwm1\_1 bcf Cero2 movlw d'255' movwf Cr1<br>movlw d'126' movlw movwf Cr2 call Asc\_pwm1\_desacople bcf Pwm1<br>call Genera General\_pwm2\_1 bcf Cero2<br>movlw d'255' movlw movwf Cr1<br>movlw d'126' movlw movwf Cr2 call Asc\_pwm2\_desacople bcf Pwm2 Retorno\_asc bcf Rele<br>bcf Int\_d Int\_desh bcf INTCON,5 movlw b'10011000' iorwf INTCON,1 Saac return ;Rutinas de tratamiento de errores. Error\_ascension\_mov bcf Pwm1 bcf Pwm2 call Soltar\_sol\_asc

Rutina\_error bcf Rele bcf Cpwm bcf Pwm1<br>bcf Pwm2 Pwm2<br>d'6' movlw movwf PORTB<br>movlw d'0' movlw<br>movwf **INTCON** sleep ;Rutinas de interrupciones. Interrupcion btfsc Int\_desh goto Int\_tmr INTCON,1 goto Interrupcion\_puerto btfsc INTCON,0 goto Interrupcion\_puerto Int\_tmr INTCON,2 goto Interrupcion\_timer0 goto Rutina\_error Interrupcion\_timer0 INTCON,2 movlw d'214' addwf TMR0,1 decfsz Cr1,1 goto Int3 decfsz Cr2,1<br>goto Int2 goto bsf Cero2<br>goto Int3 goto Int2 bcf Cero2 Int3<br>incf incf Ci,1<br>bcf Cero Cero3 movf Ci,0<br>subwf Duty Duty,0 btfsc STATUS,Z bsf Cero3<br>movlw d'100' movlw subwf Ci,0 btfss STATUS,Z goto Int4 clrf Ci Cero1 retfie Int4 bcf Cero1 retfie Interrupcion\_puerto btfsc PORTB,0 goto Interrupcion\_puerto\_1<br>bsf STATUS.5 STATUS,5 bsf OPTION\_REG,6<br>bcf STATUS,5 STATUS,5 goto Interrupcion\_puerto\_2 Interrupcion\_puerto\_1 bsf STATUS,5<br>bcf OPTION\_F OPTION\_REG,6 bcf STATUS,5 Interrupcion\_puerto\_2 movf PORTB,0 movwf Puerto swapf Puerto,1 movlw b'00011111'

andwf Puerto, 1<br>bcf Pwm1  $Pwm1$ bcf Pwm2 bcf Osa Osd bcf INTCON,0 bcf INTCON,1 btfss Int<br>goto Ter Temp\_int decfsz Cint,1 retfie goto Rutina\_error ;Rutina para contar interrupciones durante un segundo. Temp\_int INTCON,5 bsf INTCON,7 bsf Int movlw d'10' movwf Cont<br>moviw  $d^2$ movlw movwf Cint Esp\_1 movlw d'100' movwf Cont2 Esp\_2 movlw d'249'<br>movwf Cont3 movwf Esp\_3 nop<br>decfsz  $Cont3.1$ goto Esp\_3 decfsz Cont2,1 goto Esp\_2 decfsz Cont1,1<br>goto Esp\_1  $Esp_1$ bcf Int goto Etiqueta1 ;Retardo de 50 microsegundos. Retardo movlw d'15' movwf Contador Ciclo decfsz Contador,1 goto Ciclo return ;Retardo de un segundo. Retardo\_1s movlw d'10' movwf Cont1 Ciclo1 movlw d'100' movwf Cont2 Ciclo2 movlw d'249' movwf Cont3 Ciclo3 nop decfsz Cont3,1 goto Ciclo3<br>decfsz Cont2,  $Cont2,1$ goto Ciclo2 decfsz Cont1,1 goto Ciclo1 return END

#### 3. PROGRAMA PIC IC11

;Palabra de configuración y definición de registros y banderas. \_\_CONFIG \_CP\_OFF & WDT\_OFF & PWRTE\_ON & \_XT\_OSC INCLUDE <P16F84A.INC> LIST P=16F84A CBLOCK 0X0C Entrada,Bandera,Ci,Ct ENDC #DEFINE Spa PORTB,3 #DEFINE Slap PORTB,2 #DEFINE Slan PORTB,1 #DEFINE Spd PORTB,0 #DEFINE Sldp PORTA,4 #DEFINE Sldn PORTA,3 #DEFINE Sd PORTA,2 #DEFINE Soldec PORTA,0 #DEFINE Solasc PORTA,1 #DEFINE Sm1 PORTB,4 #DEFINE Sm2 PORTB,7 #DEFINE Em1 PORTB,6 #DEFINE Em2 PORTB,5 #DEFINE Tl Bandera,0 #DEFINE Pd Bandera,1 #DEFINE Pa Bandera,2 ORG 0 goto Inicio ORG 4 Interrupcion ORG 5 ;Configuración de puertos y registros especiales. Inicio bsf STATUS,5<br>movlw b'11111100 b'11111100' movwf TRISA movlw b'01101111' movwf TRISB movlw b'00000111'<br>movwf OPTION\_RJ movwf OPTION\_REG<br>bcf STATUS.5 bcf STATUS,5<br>clrf Bandera Bandera clrf Entrada bcf Sm1 bcf Sm2<br>bcf Sola: Solasc bcf Soldec<br>movlw b'1000 movlw b'10001000'<br>movwf INTCON **INTCON** Etiqueta1 clrf Entrada btfsc Em1 Entrada,0 btfsc Em2 Entrada,1 ;Procedimiento siguiente a la interrupción de la entrada. Etiqueta0 bsf INTCON,7 movlw d'1' Entrada,0 btfsc STATUS,Z

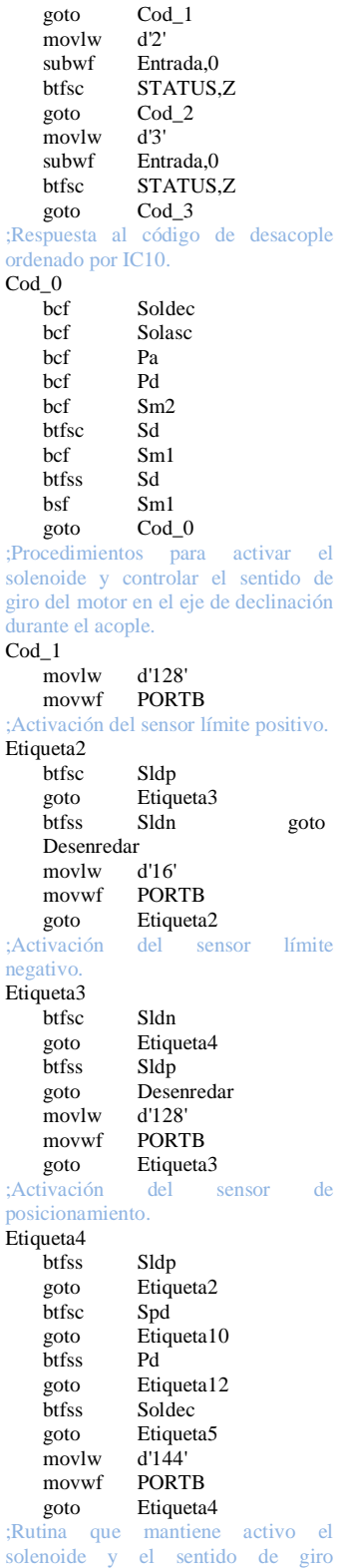

temporizadamente para que se realice el acople. Etiqueta5 movf PORTB,0 andlw b'10010000'<br>sublw d'128' d'128' btfsc STATUS,Z goto Contador\_pos movlw d'10' movwf Ct goto Contador\_comun Contador\_pos movlw d'12' movwf Ct Contador\_comun bcf Tl clrf Ci TMR0 bsf Soldec bsf INTCON,5 Dormir btfss Sldp goto Etiqueta2 btfss Tl goto Dormir bcf INTCON,5 goto Etiqueta4 Etiqueta10 Soldec bsf Pd goto Etiqueta2 ;Rutina que se ejecuta cuando al ordenar activación del solenoide, el sensor de posicionamiento ya está activo. Etiqueta12 movlw d'128' movwf PORTB btfss Sldp goto Etiqueta2<br>btfss Spd **btfss** goto Etiqueta12<br>movlw d'16' movlw movwf PORTB<br>bsf Pd bsf goto Etiqueta4 ;Rutina que se encarga de controlar el desenredo del cable. Desenredar bcf Soldec<br>bcf INTCC bcf INTCON,5<br>clrf PORTB PORTB Desen bcf Tl Preca btfss Sldp goto Desen<br>htfss Sldn Sldn goto Desen<br>btfsc Tl btfsc goto Desenredar2 call Antirrebote goto Preca Desenredar2 btfss Sldp

goto Positiva btfsc goto Desenredar2 Negativa movlw d'16' movwf PORTB call Antirrebote Neg btfss Sldn goto Neg call Antirrebote goto Etiqueta2 Positiva movlw d'128' movwf PORTB<br>call Antirreb Antirrebote Pos btfss Sldp goto Pos Antirrebote goto Etiqueta2 ;Procedimientos para activar el solenoide y controlar el sentido de giro del motor en el eje de ascensión durante el acople. Cod\_2 movlw d'128' PORTB ;Activación del sensor límite positivo. Etiqueta6 btfsc Slap<br>goto Etiqu Etiqueta7 bcf Solasc movlw d'16' movwf PORTB<br>tivación del sensor ;Activación del sensor límite negativo. Etiqueta7 btfsc Slan goto Etiqueta8 bcf Solasc<br>movlw d'128' movlw movwf PORTB goto Etiqueta6 ;Activación del sensor de posicionamiento. Etiqueta8 btfsc Spa goto Etiqueta11 btfss Slap<br>goto Error Error\_Solasc btfss Slan<br>goto Error Error\_Solasc btfss Pa goto Etiqueta13 btfss Solasc goto Etiqueta9 movlw d'144' movwf PORTB goto Etiqueta8 ;Rutina que mantiene activo el solenoide y el sentido de giro temporizadamente para que se realice el acople. Etiqueta9 movlw d'14' movwf Ct<br>bcf Tl  $hcf$ clrf Ci bsf Solasc<br>clrf TMR0 clrf TMR0<br>bsf INTCC INTCON,5 Dormir2<br>htfss Slap goto Saca btfss Slan<br>goto Saca goto Sac<br>btfsc Tl btfsc goto Sigue goto Dormir2 Saca Solasc Sigue bcf INTCON,5 goto Etiqueta8 Etiqueta11 bcf Solasc bsf Pa goto Etiqueta6 ;Rutina que se ejecuta cuando al ordenar activación del solenoide, el sensor de posicionamiento ya está activo. Etiqueta13 movlw d'128' movwf PORTB<br>btfss Slap btfss Slap<br>goto Error goto Error\_Solasc Slan goto Error\_Solasc btfss Spa goto Etiqueta13 movlw d'16' PORTB bsf Pa goto Etiqueta8<br>;Error en el acople del acople del solenoide de ascensión. Error\_Solasc bcf Solasc PORTB ;Estado de bajo consumo. Cod\_3 sleep ;Rutina antirrebote para los sensores. Antirrebote TMR0 clrf Ci<br>movlw d'2' movlw movwf Ct bcf Tl bsf INTCON,5 Espera btfss Tl goto Espera

return ;Rutinas de interrupción por Timer0 y cambio en la entrada. Interrupcion btfsc INTCON,2 goto Interrupcion\_timer<br>goto Interrupcion\_Entra Interrupcion\_Entrada Interrupcion\_timer bcf INTCON,2 incf Ci,1<br>movf Ct 0 movf subwf Ci,0 btfsc STATUS,Z  $bsf$ retfie Interrupcion\_Entrada movf PORTB,0 bcf INTCON,0<br>goto Etiqueta1 Etiqueta1 END

bcf INTCON,5
## ANEXO D

### SIGLAS, ABREVIATURAS Y REFERENCIAS

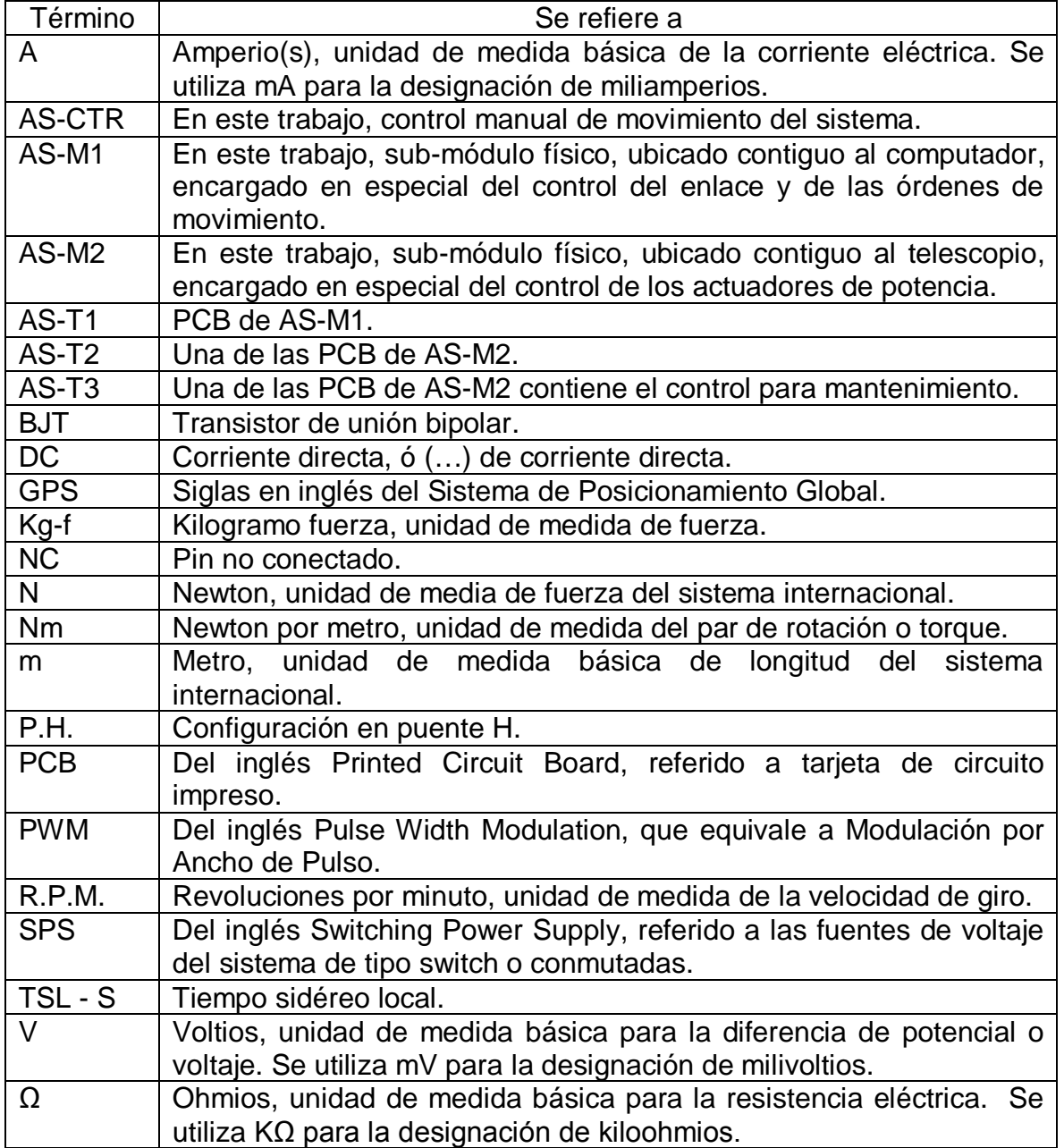

#### ANEXO E

#### CONECTORES DB-9 Y DB-25 PARA COMUNICACIÓN SERIAL RS-232

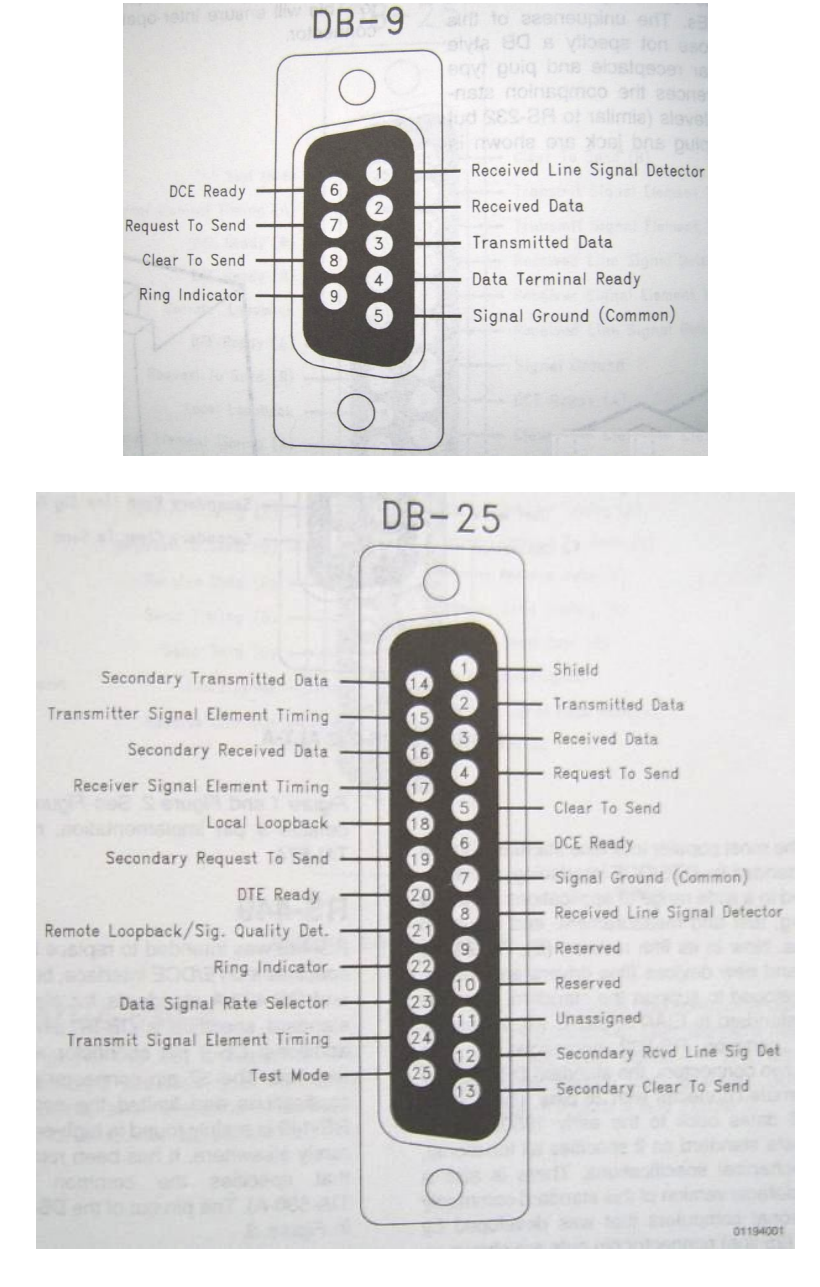

Fuente: SECTION 7, Interface. En: Linear applications handbook 2003: National Semiconductor Corporation. (2003). p.141,146

# ANEXO F

## MANUAL DE USUARIO